## POLITECNICO DI TORINO

## I Facoltà di Ingegneria

Corso di Laurea Magistrale in Ingegneria Aerospaziale

Tesi di Laurea Magistrale

## **Monitoraggio strutturale con sensori Fibre Bragg Grating**

Sviluppo e test di un sistema di monitoraggio strutturale real-time con sensori FBG integrati su fusoliera in materiale composito

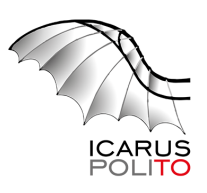

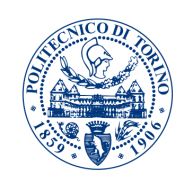

**POLITECNICO** DI TORINO

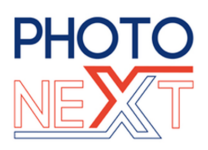

**Relatore** prof. Paolo Maggiore

**Correlatori** ing. Matteo Davide Lorenzo Dalla Vedova prof. Marco Gherlone

> **Candidato** Cristian Secci 237691

Dicembre 2019

### **Abstract**

The main goal of this experimental thesis is the developing, installation and validation of a real-time structural health monitoring FBG based system, on a component of a competition model aircraft made of composite material. This component is the tail beam of the fuselage of an aircraft model called *ANUBI*, designed and made by the ICARUS PoliTO university team, with which the ninth place in the international *Air Cargo Challenge* competition was obtained in 2017. The system is made by optical fibres equipped with (*Fibre Bragg Grating - FBG*) sensors, with the aim of obtaining an "intelligent structure" capable of controlling the integrity and structural health of the component in real-time. The optical fibres installed on the structure were produced at the former *Istituto Superiore Mario Boella* (currently part of *LINKS Foundation*) using the *fusion splicing* technique to implement multiple sensors on the same fibre. In this document the characterization tests of the composite material are also reported, those are carried out in order to obtain an accurate FEM model that can be compared with the data obtained by experimentation. A part of the experiment, concerning the choice of the best bonding method for gluing the sensors on the structure, was carried out in collaboration with dr. eng. Cosimo Corsi [\[3\]](#page-154-0). The best method is the vacuum bonding, as it guarantees the perfect contact between sensors and the surface of the structure. This gluing method was therefore used to instrument the fuselage with 16 FBG sensors, subdivided into 4 optic fibre, 2 on the back and 2 on the bottom, so that the structure can be monitored when subject to both bending and torsional loads. The choice of the number of sensors and their positioning on the structure was carried out through the results obtained with a finite element analysis. The procedures for installing the sensors on the fuselage and the test procedures performed are then illustrated. Many static tests have been carried out in the laboratory to validate the system, comparing the data acquired by the FBG sensors with those acquired by the traditional *Strain Gauge* and the values of the FEM analysis. All the acquired data were then processed, filtered and averaged in order to allow the application of the *Ko displacement theory* to calculate the deflection of the structure under load. Eventually, the real-time system setup and the on-screen data visualization process will be shown, the visualization process is carried out with a virtual reality software developed by dr. eng. Maria Giulia Canu [\[2\]](#page-154-1). Thanks to this software it is possible to monitor the trend over time of the wavelengths of the various sensors (and therefore of the deformations of the structure). Static tests, as well as the characterization tests of the composite material, were carried out at the L.A.Q. laboratory inside DIMEAS department. The thesis work was carried out in collaboration with the ICARUS PoliTO team, the *PhotoNext* interdepartmental team and with the Department of Automation and Computer Science (DAUIN) of the Politecnico di Torino.

### **Sommario**

L'obiettivo della presente tesi sperimentale è quello di sviluppare, installare e testare un sistema di monitoraggio strutturale real-time, costituito da fibre ottiche, su un componente di un aeromodello da competizione in materiale composito. Il componente in questione è la trave di coda della fusoliera dell'aeromodello *ANUBI*, progettato e costruito dal team ICARUS PoliTO, con il quale è stato ottenuto il nono posto alla competizione internazionale *Air Cargo Challenge* nel 2017. Il sistema è caratterizzato da fibre ottiche dotate di sensori a reticolo di Bragg (*Fibre Bragg Grating - FBG*), con lo scopo di ottenere una "struttura intelligente" capace di controllare l'integrità e la salute strutturale del componente in tempo reale. Le fibre ottiche installate sulla struttura sono state prodotte presso l'ex *Istituto Superiore Mario Boella* (ora parte di *LINKS Foundation*) utilizzando la tecnica di *fusion splicing* per implementare più sensori su una stessa fibra ottica. Nel presente documento vengono riportati anche i test di caratterizzazione del materiale composito effettuati per poter ottenere un modello FEM accurato da poter confrontare con i dati ottenuti mediante la sperimentazione. Una parte della sperimentazione, riguardante la scelta del miglior metodo di incollaggio dei sensori sulla struttura, è stata svolta in collaborazione con il dott. ing. Cosimo Corsi [\[3\]](#page-154-0). Il miglior metodo risulta essere quello dell'incollaggio sotto-vuoto in quanto garantisce al sensore il perfetto contatto con la superficie della struttura. Tale metodo di incollaggio è quindi stato utilizzato per strumentare la fusoliera con 16 sensori FBG, suddivisi in 4 fibre ottiche, 2 sul dorso e 2 sul ventre, in modo da poter monitorare la struttura quando sottoposta a carichi sia flessionali che torsionali. La scelta del numero di sensori e del loro posizionamento sulla struttura è stata svolta mediante i risultati ottenuti con un'analisi agli elementi finiti. Vengono quindi illustrate le procedure di installazione dei sensori sulla fusoliera e le procedure di test svolti. Sono state effettuate numerose prove statiche in laboratorio per validare il sistema, confrontando i dati acquisiti dai sensori FBG con quelli acquisiti dagli *Strain Gauge* tradizionali e con i valori dell'analisi FEM. Tutti i dati acquisiti sono poi stati processati, filtrati e mediati per poter consentire l'applicazione della *teoria di Ko* per il calcolo della deflessione della struttura sotto carico. Infine, viene illustrato il setup del sistema realtime e la visualizzazione dei dati a schermo mediante l'impiego di un software di realtà virtuale sviluppato dalla dott.ssa ing. Maria Giulia Canu [\[2\]](#page-154-1). Grazie a questo software è infatti possibile monitorare l'andamento nel tempo delle lunghezze d'onda dei vari sensori (e quindi delle deformazioni della struttura). Tutti i test statici sui componenti, così come le prove di caratterizzazione del materiale composito, sono state svolte presso il L.A.Q. del DIMEAS. Il lavoro di tesi è stato realizzato in collaborazione con il team ICARUS PoliTO, il centro Interdipartimentale *PhotoNext* e con il Dipartimento di Automatica e Informatica (DAUIN) del Politecnico di Torino.

## **Indice**

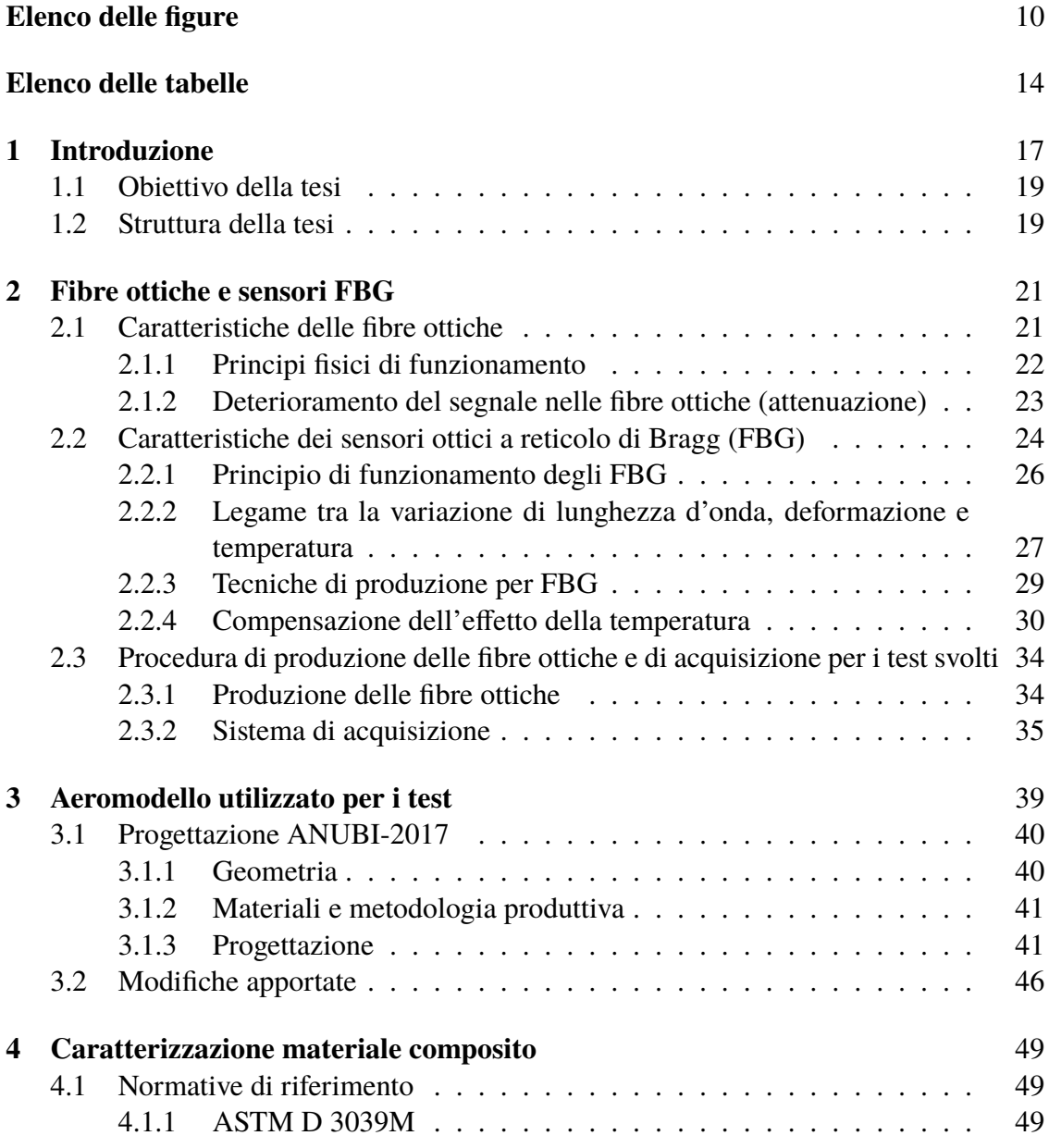

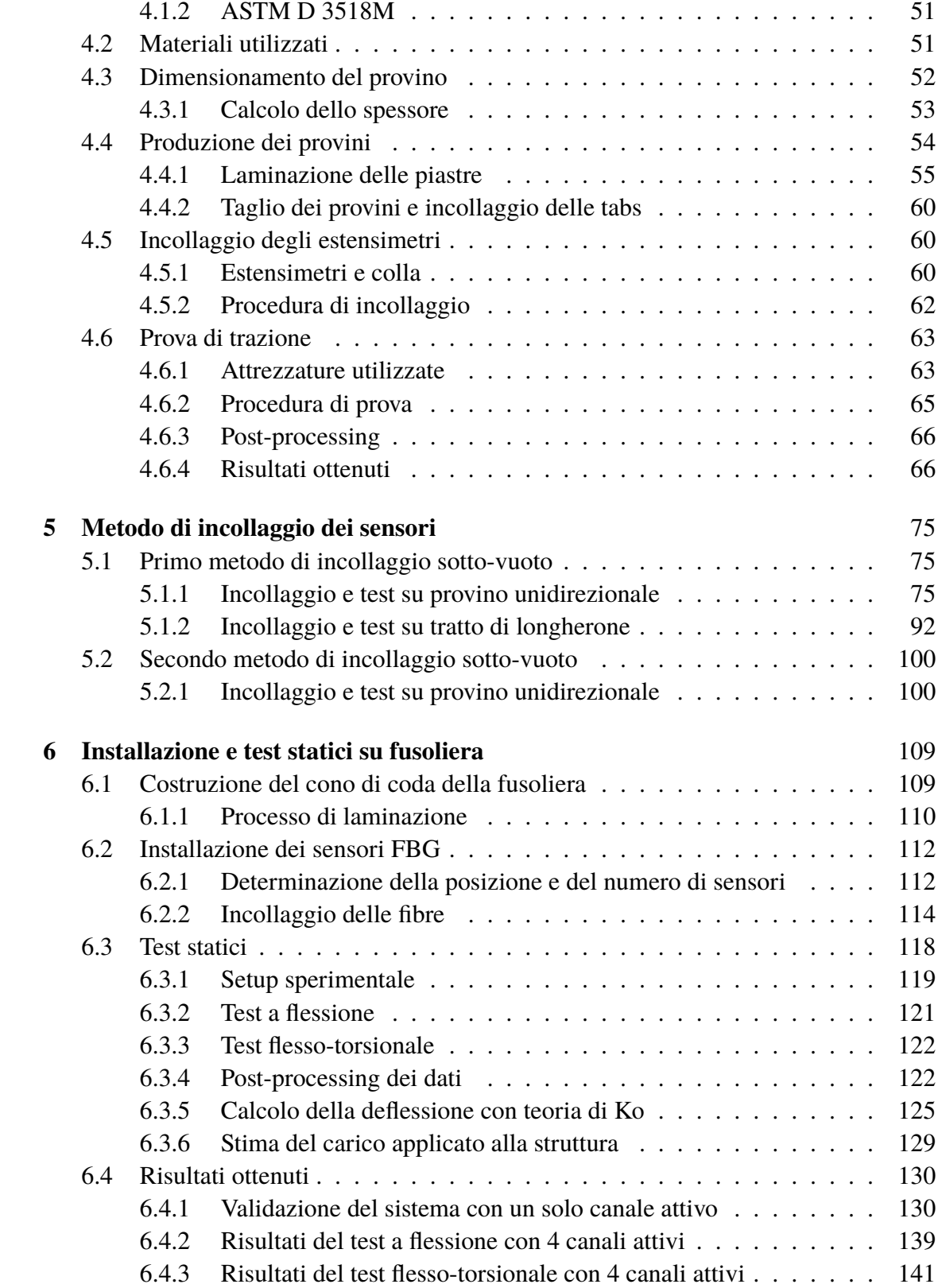

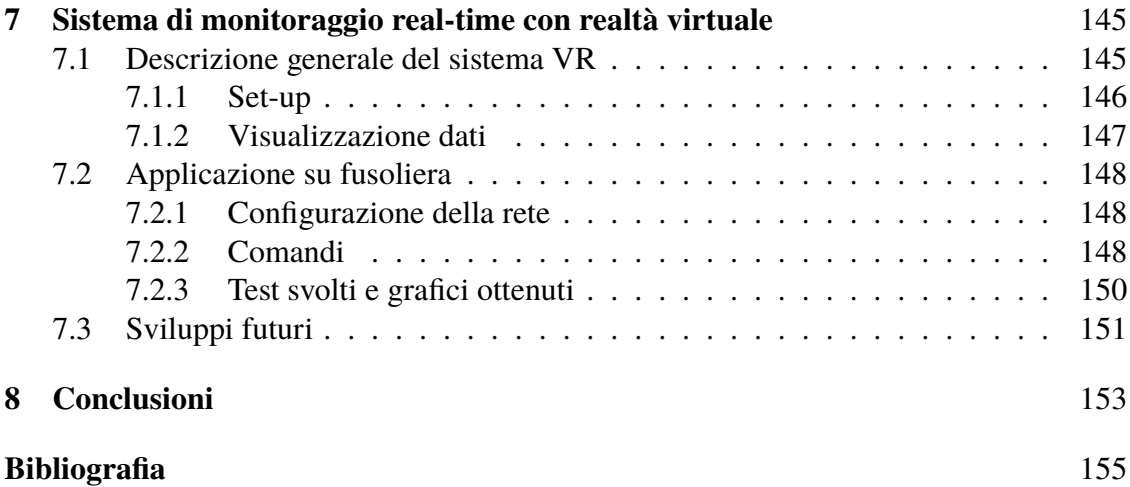

# <span id="page-9-0"></span>**Elenco delle figure**

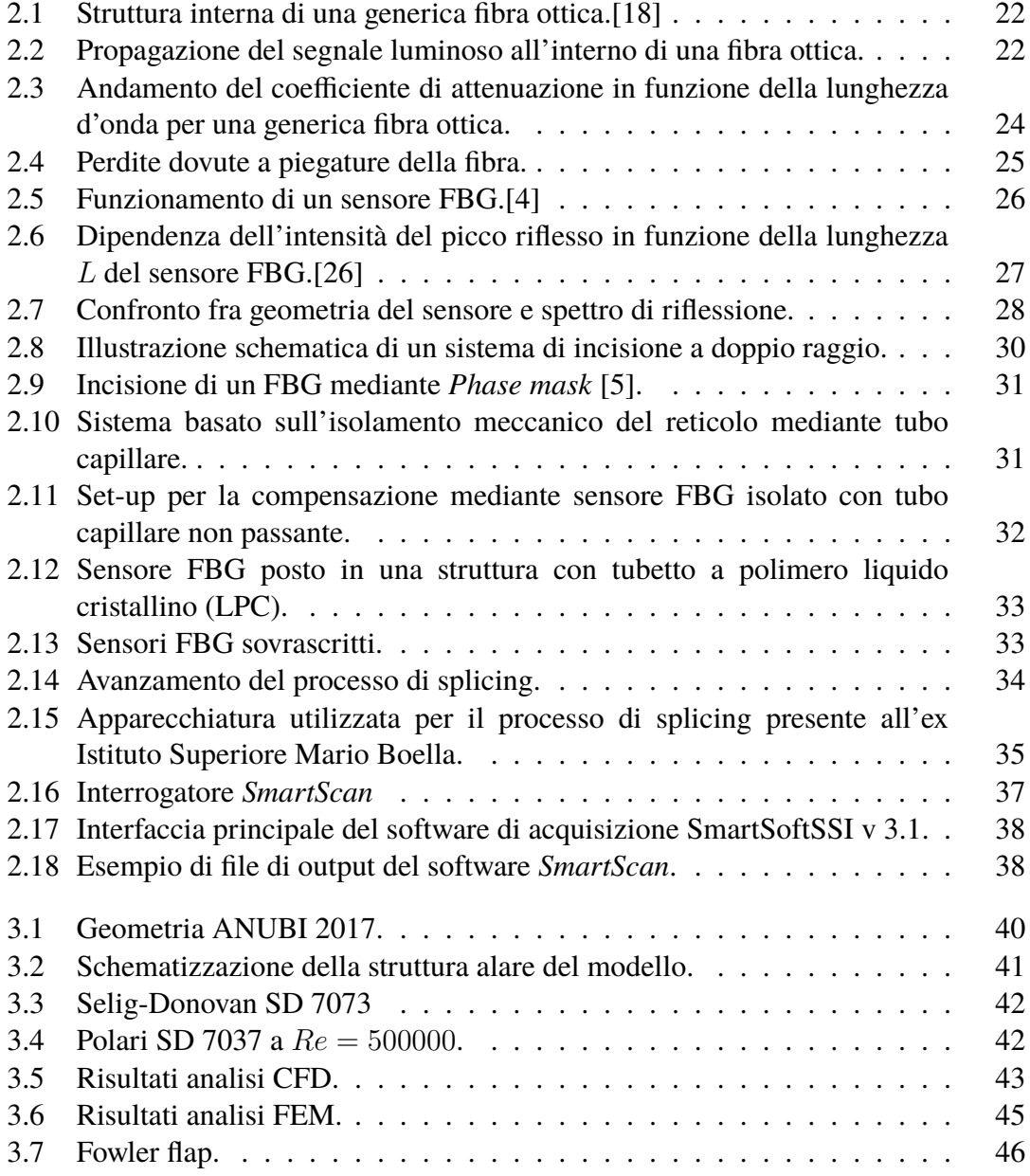

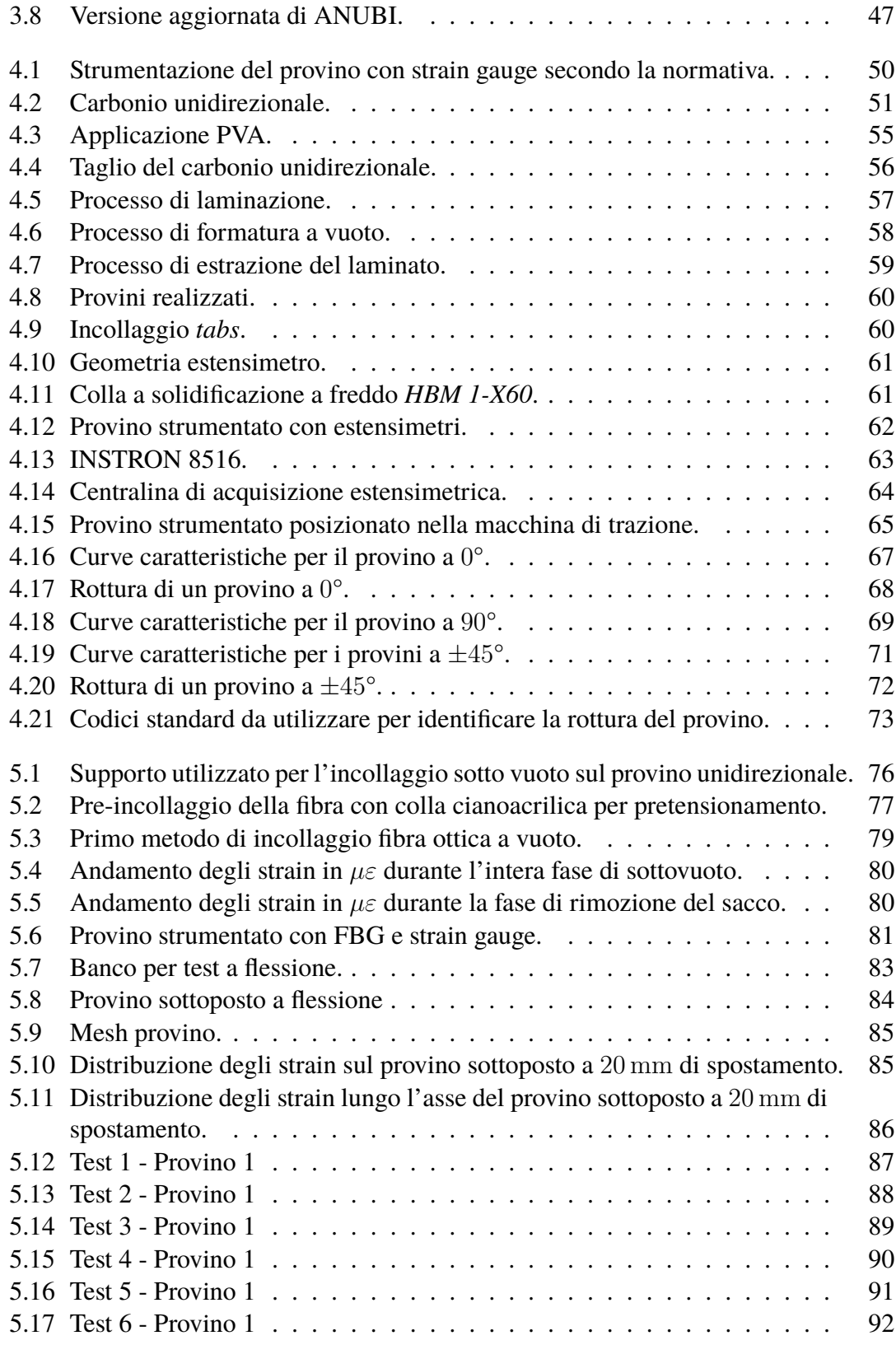

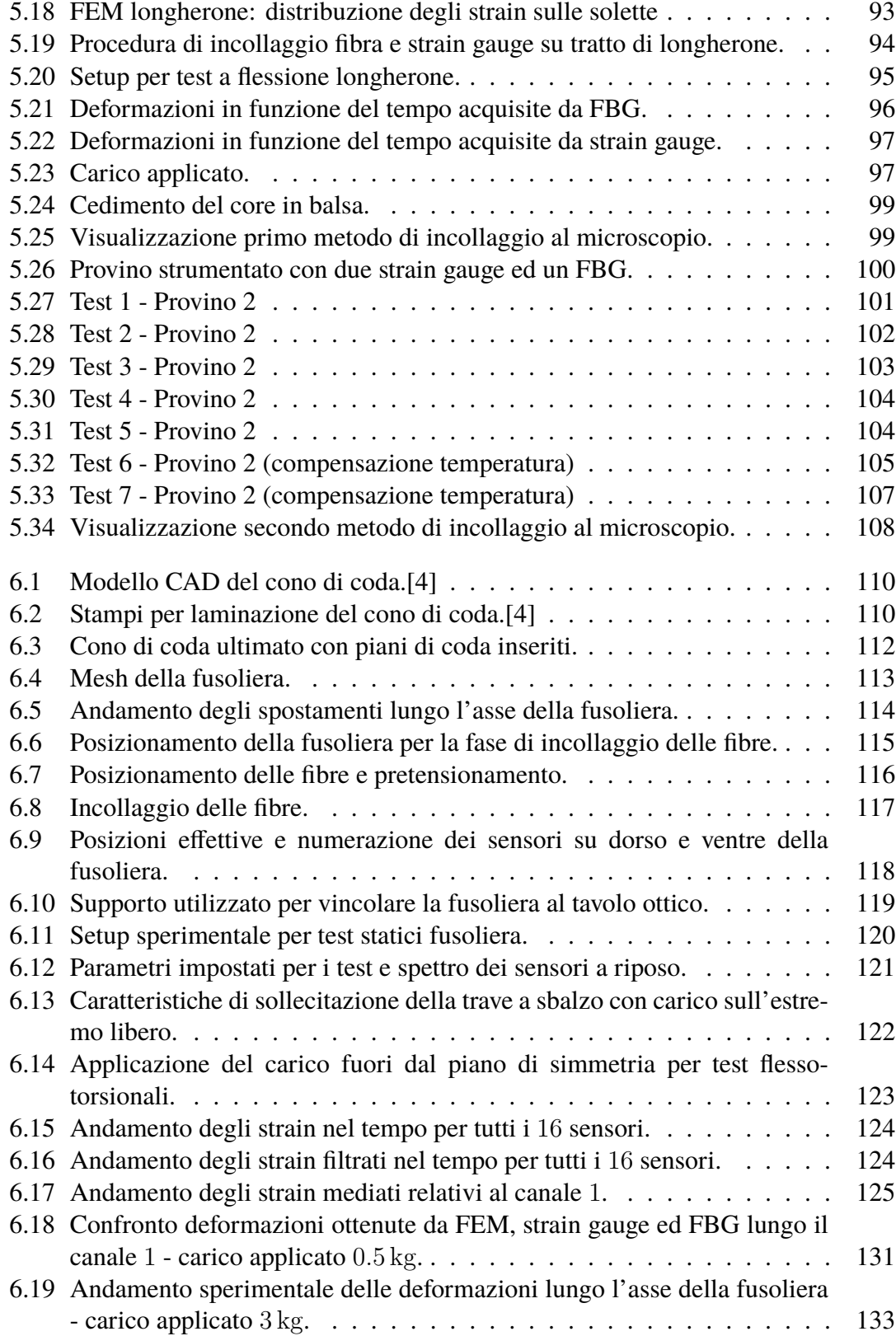

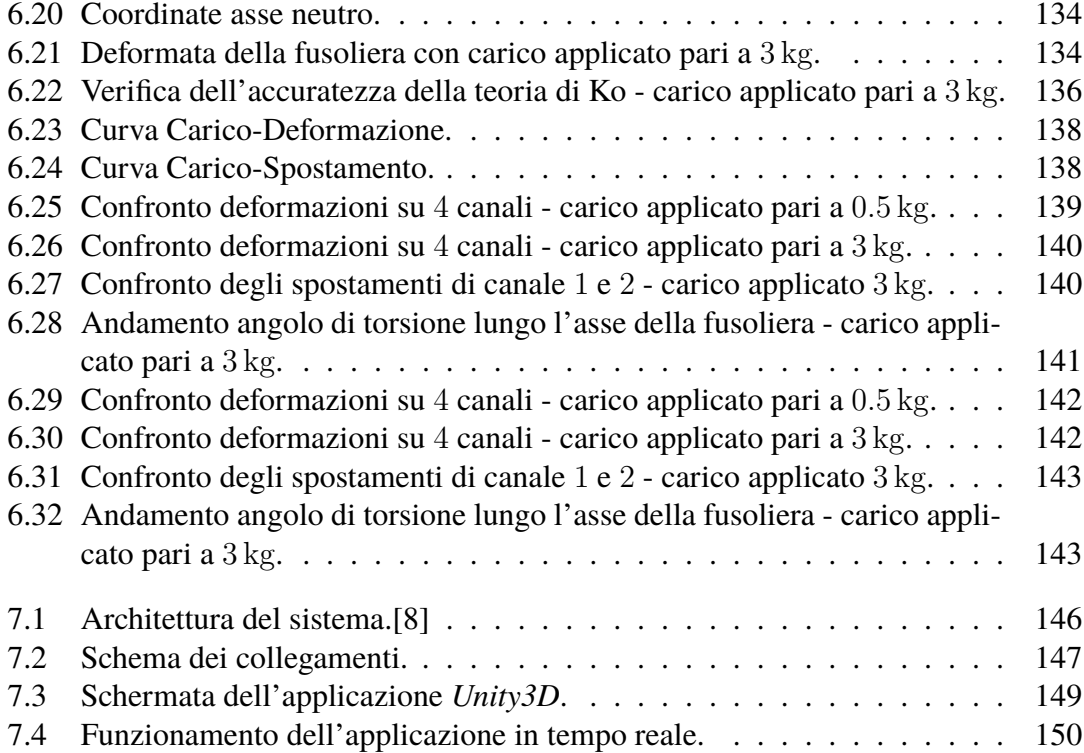

## <span id="page-13-0"></span>**Elenco delle tabelle**

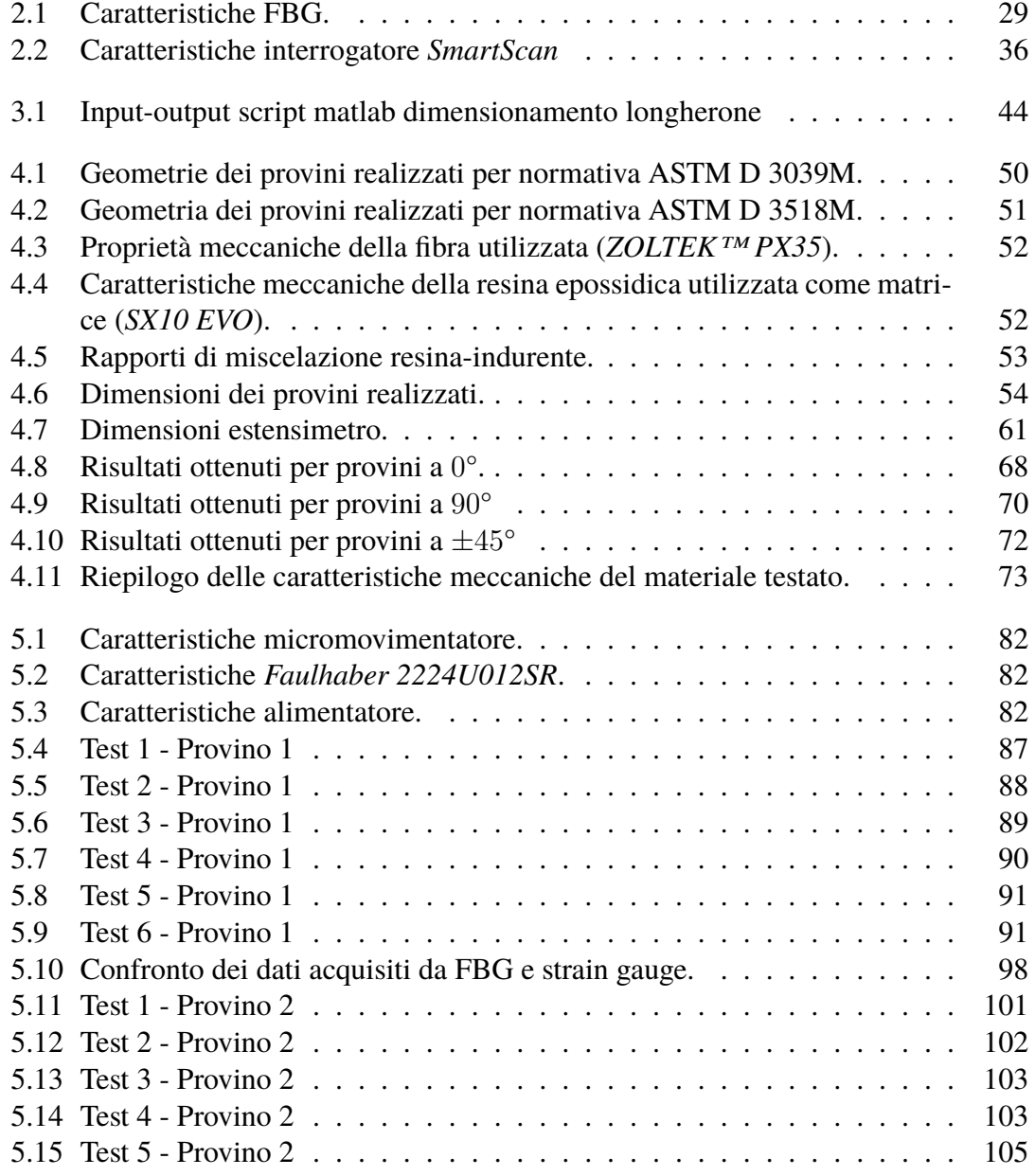

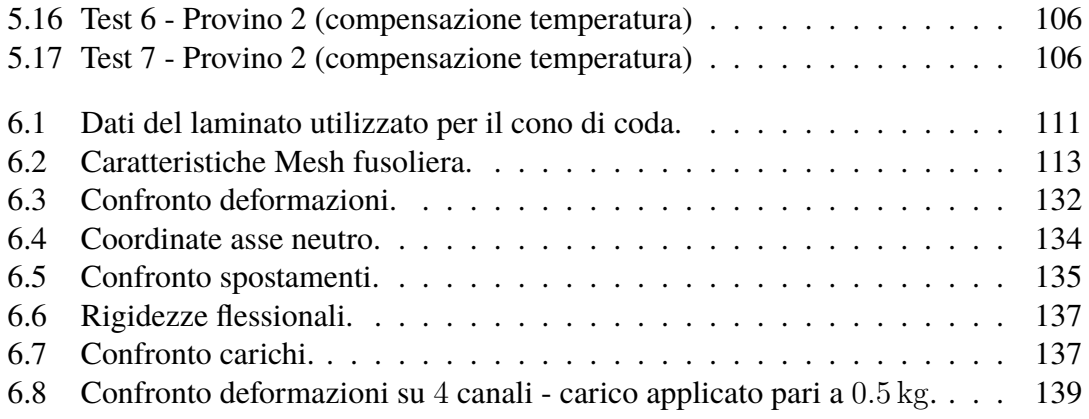

# <span id="page-16-0"></span>**Capitolo 1 Introduzione**

Il monitoraggio strutturale di un aeromobile durante il volo, con o senza equipaggio, è particolarmente complicato a causa delle restrizioni sul peso della strumentazione.

Le tecniche odierne per il monitoraggio strutturale si basano su metodi non distruttivi (*Non Destructive Tests*). Queste tecniche sono generalmente caratterizzate da [\[22\]](#page-155-1):

- costo elevato;
- limitazione dovuta all'accessibilità dell'area di ispezione;
- impiego di sensori *strain gauge* tradizionali, sensori piezoelettrici o ad ultrasuoni.

Uno dei grossi problemi causato dall'utilizzo dei sensori estensimetrici tradizionali è dovuto al cablaggio del sensore (necessitano di un collegamento elettrico dedicato), in quanto risulta essere troppo pesante per molte applicazioni. Inoltre, presentano problemi di interferenza elettromagnetica e sono sensibili a corrosione e perdite di corrente.

A tal proposito, i sensori a fibra ottica (*Fiber Bragg Grating - FBG*) offrono molti vantaggi rispetto alla tecnologia dei sensori convenzionali poiché sono leggeri, di piccole dimensioni (approssimativamente delle dimensioni di un capello umano), possono essere altamente multiplexati agli intervalli di rilevamento desiderati e consentono di essere installati in grande numero su una singola fibra ottica. Gli FBG vengono utilizzati principalmente per la misurazione di deformazione, vibrazioni, temperatura e pressione.[\[9,](#page-154-5) [21,](#page-155-2) [23,](#page-155-3) [24\]](#page-156-1) Un ulteriore vantaggio nell'utilizzo di tali sensori è legato al fatto che possono essere integrati nella struttura.

L'impiego di un sistema integrato per il monitoraggio strutturale (*Structural Health Monitoring-SHM*) in real-time presenta quindi notevoli vantaggi rispetto alle metodologie classiche. Tale tecnologia presenta un enorme potenziale nel campo aerospaziale, dove fenomeni come la corrosione, la fatica, i danni da impatto e l'invecchiamento strutturale rappresentano un problema rilevante e di difficile individuazione. Inoltre, con l'impiego sempre più preponderante dei materiali compositi, un sistema integrato all'interno della matrice stessa del materiale potrebbe fornire importanti informazioni sul fenomeno della delaminazione ed il conseguente indebolimento strutturale del componente. Questo aspetto interessa principalmente i materiali sandwich $^{1}$  $^{1}$  $^{1}$ .

I meccanismi di rottura dei materiali compositi sono estremamente complessi e una previsione sulla loro durata risulta molto incerta.[\[11\]](#page-154-6) Spesso non è semplice notare la presenza di danneggiamenti all'esterno della struttura in quanto sono contenuti all'interno del laminato. Per tale motivo il processo di identificazione e localizzazione del danno è particolarmente complicato.

Se più sensori di deformazione, come i sensori FBG, sono installati in stazioni di rilevamento discrete su una struttura simile ad una trave (ad es. l'ala di un aeroplano), è possibile utilizzare i dati acquisiti all'interno di specifiche equazioni che consentono di calcolare gli spostamenti e gli angoli di torsione della sezione trasversale della struttura e quindi di prevedere la sua forma deformata.[\[13\]](#page-155-4)

Il monitoraggio strutturale real-time permette quindi le seguenti operazioni:

- l'identificazione e localizzazione di un danno nella struttura durante il suo ciclo di vita;
- compiere valutazioni, idealmente in tempo reale, sulle possibili contromisure da adottare in presenza di un eventuale danno;
- stimare la vita dei componenti che hanno subito un danneggiamento;
- l'uso ottimale della struttura, minimizzando i periodi di attività ed evitando guasti catastrofici;
- diminuzione dei costi durante le ispezioni, eliminando la necessità di dover smontare le parti da ispezionare;
- possibile riorganizzazione radicale dei piani di manutenzione, sostituendo le manutenzioni pianificate temporalmente con una manutenzione programmata in base alle effettive performance del componente misurate dal sistema;
- diminuzione drastica dei tempi di manodopera, con conseguente diminuzione dei costi, diminuzione di possibili errori umani e aumento della sicurezza;
- monitorare la forma deformata della struttura.

L'impiego di sensori FBG per la creazione di un sistema di monitoraggio strutturale integrato può rivelarsi un'ottima scelta anche se questi presentano un'effettiva utilità solamente una volta che possono essere agevolmente integrati all'interno della struttura

<span id="page-17-0"></span><sup>1</sup>Elementi costituiti da due facce resistenti, distanziate tra loro e collegate rigidamente ad un elemento connettivo che prende il nome di core.

che si vuole monitorare. Le misure devono essere inoltre coerenti con le grandezze fisiche che si vogliono analizzare<sup>[2](#page-18-2)</sup>.

### <span id="page-18-0"></span>**1.1 Obiettivo della tesi**

L'obiettivo della presente tesi sperimentale risulta essere l'installazione, il test e la validazione di un sistema di monitoraggio strutturale real-time integrato su un componente in materiale composito. Il componente in questione è il tronco di coda della fusoliera dell'aeromodello da competizione in materiale composito interamente progettato e costruito dal team ICARUS PoliTO.

Il sistema di monitoraggio in questione implementa la teoria degli spostamenti di Ko per il calcolo della deformata della struttura e un algoritmo di calcolo per la stima dei carichi agenti sulla struttura.[\[13,](#page-155-4) [19\]](#page-155-5)

### <span id="page-18-1"></span>**1.2 Struttura della tesi**

Il presente documento è strutturato in sei capitoli principali più un capitolo dedicato alle conclusioni. Nel seguito viene riportato un breve riassunto per ciascun capitolo.

- **Capitolo 2** In tale capitolo verranno trattati i principi di funzionamento delle fibre ottiche e dei sensori a reticolo di Bragg, le tecniche di produzione dei sensori, i pro e contro nell'utilizzo degli FBG, la procedura svolta per la costruzione delle fibre ottiche utilizzate successivamente nella fase di sperimentazione e la descrizione del sistema di acquisizione dati impiegato.
- **Capitolo 3** Breve presentazione del team ICARUS PoliTo, descrizione generale dell'aeromodello e dei sui componenti.
- **Capitolo 4** Caratterizzazione delle proprietà meccaniche di un materiale composito costituito da fibre unidirezionali. Descrizione dell'intera procedura svolta, dal dimensionamento dei provini, passando per la laminazione del composito, sino ai test a rottura e al post-processing dei dati.
- **Capitolo 5** Caratterizzazione della metodologia di incollaggio opportuna per le fibre ottiche. Test svolti e risultati ottenuti su due metodologie di incollaggio a vuoto.
- **Capitolo 6** Installazione, test e validazione del sistema in fibre ottiche in fusoliera. Descrizione del processo di incollaggio, test svolti, post-processing dei dati, applicazione della teoria degli spostamenti di Ko e dell'algoritmo per il calcolo dei carichi applicati alla struttura. Risultati ottenuti.

<span id="page-18-2"></span><sup>2</sup>Ad esempio le deformazioni che si vogliono misurare sono quelle del materiale su cui vengono applicati i sensori e non le deformazioni dell'incollaggio o tra le lamine di un composito.

**Capitolo 7** Descrizione del sistema di monitoraggio real-time sviluppato in collaborazione con il DAUIN. Set-up del sistema, visualizzazione dei dati mediante virtual reality (VR), descrizione della procedura di configurazione dell'applicazione.

**Capitolo 8** Conclusioni sui risultati ottenuti e possibili sviluppi futuri.

## <span id="page-20-0"></span>**Capitolo 2**

### **Fibre ottiche e sensori FBG**

Nel seguente capitolo verrà descritto il funzionamento dei sensori utilizzati durante la fase di testing, caratterizzando prima le fibre ottiche, e successivamente descrivendo i sensori a reticolo di Bragg oggetto della sperimentazione.

Le fibre ottiche sono nate alla fine degli anni  $\ell$ 60, ma vi è stato un crescente utilizzo solo negli ultimi anni. La prima fibra ottica per telecomunicazioni fu fabbricata in Giappone nel 1969.[\[15\]](#page-155-6)

Le sue prestazioni in termini di trasmissione del segnale e di attenuazione sono nettamente superiori ai cavi tradizionali in rame, permettendo di coprire maggiori distanze con minori perdite di attenuazione. Inoltre, i cavi in fibra ottica hanno spessori inferiori rispetto ai cavi tradizionali e sono immuni da interferenze elettromagnetiche.

I sensori FBG sono di più recente sviluppo, creati per la prima volta nel 1978 [\[18\]](#page-155-0), ma solo negli anni '90 prodotti industrialmente e promossi per l'utilizzo nell'ambito della sensoristica.

### <span id="page-20-1"></span>**2.1 Caratteristiche delle fibre ottiche**

La fibra ottica è composta da diversi filamenti flessibili di materiale vetroso e polimerico. Il filamento più interno è denominato *core* con indice di rifrazione  $n_1$  e diametro compreso tra 5 e 50 µm. É circondato da uno strato esterno detto *cladding*, opportunamente dopato per ottenere un indice di rifrazione  $n_2 < n_1$  di diametro  $\approx 125 \,\mu \text{m}$ , ed infine un'ultimo strato protettivo, il *coating* (figura [2.1\)](#page-21-1). Per poter essere maneggiate con tranquillità ed evitare rotture accidentali, le fibre sono opportunamente rivestite con guaine termorestringenti.

La propagazione del segnale all'interno del core dipende dagli indici di rifrazione, dalla lunghezza d'onda dei segnali sorgente e dalla geometria interna. Si possono avere fibre *single-mode* e fibre *multi-mode*. Le fibre multi-modali vengono generalmente utilizzate per sensoristica 3D, mentre, per le applicazioni di nostro interesse con sensori FBG utilizziamo fibre single-mode.

<span id="page-21-1"></span>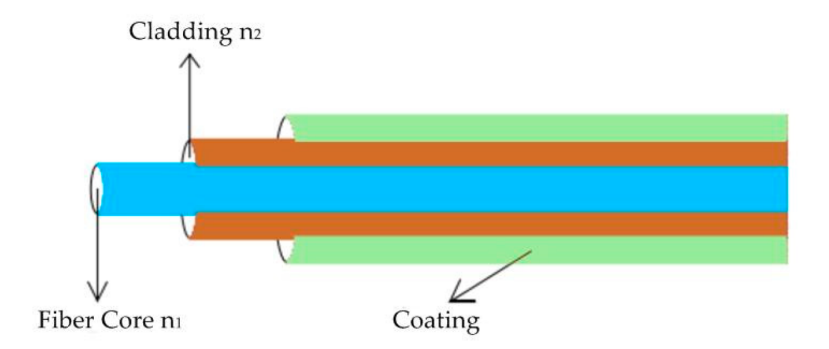

**Figura 2.1:** Struttura interna di una generica fibra ottica.[\[18\]](#page-155-0)

#### <span id="page-21-0"></span>**2.1.1 Principi fisici di funzionamento**

Il processo di trasmissione del segnale all'interno della fibra obbedisce al principio di riflessione totale. Difatti, essendo l'indice di rifrazione del core  $n_1$  maggiore rispetto a quello del cladding  $n_2$ , in accordo con la *legge di Snell*:

$$
n_1 \sin \theta_1 = n_2 \sin \theta_2
$$

risulta che per un angolo maggiore di:

$$
\theta_c = \arcsin \frac{n_1}{n_2}
$$

<span id="page-21-2"></span>ci troviamo nel campo di riflessione totale all'interfaccia tra core e cladding e tutto il segnale luminoso propaga lungo la fibra senza perdite dovute a rifrazione dell'onda incidente (figura [2.2\)](#page-21-2).

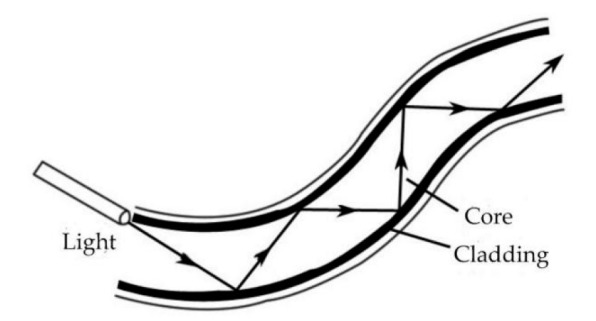

**Figura 2.2:** Propagazione del segnale luminoso all'interno di una fibra ottica.

Se abbiamo  $\theta < \theta_c$  possiamo comunque valutare la frazione di segnale luminoso riflesso mediante la legge di *Fresnel* per luce polarizzata:

$$
R = \left(\frac{n_1 - n_2}{n_1 + n_2}\right)^2
$$
  
22

se  $R = 1$  siamo nel caso di riflessione totale. Si noti come sia importante avere un indice di rifrazione  $n_1 > n_2$  per limitare eventuali perdite dovute a  $\theta < \theta_c$ .

#### <span id="page-22-0"></span>**2.1.2 Deterioramento del segnale nelle fibre ottiche (attenuazione)**

L'attenuazione è ogni tipo di fenomeno che causa la diminuzione della potenza del segnale propagato, in questo caso la perdita di segnale luminoso tra input e output.

Per la fibra ottica le perdite sono espresse in dB/km mediante il coefficiente di attenuazione:

$$
\alpha = -\frac{10}{z[\text{km}]} \log \left( \frac{P(z)}{P(0)} \right)
$$

dove  $P(z)$  rappresenta la potenza ottica misurata nella posizione  $z \in P(0)$  la potenza nell'origine.

Per una data fibra le perdite sono dipendenti dalla lunghezza d'onda  $\lambda$  che la attraversa (figura [2.3\)](#page-23-1)

Le perdite possono avvenire per:

- **Assorbimento**: è un fenomeno uniforme e cumulativo dovuto all'interazione del fascio luminoso con uno o più composti del materiale costituente la fibra, oppure di eventuali impurità presenti nel materiale. Con l'assorbimento del fotone viene trasferita l'energia necessaria per indurre una particella al livello energetico superiore, riducendo così il flusso luminoso. In fibre ottiche per telecomunicazioni e multimediali, l'assorbimento attraverso l'inquinamento, in particolare degli ioni OH<sup>−</sup>, gioca il ruolo più importante.
- **Dispersione (scattering)**: rappresenta un cambiamento della direzione della radiazione propagata causato dalla non uniformità del materiale a livello molecolare. Una funzione prevalente in fibre ottiche per telecomunicazioni e multimediali viene eseguita dallo scattering di Rayleigh; vi è anche lo scattering di Mie e lo scattering forzato di Raman e Brillouin.
- **Macro piegature**: quando un'onda che si propaga lungo la fibra ottica incontra una piegatura incide sul confine tra il mantello e il nucleo a un angolo diverso da quello su un tratto dritto della fibra ottica, in particolare se l'angolo di incidenza è inferiore all'angolo critico  $\theta_c$ , non si verificano i fenomeni di riflessione interna totale. Di conseguenza, avviene la rifrazione del segnale al di là del nucleo della fibra ottica (anche oltre il mantello), e una parte dell'energia viene persa (figura [2.4a\)](#page-24-1).
- **Micro piegature**: si possono formare nella fase di produzione della fibra (figura [2.4b\)](#page-24-2). Questo concetto comprende tutti i tipi di irregolarità della forma del confine tra il nucleo e il mantello, che sono accidentali (microfessure, aggregazioni di

<span id="page-23-1"></span>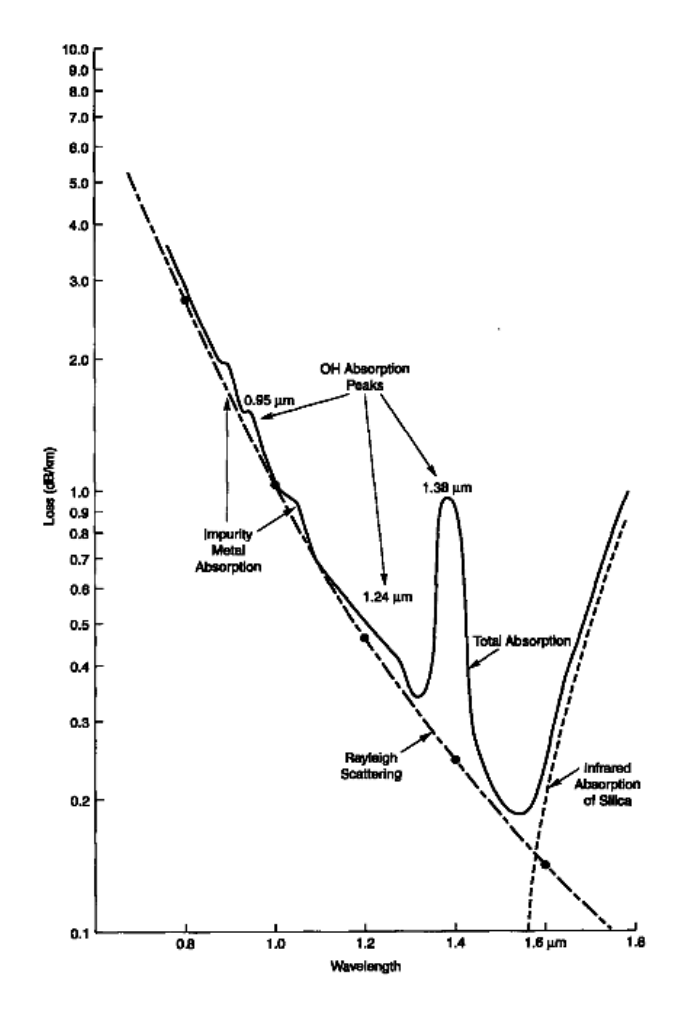

**Figura 2.3:** Andamento del coefficiente di attenuazione in funzione della lunghezza d'onda per una generica fibra ottica.

additivi, bolle di gas) e ciclici (ad esempio, modifiche del diametro o la geometria del nucleo o microfessure dovute all'aumento periodico della tensione durante l'avvolgimento della fibra sul tamburo).

### <span id="page-23-0"></span>**2.2 Caratteristiche dei sensori ottici a reticolo di Bragg (FBG)**

La fibra ottica generica può solo trasmettere i segnali. Per poter fare in modo che questa possa anche funzionare da sensore intrinseco, è necessaria la fotoincisione di sensori FBG sulla stessa. Tali sensori permettono la misura delle deformazioni, e sebbene

<span id="page-24-1"></span><span id="page-24-0"></span>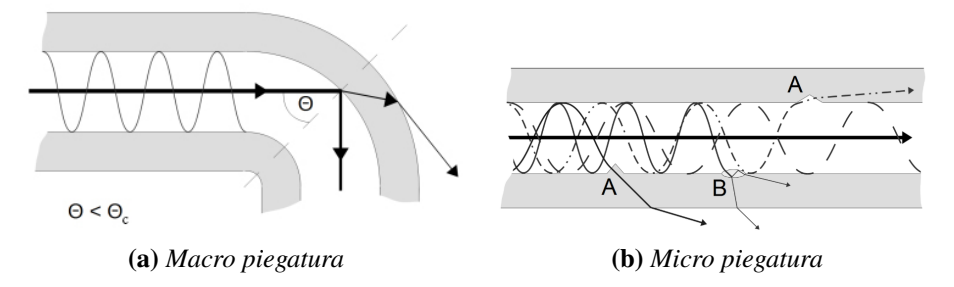

<span id="page-24-2"></span>**Figura 2.4:** Perdite dovute a piegature della fibra.

ancora non siano paragonabili ai comuni strain gauges per quanto riguarda precisione e costo, presentano numerosi vantaggi:

- Possono essere impiegati facilmente nei materiali compositi, in quanto possono essere integrati direttamente nella struttura, oltre alla normale applicazione adesiva come per gli strain gauges.
- Possono misurare elevate deformazioni ( $> 10000 \mu m/m$ ), sono quindi indicate per strutture altamente sollecitate.
- Sono poco intrusivi in quanto di piccole dimensioni e leggeri.
- Sono immuni alle interferenze elettromagnetiche.
- Sono intrinsecamente passivi, ossia non necessitano di elettricità per poter funzionare.
- Su una singola fibra possono essere posizionati un ampio numero di sensori ( $> 20$ ).
- Alta stabilità a lungo termine.
- Buona resistenza alla corrosione.

Per contro, presentano anche alcuni svantaggi:

- La misura è fortemente influenzata dalla temperatura (1  $\mathbb{C}^{\circ}$  genera circa  $8 \mu \mathrm{m/m}$ )
- Non possono essere auto compensati.
- La fibra deve avere raggi di curvatura abbastanza elevati per non incorrere in perdite o rotture.
- Costo elevato sia della sensoristica sia degli apparati interrogatori necessari per la misura.

#### <span id="page-25-0"></span>**2.2.1 Principio di funzionamento degli FBG**

I reticoli di Bragg sono incisi nelle fibre single-mode, come abbiamo precedentemente specificato, mediante l'utilizzo di raggi ultravioletti. Per effettuare la fotoincisione del reticolo nella fibra è necessario rimuovere il coating esterno e dopodiché ricrearlo. Questo processo è piuttosto delicato, poiché un coating mal eseguito comprometterebbe la resistenza meccanica della fibra che potrebbe rompersi facilmente.

L'incisione dei reticoli comporta una modifica locale dell'indice di rifrazione del core. In tale tratto quindi, la fibra si comporta da filtro permettendo la selezione di particolari lunghezze d'onda. In particolare, la luce, ogniqualvolta incontra una frangia del reticolo (quindi una variazione dell'indice di rifrazione), viene in parte riflessa (figura [2.5\)](#page-25-1). La riflessione avviene per lunghezze d'onda prossime alla *lunghezza d'onda di Bragg*  $\lambda_B$ tipica del reticolo e dipendente dal passo del reticolo Λ (ossia la distanza tra le frange) e dall'indice di rifrazione effettivo  $n_{eff}$ :

$$
\lambda_B = 2n_{eff}\Lambda
$$

<span id="page-25-1"></span>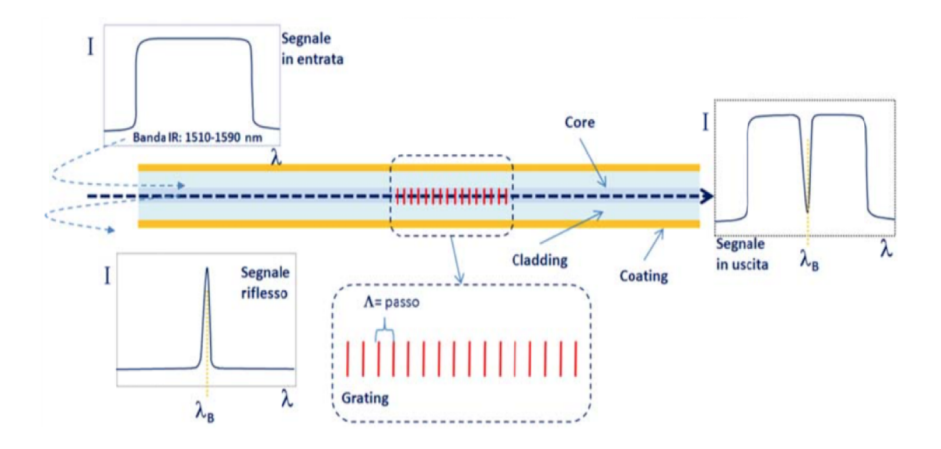

**Figura 2.5:** Funzionamento di un sensore FBG.[\[4\]](#page-154-2)

Risulta quindi che ad una alterazione delle proprietà fisiche o meccaniche del reticolo seguirà una variazione della lunghezza d'onda  $\lambda_B$ . Ad esempio se si applica una deformazione o un gradiente di temperatura al sensore varieranno il passo del reticolo Λ e l'indice di rifrazione  $n_{eff}$ . Per tale motivo, questo tipo di sensori sono particolarmente adatti per la misura di deformazioni e temperatura. L'intensità della risposta del sensore, ossia l'intensità del picco riflesso dal reticolo, dipende dalla lunghezza dell'FBG stesso (figura [2.6\)](#page-26-1), poiché ogni frangia riflette una piccola parte del segnale incidente che si sommano tra di loro, e aumentando la lunghezza aumenta il numero di frange e conseguentemente l'intensità della lunghezza d'onda riflessa.

Altro parametro che regola la risposta del sensore è costituito dalla spaziatura fra le frange del reticolo (figura [2.7\)](#page-27-0). Difatti si può avere:

<span id="page-26-1"></span>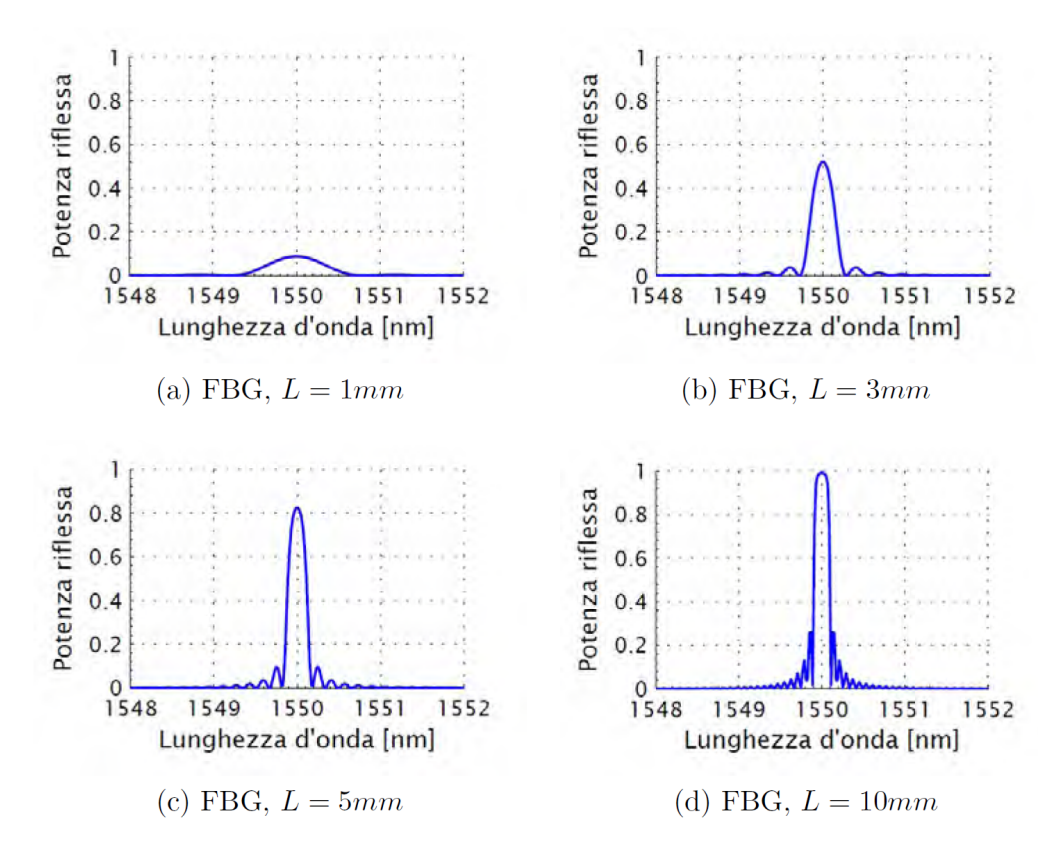

**Figura 2.6:** Dipendenza dell'intensità del picco riflesso in funzione della lunghezza L del sensore FBG.[\[26\]](#page-156-0)

- Spaziatura uniforme: le frange sono posizionate con passo costante tra di loro.
- Spaziatura non uniforme (*chirped*): il reticolo chirped presenta una variazione monotona delle sue caratteristiche, ottenuta sia modificando il passo delle singole frange, sia modificando l'indice di rifrazione del core. Si ha quindi uno spettro di riflessione più ampio rispetto ai reticoli uniformi perché la riflessione della luce avviene a differenti lunghezze d'onda.

### <span id="page-26-0"></span>**2.2.2 Legame tra la variazione di lunghezza d'onda, deformazione e temperatura**

La variazione di lunghezza d'onda è esprimibile come [\[27\]](#page-156-2):

<span id="page-26-2"></span>
$$
\frac{\Delta\lambda_B}{\lambda_b} = \frac{\Delta\Lambda}{\Lambda} + \frac{\Delta n_{eff}}{n_{eff}} = \varepsilon_1 + \frac{\Delta n_{eff}}{n_{eff}} \tag{2.1}
$$

<span id="page-27-0"></span>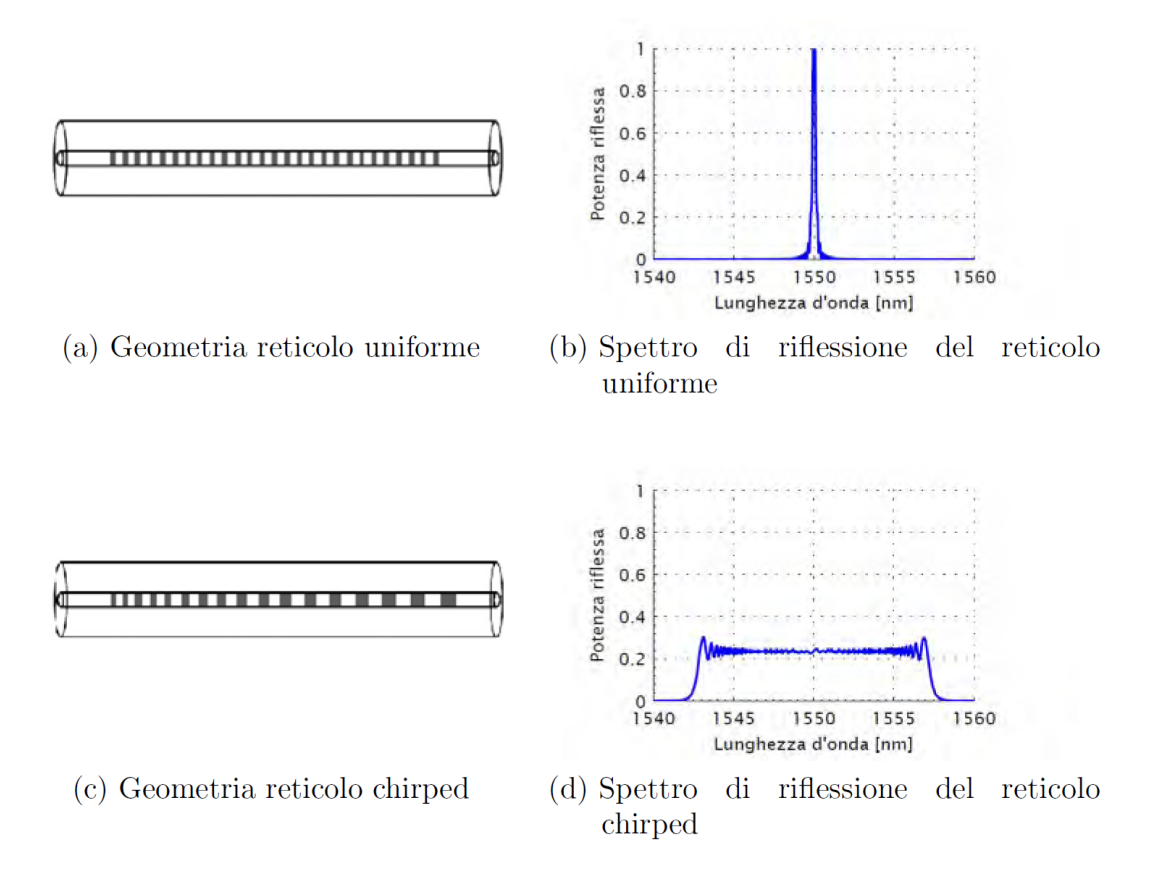

**Figura 2.7:** Confronto fra geometria del sensore e spettro di riflessione.

Dove  $\Delta\Lambda$  e  $\Delta n_{eff}$  rappresentano la variazione di passo del reticolo e la variazione dell'indice di rifrazione effettivo, mentre  $\varepsilon_1$  la deformazione lungo l'asse della fibra. L'equazione [2.1](#page-26-2) può essere riscritta come:

<span id="page-27-4"></span><span id="page-27-1"></span>
$$
\Delta \lambda_B = \Delta \lambda_B^{\Lambda} + \Delta \lambda_B^T + \Delta \lambda_B^{\sigma} \tag{2.2}
$$

con:

$$
\Delta \lambda_B^{\Lambda} = \lambda_B \varepsilon_1 = \lambda_B \left( \varepsilon_1^{\alpha} + \varepsilon_1^{\sigma} \right) = \lambda_B \left( \alpha \Delta T + \varepsilon_1^{\sigma} \right)
$$
 (2.3)

<span id="page-27-2"></span>
$$
\Delta \lambda_B^T = \lambda_B \left( \frac{1}{n_{eff}} \frac{dn}{dT} \right) \Delta T \tag{2.4}
$$

<span id="page-27-3"></span>
$$
\Delta \lambda_B^{\sigma} = -\lambda_B \frac{n^2}{2} \left[ p_{12} \varepsilon_1 + (p_{11} + p_{12}) \varepsilon_2 \right]
$$
 (2.5)

Dove  $p_{11}$  e  $p_{12}$  sono i coefficienti di Pockel del tensore opto-elastico e  $\varepsilon_2$  rappresenta la deformazione radiale della fibra, mentre  $\alpha$  è il coefficiente di espansione termica del core della fibra ottica.

Sostituendo le [2.3,](#page-27-1) [2.4,](#page-27-2) [2.5](#page-27-3) nella [2.2](#page-27-4) otteniamo il legame *foto-termo-elastico* completo:

<span id="page-28-2"></span>
$$
\Delta\lambda_B = \lambda_B \left\{ \varepsilon_1 - \frac{n_{eff}^2}{2} \left[ p_{12} \varepsilon_1 + (p_{11} + p_{12}) \varepsilon_2 \right] \right\} + \lambda_B \left( \alpha + \frac{1}{n_{eff}} \left( \frac{dn}{dT} \right) \right) \Delta T \tag{2.6}
$$

L'equazione [2.6](#page-28-2) può essere semplificata mediante l'introduzione di alcune costanti:

• costante foto-elastica:

$$
p_e = \frac{n^2}{2}(p_{12} - \nu(p_{11} + p_{12}))
$$

• coefficiente termo-ottico:

$$
\zeta = \frac{1}{n_{eff}} \left( \frac{dn}{dT} \right)
$$

dove ν rappresenta il coefficiente di Poisson della fibra ottica.

La [2.6](#page-28-2) diventa:

$$
\Delta \lambda_B = \lambda_B (1 - p_e) \varepsilon_1 + \lambda_B (\alpha + \zeta) \Delta T \tag{2.7}
$$

o più semplicemente:

<span id="page-28-3"></span>
$$
\Delta \lambda_B = K_{\varepsilon} \varepsilon + K_T \Delta T \tag{2.8}
$$

<span id="page-28-1"></span>Le caratteristiche degli FBG utilizzati per la sperimentazione nel presente lavoro di tesi, sono riportate nella tabella [2.1.](#page-28-1)

**Tabella 2.1:** Caratteristiche FBG.

| $p_e$ | $\zeta$ [1/K]                                                                       | $\alpha$ [1/K] |  |
|-------|-------------------------------------------------------------------------------------|----------------|--|
|       | $2.2 \times 10^{-1}$ $5.0 \times 10^{-6}$ $5.5 \times 10^{-5}$ $7.8 \times 10^{-1}$ |                |  |

#### <span id="page-28-0"></span>**2.2.3 Tecniche di produzione per FBG**

Per quanto riguarda la produzione dei sensori Fiber Bragg Grating, esistono diverse tecniche per l'ottenimento del reticolo [\[1,](#page-154-7) [17\]](#page-155-7):

- **Raggio singolo**: un raggio laser singolo viene utilizzato in una fibra di silice drogata con germanio. L'indice di rifrazione viene modificato localmente dalla luce che viene riflessa dalla parte finale della fibra e che incontra il raggio incidente. I due raggi contropropaganti interferiscono tra di loro formando delle zone ad alta intensità energetica e formano quindi un pattern con passo proporzionale alla lunghezza d'onda della sorgente laser.
- **Raggio doppio**: vengono impiegati due raggi incidenti che, interferendo tra di loro, generano un reticolo di diffrazione che va ad incidere la fibra. Il vantaggio risiede nel poter regolare il passo del reticolo solamente variando l'angolo θ tra i due raggi (figura [2.8\)](#page-29-1).

<span id="page-29-1"></span>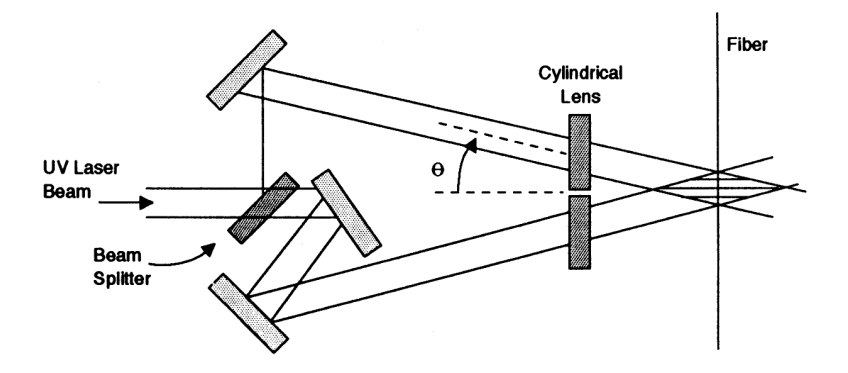

**Figura 2.8:** Illustrazione schematica di un sistema di incisione a doppio raggio.

- **Phase mask**: la maschera di fase non è altro che un reticolo di diffrazione, che scompone il raggio sorgente in due raggi di ordine  $\pm 1$ . Questi interferiscono tra di loro formando il reticolo di diffrazione che viene trasferito sulla fibra (figura [2.9\)](#page-30-0).
- **Point-by-point**: si incide direttamente la fibra con un raggio laser, traslando via via la fibra del passo Λ.

#### <span id="page-29-0"></span>**2.2.4 Compensazione dell'effetto della temperatura**

Data la capacità dei sensori a reticolo di Bragg di trasdurre sia variazioni di temperatura che di deformazione, risulta necessaria la capacità di disaccoppiare i due fenomeni dalla variazione della lunghezza d'onda riflessa, ossia compensare l'effetto della temperatura sulla misura della deformazione.

Negli anni sono stati studiati numerosi metodi di compensazione termica e per il disaccoppiamento dei due contributi alla risposta del reticolo. Nel seguito se ne riportano alcuni esempi.

<span id="page-30-0"></span>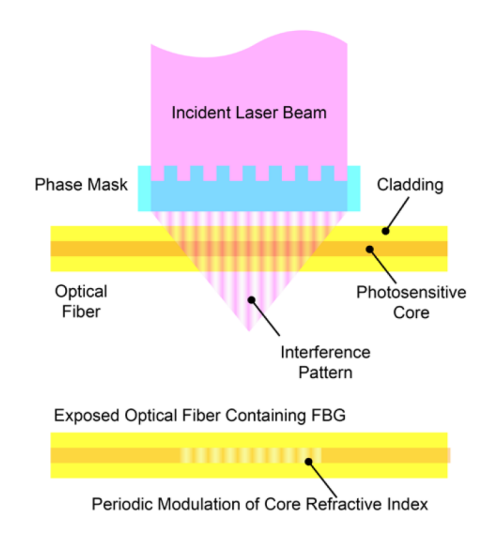

**Figura 2.9:** Incisione di un FBG mediante *Phase mask* [\[5\]](#page-154-3).

#### **Isolamento meccanico del reticolo mediante inserimento in tubo capillare passante**

<span id="page-30-1"></span>Un primo metodo di disaccoppiamento consiste nell'inserimento di due FBG all'interno di un tubo capillare. Uno dei due sensori viene vincolato alle pareti del tubo mediante resina epossidica come mostrato in figura [2.10.](#page-30-1) [\[25\]](#page-156-3)

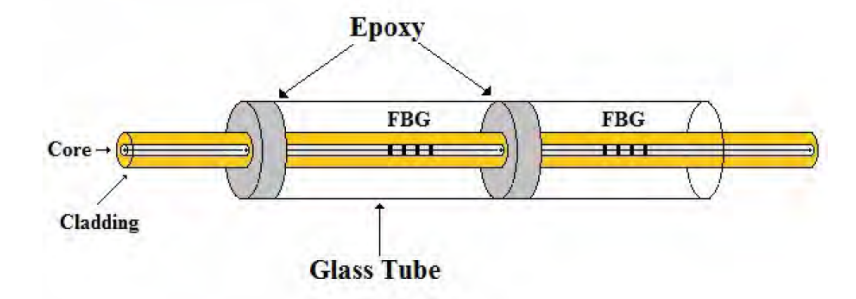

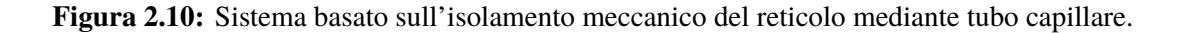

In questo modo il sensore vincolato non subisce le deformazioni meccaniche dovute alle sollecitazioni, ma è sensibile solamente alle variazioni di temperatura, mentre il secondo reticolo è sensibile ad entrambe le variazioni. In tal modo risulta possibile disaccoppiare i due effetti in gioco.

Le difficoltà principali di tale tecnica sono:

- alta intrusività: difficoltà all'inglobazione nelle strutture in composito;
- difficoltà costruttive: soprattutto per quanto riguarda la creazione del vincolo tra il primo sensore e il capillare.

#### **Isolamento meccanico del reticolo mediante tubo capillare non passante**

Questo metodo rappresenta una variante della tecnica precedente. In questo caso, il capillare è posto all'estremità della fibra ed ingloba un singolo FBG. Difatti, questo viene isolato analogamente al caso precedente con resina epossidica all'interno del capillare, in modo che possa percepire soltanto variazioni di temperatura ma non deformazioni meccaniche. La misura della deformazione sarà quindi effettuata mediante un secondo FBG posizionato in prossimità del primo per evitare possibili gradienti di temperatura tra punti diversi (figura [2.11\)](#page-31-0).[\[20\]](#page-155-8)

<span id="page-31-0"></span>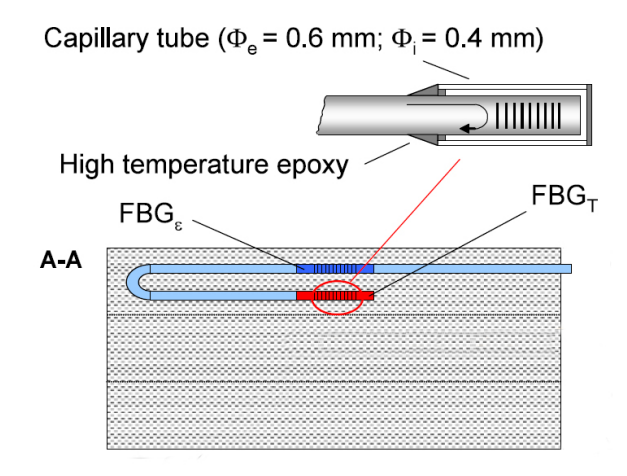

**Figura 2.11:** Set-up per la compensazione mediante sensore FBG isolato con tubo capillare non passante.

Questa tecnica risulta essere più adatta all'utilizzo in un sistema inglobato di struttura in composito, nonostante il capillare aumenti l'intrusività del sistema.

#### **Compensazione diretta della temperatura mediante modifica del coefficiente di espansione termica**

Questa tecnica permette la determinazione della deformazione agente sul sensore effettuando una compensazione diretta della temperatura, ovvero rendendo la risposta del reticolo invariante alle variazioni di temperatura.

Questo è ottenibile azzerando il coefficiente di proporzionalità  $K<sub>T</sub>$  nell'equazione [2.8.](#page-28-3) Per riuscirci si ingloba il sensore FBG all'interno di un tubetto di materiale polimerico a liquido cristallino e resina epossidica (figura [2.12\)](#page-32-0). Il polimero ha un coefficiente di dilatazione termica negativo<sup>[1](#page-31-1)</sup> che in talo modo permette di bilanciare quello della fibra, ottenendo di fatto un sistema insensibile alle variazioni di temperatura.[\[10\]](#page-154-8)

<span id="page-31-1"></span><sup>&</sup>lt;sup>1</sup>Il materiale si restringe all'aumentare della temperatura.

<span id="page-32-0"></span>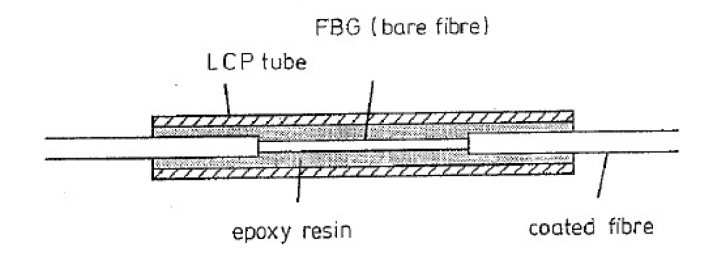

**Figura 2.12:** Sensore FBG posto in una struttura con tubetto a polimero liquido cristallino (LPC).

#### **FBG sovrascritti**

<span id="page-32-1"></span>La tecnica si basa sulla sovraincisione di due reticoli con  $\lambda_B$  nella medesima porzione di fibra (figura [2.13\)](#page-32-1).

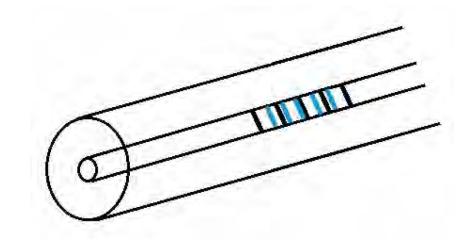

**Figura 2.13:** Sensori FBG sovrascritti.

Per avere un sistema funzionale è necessario che le lunghezze d'onda di Bragg dei due reticoli siano abbastanza separate (es. 1300 nm e 1500 nm).[\[16\]](#page-155-9)

In questo modo i coefficienti di proporzionalità  $K_{\varepsilon}$  e  $K_T$  sono sufficientemente differenti, ed è possibile risolvere il sistema che permette il disaccoppiamento delle due componenti:

$$
\left\{\begin{array}{c}\Delta\lambda_{B1}\\ \Delta\lambda_{B2}\end{array}\right\} = \left\{\begin{array}{cc}K_{\varepsilon 1} & K_{T1}\\ K_{\varepsilon 2} & K_{T2}\end{array}\right\} \left\{\begin{array}{c}\varepsilon\\ \Delta T\end{array}\right\} \tag{2.9}
$$

senza che vi siano problemi di malcondizionamento della matrice dei coefficienti.

Lo svantaggio principale di tale tecnica è la necessità di due sorgenti luminose diverse in grado di coprire le due lunghezze d'onda di Bragg  $\lambda_B$ , e un relativo aumento dei costi del sistema.

### <span id="page-33-0"></span>**2.3 Procedura di produzione delle fibre ottiche e di acquisizione per i test svolti**

#### <span id="page-33-1"></span>**2.3.1 Produzione delle fibre ottiche**

Come già introdotto nel presente capitolo, uno dei vantaggi fondamentali dell'utilizzo di sensori a reticolo di Bragg è la possibilità di poter impiegare un numero elevato di reticoli sulla stessa linea di fibra ottica, consentendo una ottima risoluzione spaziale e una minima intrusività nella struttura.

Le fibre ottiche utilizzate per i test contengono un numero variabile di FBG. Tali sensori sono stati aggiunti sulla singola fibra mediante metodologia *fusion splicing*, poiché non vi era la possibilità tecnologica di poter foto-incidere più sensori sulla stessa linea, sebbene questo sarebbe stato un metodo molto più efficiente e preciso.

Nel seguito si introduce la tecnica di splicing adottata per la produzione delle fibre ottiche utilizzate per la sperimentazione del presente lavoro di tesi.

#### **Fusion splicing**

<span id="page-33-2"></span>Questa tecnica consiste nella giunzione di due segmenti di fibra ottica mediante saldatura per fusione (generalmente ad arco elettrico). Rappresenta la tecnica più utilizzata per la giunzione ed una delle migliori per quanto riguarda le basse perdite di attenuazione e la resistenza meccanica della giunzione stessa.

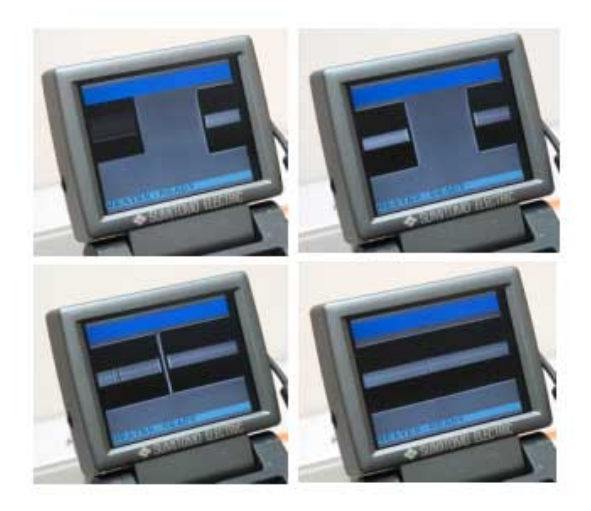

**Figura 2.14:** Avanzamento del processo di splicing.

Il processo di saldatura è quasi completamente automatico e viene effettuato dalle splicers (figura [2.15b\)](#page-34-2). La prima fase consiste nel preparare la fibra: il coating esterno deve essere rimosso mediante "spellatura" manuale (tale fase è tra le più delicate dell'intero processo), dopodiché la fibra va tagliata con estrema precisione mediante un apposito *taglia-fibra* dotato di lama diamantata (figura [2.15a\)](#page-34-3). Questa operazione è necessaria per poter ottenere facce perfettamente parallele tra di loro e garantire quindi le minime perdite in fase di saldatura.

Una volta preparata la fibra si inseriscono le due estremità nella splicer che provvede all'allineamento automatico delle fibre mediante un sistema di telecamere multiple, dopodiché le estremità da giuntare vengono pulite da eventuali residui mediante un breve arco elettrico e quindi le fibre vengono saldate insieme per elettro-fusione. In figura [2.14](#page-33-2) sono riportati i passaggi automatizzati eseguiti dalla splicer visibili sul display.

Una volta effettuata la saldatura la macchina fornisce una stima della perdita dovuta alla giunzione. É importante avere le minori perdite di attenuazione possibili per far si che tutti i sensori FBG sulla linea siano individuabili dal sistema di acquisizione; infatti, in caso di perdite troppo grandi è necessario ripetere il processo.

<span id="page-34-3"></span><span id="page-34-1"></span>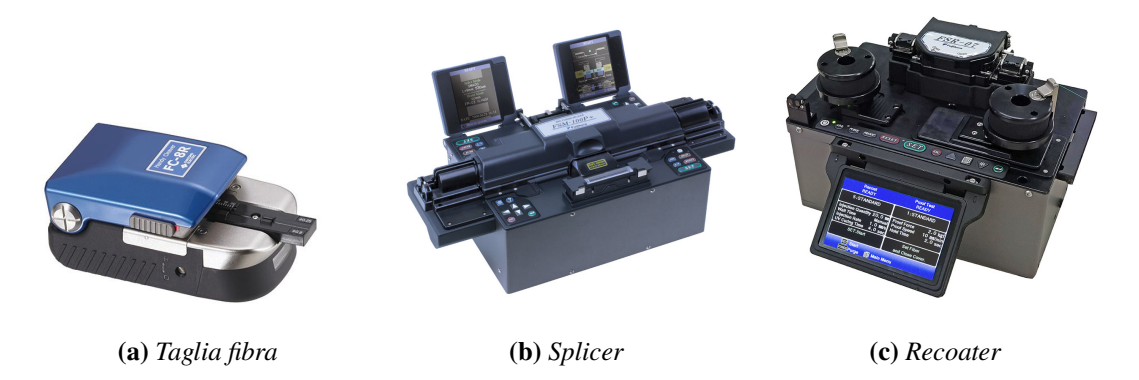

**Figura 2.15:** Apparecchiatura utilizzata per il processo di splicing presente all'ex Istituto Superiore Mario Boella.

<span id="page-34-4"></span><span id="page-34-2"></span>Verificata la corretta riuscita del processo di splicing la fibra in prossimità della giunzione risulta essere esposta e priva di coating. É necessario quindi provvedere al recoating della stessa mediante *recoater* apposita (figura [2.15c\)](#page-34-4).

Procedendo in questo modo, e ripetendo per ogni sensore la procedura, è stato giuntato sulle singole fibre il numero di FBG necessari per i test, tenendo presente che le lunghezze d'onda di Bragg  $\lambda_B$  dei reticoli presenti sulla singola fibra devono essere diverse tra di loro per evitare interferenze e per poter essere discretizzate le une dalle altre.

#### <span id="page-34-0"></span>**2.3.2 Sistema di acquisizione**

Uno dei componenti fondamentali per poter acquisire le misurazioni effettuate dai sensori a reticolo di Bragg è l'*interrogatore ottico*. Questo è uno strumento in grado sia di emettere un segnale luminoso all'interno della fibra che di ricevere i segnali riflessi dai reticoli. Generalmente un interrogatore è composto da:

- sorgente luminosa: LED (*light emitted diode*), SLED (*superluminescent LED*) o LD (*laser diode*);
- fotorilevatore: foto-diodo che converte il segnale luminoso in corrente;
- isolatore ottico: impedisce che la luce emessa dalla sorgente torni alla sorgente stessa (una sorta di valvola di non ritorno);
- circolatore: necessario per indirizzare correttamente il segnale emesso al sensore e quello riflesso dal sensore;
- filtri di lunghezza d'onda: per selezionare specifiche lunghezze d'onda.

<span id="page-35-0"></span>L'interrogatore utilizzato è lo *SmartScan* prodotto da *SmartFibers* (figura [2.16\)](#page-36-0). É un interrogatore laser le cui caratteristiche sono riportate in tabella [2.2.](#page-35-0)

| Lunghezze d'onda Canali | Massimo numero di<br>sensori per canale | Frequenza di<br>acquisizione<br>massima |
|-------------------------|-----------------------------------------|-----------------------------------------|
| 1528-1568 nm            | 16                                      | $2.5$ kHz                               |

**Tabella 2.2:** Caratteristiche interrogatore *SmartScan*

Come si evince dalla figura [2.16b](#page-36-1) l'interrogatore si interfaccia con un PC mediante collegamento LAN utilizzando il software *SmartSoftSSI*, che permette di settare vari parametri dell'interrogatore e di acquisire i dati provenienti dai vari sensori FBG connessi.

La schermata principale del software (figura [2.17\)](#page-37-0) è composta da un grafico in tempo reale che mostra la risposta della fibra, ossia l'intensità e la lunghezza d'onda dei picchi dovuti alla luce riflessa dai sensori FBG. In alto a sinistra è possibile scegliere il numero di canali (riquadro rosso in figura [2.17\)](#page-37-0), e quindi il numero di fibre da utilizzare. Inoltre, è possibile specificare quanti sensori per canale sono presenti (riquadro verde in figura [2.17\)](#page-37-0). Da questa schermata si possono settare altri parametri, come la frequenza di acquisizione, la soglia di intensità sotto la quale il picco non è più rilevabile, la dimensione dell'intervallo di campionamento e la frequenza di trasmissione.

Per avviare un'acquisizione è necessario recarsi nella schermata "Basic Acquisition" oppure "Enhanced Acquisition", dove è possibile specificare il percorso del file di output (figura [2.18\)](#page-37-1), ossia un file di testo contenente i valori delle lunghezze d'onda dei vari picchi, corrispondenti ai singoli sensori FBG, per ogni intervallo temporale di campionamento. Tali file sono poi stati importati in MatLab per le necessarie operazioni di post-processing che verranno presentate in seguito.
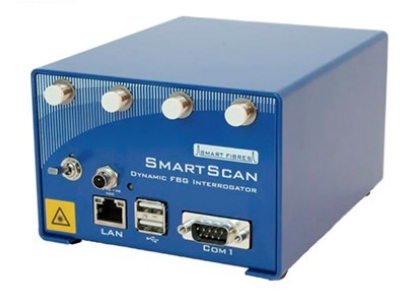

**(a)**

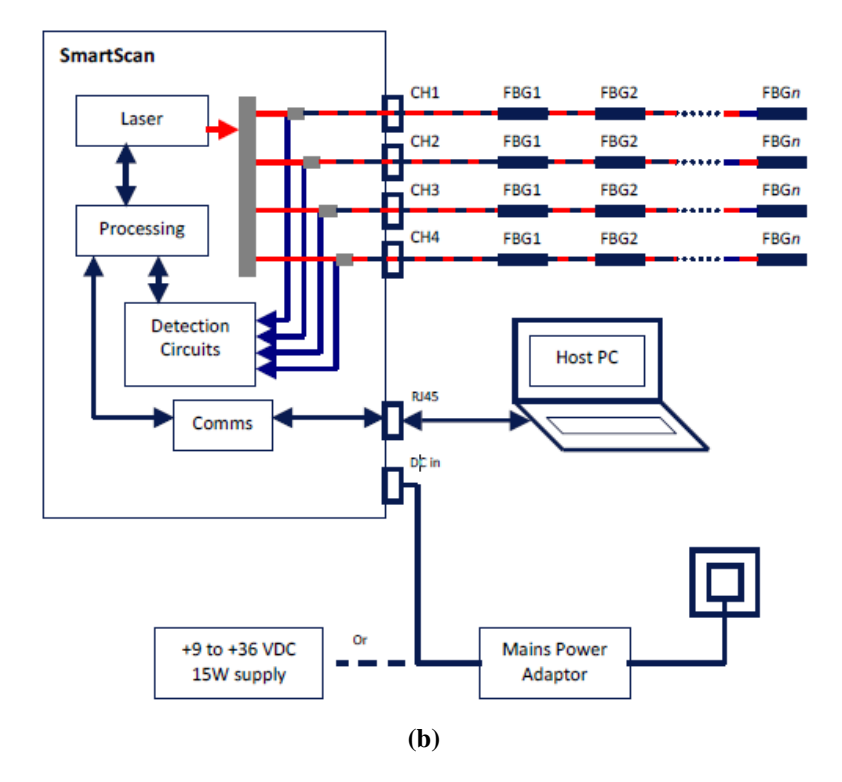

**Figura 2.16:** Interrogatore *SmartScan*

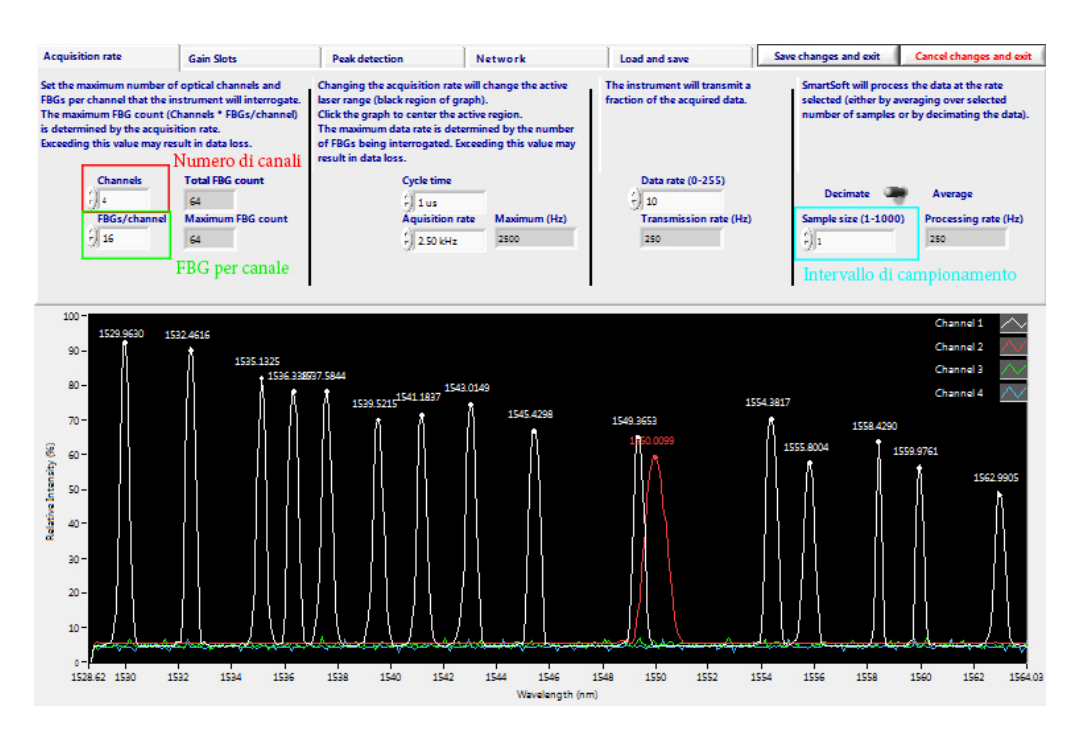

**Figura 2.17:** Interfaccia principale del software di acquisizione SmartSoftSSI v 3.1.

| 19-01-14 L4 - Blocco note |                                      |                                   |                                                                 | ×<br>п    |
|---------------------------|--------------------------------------|-----------------------------------|-----------------------------------------------------------------|-----------|
|                           | File Modifica Formato Visualizza ?   |                                   |                                                                 |           |
|                           | Start Time (UTC) = 1547479681,546064 |                                   |                                                                 |           |
|                           | Time interval = $100000$ us          |                                   |                                                                 |           |
| Time                      | Ch <sub>016r<sub>01</sub></sub>      | Ch <sub>01</sub> Gr <sub>02</sub> | Ch02Gr01                                                        | Ch02Gr02  |
|                           |                                      |                                   | Wavelength (nm) Wavelength (nm) Wavelength (nm) Wavelength (nm) |           |
| 0,000000                  | 1546,8551                            | 1530,7660                         | 1546,8037                                                       | 1530,7737 |
| 0,100000                  | 1546,8559                            | 1530,7668                         | 1546,8045                                                       | 1530,7752 |
| 0,200000                  | 1546,8551                            | 1530,7660                         | 1546,8037                                                       | 1530,7752 |
| 0,300000                  | 1546,8559                            | 1530,7660                         | 1546,8045                                                       | 1530,7744 |
| 0,400000                  | 1546,8559                            | 1530,7645                         | 1546,8045                                                       | 1530,7737 |
| 0,500000                  | 1546,8551                            | 1530,7660                         | 1546,8037                                                       | 1530,7744 |
| 0,600000                  | 1546,8559                            | 1530,7653                         | 1546,8052                                                       | 1530,7744 |
| 0,700000                  | 1546,8559                            | 1530,7668                         | 1546,8060                                                       | 1530,7752 |
| 0,800000                  | 1546,8559                            | 1530,7653                         | 1546,8045                                                       | 1530,7744 |
| 0,900000                  | 1546,8559                            | 1530,7653                         | 1546,8052                                                       | 1530,7737 |
| 1,000000                  | 1546,8551                            | 1530,7653                         | 1546,8029                                                       | 1530,7744 |
| 1,100000                  | 1546,8551                            | 1530,7660                         | 1546,8037                                                       | 1530,7752 |
| 1,200000                  | 1546,8559                            | 1530,7660                         | 1546,8037                                                       | 1530,7752 |
| 1,300000                  | 1546,8551                            | 1530,7653                         | 1546,8045                                                       | 1530,7737 |
| 1,400000                  | 1546,8559                            | 1530,7660                         | 1546,8052                                                       | 1530,7752 |

**Figura 2.18:** Esempio di file di output del software *SmartScan*.

# **Capitolo 3 Aeromodello utilizzato per i test**

Il lavoro svolto nella presente tesi sperimentale è stato reso possibile dalla collaborazione con il team studentesco *ICARUS PoliTO* del Politecnico di Torino. Il team nasce nell'autunno del 2015 con l'obiettivo principale di dare agli studenti appassionati e motivati, la possibilità di entrare in contatto con le sfide che lo sviluppo di un progetto presenta. Il team si divide in tre progetti:

- ACC: progettazione di un aeromodello per la partecipazione all'*Air Cargo Challenge*, una competizione internazionale tra università nell'ambito dell'ingegneria aeronautica, a cadenza biennale, in cui i vari team devono progettare e costruire un aeromodello capace di trasportare il maggior carico pagante nel minor tempo possibile lungo un percorso stabilito. Il regolamento prevede che il sistema propulsivo utilizzato sia lo stesso per tutti gli aeromodelli. Inoltre, l'aeromodello deve essere smontabile in modo che possa essere contenuto in un box di trasporto dalle dimensioni definite da bando di gara.
- DART: progettazione e costruzione di un razzo modello dal peso di circa 15 kg, con l'obiettivo di raggiungere i 2000 metri di apogeo.
- RA: realizzazione di un UAV solare, che ha come obiettivo quello di raggiungere lunghe distanze e una notevole, se non virtualmente illimitata, autonomia. Questo progetto, l'ultimo ad essere inserito tra quelli attivi, vuole consentire a chi se ne occupa di cimentarsi con le criticità che le migliori tecnologie del momento offrono, dando però la possibilità di sviluppare un progetto all'avanguardia su tutti i campi, dai materiali ai sistemi di controllo.

Nel presente capitolo verranno trattati gli aspetti qualitativi riguardanti la progettazione e la costruzione dell'aeromodello *ANUBI* che ha partecipato alla competizione *Air Cargo Challenge 2017* dove ha ottenuto i seguenti risultati:

• 9<sup>°</sup> posto complessivo;

- 2° modello più veloce;
- miglior exterior design.

Nel seguito verranno inoltre riportate le modifiche apportate al modello per quanto riguarda configurazione di coda, tronco posteriore della fusoliera e ala.

# **3.1 Progettazione ANUBI-2017**

#### **3.1.1 Geometria**

Il design del modello consiste in un monoplano ad ala bassa con motore singolo traente e coda a "T" rovesciata. La scelta di optare per un motore traente ha permesso di mantenere il baricentro avanzato (figura [3.1\)](#page-39-0). Inoltre una configurazione con motore spingente avrebbe introdotto un peso strutturale aggiuntivo, dovuto ad un necessario irrigidimento della fusoliera in coda. Per contro un'elica traente produce una diminuzione dell'efficienza aerodinamica dell'ala causata dalla turbolenza dell'elica sulla stessa.

<span id="page-39-0"></span>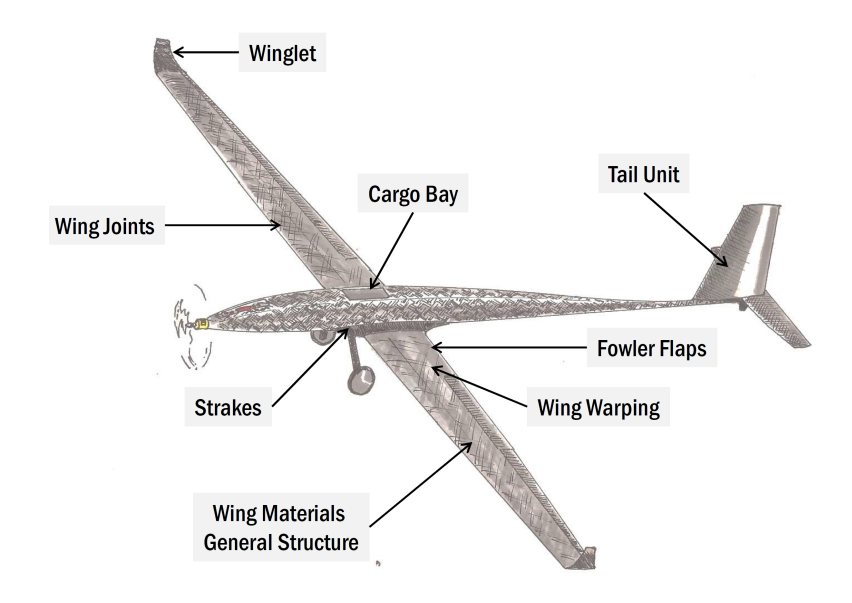

**Figura 3.1:** Geometria ANUBI 2017.

Il modello è caratterizzato da una *cargo bay* posizionata al di sopra dell'ala in prossimità del longherone. In questo modo vengono ridotti gli stress sulla struttura e conseguentemente il suo peso. Durante la competizione, la cargo bay consente l'alloggiamento dei pesi al suo interno. Il carrello d'atterraggio è caratterizzato da una balestra in fibra di carbonio e due ruote lenticolari ottimizzate in PLA, successivamente rivestite con uno strato di *oracover*.

#### **3.1.2 Materiali e metodologia produttiva**

La scelta è ricaduta sull'impiego di materiali compositi. Questi infatti permettono il contenimento dei pesi, l'ottenimento di strutture rigide e resistenti e ottima libertà nel design delle superfici. In combinazione alla fibra di carbonio è stata utilizzata della balsa, per il suo basso peso e la sua facilità di lavorazione.

L'impiego della fibra di carbonio ha permesso di ottenere la struttura alare in figura [3.2,](#page-40-0) costituita da un longherone *sandwich* formato da due solette in carbonio unidirezionale (con fibre orientate lungo l'apertura alare) e un *core* in balsa (con fibre orientate trasversalmente all'apertura alare), e da uno *skin* composto da un doppio strato di carbonio con all'interno un core di *Rohacell* (spesso 1 mm). Il carbonio utilizzato per lo skin è un bidirezionale a strati sovrapposti, orientati a  $\pm\,45^\circ$ , da  $40\,gr/m^2$ . Essendo smontabile in diverse sezioni, sono presenti delle giunzioni a *baionetta* con sede rinforzata in *kevlar*.

<span id="page-40-0"></span>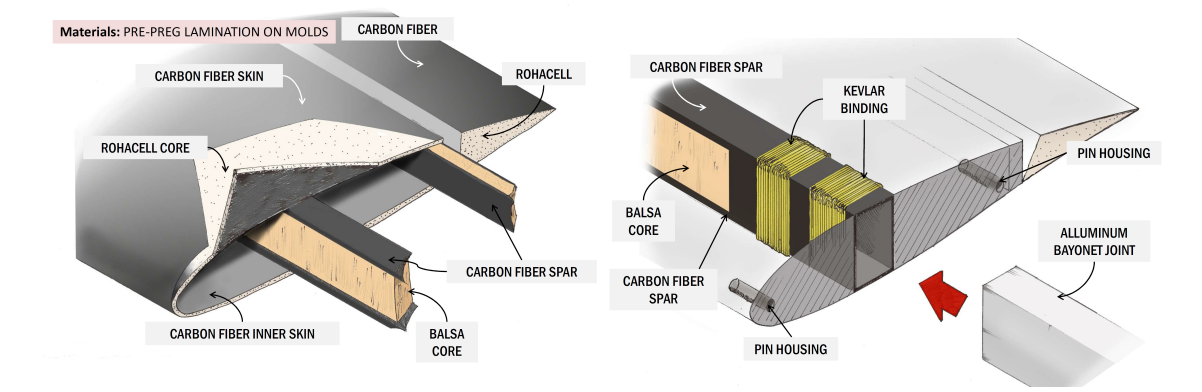

**Figura 3.2:** Schematizzazione della struttura alare del modello.

Anche la fusoliera è realizzata in sandwich di fibra di carbonio e *coremat* e, nella zona in cui avviene l'accoppiamento ala-fusoliera, presenta degli inserti in *Rohacell* e in alluminio per consentire l'ancoraggio del payload mediante barre filettate.

Per la laminazione dei compositi, costituenti tutti i componenti dell'aeromodello, sono stati realizzati degli stampi mediante fresatura CNC a 5 assi presso un'azienda esterna.

#### **3.1.3 Progettazione**

#### **Aerodinamica**

La scelta del profilo opportuno è stata effettuata con l'ausilio di un analisi compiuta su  $XFLR^1$  $XFLR^1$ .

<span id="page-40-1"></span><sup>1</sup>Software *Open-source* basato su *X-foil* per l'analisi aerodinamica 2D di profili mediante il metodo dei pannelli, adatto alle fasi iniziali di progettazione.

I requisiti che il profilo deve soddisfare sono:

- basso  $C_{d0}$  in modo da diminuire la resistenza ed aumentare la velocità del modello;
- elevata efficienza  $C_l/C_d$  per poter diminuire l'apertura alare e quindi le dimensioni;
- $C_{m\alpha}$  prossimo allo zero per facilitare l'analisi di stabilità.

<span id="page-41-0"></span>Il profilo scelto a valle di questa analisi preliminare è risultato il *Selig-Donovan S 7037* (figura [3.3\)](#page-41-0). In figura [3.4](#page-41-1) vengono riportate le polari per Re = 500000 ricavate con XFLR.

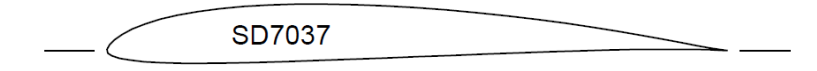

**Figura 3.3:** Selig-Donovan SD 7073

<span id="page-41-1"></span>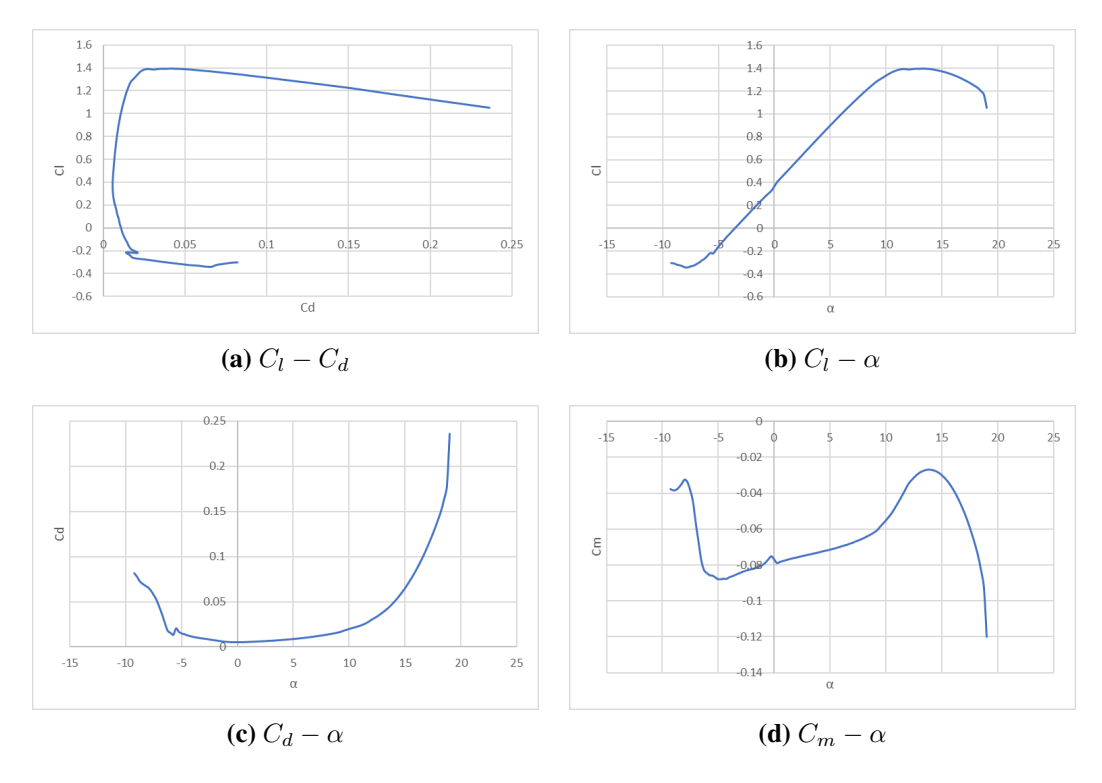

**Figura 3.4:** Polari SD 7037 a  $Re = 500000$ .

Una volta scelto il profilo, la geometria dell'ala finita è stata dapprima analizzata mediante la teoria della linea portante di Prandtl $^2$  $^2$ , implementata in uno script MATLAB, e successivamente analizzata mediante software CFD.

Mediante analisi CFD sono state analizzate le fasi più importanti del volo, quali la crociera e il decollo, e sono state ottimizzate le parti più critiche del modello come le winglet e la giunzione ala-fusoliera fonti di resistenza. In figura [3.5](#page-42-1) si riportano alcuni risultati di tale analisi.

<span id="page-42-1"></span>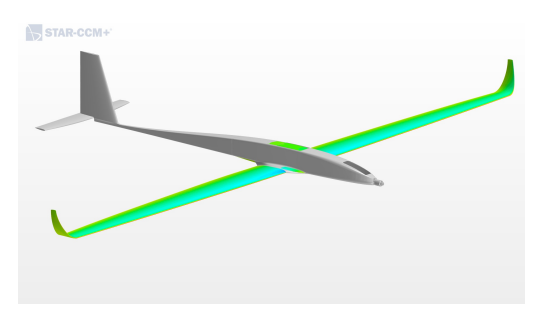

**(a)** *Distribuzione di pressioni in crociera* **(b)** *Flusso in fase di decollo.*

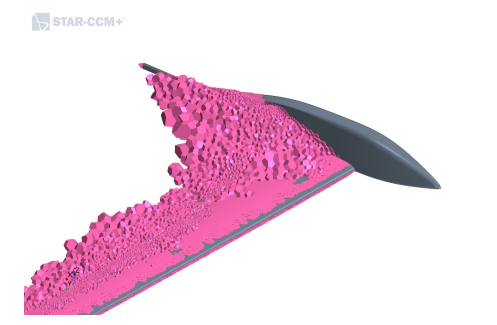

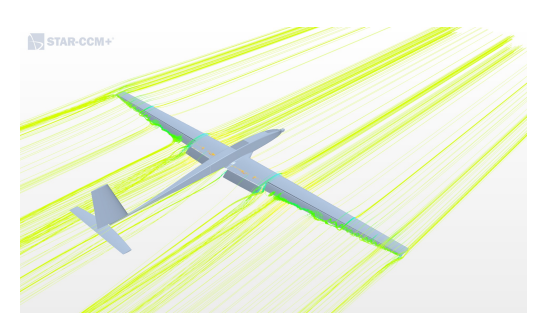

STAR-CCM

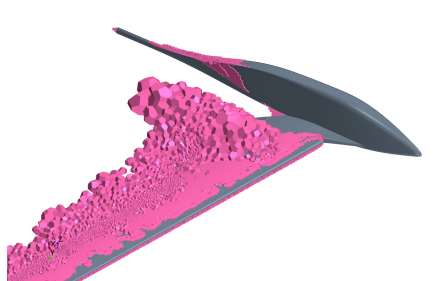

**(c)** *Scia con giunzione ala-fusoliera non ottimizzata.* **(d)** *Scia con giunzione ala-fusoliera ottimizzata.*

**Figura 3.5:** Risultati analisi CFD.

Si noti come, per rendere possibile il decollo entro i  $60 \, \text{m}$  imposti da regolamento, sono stati introdotti dei *fowler flap* nella zona della radice alare. Questi dispositivi sono

$$
L_{\text{total}} = \rho V \int_{tip}^{tip} \Gamma_{(y)} dy
$$

$$
C_D = C_{D_0} + \frac{C_L^2}{e\pi\lambda}
$$

<span id="page-42-0"></span><sup>2</sup>L'ala viene suddivisa in pannelli spaziati secondo una legge a coseno (quindi più fitti in corrispondenza delle tip alari), per ogni pannello viene modellato un vortice e calcolata la distribuzione di circuitazone Γ(y) lungo l'apertura alare, quindi si calcolano portanza e resistenza con le formule:

atti all'incremento della portanza mediante aumento di curvatura e corda del profilo.

#### **Strutture**

Come introdotto in precedenza, la configurazione strutturale scelta è costituita da una struttura a semi-guscio dove si è supposto per semplicità:

- longherone soggetto esclusivamente a momento flettente;
- rivestimento esterno soggetto esclusivamente a torsione.

<span id="page-43-0"></span>Per quanto riguarda il dimensionamento è stata svolta un'analisi per mezzo della teoria delle piastre sandwich implementate in script MATLAB. Input ed output dello script sono presentati in tabella [3.1.](#page-43-0)

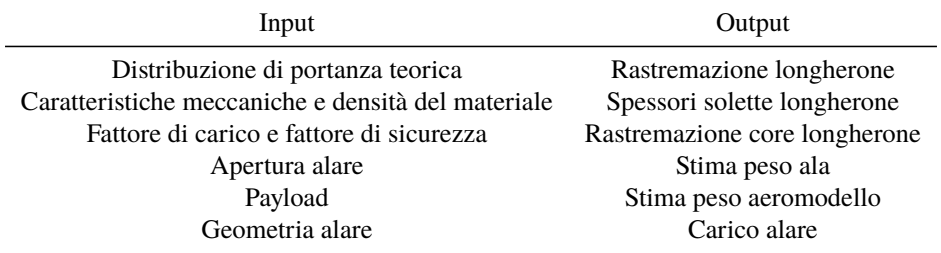

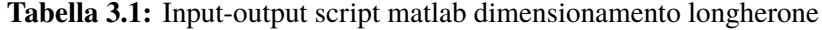

Dopo il primo dimensionamento preliminare di longherone e rivestimento è stata effettuata un'analisi agli elementi finiti (FEM). Per tali analisi è stato adottato un modello CAD semplificato (privato di alettoni, flaps e componenti non strutturali) per alleggerire il carico computazionale. Sono state analizzate oltre all'ala anche fusoliera, ruote e piani di coda. Alcuni risultati qualitativi delle analisi FEM svolte per l'ottimizzazione strutturale sono riportati in figura [3.6.](#page-44-0)

#### **Fowler flap**

Come anticipato, la fase di decollo richiede un incremento di portanza per poter essere portata a termine in distanze brevi. Si è reso quindi necessario l'impiego di dispositivi di ipersostentazione. La scelta è ricaduta su dei *Fowler flaps*, date le loro ottime caratteristiche aerodinamiche e la loro bassa intrusività in posizione retratta.

Con questa tipologia di ipersostentatori va posta particolare attenzione nel sistema di attuazione e controllo della superficie del flap stessa; infatti il sistema deve soddisfare alcuni requisiti:

- ingombri e peso ridotti;
- semplicità dei meccanismi per garantire la massima affidabilità;

<span id="page-44-0"></span>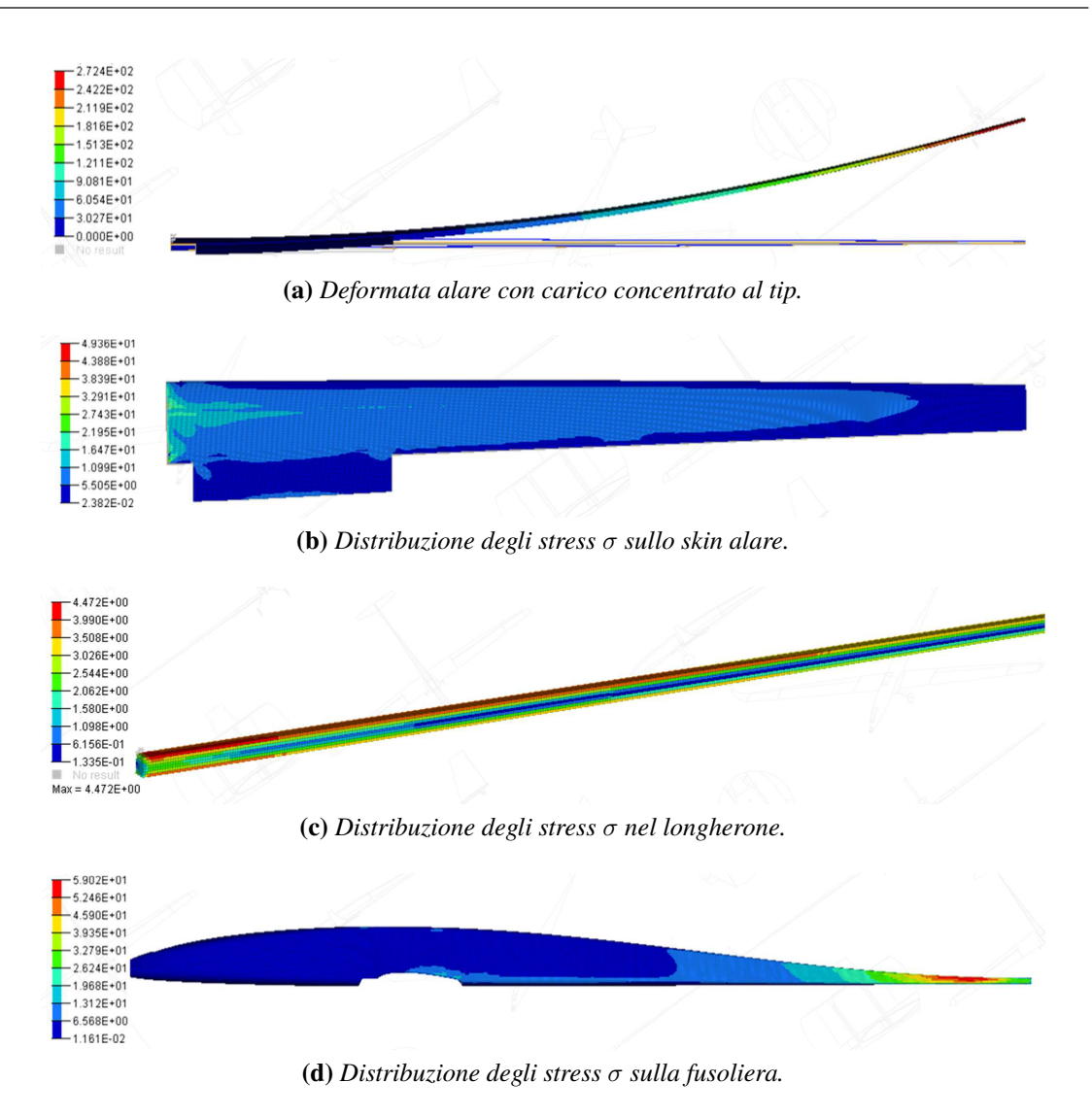

**Figura 3.6:** Risultati analisi FEM.

- il meccanismo non deve essere rigido, in quanto l'ala è dotata di svergolamento e le guide della superficie mobile potrebbero incastrarsi in fase ti attuazione;
- economicità.

La scelta finale è quindi ricaduta su una guida circolare ricavata nelle centine di alluminio (figura [3.7a\)](#page-45-0), così da garantire uno scorrimento fluido del flap, che raggiunge nella posizione di massima estensione una deflessione di 30°.

Per quanto riguarda l'attuazione del meccanismo è stato utilizzato un sistema di servi e leveraggi con giunti sferici per poter consentire un collegamento non rigido (figura [3.7b\)](#page-45-1).

<span id="page-45-0"></span>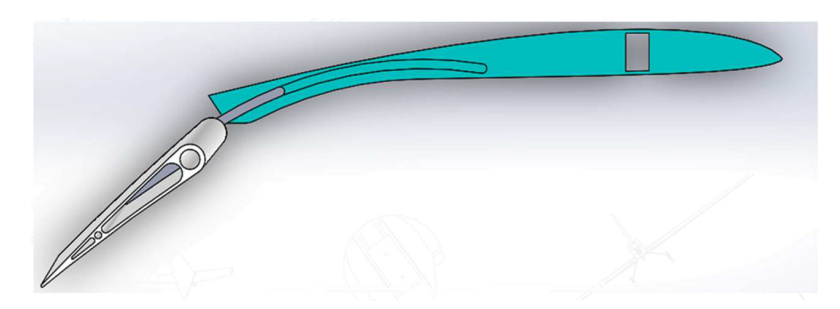

**(a)** *Vista in sezione del maccanismo di estrazione dei* fowler flap*.*

<span id="page-45-1"></span>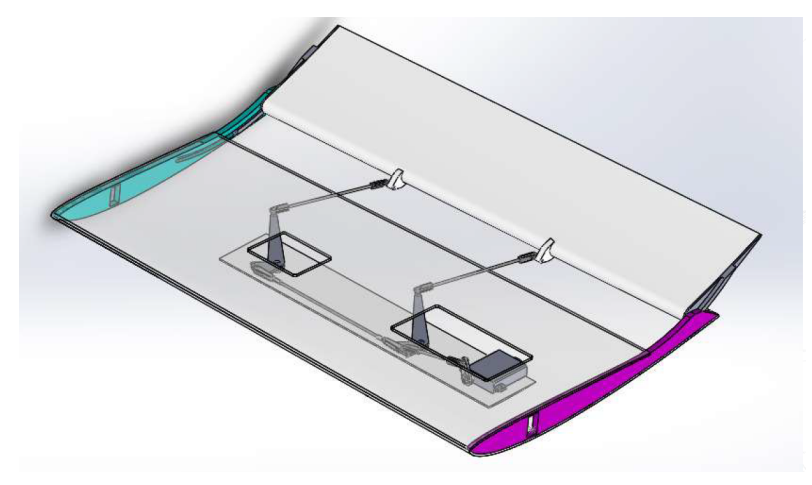

**(b)** *Sistema di attuazione del maccanismo di estrazione dei* fowler flap*.*

**Figura 3.7:** Fowler flap.

# **3.2 Modifiche apportate**

L'aeromodello strumentato per gli scopi di questa tesi è una versione di ANUBI leggermente modificata (figura [3.8\)](#page-46-0):

- la modifica più evidente riguarda il tronco di coda della fusoliera, infatti questo è stato modificato per consentire una configurazione a V dei piani di coda. Questa si è difatti dimostrata la configurazione migliore per quanto riguarda la manovrabilità del velivolo;
- l'ala è stata ricostruita, ridimensionando il longherone principale ( che è stato maggiorato) e migliorando le giunzioni tra i vari tronchi d'ala con opportune fasciature in kevlar.

Le modifiche apportate sulla fusoliera verranno illustrate nei dettagli nel capitolo 6, mentre quelle apportate all'ala sono riportate sulla tesi del dott. ing. Cosimo Corsi.[\[3\]](#page-154-0)

Il sistema di monitoraggio, oggetto del presente lavoro di tesi, è stato sviluppato, installato e testato sul tronco posteriore della fusoliera.

<span id="page-46-0"></span>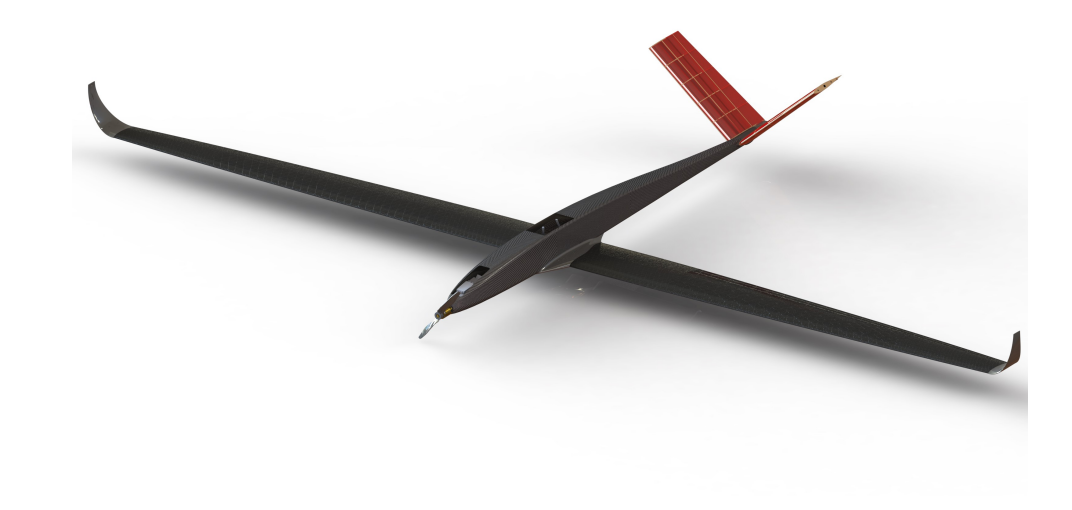

**(a)** *Render del velivolo completo.*

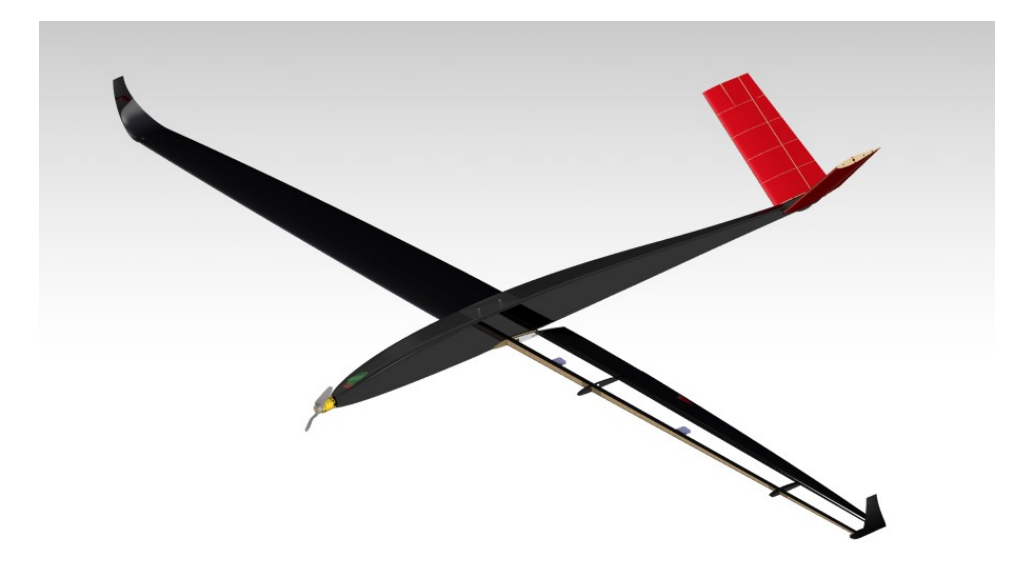

**(b)** *Render in sezione parziale.*

**Figura 3.8:** Versione aggiornata di ANUBI.

# **Capitolo 4**

# **Caratterizzazione materiale composito**

Dovendo installare gli FBG su provini in materiale composito per validarne il metodo di incollaggio e i dati acquisiti durante i test a flessione, confrontandoli con quelli acquisiti da Strain Gauge e FEM, è stato necessario caratterizzare le proprietà meccaniche del materiale. Tale materiale è stato utilizzato inoltre per le solette del longherone [\[3\]](#page-154-0), costituite da un laminato avente fibre orientate esclusivamente lungo l'apertura alare. Sono quindi state effettuate le prove di trazione uniassiale su provini, dimensionati secondo la normativa *ASTM D 3039M* (*Standard Test Methods for Tensile Properties of Polymer Matrix Composite Materials*). Si è fatto riferimento anche alla normativa *ASTM D 3518M* per quanto riguarda la misurazione delle proprietà meccaniche di taglio nel piano.[\[6\]](#page-154-1)

## **4.1 Normative di riferimento**

#### **4.1.1 ASTM D 3039M**

La norma si riferisce alla misurazione delle proprietà meccaniche a trazione per compositi a matrice polimerica e fibre continue o discontinue. Rispetto alla direzione del carico la laminazione deve essere *simmetrica* e *bilanciata*. In tal caso si fa riferimento a provini costituiti da fibre unidirezionali.

Si considerano  $L e T$  le direzioni longitudinale (direzione di applicazione del carico) e trasversale (nel piano dei vari strati); nel seguito verrà utilizzata tale norma per la misurazione di resistenza alla trazione ( $\sigma_{t u L}$ ) e modulo di elasticità longitudinale ( $E_L$ ), nella direzione L e il coefficiente di Poisson  $(\nu_{LT})$ , nel piano LT. Nel caso in cui la direzione L coincida con quella delle fibre, è possibile misurare  $E_1 = E_L$  e  $\nu_{12} = \nu_{LT}$ ; nel caso in cui la direzione delle fibre coincida con T, è possibile misurare  $E_2 = E_L$  $(\nu_{21} = \nu_{LT}$  è dipendente dalle costanti già misurate per cui non è necessario misurarlo).

<span id="page-49-1"></span>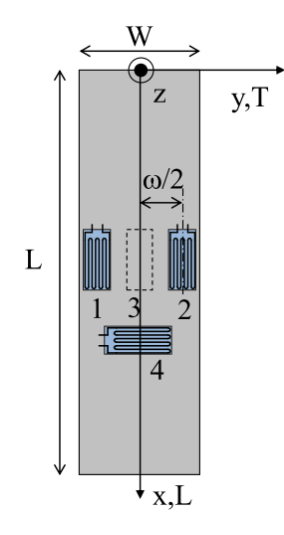

**Figura 4.1:** Strumentazione del provino con strain gauge secondo la normativa.

#### **Provini**

Per avere una piccola base statistica si è scelto di utilizzare cinque provini per ciascuna direzione di laminazione (0°/90°/ $\pm$ 45°). Per i provini unidirezionali a 0° e 90° è necessario utilizzare dei rinforzi (*tabs*) alle estremità del provino stesso. Nel caso a 90◦ i rinforzi sono necessari per evitare la rottura dovuta al serraggio delle ganasce della macchina. La geometria e le dimensioni dei provini vengono fornite da normativa e sono riportate nella tabella [4.1](#page-49-0)

<span id="page-49-0"></span>**Tabella 4.1:** Geometrie dei provini realizzati per normativa ASTM D 3039M.

| Laminazione W [mm] $L$ [mm] $h$ [mm] $L_{tab}$ [mm] $h_{tab}$ [mm] |    |     |     |                          |     |
|--------------------------------------------------------------------|----|-----|-----|--------------------------|-----|
| $\Omega^{\circ}$                                                   | 15 | 250 |     | 56                       | 1.5 |
| $90^\circ$                                                         | 25 | 175 |     | 25                       | 1.5 |
| $+45^{\circ}$                                                      | 25 | 250 | 2.5 | $\overline{\phantom{0}}$ | -   |

Dove:

- $h =$  spessore provino;
- $L_{tab}$  = lunghezza tab;
- $h_{tab}$  = spessore tab;
- per il provino simmetrico a  $\pm 45^{\circ}$  non è necessario l'utilizzo delle tabs.

#### **4.1.2 ASTM D 3518M**

La norma riguarda la misurazione delle proprietà meccaniche di taglio nel piano per compositi a matrice polimerica e fibre continue. La laminazione dei provini deve essere del tipo  $[+45^{\circ}/-45^{\circ}]_{NS}$  (con  $NS$  numero di strati). Tale norma verrà quindi utilizzata per la misurazione della massima tensione di taglio ( $\tau_{tu12}$ ) e del modulo di elasticità tangenziale  $(G_{12})$ .

#### **Provini**

<span id="page-50-0"></span>In questo caso i tabs non sono necessari. Le dimensioni del provino sono riportate in tabella [4.2](#page-50-0)

**Tabella 4.2:** Geometria dei provini realizzati per normativa ASTM D 3518M.

| Laminazione                                       | W [mm] $L$ [mm] $h$ [mm] |      |
|---------------------------------------------------|--------------------------|------|
| $[+45^{\circ}/-45^{\circ}]_{NS}, 4 \leq N \leq 6$ | 250                      | f(N) |

# **4.2 Materiali utilizzati**

<span id="page-50-1"></span>I provini utilizzati per la caratterizzazione del tipo di incollaggio dei sensori FBG sono costituiti da un laminato avente fibre orientate in modo unidirezionale lungo l'asse longitudinale del provino. Il materiale utilizzato per la laminazione è quindi un unidirezionale secco (non pre-impregnato).

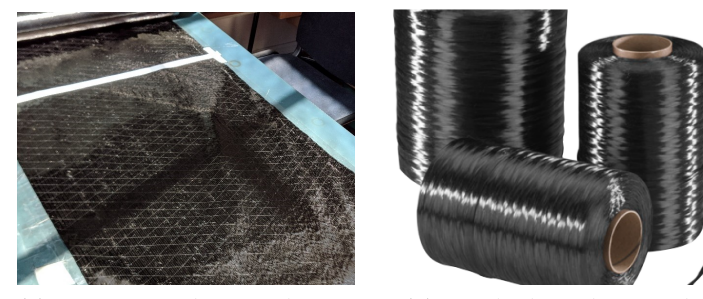

**(a)** *Tessuto unidirezionale con fibre di rinforzo*

**(b)** *Rotolo di unidirezionale*

**Figura 4.2:** Carbonio unidirezionale.

Come osservabile in figura [4.2a](#page-50-1) l'unidirezionale presenta delle fibre incrociate a ±45◦ aventi la funzione di fibre di supporto. Queste sono necessarie in quanto le fibre disposte longitudinalmente non manterrebbero la posizione, orientandosi quindi lungo altre direzioni.

Il materiale in questione presenta un peso di  $150 \text{ g/m}^2$  e uno spessore di  $0.15 \text{ mm}$ . Le proprietà meccaniche del materiale ottenute da *datasheet* sono riportate in tabella [4.3.](#page-51-0) Tali valori sono stati utilizzati per il dimensionamento del provino.

<span id="page-51-0"></span>**Tabella 4.3:** Proprietà meccaniche della fibra utilizzata (*ZOLTEK™ PX35*).

| $\sigma_B$ | $\omega$                                         | Diametro filamenti     |
|------------|--------------------------------------------------|------------------------|
|            | 4137 MPa $242 \text{ GPa}$ $1.81 \text{ g/cm}^3$ | $7.2 \,\mathrm{\mu m}$ |

Per quanto riguarda la *matrice*, è stata utilizzata una *resina epossidica da bisfenolo modificato* per stratificazione a temperatura ambiente con bassa viscosità. Tale scelta è dovuta al fatto che il processo di laminazione è stato svolto a temperatura ambiente, quindi senza una fase di cura in autoclave o in forno, mediante formatura a vuoto.

La resina utilizzata presenta le caratteristiche meccaniche riportate in tabella [4.4.](#page-51-1)

<span id="page-51-1"></span>**Tabella 4.4:** Caratteristiche meccaniche della resina epossidica utilizzata come matrice (*SX10 EVO*).

|                           | Cicli di indurimento      |                                                              |  |
|---------------------------|---------------------------|--------------------------------------------------------------|--|
|                           | 7 gg a $25^{\circ}$ C     | 8 h a $25\,^{\circ}\text{C} + 24$ h a $60\,^{\circ}\text{C}$ |  |
| Resistenza a trazione     | $55-65$ MPa               | $60 - 70 \text{ MPa}$                                        |  |
| Allungamento a rottura    | $2 - 3\%$                 | $3.5 - 5\%$                                                  |  |
| Modulo a trazione         | $2800 - 3300$ MPa         | $2700 - 3200 \text{ MPa}$                                    |  |
| Resistenza a flessione    | $85-95$ MPa               | $105 - 120 \text{ MPa}$                                      |  |
| Freccia a flessione       | $7.5 - 8.5 \,\mathrm{mm}$ | $9.5-10.5 \,\mathrm{mm}$                                     |  |
| Modulo a flessione        | $2500 - 3000 \text{ MPa}$ | $2400 - 2900$ MPa                                            |  |
| Resistenza a compressione | $105 - 120 \text{ MPa}$   | $100 - 120 \text{ MPa}$                                      |  |

Tale resina possiede reattività variabile con possibilità di accelerazione a bassa viscosità. Questo garantisce l'eccellente impregnazione dei rinforzi anche nel caso di impiego di multi-assiali o accoppiati di elevata grammatura. Si è fatto uso di un indurente, rispettando i rapporti di miscelazione forniti dal produttore (tabella [4.5\)](#page-52-0).

Per gli elementi di rinforzo alle estremità del provino è stata utilizzata la *fibra di vetro*. Precisamente è stato utilizzato un tessuto *plain weave* avente un peso di 87 gr/m<sup>2</sup> e spessore di 0.06 mm.

# **4.3 Dimensionamento del provino**

Il laminato è caratterizzato dalle seguenti percentuali in massa:

- 60  $\%$  fibre
- 40  $\%$  matrice

|                     | Composizione         |                                           |  |  |
|---------------------|----------------------|-------------------------------------------|--|--|
|                     | in volume<br>in peso |                                           |  |  |
| Resina<br>Indurente | 100 g<br>26 g        | $100 \,\mathrm{ml}$<br>$30 \,\mathrm{ml}$ |  |  |

<span id="page-52-0"></span>**Tabella 4.5:** Rapporti di miscelazione resina-indurente.

Per dimensionare il provino è necessario stimare le proprietà meccaniche del laminato. Conoscendo quindi le caratteristiche meccaniche di fibra e resina è possibile ricavare le seguenti grandezze mediante la *regola della miscela*[1](#page-52-1) :

- Tensile strength: 2506 MPa  $(\sigma_{R_1})$
- Tensile modulus:  $146.4 \text{ GPa} (E_1)$

Le seguenti grandezze vengono ipotizzate in quanto non si hanno i dati del materiale nella direzione trasversale alla fibra, la sigma di rottura viene assunta pari alla sigma di rottura della resina:

- Tensile strength 90°: 60 MPa ( $\sigma_{R_2}$ )
- Shear strength:  $100 \text{ MPa} (\tau_{R_1})$

#### **4.3.1 Calcolo dello spessore**

In questa fase si è scelta la forza applicata al provino dalla macchina di trazione, che ne causa la rottura:

Provino a  $0^{\circ}$ :  $F_{rot0^{\circ}} = 45 kN$ 

Provino a 90°:  $F_{rot90°} = 3 kN$ 

Provino a  $\pm 45^{\circ}$ :  $F_{rot \pm 45^{\circ}} = 4.5$  kN

Tale scelta è influenzata inoltre dalla tipologia di cella di carico installata sulla macchina.

Si è quindi determinato lo spessore del provino tale da garantire la rottura nell'intorno della forza applicata. Considerando la relazione che lega la tensione alla forza applicata

$$
\sigma = \frac{F}{A} = \frac{F}{W * h}
$$

si ottengono i seguenti spessori:

<span id="page-52-1"></span><sup>1</sup>Secondo la regola delle miscele la proprietà del composito è data dalla media pesata attraverso la percentuale volumetrica delle corrispondenti proprietà di fibra e matrice

• Laminazione 0°:

$$
h = \frac{F_{rot0^{\circ}}}{W * \sigma_{R_1}} = 0.9 \, mm
$$

• Laminazione 90°

$$
h = \frac{F_{rot90^{\circ}}}{W * \sigma_{R_2}} = 2 \, mm
$$

Per il provino a ±45◦ vale la seguente relazione:

$$
\tau = \frac{F}{2A} = \frac{F}{2*W*h}
$$

• Laminazione simmetrica  $\pm 45^\circ$ 

$$
h = \frac{F_{rot \pm 45^{\circ}}}{2*W * \tau_{R_1}} = 0.9 \, mm
$$

Per i provini a  $90^\circ$  e  $\pm 45^\circ$  è stato scelto uno spessore sottile per ridurre le quantità di materiali utilizzate.

<span id="page-53-0"></span>In tabella [4.6](#page-53-0) si riportano i dati geometrici dei provini dimensionati.

|                  |    |     |     | W [mm] $L$ [mm] $h$ [mm] $L_{tab}$ [mm] $h_{tab}$ [mm] |     |
|------------------|----|-----|-----|--------------------------------------------------------|-----|
| $0^{\circ}$      | 20 | 250 | 0.8 | 56                                                     | 1.5 |
| $90^\circ$       | 25 | 175 |     | 25                                                     | 1.5 |
| $\pm 45^{\circ}$ | 25 | 250 | 09  | -                                                      | -   |

**Tabella 4.6:** Dimensioni dei provini realizzati.

Per il provino a  $0^{\circ}$  si è scelto di considerare una larghezza  $W$  pari a  $20$   $mm$ . Tale scelta infatti permette di poter posizionare gli estensimetri più lontani dai bordi del provino, i quali potrebbero presentare dei difetti geometrici dovuti al taglio meccanico non perfetto. Infatti, i provini sono stati ritagliati manualmente da diverse piastre mediante l'ausilio di una smerigliatrice angolare montata su una guida lineare. Il taglio potrebbe quindi essere non omogeneo.

# **4.4 Produzione dei provini**

Dopo aver dimensionato i provini è stato necessario laminare le piastre, una per ciascuna orientazione considerata in precedenza. Nel seguito verrà riportata in maniera sintetica la procedura seguita. Il procedimento è analogo per le diverse piastre prodotte.

#### **4.4.1 Laminazione delle piastre**

#### **Preparazione del piano**

Come piano per la laminazione è stata utilizzata una lastra in alluminio, rigida e sufficientemente liscia. Inizialmente è stata preparata la superficie sulla quale è stata successivamente laminata la piastra, quindi è stato applicato direttamente il distaccante, l'alcool polivinilico (PVA).

Il PVA è un polimero solubile in acqua avente una vasta gamma di applicazioni. Infatti, viene direttamente applicato sulla superficie in modo da ottenere un distacco immediato del laminato. Nell'estrazione la pellicola di PVA rimane aderente al laminato, la quale si elimina semplicemente con l'utilizzo di acqua.

<span id="page-54-0"></span>Il PVA è quindi stato disteso sulla superficie con un pennello in tre mani lasciando asciugare per almeno  $20 - 30$  min tra una mano e l'altra (figura [4.3\)](#page-54-0).

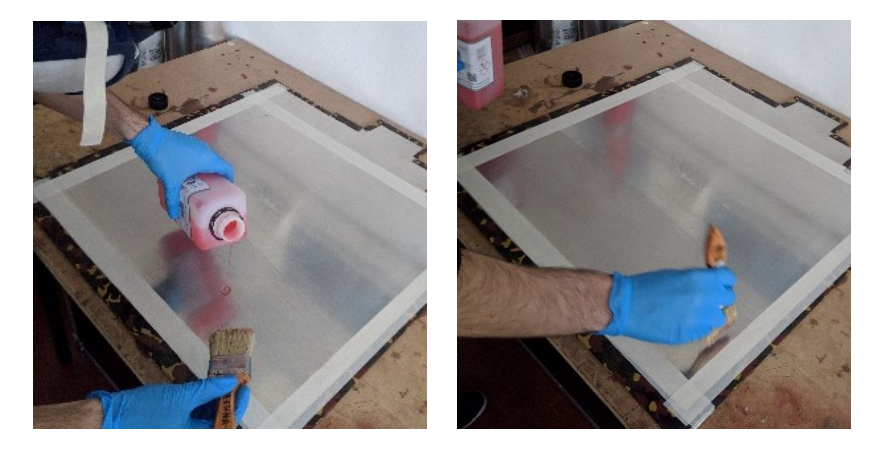

**Figura 4.3:** Applicazione PVA.

#### **Taglio del carbonio unidirezionale**

Il carbonio menzionato in precedenza viene fornito in un rotolo avente larghezza pari a 600 mm. Dopo averne disteso una quantità sufficientemente lunga su un tavolo è stato posizionato del nastro di carta sul carbonio stesso in prossimità del punto in cui si sarebbe dovuto effettuare il taglio. Con un pennarello ed una riga è stata quindi tracciata la linea guida per il taglio.

Dopo aver segnato sul foglio di carbonio tutte le misure necessarie si è proceduto al taglio mediante delle *forbici micro-dentate* adatte al taglio del carbonio. Il nastro di carta, oltre alla possibilità di tracciare delle linee guida per il taglio, possiede in questo caso una duplice funzione, ovvero quella di mantenere le fibre tagliate con le forbici nella posizione longitudinale di partenza. Il procedimento svolto è mostrato in figura [4.4.](#page-55-0)

<span id="page-55-0"></span>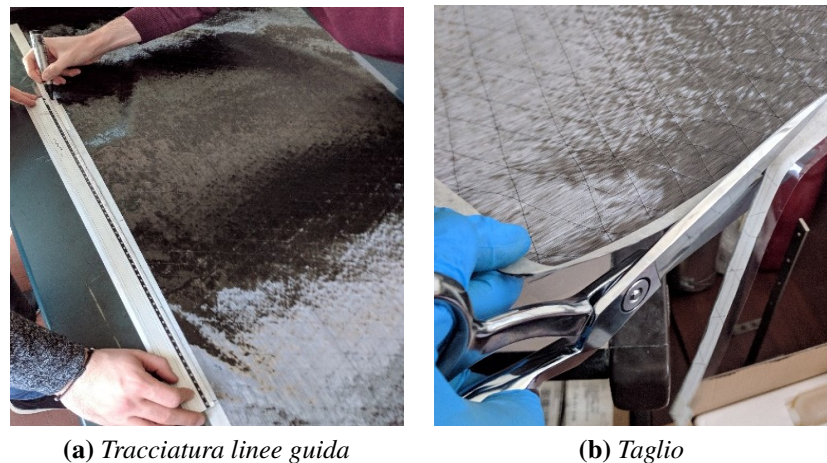

**Figura 4.4:** Taglio del carbonio unidirezionale.

#### **Miscelazione della resina**

Come tutte le resine epossidiche è necessario rispettare il più precisamente possibile le proporzioni di miscelazione tra resina e indurente. Infatti, errori di dosaggio superiori al 5% di norma comportano un degrado delle caratteristiche meccaniche finali della resina. Di conseguenza la preparazione della resina va effettuata con un'attenta miscelazione fino all'ottenimento di una miscela sufficientemente omogenea.

In tal caso, avendo scelto percentuali in massa pari a 60% di fibra e 40% di resina, conoscendo il peso complessivo dei fogli di carbonio è stata calcolata la quantità relativa di resina e indurente. Mediante l'ausilio di una bilancia di precisione (sino al centesimo di grammo) sono state pesate le quantità di resina e indurente in maniera molto precisa.

La fase di miscelazione si è svolta con uno stick in legno all'interno di un recipiente largo e basso. Questo infatti facilita lo smaltimento del calore prodotto dalla reazione dei due componenti.

#### **Laminazione**

Dopo aver miscelato attentamente la resina è stato possibile distenderne un primo film sulla superficie della lastra in alluminio mediante l'utilizzo di un rullo. Successivamente è stato posizionato sopra il film di resina il primo strato di unidirezionale, il quale è stato poi premuto e steso con il rullo (figura [4.5\)](#page-56-0).

Dopo aver disteso completamente il primo foglio di unidirezionale sulla resina è stata versata altra resina al di sopra e distribuita su tutta la superficie con il rullo, così da impregnare completamente il primo strato. Il procedimento è stato ripetuto più volte con i restanti strati. Per quanto riguarda la piastra a  $0^{\circ}$  e a  $\pm 45^{\circ}$  sono stati utilizzati sei strati per ottenere uno spessore totale di 0.9 mm. Per la piastra a 90◦ sono stati invece utilizzati quattordici strati per ottenere uno spessore pari a 2 mm.

<span id="page-56-0"></span>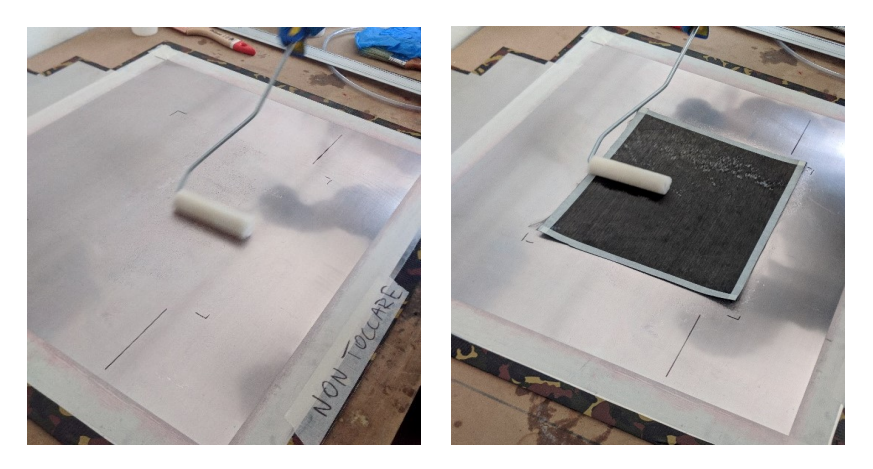

**Figura 4.5:** Processo di laminazione.

#### **Formatura a vuoto**

Il processo di formatura a vuoto prevede la disposizione di diversi elementi al di sopra del laminato.

Dopo aver steso l'ultimo strato di unidirezionale è stato necessario posizionare il *peel-ply*.

Questo è una tipologia di tessuto a base di fibre di nylon ed è in grado di eliminare la resina in eccesso dal laminato (migliorandone notevolmente le caratteristiche meccaniche) nonché di preparare la superficie interna rendendola pronta per essere ri-stratificata o incollata evitando il faticoso lavoro di carteggiatura. Contribuisce inoltre alla dispersione ed assorbimento dei microfori spesso presenti tra le fibre e sulla superficie interna ed assicura un perfetto distacco ad indurimento avvenuto.

Mediante l'ausilio di una spatola in silicone è stato possibile far aderire il peel-ply perfettamente alla superficie del laminato, evitando così bolle d'aria tra i due (figura [4.6a\)](#page-57-0).

Sopra il peel-ply è stato disposto un film distaccante costituito da un foglio *microforato* (figura [4.6b\)](#page-57-1). Questo ha permesso il distacco della resina in fase di estrazione del laminato. Infatti, grazie alla presenza di tanti micro-fori da 0.1 mm di diametro posizionati ogni 10 mm in altezza ed in larghezza, permette la fuoriuscita "controllata" di resina dal laminato.

Immediatamente dopo il microforato sono stati disposti tre strati di *tessuto aeratore* (figura [4.6c\)](#page-57-2). Questo permette il passaggio dell'aria all'interno del manufatto messo sottovuoto, che propagandosi omogeneamente favorisce lo scorrimento della resina in esubero per migliorare le qualità strutturali e la leggerezza del pezzo creato. L'aeratore risulta anche essere un ottimo indicatore della qualità finale di un laminato: se al posto di macchiarsi di resina risulterà completamente impregnato, il pezzo avrà una minore resistenza meccanica. Infatti, se dovesse impregnarsi di resina, perderebbe il suo spessore e quindi la sua capacità di schiacciarsi per comprimere al meglio i tessuti sottostanti.

<span id="page-57-0"></span>Infine, è stato posizionato il *sacco da vuoto*, il quale è stato sigillato con il mastice sui contorni (figura [4.6d\)](#page-57-3).

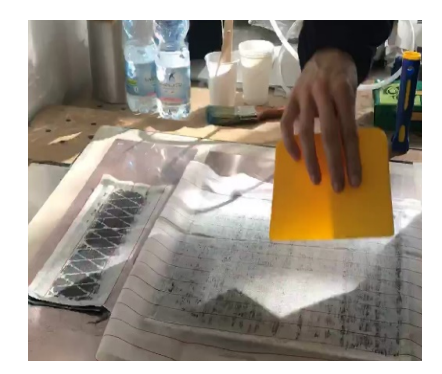

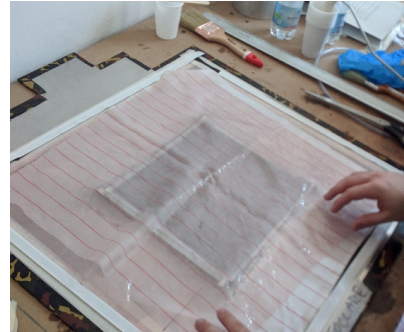

**(a)** *Peel-ply* **(b)** *Microforato*

<span id="page-57-2"></span>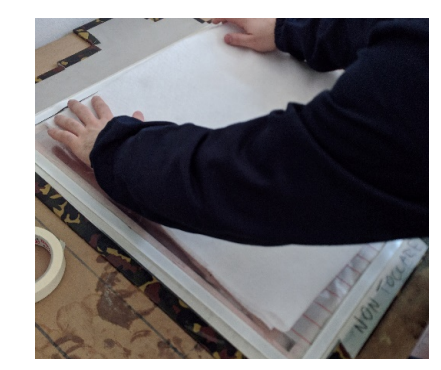

<span id="page-57-1"></span>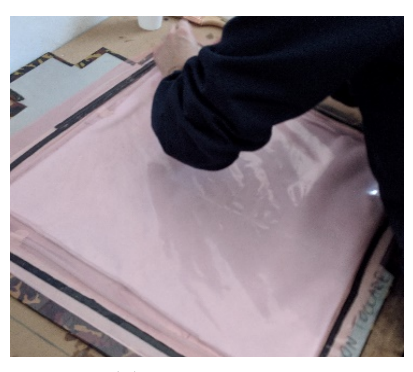

**(c)** *Areatore* **(d)** *Sacco a vuoto*

<span id="page-57-4"></span>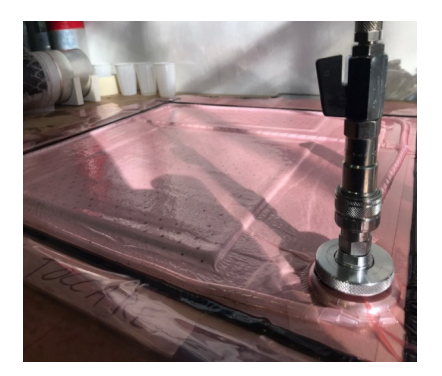

**(e)** *Fase di aspirazione del sacco* **(f)** *Configurazione finale*

<span id="page-57-3"></span>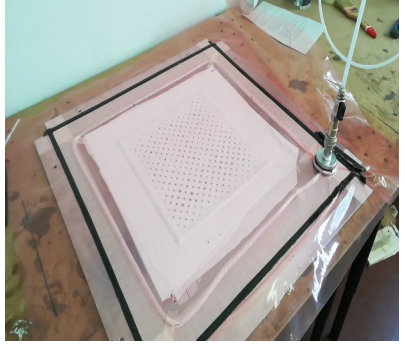

<span id="page-57-5"></span>**Figura 4.6:** Processo di formatura a vuoto.

La laminazione sottovuoto è il primo passo verso la realizzazione di manufatti aventi elevate prestazioni meccaniche, con alti carichi di rottura ed un effetto estetico difficilmente raggiungibile con una laminazione manuale (*hand-layup*).

I sacchi da vuoto sono suddivisibili in due macro categorie, film classici e tubolari. I primi sono composti da un film unico da fissare allo stampo sui quattro lati, mentre i secondi, essendo pre-sigillati su due lati, possono ridurre notevolmente le tempistiche di produzione. Tutti i sacchi da vuoto sono caratterizzati da una determinata elasticità, che varia in base al materiale utilizzato per la produzione. In tal caso, è stato utilizzato un sacco da vuoto tubolare, tagliato in modo da renderlo un sacco a film classico.

Come ultimo step si collegano i vari raccordi alla pompa per il vuoto, la si accende e si verifica attentamente che sui contorni il mastice sia perfettamente aderente al sacco e alla superficie, eliminando le possibili perdite (figura [4.6e\)](#page-57-4).

É importante lasciare la pompa accesa per diverse ore onde evitare che eventuali perdite presenti nel sacco o nei raccordi causino la perdita del sottovuoto (figura [4.6f\)](#page-57-5).

#### **Estrazione del laminato**

Dopo circa 24 ore si è proceduto all'estrazione delle piastre dalla superficie. Tale operazione è stata svolta utilizzando una lama da cutter e una spatola in silicone. In figura [4.7](#page-58-0) sono riportate la fase di apertura del sacco a vuoto (figura [4.7a\)](#page-58-1) e due delle piastre ottenute, una in fibra di carbonio (figura [4.7b\)](#page-58-2) ed una in fibra di vetro (figura [4.7c\)](#page-58-3) utilizzata per la produzione delle *tabs* da applicare ai provini.

<span id="page-58-1"></span><span id="page-58-0"></span>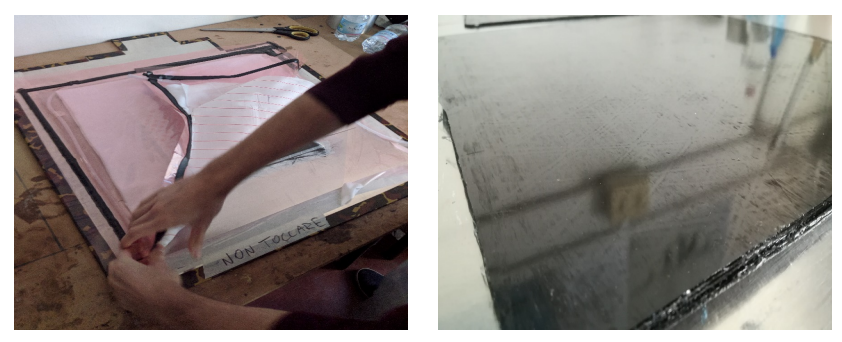

<span id="page-58-3"></span><span id="page-58-2"></span>**(a)** *Apertura sacco a vuoto* **(b)** *Laminato in carbonio*

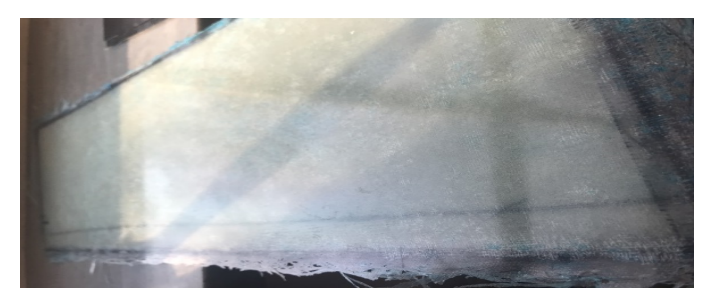

**(c)** *Laminato in fibra di vetro*

**Figura 4.7:** Processo di estrazione del laminato.

#### **4.4.2 Taglio dei provini e incollaggio delle tabs**

<span id="page-59-0"></span>Come già accennato in precedenza, per il taglio delle piastre si è fatto utilizzo di una smerigliatrice angolare montata su una guida lineare. In figura [4.8](#page-59-0) vengono mostrati i provini ricavati: partendo dalla sinistra sono posizionati 5 provini a 0°, 5 provini a 90° e 5 provini a  $\pm 45^\circ$ .

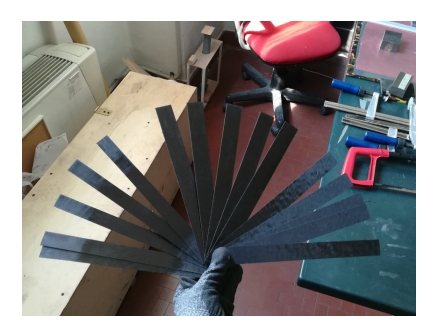

**Figura 4.8:** Provini realizzati.

Successivamente sono state ricavate le tabs dalla piastra in vetroresina e incollate sui rispettivi provini (figura [4.9\)](#page-59-1). Per tale operazione è stata utilizzata la resina da laminazione menzionata in precedenza e dei morsetti per comprimere sufficientemente le tabs sul provino. Questo passaggio è di fondamentale importanza per evitare che durante il test di trazione il provino possa scorrere rispetto alle tabs e di conseguenza falsare la misurazione.

<span id="page-59-1"></span>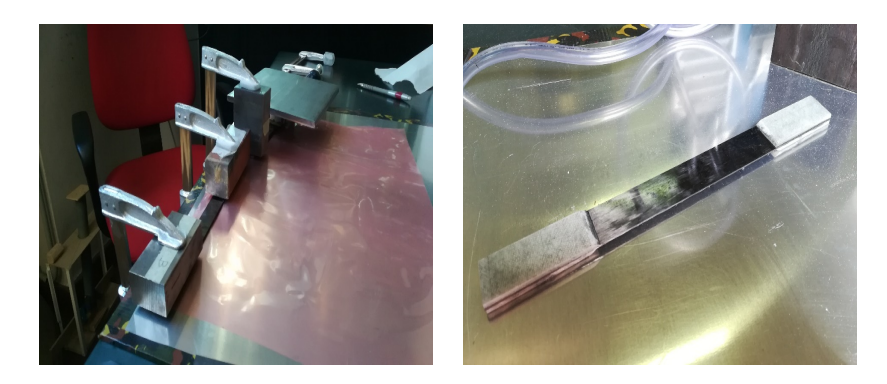

**Figura 4.9:** Incollaggio *tabs*.

# **4.5 Incollaggio degli estensimetri**

### **4.5.1 Estensimetri e colla**

Per i test in questione è stato fatto utilizzo degli estensimetri *HBM 1-LY43-6/120* aventi le seguenti caratteristiche tecniche:

- Geometria: lineare
- Materiale della griglia: costantana
- Foglio di supporto: poliimmide
- Una griglia di misura incapsulata
- Piazzole di saldatura integrate
- Resistenza nominale:  $120 \Omega$
- Lunghezza griglia di misura: 3 mm
- Compensazione termica: alluminio (23 ppm/K)

<span id="page-60-0"></span>L'estensimetro in questione (figura [4.10\)](#page-60-0) è caratterizzato dalle dimensioni riportate in tebella [4.7](#page-60-0)

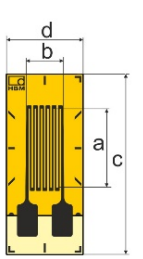

| Griglia di misura |     | Foglio di supporto                                                          |     |  |
|-------------------|-----|-----------------------------------------------------------------------------|-----|--|
|                   |     | $a \, [\text{mm}]$ $b \, [\text{mm}]$ $c \, [\text{mm}]$ $d \, [\text{mm}]$ |     |  |
|                   | 2.7 | 13.9                                                                        | 5.9 |  |

**Figura 4.10:** Geometria estensimetro.

**Tabella 4.7:** Dimensioni estensimetro.

<span id="page-60-1"></span>Per l'incollaggio è stata utilizzata la colla a solidificazione a freddo *HBM 1-X60* (figura [4.11\)](#page-60-1) che può essere utilizzata sia su materiali porosi (cemento, ghisa, legno, ceramica, . . . ) che su superfici lisce.

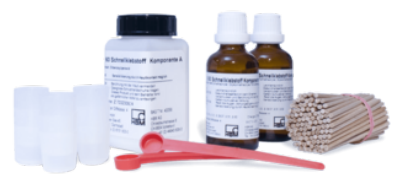

**Figura 4.11:** Colla a solidificazione a freddo *HBM 1-X60*.

Tale colla presenta le seguenti caratteristiche:

• solidificazione a freddo: solidifica in pochi minuti (2 minuti a 35°C, 10 minuti a  $20^{\circ}$ C, 60 minuti a  $0^{\circ}$ C);

- è costituita da due componenti: componente A (polvere), componente B (liquido). Il componente A viene dosato con un cucchiaio dosatore. Il componente B è un liquido e si misura in gocce. Il tutto viene miscelato in piccole quantità in un contenitore apposito;
- può essere utilizzata anche a temperature molto basse: fino a −200◦C

#### **4.5.2 Procedura di incollaggio**

L'incollaggio degli estensimetri sui provini è stato effettuato secondo i seguenti passaggi:

- 1. pulizia della superficie del provino con carta vetrata a grana molto fine e successiva pulizia con acetone;
- 2. tracciatura delle linee di riferimento per il posizionamento degli estensimetri. Tali linee corrispondono agli assi di simmetria dell'estensimetro;
- 3. incollaggio sulla griglia di misura dell'estensimetro (dalla parte lucida) di una striscia di nastro adesivo e successivo posizionamento dell'estensimetro centrato rispetto agli assi tracciati in precedenza;
- 4. miscelazione della colla bicomponente;
- 5. incollaggio degli estensimetri sulla superficie del provino e, mediante l'utilizzo di un foglio di teflon, adesione dell'estensimetro (tenendolo premuto per circa 30 secondi).

<span id="page-61-0"></span>Su ciascun provino sono stati posizionati 4 estensimetri come indicato nella figura [4.1](#page-49-1) e [4.12.](#page-61-0)

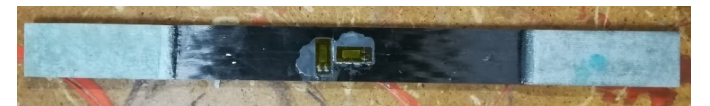

**(a)** *Estensimetri incollati lungo la direzione L e T*

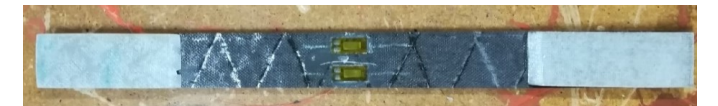

**(b)** *Estensimetri incollati lungo la direzione L*

**Figura 4.12:** Provino strumentato con estensimetri.

Questo consente di determinare le deformazioni nominali in direzione L e T

$$
\varepsilon_L = \frac{\frac{(\varepsilon_1 + \varepsilon_2)}{2} + \varepsilon_3}{2} \varepsilon_T = \varepsilon_4
$$
  
62

e controllare le flessioni spurie per rotazioni intorno agli assi y e z

$$
B_y = 100 \left| \frac{\varepsilon_L - \varepsilon_3}{\varepsilon_L} \right| B_z = 100 \frac{W}{\omega} \left| \frac{(\varepsilon_2 - \varepsilon_1)}{\varepsilon_L} \right|
$$

Le norme prescrivono:

$$
\omega = \frac{3}{4}W
$$

L'allineamento è ritenuto corretto se verificata la seguente condizione:

$$
B_{TOT} = B_y + B_z \le 5\% \quad \text{per} \quad \varepsilon_L \ge 1000 \mu \varepsilon
$$

# **4.6 Prova di trazione**

### **4.6.1 Attrezzature utilizzate**

<span id="page-62-0"></span>**Macchina di trazione INSTRON 8516**

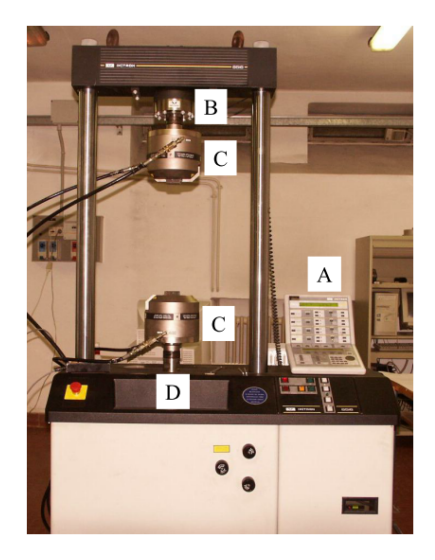

**Figura 4.13:** INSTRON 8516.

La macchina servo-idraulica INSTRON 8516 (figura [4.13\)](#page-62-0) è costituita fondamentalmente da:

- A: console di controllo;
- B: cella di carico;
- C: due ganasce che permettono l'applicazione di una forza di serraggio sufficiente ad impedire lo slittamento del provino durante la prova;
- D: un attuatore idraulico.

É in grado di applicare al provino carichi variabili nel tempo secondo una storia temporale desiderata, pertanto, può essere utilizzata sia per prove di trazione/compressione sia per prove di fatica. Il massimo carico applicabile è di  $120 kN$  in regime statico e di  $100 kN$  in regime dinamico, nella banda di frequenza  $0 - 100 Hz$ .

Tutti i parametri necessari allo svolgimento della prova di trazione vengono gestiti tramite il software *Bluehill*, che consente di tracciare la *curva carico-corsa*.

#### **Centralina di acquisizione**

<span id="page-63-0"></span>La centralina estensimetrica utilizzata è composta da sei schede per estensimetri, ciascuna delle quali consente di collegare fino a otto estensimetri (figura [4.14\)](#page-63-0).

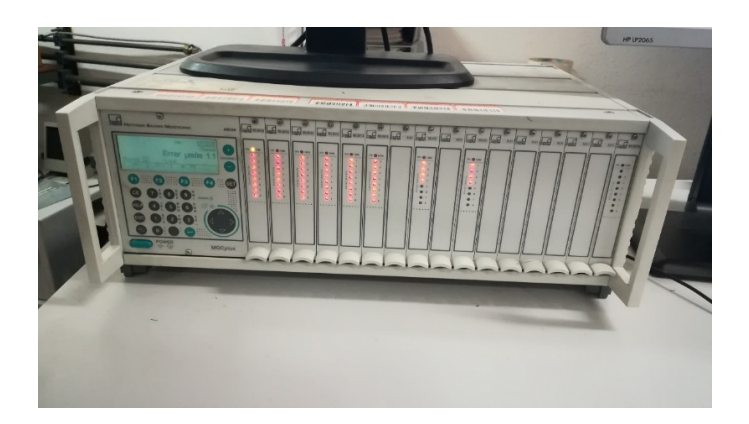

**Figura 4.14:** Centralina di acquisizione estensimetrica.

Vengono quindi saldati due cavi alle piazzole di ciascun estensimetro. I cavi vengono successivamente collegati ad una morsettiera connessa alla centralina.

Dopo aver collegato e verificato il corretto funzionamento del sensore sul display della centralina si è fatto utilizzo del software *Catman* per impostare tutti i parametri necessari allo svolgimento della prova stessa. Tale software consente di tracciare, per ciascun estensimetro, gli andamenti delle deformazioni in funzione del tempo, gli andamenti degli errori dovuti ad eventuali flessioni spurie (causate da un non perfetto allineamento del provino rispetto alle ganasce della macchina di prova) e l'andamento del coefficiente di Poisson.

I dati così acquisiti vengono elaborati in un secondo momento per l'ottenimento delle curve  $\sigma - \varepsilon$ .

### **4.6.2 Procedura di prova**

Durante la prova sono stati svolti i seguenti passi:

- misurazione dell'area della sezione trasversale del provino;
- misurazione di  $\omega$  per la valutazione del termine  $B_z$ ;
- regolazione della pressione di serraggio delle ganasce, affinché si eviti che durante il serraggio il provino venga rotto in prossimità delle tabs;
- posizionamento del provino nella macchina di prova (figura [4.15\)](#page-64-0). Le ganasce devono essere allineate affinché l'asse del provino coincida con la direzione di applicazione del carico. Tale operazione è stata effettuata mediante l'utilizzo di una squadretta e mediante l'uso degli estensimetri stessi, verificando che tutti rilevassero all'incirca la stessa deformazione lungo l'asse del provino.

<span id="page-64-0"></span>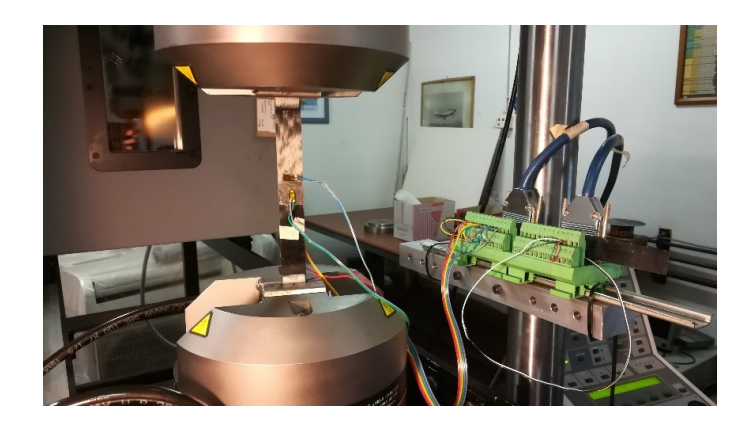

**Figura 4.15:** Provino strumentato posizionato nella macchina di trazione.

• messa in trazione del provino a costante velocità di separazione. Per i test sono state scelte le seguenti velocità di separazione:

$$
2\left[\frac{\text{mm}}{\text{min}}\right] \quad \text{per} \begin{cases} \text{provini a 0}^{\circ} \\ \text{provini a } \pm 45^{\circ} \end{cases}
$$
  
 
$$
1\left[\frac{\text{mm}}{\text{min}}\right] \quad \text{per} \quad \text{provini a 90}^{\circ}
$$

• registrazione del carico applicato in funzione della corsa delle ganasce e delle deformazioni in funzione del tempo.

#### **4.6.3 Post-processing**

A prova conclusa, per ogni istante di acquisizione, stato possibile calcolare i seguenti parametri:

 $\bullet$  la tensione in direzione longitudinale  $L$  come:

$$
\sigma_L = \frac{P}{A}
$$

- le deformazioni come visto in precedenza;
- $B_{TOT}$ .

É stato quindi possibile determinare:

- $\bullet$   $\sigma_{tuL} = \frac{P_{max}}{A}$  $\frac{max}{A}$  dove  $P_{max}$  è la massima forza prima della rottura;
- $E_L = \frac{\Delta \sigma_L}{\Delta \varepsilon_L}$  $\frac{\Delta \sigma_L}{\Delta \varepsilon_L};$
- $\nu_{LT} = -\frac{\Delta \varepsilon_T}{\Delta \varepsilon_T}$  $\frac{\Delta \varepsilon_T}{\Delta \varepsilon_L}$  dove con  $\Delta \varepsilon_L$  si considera l'intervallo di deformazioni longitudinali comprese tra 1000 e 3000 $\mu\varepsilon$ .

Per ogni istante la tensione di taglio è pari a:

$$
\tau_{12} = \frac{P}{2A}
$$

Si ricava:  $\gamma_{12} = \varepsilon_L - \varepsilon_T$ . Quindi:

- $\bullet$   $\tau_\mathrm{tul2} = \frac{P_{max}}{2A}$  $\frac{Z_{max}}{2A}$  dove  $P_{max}$  è la massima forza prima della rottura (se la rottura non avviene per  $\gamma_{12}$  < 5%, si pone  $P_{max} = P(\gamma_{12} = 5\%)$ ;
- $G_{12} = \frac{\Delta \tau_{12}}{\Delta \gamma_{12}}$  $\frac{\Delta\tau_{12}}{\Delta\gamma_{12}}$ , con  $\Delta\gamma_{12}$  intervallo di scorrimenti compresi tra 2000 e 6000  $\mu\varepsilon$ .

#### **4.6.4 Risultati ottenuti**

#### **Provino a 0**◦

Il grafico in figura [4.16a](#page-66-0) riporta le curve carico-corsa di ciascun provino testato. É possibile osservare come l'andamento si mantenga pressoché lineare sino al carico ultimo di rottura.

Raggiunto tale carico è stato osservato che le fibre disposte sui bordi di alcuni provini si rompevano per prime e, dopo qualche istante, il provino si rompeva con un tipico modo di rottura dei provini in materiale composito, ovvero in maniera "esplosiva".

<span id="page-66-1"></span><span id="page-66-0"></span>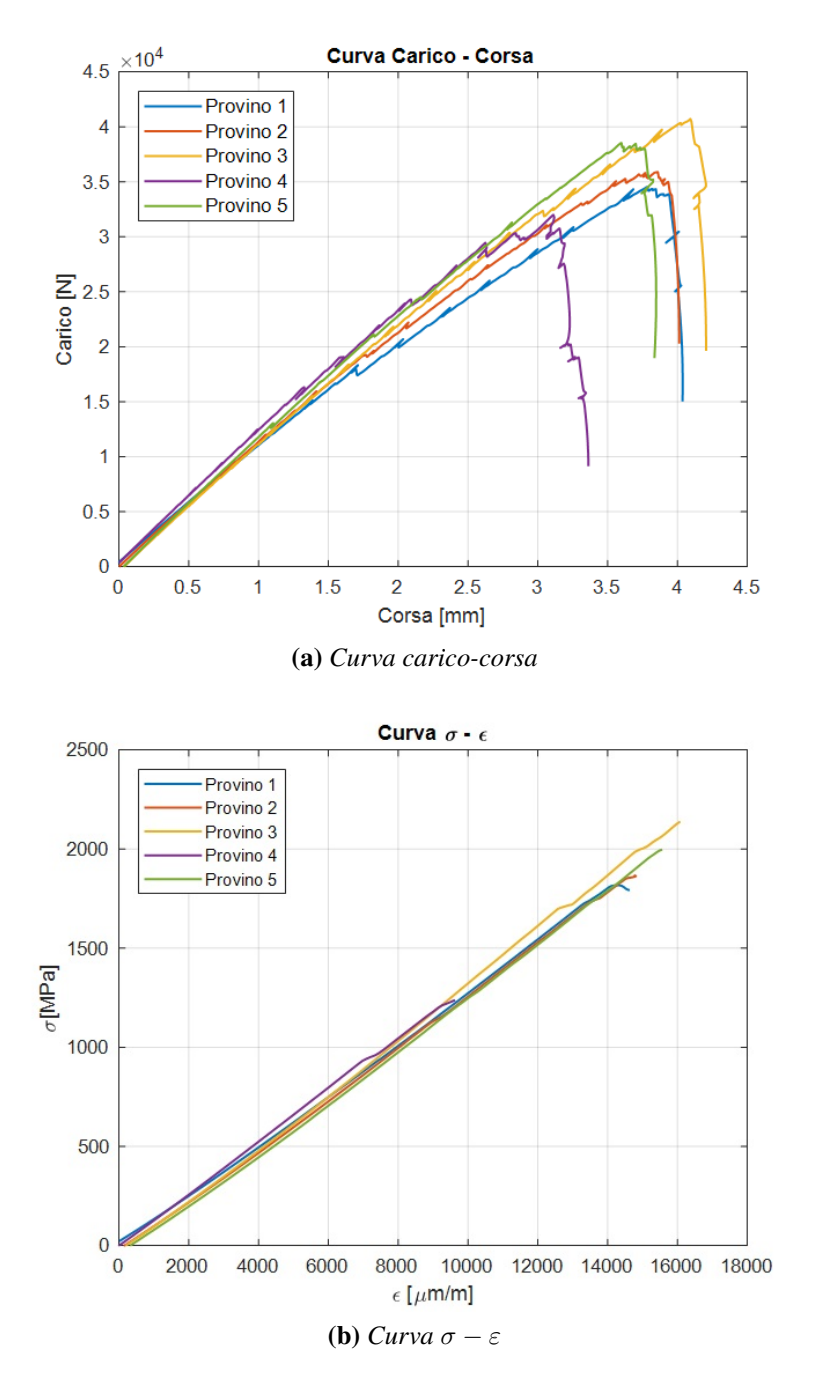

**Figura 4.16:** Curve caratteristiche per il provino a 0°.

Le non linearità osservabili in ciascuna curva tracciata possono essere dovute all'assestamento delle fibre tra i vari strati che probabilmente non sono perfettamente allineati lungo la direzione longitudinale.

In figura [4.17](#page-67-0) è mostrato il modo di rottura di un provino con fibre disposte a  $0^\circ$ .

<span id="page-67-0"></span>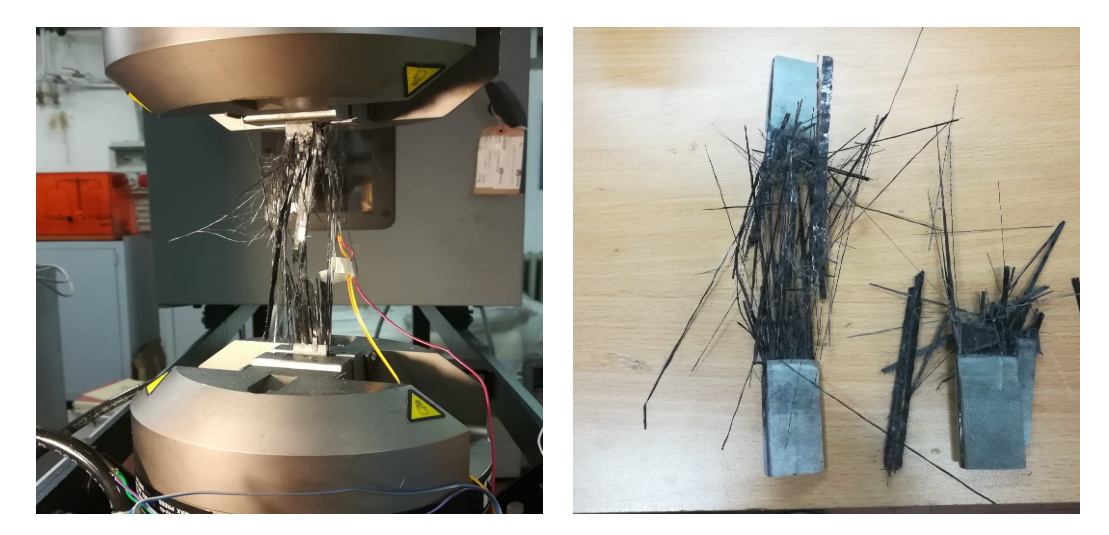

**Figura 4.17:** Rottura di un provino a 0°.

Il grafico in figura [4.16b](#page-66-1) riporta le curve  $\sigma - \varepsilon$  per ciascun provino testato.

Si può osservare dal grafico come tutti gli andamenti siano lineari sino al raggiungimento della tensione di rottura.

Si è inoltre osservato che gli estensimetri funzionavano in maniera corretta sino a valori di  $\varepsilon_L$  compresi tra 10000 e 16000  $\mu \varepsilon$  in quanto, per valori di deformazione più elevati, cedeva l'incollaggio.

<span id="page-67-1"></span>Si riportano in tabella [4.8](#page-67-1) i parametri determinati per ciascun provino testato.[2](#page-67-2)

| <b>Provino</b> n°      |         |            | 3       | Δ          | 5          |
|------------------------|---------|------------|---------|------------|------------|
| $F_{t u L}$ [N]        | 34531   | 35900      | 40724   | 32002      | 38534      |
| $\sigma_{t u L}$ [MPa] | 1827.04 | 1899.46    | 2154.68 | 1693.21    | 2038.86    |
| $E_1$ [MPa]            | 119141  | 121636     | 125971  | 131552     | 120489     |
| $\nu_{LT}$             | 0.230   | 0.367      | 0.210   | 0.366      | 0.330      |
| Modalità di rottura    | XGV     | <b>XGV</b> | XGV     | <b>XGV</b> | <b>XGV</b> |

**Tabella 4.8:** Risultati ottenuti per provini a 0°.

Per i provini 1 e 3 il coefficiente di Poisson differisce apprezzabilmente rispetto agli altri tre provini. Questo può essere dovuto ad un errato posizionamento del provino nelle ganasce, ad un errato posizionamento dell'estensimetro sul provino o a causa di un incollaggio dell'estensimetro non perfettamente riuscito. Di conseguenza, si è deciso di non tenere in considerazione tali valori per il calcolo delle proprietà del composito.

<span id="page-67-2"></span><sup>2</sup>Fare riferimento alla figura [4.21](#page-72-0) per i modi di rottura di un provino in materiale composito.

#### **Provino a** 90◦

<span id="page-68-0"></span>Il grafico in figura [4.18a](#page-68-0) riporta le curve carico-corsa di ciascun provino testato. Si osserva come l'andamento si mantenga pressoché lineare sino al carico ultimo di rottura.

<span id="page-68-1"></span>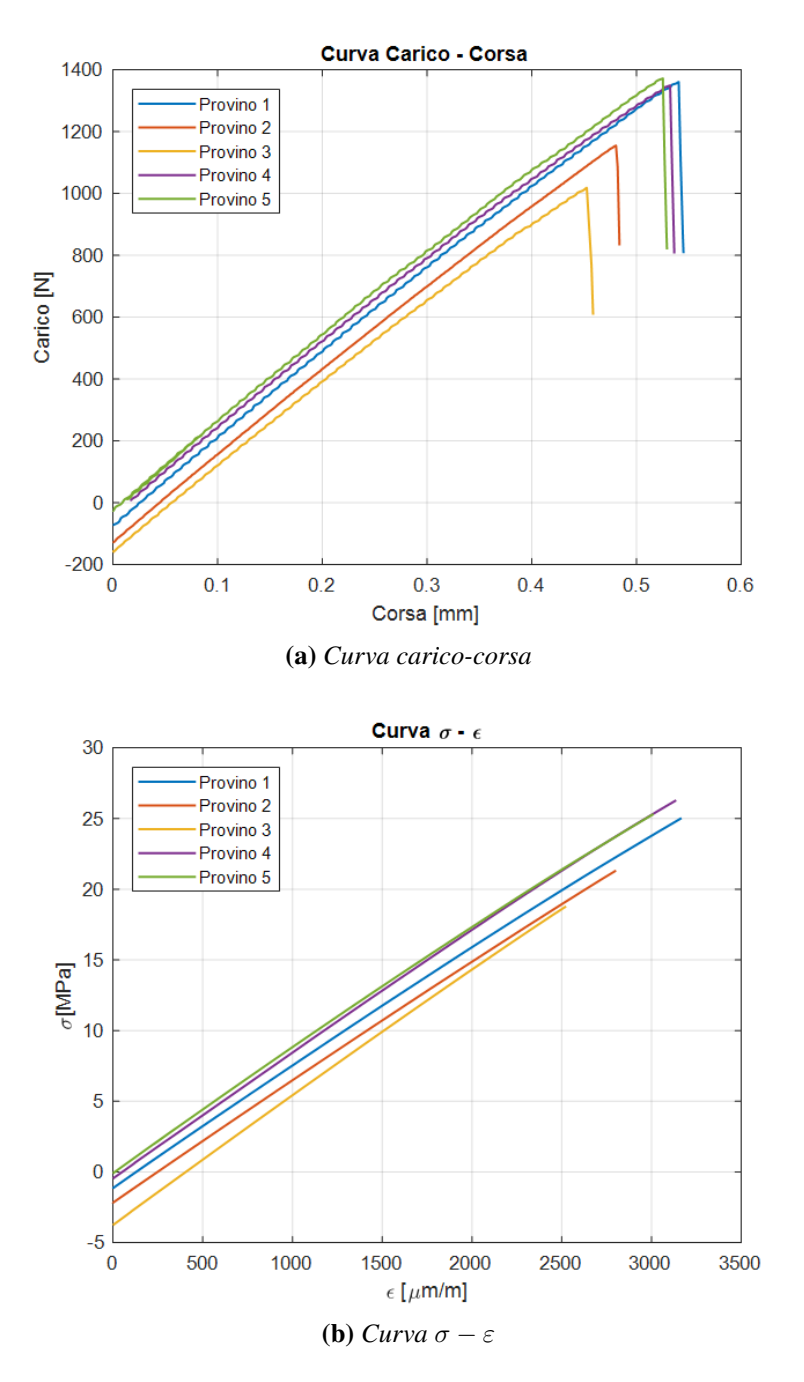

**Figura 4.18:** Curve caratteristiche per il provino a 90°.

Raggiunto tale carico il provino si rompe con un tipico modo di rottura dei provini in

materiale composito con fibre disposte a 90◦ , ovvero si presenta la rottura della matrice e quindi la separazione in due pezzi del provino.

Il grafico in figura [4.18b](#page-68-1) riporta le curve  $\sigma - \varepsilon$  per ciascun provino. Si può osservare dal grafico come tutti gli andamenti siano pressoché lineari sino al raggiungimento della tensione di rottura.

<span id="page-69-0"></span>Si riportano nella tabella [4.9](#page-69-0) i parametri determinati per ciascun provino testato<sup>[3](#page-69-1)</sup>.

| <b>Provino</b> n°    |         |         | 3       | 4       |         |
|----------------------|---------|---------|---------|---------|---------|
| $F_{tuT}$ [N]        | 1360.83 | 1154.95 | 1018.61 | 1349.50 | 1372.27 |
| $\sigma_{tuT}$ [MPa] | 27.22   | 23.10   | 20.37   | 26.99   | 27.45   |
| $E_2$ [MPa]          | 8421    | 8366    | 8864    | 8673    | 8471    |
| $\nu_{LT}$           | 0.055   | 0.029   | 0.025   | 0.021   | 0.021   |
| Modalità di rottura  | LAT     | LAT     | LGM     | L AT    | LAT.    |

**Tabella 4.9:** Risultati ottenuti per provini a 90°

Come osservabile dalla tabella, il coefficiente di Poisson del provino 1 differisce notevolmente dai valori ottenuti per i restanti provini. Anche in questo caso, tale fenomeno può essere dovuto ad un errato posizionamento del provino nelle ganasce, ad un errato posizionamento dell'estensimetro sul provino o a causa di un incollaggio non perfettamente riuscito. Di conseguenza, si è deciso di non tenere in considerazione tali valori per il calcolo delle proprietà del composito.

#### **Provino a** ±45◦

Il grafico in figura [4.19a](#page-70-0) riporta le curve carico-corsa di ciascun provino testato. In questo caso sono stati testati 7 provini, di cui solo 5 strumentati. É stato necessario testare due provini in più rispetto ai test precedenti per capire quale fosse il comportamento dei provini durante il test.

É possibile osservare come l'andamento si mantenga inizialmente lineare per circa 2 mm di corsa, dopo di che presenta un comportamento plastico, dovuto probabilmente alla plasticizzazione della matrice sino al carico ultimo di rottura. Infatti, prima del raggiungimento del carico ultimo sono stati osservati scorrimenti delle fibre a 45° rispetto all'asse del provino. Raggiunto tale carico si osserva che inizialmente il carico decresce improvvisamente mentre le fibre continuano a scorrere. Ad un certo punto è stato possibile osservare che le fibre inizialmente a 45◦ tendevano a raddrizzarsi lungo l'asse del provino causando quindi un leggerissimo incremento di carico per pochissimi istanti.

É possibile osservare dal grafico come il provino numero 4 sia giunto a rottura con una corsa maggiore rispetto agli altri provini.

<span id="page-69-1"></span><sup>3</sup>Fare riferimento alla figura [4.21](#page-72-0) per i modi di rottura di un provino in materiale composito.

<span id="page-70-1"></span><span id="page-70-0"></span>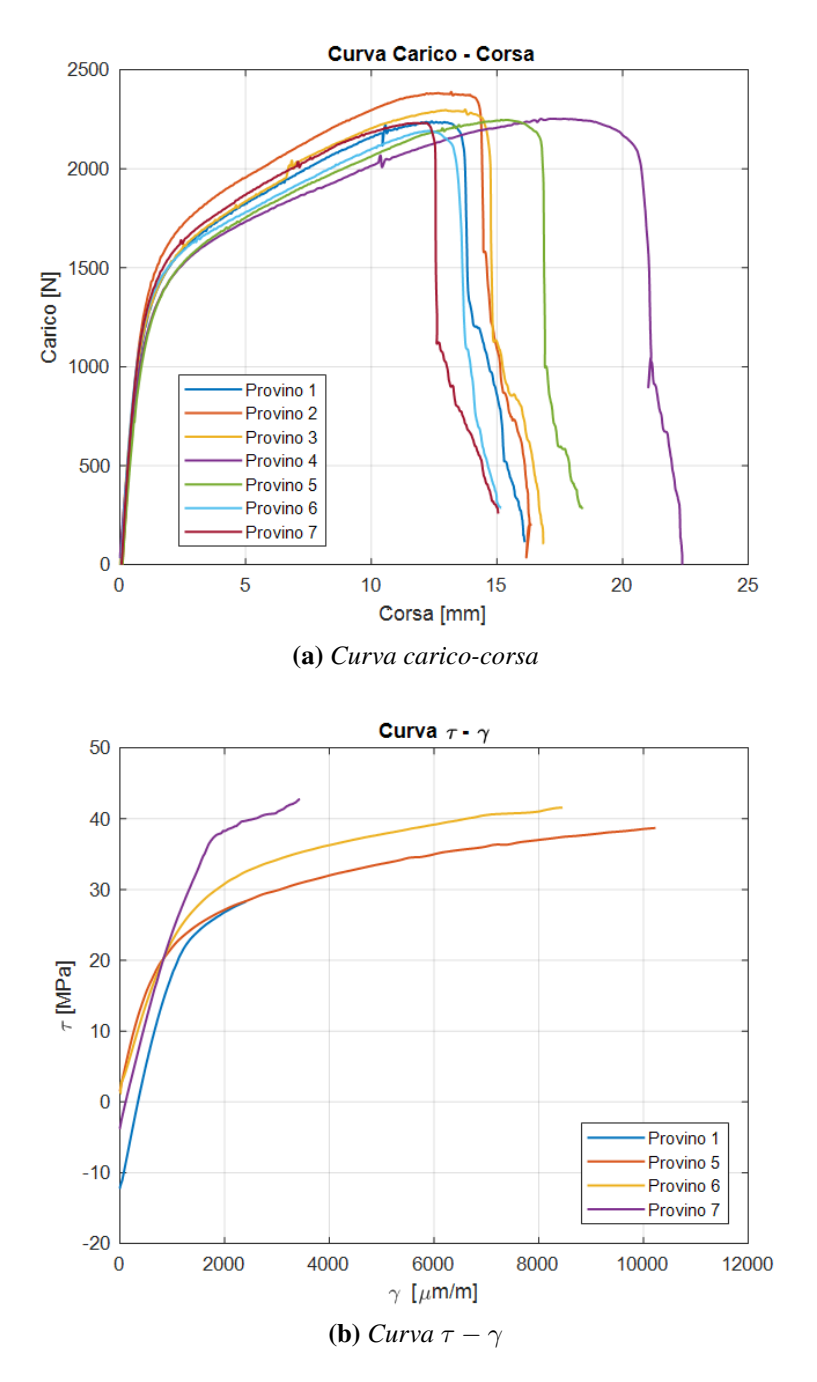

**Figura 4.19:** Curve caratteristiche per i provini a ±45°.

Questo è dovuto ad una pressione di serraggio delle ganasce della macchina non sufficiente ad evitare scivolamenti del provino. A tal proposito i dati relativi a tale provino sono stati scartati.

La figura [4.20](#page-71-0) mostra il modo di rottura di un provino con fibre disposte a  $\pm 45^{\circ}$ .

<span id="page-71-0"></span>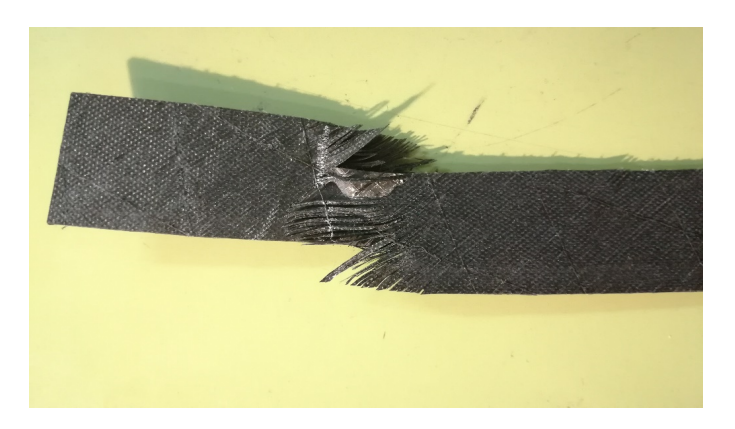

**Figura 4.20:** Rottura di un provino a  $\pm 45^{\circ}$ .

Dalla figura è possibile osservare quanto appena descritto. La matrice si deforma plasticamente e le fibre scorrono, disponendosi lungo l'asse del provino, sino a rottura.

Il grafico in figura [4.19b](#page-70-1) riporta le curve  $\sigma - \varepsilon$  per ciascun provino.

Il grafico riporta gli andamenti di soli 4 provini in quanto solo 5 sono stati strumentati e il provino numero 4 è stato scartato come anticipato in precedenza.

Si può osservare dal grafico come tutti gli andamenti siano pressoché lineari sino al raggiungimento della tensione di snervamento della matrice. Dopodiché l'andamento non è più lineare sino a rottura.

<span id="page-71-1"></span>Si riportano in tabella [4.10](#page-71-1) i parametri determinati per ciascun provino testato.

| <b>Provino</b> n° |       | 5     | 6     |       |
|-------------------|-------|-------|-------|-------|
| $F_{tuT}$ [N]     | 2240  | 2299  | 2253  | 2248  |
| $\tau_{12}$ [MPa] | 49.78 | 51.09 | 50.60 | 49.95 |
| $G_{12}$ [MPa]    | 3744  | 2698  | 3306  | 2660  |

**Tabella 4.10:** Risultati ottenuti per provini a  $\pm 45^\circ$ 

#### **Riepilogo delle caratteristiche meccaniche**

Dovendo questi dati essere utilizzati anche per creare il modello agli elementi finiti dei provini e di un tronco di longherone (come verrà mostrato nel seguente capitolo 5), si è deciso di considerare dei dati medi ("Valori a verifica" in tabella [4.11\)](#page-72-1). Per le future fasi progettuali delle strutture in composito progettate dal team ICARUS PoliTO si consiglia la scelta dei dati in maniera conservativa, ovvero prendendo in considerazione i dati del provino giunto per primo a rottura ("Valori a progetto" in tabella [4.11\)](#page-72-1).

La tabella [4.11](#page-72-1) riassume le caratteristiche meccaniche del materiale testato.
|                                                                                                    | Valori a verifica                                                                                                    | Valori a progetto                                                                                                    |                                         |
|----------------------------------------------------------------------------------------------------|----------------------------------------------------------------------------------------------------|----------------------------------------------------------------------------------------------------|-----------------------------------------|
| $F_{t u L}$ [N]<br>$\sigma_{t u L}$ [MPa]                                                                                                    | 36338<br>1922.65                                                                                                    | 32002<br>1693.21                                                                                                    |                                         |
| $E_1$ [MPa]                                                                                                    | 123758                                                                                                    | 119141                                                                                                    |                                         |
| $\nu_{LT}$<br>$F_{tuT}$ [N]                                                                                                    | 0.354<br>1251                                                                                                    | 0.33<br>1019                                                                                                    |                                         |
| $\sigma_{tuT}$ [MPa]                                                                                                    | 25.02                                                                                                    | 20.37                                                                                                    |                                         |
| $E_2$ [MPa]                                                                                                    | 8559                                                                                                    | 8366                                                                                                    |                                         |
| $\nu_{TL}$<br>$F_{tu\pm 45^{\circ}}$ [N]                                                                                                    | 0.024<br>2286                                                                                                    | 0.021<br>2240                                                                                                    |                                         |
| $\tau_{12}$ [MPa]                                                                                                    | 50.79                                                                                                    | 49.78                                                                                                    |                                         |
| $G_{12}$ [MPa]                                                                                                    | 3102                                                                                                    | 2660                                                                                                    |                                         |
| LIT                                                                                                    | GAT                                                                                                    | LAT<br><b>DGM</b>                                                                                                    |                                         |
| LGM<br><b>SGM</b>                                                                                                    | AGM(1)                                                                                                    | AGM(2)<br><b>XGM</b>                                                                                                    |                                         |
| <b>First Character</b><br>Failure Type<br>Code<br>Angled<br>Α<br>edge Delamination<br>D<br>G<br>Grip/tab<br>Lateral<br>L<br>Multi-mode<br>M(xyz)<br>S<br>long. Splitting<br>Χ<br>eXplosive<br>Other<br>O | Second Character<br>Failure Area<br>Inside grip/tab<br>At grip/tab<br><1W from grip/tab<br>Gage<br>Multiple areas<br>Various<br>Unknown | Third Character<br>Code<br>Failure Location<br>I<br>Bottom<br>А<br>Top<br>W<br>Left<br>G<br>Right<br>Μ<br>Middle<br>V<br>Various<br>U<br>Unknown<br>J Mater Res Technol. 2019;8:3653-61 | Code<br>В<br>Τ<br>Г<br>R<br>Μ<br>V<br>U |

<span id="page-72-0"></span>**Tabella 4.11:** Riepilogo delle caratteristiche meccaniche del materiale testato.

**Figura 4.21:** Codici standard da utilizzare per identificare la rottura del provino.

# **Capitolo 5**

# **Metodo di incollaggio dei sensori**

Nel seguente capitolo viene riportata la procedura adottata per la scelta del miglior metodo di incollaggio dei sensori in fibra ottica su un componente strutturale. L'incollaggio ottimale dovrebbe essere quello che garantisce al sensore il perfetto contatto con la superficie della struttura, evitando quindi che il sensore stesso rimanga "disperso" all'interno dello strato di resina [\[17\]](#page-155-0), e quello che garantisce la miglior tenuta in termini di scorrimento della fibra. A tal proposito si è optato per una tecnica di incollaggio sotto vuoto mediante l'utilizzo di un sacco a vuoto. Tale metodo garantisce la perfetta adesione del sensore alla superficie ed evita quindi l'applicazione di una forza distribuita sulla fibra stessa, azzerando i rischi di danneggiamento o rottura. Nel seguito vengono riportati i due metodi di incollaggio a vuoto con i relativi test svolti e i risultati ottenuti. Il singolo provino è stato sottoposto a flessione e i dati acquisiti mediante FBG sono stati confrontati con i dati acquisiti da *Strain Gauge*. Per lo svolgimento dei suddetti test si è fatto utilizzo dei provini unidirezionali caratterizzati meccanicamente menzionati nel capitolo precedente e di un tratto di longherone portato a rottura. É stato inoltre creato un modello agli elementi finiti del provino così da poter confrontare i dati sperimentali con dei dati numerici. Questa fase di sperimentazione è stata svolta in collaborazione con l'ing. Daniele Greco.[\[7\]](#page-154-0)

# **5.1 Primo metodo di incollaggio sotto-vuoto**

# **5.1.1 Incollaggio e test su provino unidirezionale**

Per effettuare l'incollaggio a vuoto è stato allestito un supporto che garantisce l'allineamento sullo stesso piano del provino ad un micromovimentatore a due assi ( $x \in z$ ). Il micromovimentatore (figura [5.1b\)](#page-75-0) è stato utilizzato per allineare con buona precisione la fibra sul provino agendo sull'asse  $z$  e per pretensionarla agendo sull'asse  $x$ .

Si è deciso di pretensionare la fibra ottica principalmente per due motivi:

- facilitare il mantenimento della fibra in posizione sul provino durante la procedura di incollaggio;
- garantire la misurazione delle deformazioni in presenza di carichi di compressione, evitando che la fibra possa lavorare in condizioni di instabilità.

Come osservabile dalla figura [5.1a,](#page-75-1) il supporto è stato realizzato con una lastra di polistirolo espanso sulla quale è stata fissata una lastra in plexiglass, consentendo quindi l'appoggio del provino su di essa.

<span id="page-75-1"></span>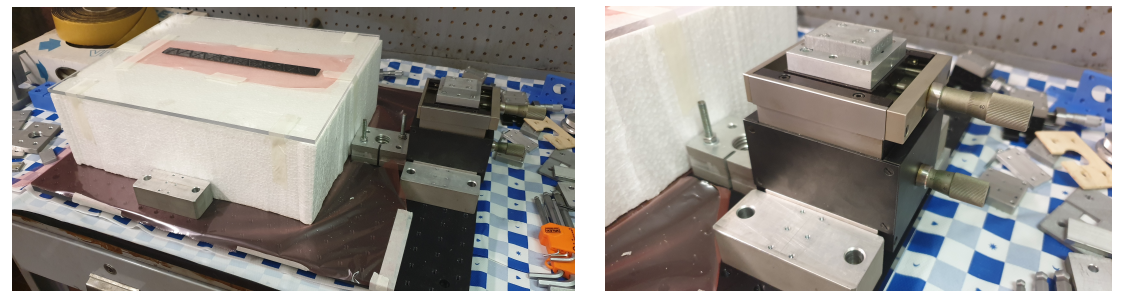

<span id="page-75-0"></span>**(a)** *Supporto* **(b)** *Micromovimentatore a due assi*

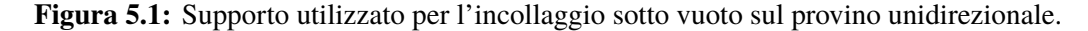

La fibra ottica è stata rinforzata con una guaina termorestringente di diametro esterno 1 mm e il provino è stato fissato al piano in plexiglass, evitando quindi che potesse traslare durante il pretensionamento della fibra. Successivamente è stata posizionata la fibra sul provino in maniera tale che il sensore ricadesse a 125 mm da una delle due estremità del provino stesso. Tale scelta è dovuta alle dimensioni del provino (vedi tabella [4.6\)](#page-53-0) e dal fatto che durante il test il provino è stato incastrato ad un'estremità per circa 35 mm della sua lunghezza.

Prima di procedere all'incollaggio vero e proprio, la fibra è stata pretensionata. Tale procedura consiste nelle seguenti fasi:

- pre-incollaggio della fibra sul provino con della colla cianoacrilica<sup>[1](#page-75-2)</sup> in prossimità della guaina termorestringente (figura [5.2a\)](#page-76-0);
- fissaggio dell'estremo libero della fibra (privo di connettore) su una piastrina posizionata sul micromovimentatore a due assi. Anche in questo caso si è fatto utilizzo della colla cianoacrilica (figura [5.2b\)](#page-76-1);
- connessione della fibra ottica all'interrogatore;

<span id="page-75-2"></span><sup>&</sup>lt;sup>1</sup>Si è deciso di utilizzare tale tipologia di colla per il suo rapido tempo di asciugatura, rendendo quindi più veloce la fase di pretensionamento

- pretensionamento della fibra agendo sull'asse  $x$  del micromovimentatore;
- monitoraggio dello strain a cui viene sottoposto il sensore durante il pretensionamento mediante l'utilizzo del software "*SmartSoftSSI v3.2.0*".

<span id="page-76-0"></span>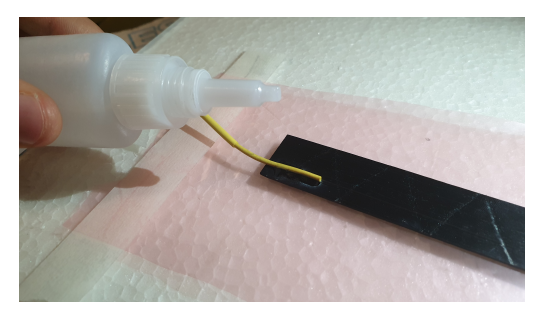

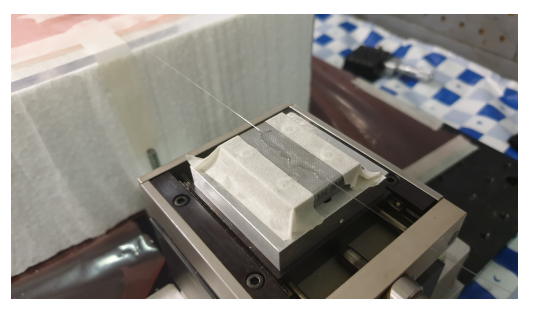

**(a)** *Incollaggio della fibra sul provino* **(b)** *Incollaggio della fibra sulla piastrina del micromovimentatore*

<span id="page-76-1"></span>**Figura 5.2:** Pre-incollaggio della fibra con colla cianoacrilica per pretensionamento.

La fibra è stata quindi pretensionata a circa  $1000 \mu \varepsilon$ .

Conclusa la fase di pretensionamento si è svolta quindi la fase di incollaggio a vuoto della fibra ottica (e del sensore) sulla superficie del provino mediante l'utilizzo della resina epossidica a bassa viscosità *SX10EVO* già citata al capitolo precedente.

La scelta è ricaduta su tale resina in quanto:

- si conoscono le caratteristiche meccaniche della resina;
- è caratterizzata da bassa viscosità, garantendo quindi un'equa distribuzione su tutta la superficie di incollaggio riducendo la nascita di zone prive di resina in prossimità della fibra.

La resina è stata miscelata secondo i rapporti di miscelazione in massa forniti dal produttore: 26 parti di indurente ogni 100 parti di resina. Essendo minima la quantità di resina richiesta per l'incollaggio, sono stati utilizzati 10 gr di resina e 2.6 gr di indurente. Nel seguito si riportano i passaggi svolti durante la fase di incollaggio a vuoto:

- 1. si definisce il perimetro della superficie interessata dall'incollaggio con del mastice. Questo definisce quindi il perimetro del sacco a vuoto, inoltre il provino viene fissato saldamente alla superficie in plexiglass del supporto;
- 2. la resina miscelata in precedenza viene iniettata sulla fibra ottica con una siringa priva di ago (figura [5.3a\)](#page-78-0);
- 3. mediante l'utilizzo di un'abbassalingua si cosparge la resina su tutta la superficie d'interesse facendo attenzione a non esercitare troppa pressione sulla fibra;
- 4. al di sopra della resina viene disteso uno strato di *peel-ply* sempre con l'ausilio dell'abbassalingua (figura [5.3b\)](#page-78-1);
- 5. si procede quindi al posizionamento di uno strato di *microforato* che garantisce il passaggio della resina in eccesso verso lo strato successivo (figura [5.3c\)](#page-78-2);
- 6. si posiziona infine uno strato di *aeratore assorbente* che trattiene la resina in eccesso (figura [5.3d\)](#page-78-3);
- 7. si posiziona il tubo di silicone che collega il sacco alla pompa a vuoto e lo si blocca con un pezzo di mastice;
- 8. si dispone infine il sacco al di sopra del mastice, facendo attenzione che non si creino delle pieghe in prossimità del mastice stesso. É importante chiudere il sacco sul mastice seguendo il perimetro (tale accorgimento riduce la presenza di fessure e quindi la presenza di perdite nel sacco) (figura [5.3e\)](#page-78-4);
- 9. si accende la pompa e si verifica che non ci siano perdite nel sacco. In caso si presentino delle fessure è necessario chiuderle con l'ausilio del mastice (figura [5.3f\)](#page-78-5);
- 10. la pompa deve essere tenuta in funzionamento per almeno tre ore affinchè il sacco garantisca il mantenimento della fibra ottica a contatto con la superficie del provino.

La fase di sottovuoto è stata monitorata con la fibra ottica per tutta la sua durata. Tale operazione ha consentito di osservare un incremento di circa 200  $\mu \varepsilon$  (a partire dai 1000  $\mu \varepsilon$ ) di pretensionamento) dovuti alla pressione generata dal sacco sul sensore. Dopo circa tre ore la fase di vuoto è stata completata.

Il grafico riportato in figura [5.4](#page-79-0) mostra l'andamento degli strain durante la fase di sottovuoto. É possibile osservare una leggera diminuzione degli strain dovuta alla riduzione della pressione generata dal sacco sul sensore probabilmente per via di una perdita presente nel sacco. Si osserva un tratto iniziale in cui si presenta una riduzione di strain di circa  $30 \mu \epsilon$  in 4000 secondi. Dopo il primo tratto di curva si osserva un secondo tratto in cui gli strain oscillano inizialmente attorno al valore raggiunto per un breve periodo per poi ridursi bruscamente di circa  $20 \mu \varepsilon$ : tale comportamento è dovuto al movimento del sacco mentre si cercava di richiudere la fessura presente. Dopo questo breve periodo gli strain riprendono a decrescere sino al raggiungimento di un valore più o meno stabile attorno ai 1135  $\mu \varepsilon$ . Dopo circa tre ore ( $\sim 11000$  secondi) la pompa è stata spenta: si osserva un brusco decremento degli strain sino ad un valore stabile di 1075  $\mu \varepsilon$ .

Il sacco è stato rimosso dopo 48 ore per garantire una corretta polimerizzazione della resina. Durante la fase di rimozione si è proceduto al monitoraggio del pretensionamento con acquisizione da FBG. Il grafico in figura [5.5](#page-79-1) mostra che il valore del pretensionamento della fibra a fine processo è pari a  $1041 \mu \epsilon$ , valore leggermente più elevato rispetto al pretensionamento dato in fase di pre-incollaggio.

<span id="page-78-0"></span>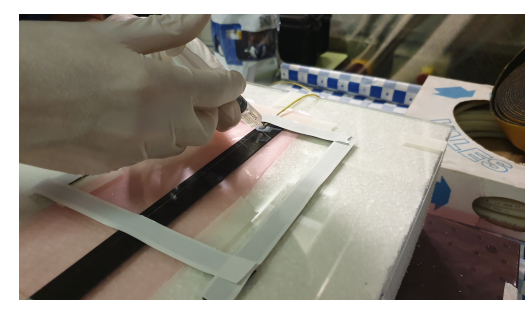

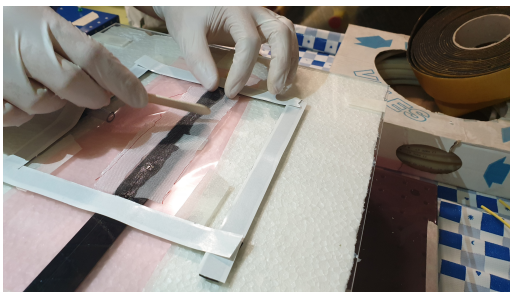

**(a)** *Iniezione della resina sulla fibra ottica* **(b)** *Posizionamento dello strato di tessuto peelply*

<span id="page-78-2"></span>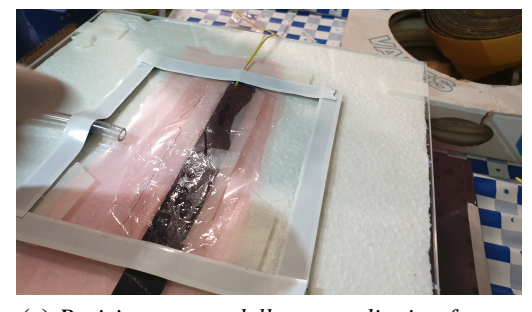

**(c)** *Posizionamento dello strato di microforato* **(d)** *Posizionamento dello strato di assorbente*

<span id="page-78-1"></span>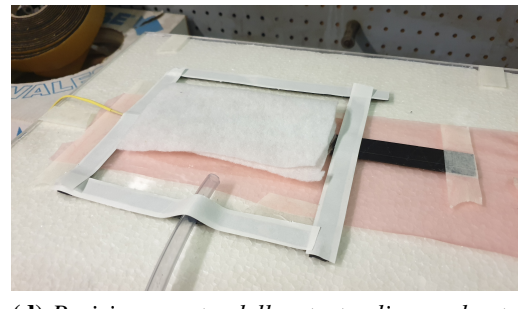

*aeratore*

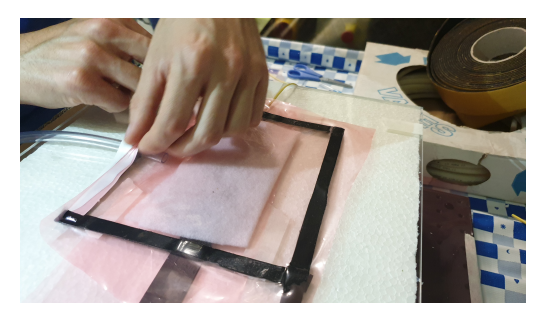

**(e)** *Posizionamento sacco* **(f)** *Fase di sottovuoto*

<span id="page-78-5"></span><span id="page-78-3"></span>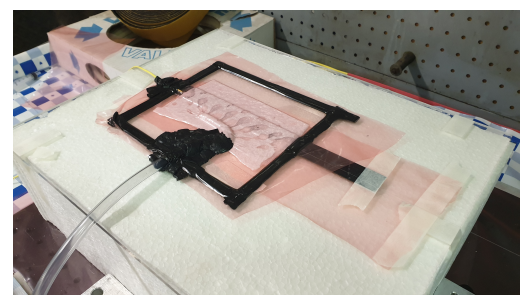

<span id="page-78-4"></span>**Figura 5.3:** Primo metodo di incollaggio fibra ottica a vuoto.

Il tratto di grafico compreso tra 0 e 1250 secondi è indicativo della fase in cui è stato rimosso il mastice e il *Peel-ply* dal provino.

Il metodo di incollaggio adottato si è quindi rivelato efficace e assicura il mantenimento del pretensionamento voluto.

Per poter testare la validità dell'incollaggio, e quindi della misura effettuata, è stato installato uno *strain gauge* di fianco all'FBG con della colla cianoacrilica (figura [5.6\)](#page-80-0).

Gli estensimetri utilizzati in tutta la fase di sperimentazione sono gli stessi utilizzati durante la caratterizzazione del materiale unidirezionale (capitolo 4), ovvero  $HBM1 LY43 - 6/120$ .

<span id="page-79-0"></span>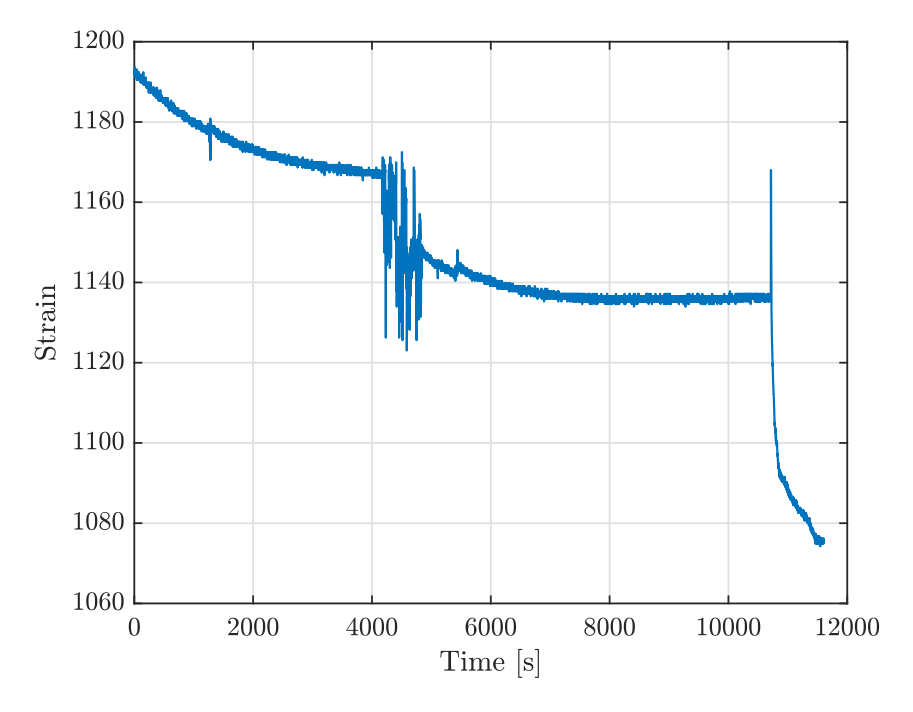

**Figura 5.4:** Andamento degli strain in µε durante l'intera fase di sottovuoto.

<span id="page-79-1"></span>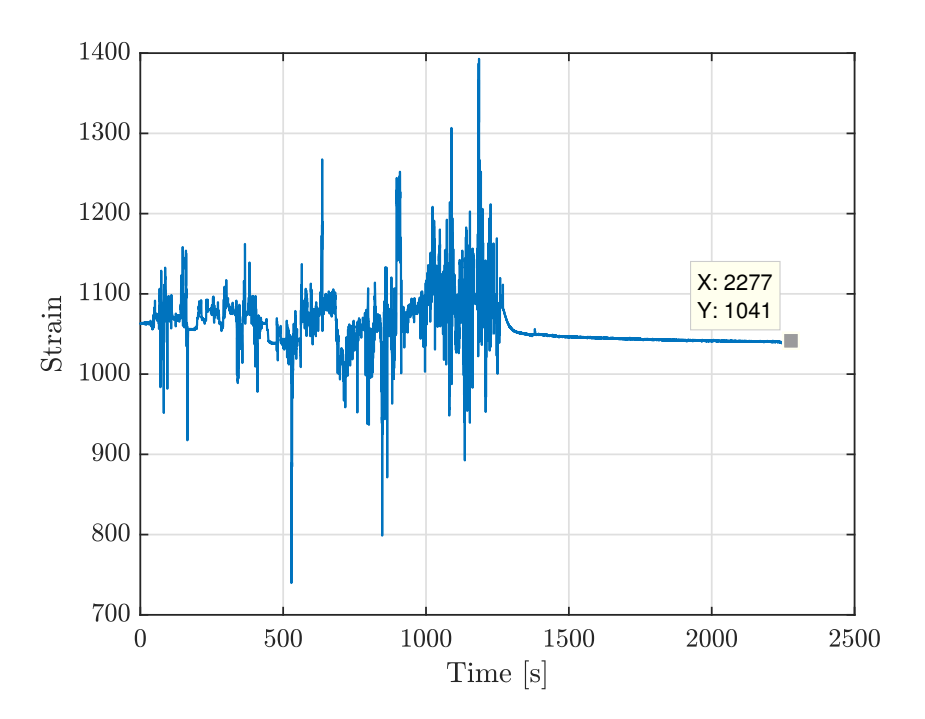

**Figura 5.5:** Andamento degli strain in µε durante la fase di rimozione del sacco.

<span id="page-80-0"></span>In fase di incollaggio a vuoto è stato utilizzato dello scotch per evitare che la resina finisse sul tratto di provino in cui è stato successivamente incollato lo strain gauge. Questo accorgimento ha consentito di poter incollare lo strain gauge sulla stessa superficie in cui è incollato l'FBG.

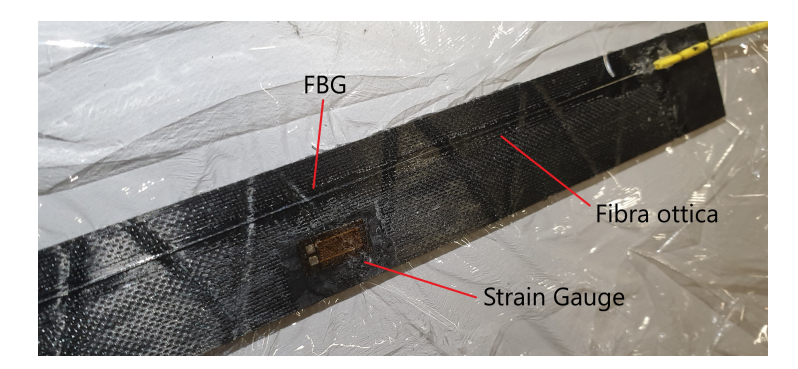

**Figura 5.6:** Provino strumentato con FBG e strain gauge.

# **Procedura di test**

I test sui provini si sono svolti presso il *L.A.Q.* del *DIMEAS*. Nel seguito si riporta la procedura adottata per i test.

Durante i test il provino è stato sottoposto a flessione per valutare il comportamento dell'FBG in tali condizioni in vista delle applicazioni sui componenti dell'aeromodello ANUBI. Questi test sono stati svolti con lo scopo di poter valutare correttamente la tenuta dell'incollaggio.

Essendo tale tipologia di sensori molto precisa nel rilevare eventuali informazioni non desiderate in questo caso (come vibrazioni dovute a disturbi esterni), i test sono stati svolti su un *banco ottico* isolato rispetto al terreno mediante degli smorzatori. Il banco in questione è caratterizzato da una grande lastra di granito finemente lucidato. Il granito è un materiale abbastanza denso da sopprimere fortemente l'ampiezza delle vibrazioni meccaniche ad alta frequenza.

Al di sopra del banco ottico è stata posizionata una *breadboard* che a sua volta consente di smorzare le vibrazioni indesiderate. Sulla breadboard sono stati fissati i vari supporti e il micromovimentatore azionato da un micromotore (*Faulhaber 2224U012SR*).

Componenti costituenti il banco di test:

- supporto ad L in alluminio che consente di fissare il provino come una trave a sbalzo. Il supporto funge quindi da incastro (figura [5.7a\)](#page-82-0);
- supporto ad L in *PLA* per il micromovimentatore (figura [5.7a\)](#page-82-0);
- supporto in *PLA* per il *Faulhaber 2224U012SR* (figura [5.7b\)](#page-82-1);

<span id="page-81-0"></span>• micromovimentatore ad un solo asse avente le caratteristiche riportate in tabella [5.1.](#page-81-0) Al provino viene quindi applicato uno spostamento ad un'estremità andando ad azionare il micromovimentatore.

| Stroke               | Speed                  | <b>Resolution Accuracy</b> | $\mu\varepsilon$ |
|----------------------|------------------------|----------------------------|------------------|
| $\lceil$ mm $\rceil$ | $\lceil$ mm/s $\rceil$ | $\mu\varepsilon$           |                  |
| 25                   | 0.11                   | 0.2                        | $< \pm 3$        |

**Tabella 5.1:** Caratteristiche micromovimentatore.

• micromotore *Faulhaber 2224U012SR* utilizzato per azionare il micromovimentatore in maniera precisa (figura [5.7b\)](#page-82-1).

<span id="page-81-1"></span>La tabella [5.2](#page-81-1) riporta le specifiche del Faulhaber e la tabella [5.3](#page-81-2) le caratteristiche dell'alimentatore utilizzato.

**Tabella 5.2:** Caratteristiche *Faulhaber 2224U012SR*.

| Parametri                    | Valori             |
|------------------------------|--------------------|
| Voltage                      | 12V                |
| No-load speed                | $7800 \, min^{-1}$ |
| No-load current              | $14 \, mA$         |
| Thermal limit curret         | $520\,mA$          |
| Max current                  | 1 A                |
| Encoder lines per revolution | 512                |

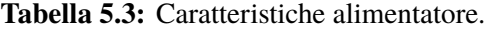

<span id="page-81-2"></span>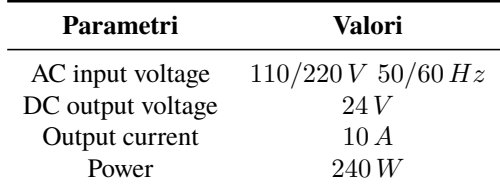

• motion controller avente il compito di comandare il micromotore (figura [5.7b\)](#page-82-1). Questo viene collegato via seriale al PC e gestito tramite MATLAB. Un giro completo del micromotore corrisponde ad una traslazione lungo l'asse del micromovimentatore di 0.5 mm. Lo script MATLAB funziona secondo posizioni assolute, infatti lo zero del micromovimentatore corrisponde alla posizione 0, mentre la posizione 1212416 corrisponde ad un giro completo. Per effettuare due giri (e così via) è sufficiente seguire la stessa logica per i multipli di tale numero. Lo script MATLAB utilizzato per controllare il micromotore è stato denominato **C1\_Prova\_Faulhaber.m**.

<span id="page-82-0"></span>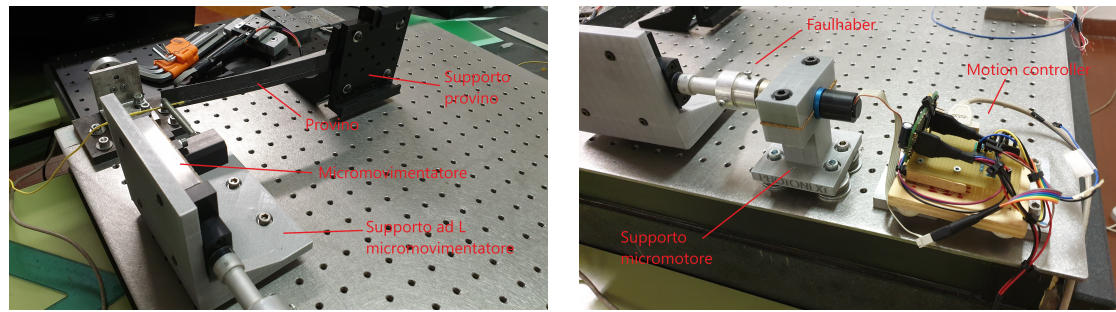

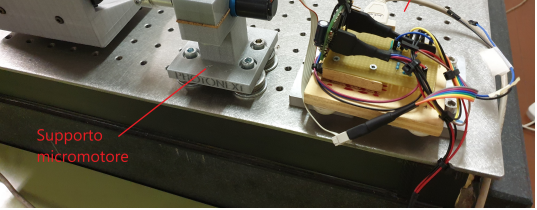

**(a)** *Supporti* **(b)** *Micromotore* Faulhaber 2224U012SR *collegato al motion controller*

<span id="page-82-1"></span>**Figura 5.7:** Banco per test a flessione.

Il provino è stato quindi allineato e serratto sul supporto ad L. Al micromovimentatore è stata collegata una barra filettata avente il compito di andare a contatto con l'estremo libero del provino. Durante la fase di allineamento del provino è importante assicurarsi che la barra filettata sia esattamente sull'asse di mezzeria del provino per evitare la nascita di un momento torcente. Quest'ultimo infatti andrebbe a creare un gradiente di strain lungo la sezione del provino in prossimità dei sensori, falsando quindi le letture.

La fibra ottica è stata connessa all'interrogatore e lo strain gauge alla morsettiera e quindi alla centralina estensimetrica HBM (come già visto nel capitolo 4).

Il motion controller è stato connesso all'alimentatore e al PC tramite porta seriale. Dopo aver deciso lo spostamento che il micromovimentatore dovrà applicare al provino il tutto è pronto per l'inizio del test e dell'acquisizione di entrambi i sensori.

Per i test svolti sono stati impostati i seguenti parametri di campionamento:

- Sample size: 250
- Processing rate:  $10 Hz$

Sono stati scelti tali valori poiché ritenuti sufficienti per acquisire le informazioni volute (essendo i test di natura statica), riducendo quindi la mole di dati indesiderati come eventuali vibrazioni o rumore.

Sono stati svolti differenti test in termini di step di spostamento applicati al provino col fine di caratterizzare al meglio la tenuta dell'incollaggio e verificare la presenza di eventuali fenomeni di scorrimento della fibra rispetto all'incollaggio. Alcuni test sono stati svolti a distanza di giorni l'uno dall'altro per verificare la presenza di eventuali scorrimenti della fibra.

In alcuni casi si è imposta una deflessione al provino di 20 mm senza step intermedi, lasciando il provino sotto carico per un determinato tempo per poi riportarlo alla condizione a riposo. In altri casi si è imposta sempre una deflessione di 20 mm ma raggiunta a step di 1 o 2 mm ciascuno con delle brevi pause tra uno step e l'altro. La deflessione massima raggiunta in tutti i test è pari a 20 mm.

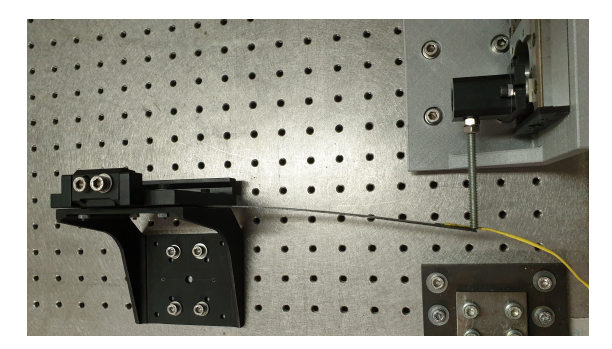

**Figura 5.8:** Provino sottoposto a flessione

Nel seguito non vengono riportati tutti i risultati dei test svolti ma solamente quelli più rilevanti. Sono stati svolti infatti un totale di 12 test, i primi dei quali aventi scopo di acquisire solamente la lettura dell'FBG per osservarne l'andamento. Si sono osservati dei piccoli scorrimenti dovuti probabilmente alla resina non ancora del tutto polimerizzata: l'andamento degli strain nel tempo infatti tendeva a decrecere leggermente per poi stabilizzarsi.

Per tale motivo, a distanza di qualche giorno, sono stati svolti altri test mostrando un effettiva riduzione del fenomeno di scorrimento della fibra.

Nel seguito si riportano i grafici e le tabelle relativi a 6 test più significativi, nei quali viene riportato l'andamento nel tempo degli strain per strain gauge e FBG.

In fase di post processing i dati sono stati filtrati per rendere più semplice il calcolo delle medie. A tal proposito è stato scritto uno script MATLAB denominato **Confrontatore\_Risultati\_Fibra\_Estensimetro.m** che consente di confrontare i dati acquisiti. Si nota che il filtraggio introduce un ritardo di circa 2 secondi che, ai fini di questi test statici può riternersi trascurabile.

## **Modello agli elementi finiti**

Come ulteriore elemento di confronto dei dati acquisiti è stato creato un modello agli elementi finiti del provino, così da poter confrontare i dati sperimentali con i dati numerici. Il provino in questione è costituito da un composito di fibre unidirezionali di cui si conoscono le caratteristiche meccaniche (vedi tabella [4.11\)](#page-72-0).

La figura [5.9](#page-84-0) mostra la mesh del provino, caratterizzata da 5250 elementi *quad*. Si è scelto di meshare il provino con elementi aventi lato 1 mm così da avere i nodi posizionati esattamente dove ricade il sensore e nel frattempo ottenere una buona risoluzione degli strain.

Il test è di tipo flessionale, quindi, dato il vincolo di puro incastro ad un'estremità, all'estremità opposta è stato imposto uno spostamento pari a 20 mm. Si è così ottenuta in output la visualizzazione del tensore degli strain calcolati ai nodi, considerando solo la componente diretta lungo l'apertura del provino (figura [5.10\)](#page-84-1).

<span id="page-84-0"></span>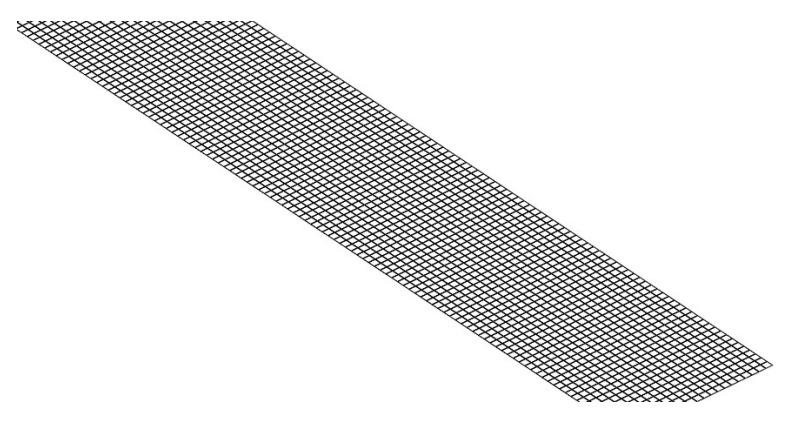

**Figura 5.9:** Mesh provino.

Dalla figura [5.10](#page-84-1) è possibile osservare come gli strain si mantengano costanti lungo la sezione del provino; questo è dovuto al fatto che la laminazione è simmetrica e le fibre sono dirette longitudinalmente, inoltre il carico è puramente flessionale.

Per quanto riguarda il provino reale queste affermazioni non possono ritenersi del tutto valide in quanto le fibre potrebbero non essere dirette tutte lungo l'asse del provino ma potrebbero presentare pochi gradi di differenza tra i vari strati costituenti il provino. Inoltre, la metodologia di carico non assicura l'applicazione di una pura flessione ma potrebbe nascere anche una piccola torsione della sezione del provino.

<span id="page-84-1"></span>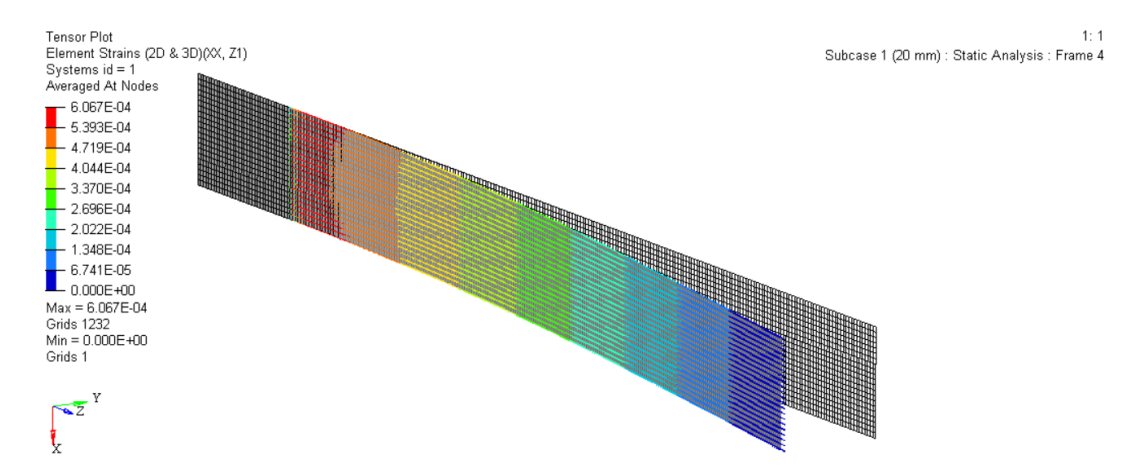

**Figura 5.10:** Distribuzione degli strain sul provino sottoposto a 20 mm di spostamento.

É quindi stato possibile riportare l'andamento degli strain lungo l'asse del provino che, come mostrato sul grafico in figura [5.11,](#page-85-0) risulta essere lineare nel tratto di interesse.

Gli strain in output sono stati salvati per tutti gli step di spostamento imposti (ogni 2 mm) e riportati sulle tabelle di confronto con i dati sperimentali riportate nel seguito.

<span id="page-85-0"></span>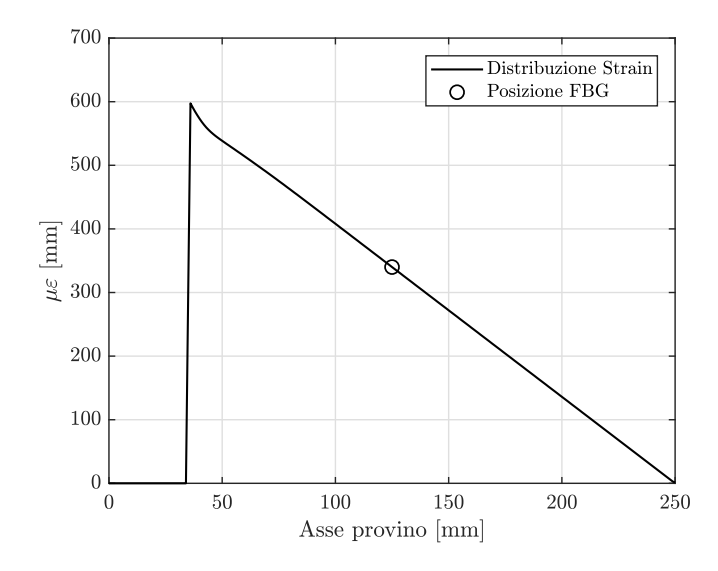

**Figura 5.11:** Distribuzione degli strain lungo l'asse del provino sottoposto a 20 mm di spostamento.

# **Risultati ottenuti**

Osservando i risultati ottenuti si arriva alle seguenti possibili conclusioni:

- i primi test svolti (tabella [5.4](#page-86-0) e [5.5\)](#page-87-0) mostrano degli scarti percentuali maggiori rispetto ai test svolti successivamente (tabella [5.6](#page-88-0) e [5.7\)](#page-89-0). Questo dimostra appunto che la resina necessita di circa una settimana affinchè polimerizzi completamente e riduca quindi fenomeni di scorrimento della fibra ottica;
- in tutti i grafici si può osservare come la differenza tra le letture di FBG e SG cresca al crescere del carico; questo potrebbe essere dovuto alla presenza di una possibile componente di carico torsionale agente sul provino o alla laminazione stessa delle fibre, non tutte perfettamente orientate lungo l'asse del provino. Per tale motivo i sensori possono rilevare delle informazioni differenti, essendo incollati a circa 10 mm di distanza l'uno dall'altro;
- le differenze nei dati acquisiti dai due sensori possono essere dovute inoltre ad una differente posizione del sensore rispetto all'asse neutro del provino. Infatti, essendo il provino molto sottile (0.9 mm), il differente spessore dei due sensori può incidere fortemente sull'effettiva distanza dall'asse neutro;
- gli scarti percentuali tra FBG e strain gauge non superano l'11.94% mentre lo scarto minimo è pari a 2.42% in tutti i test qui analizzati;
- i dati ottenuti col modello agli elementi finiti, confrontati con quelli sperimentali, presentano degli scarti più elevati. Questo è dovuto al fatto che il provino nella realtà

non è laminato perfettamente (oltre alle direzioni assunte dalle fibre di carbonio, potrebbero esserci delle zone in cui la percentuale di resina è minore o maggiore rispetto ad altre) e al fatto che il carico non è di tipo puramente flessionale;

• i due sensori sono stati incollati in momenti diversi e con due colle differenti; anche questo potrebbe causare delle piccole differenze nella lettura dei dati.

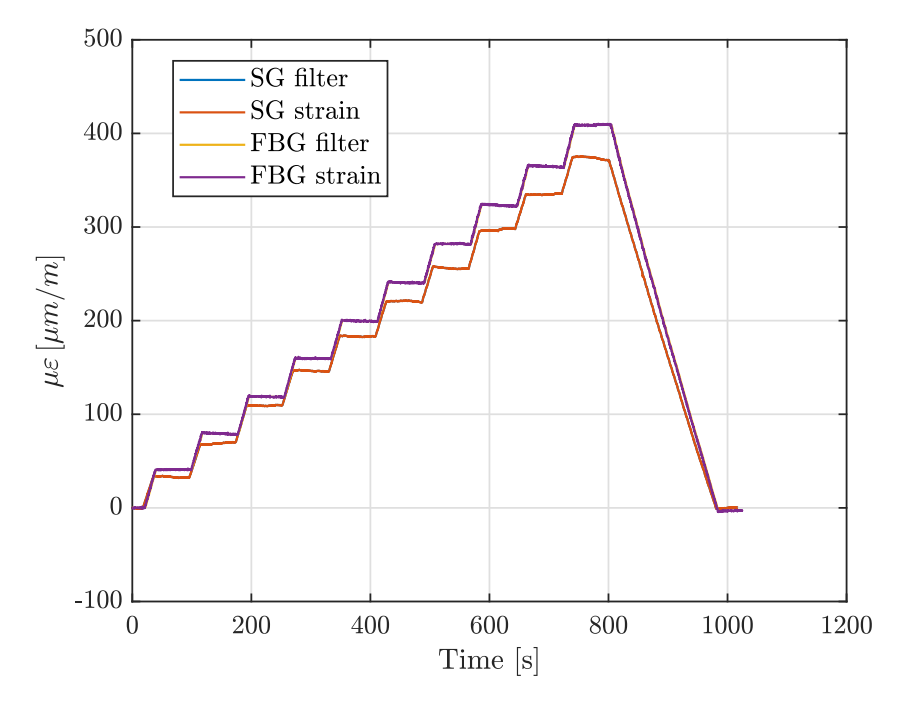

**Figura 5.12:** Test 1 - Provino 1

<span id="page-86-0"></span>

| <b>Step</b> | <b>FBG</b><br>$[\mu \varepsilon]$ | SG<br>$ \mu \varepsilon $ | FEM<br>$\lceil \mu \varepsilon \rceil$ | Errore $\%$<br>$FBG - SG$ | Errore $\%$<br>FBG - FEM | Errore $\%$<br><b>SG - FEM</b> |
|-------------|-----------------------------------|---------------------------|----------------------------------------|---------------------------|--------------------------|--------------------------------|
| 1           | 41.00                             | 36.10                     | 34.00                                  | 11.94                     | 17.07                    | 5.83                           |
| 2           | 79.36                             | 72.22                     | 68.01                                  | 8.99                      | 14.30                    | 5.83                           |
| 3           | 118.87                            | 112.55                    | 102.00                                 | 5.32                      | 14.19                    | 9.37                           |
| 4           | 159.75                            | 149.47                    | 136.00                                 | 6.44                      | 14.87                    | 9.01                           |
| 5           | 199.76                            | 186.47                    | 170.00                                 | 6.65                      | 14.90                    | 8.83                           |
| 6           | 240.65                            | 223.85                    | 204.00                                 | 6.98                      | 15.23                    | 8.87                           |
| 7           | 282.04                            | 258.85                    | 238.00                                 | 8.22                      | 15.61                    | 8.05                           |
| 8           | 323.30                            | 300.78                    | 272.00                                 | 6.97                      | 15.87                    | 9.57                           |
| 9           | 364.81                            | 338.02                    | 306.00                                 | 7.34                      | 16.12                    | 9.47                           |
| 10          | 409.01                            | 370.16                    | 340.00                                 | 9.50                      | 16.87                    | 8.15                           |

**Tabella 5.4:** Test 1 - Provino 1

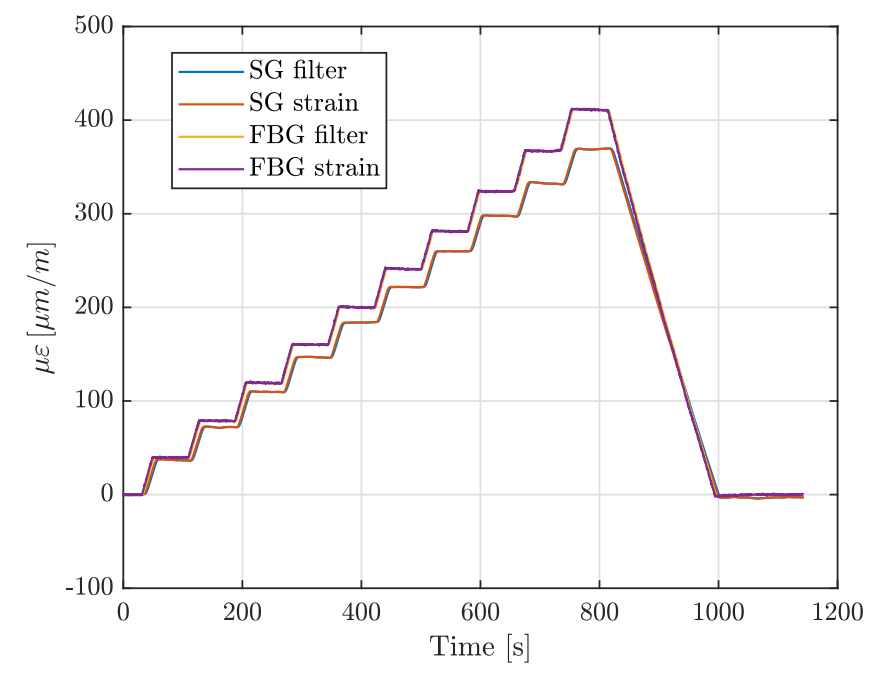

**Figura 5.13:** Test 2 - Provino 1

<span id="page-87-0"></span>

| <b>Step</b> | <b>FBG</b><br>$[\mu \varepsilon]$ | SG<br>$[\mu \varepsilon]$ | <b>FEM</b><br>$\lceil \mu \varepsilon \rceil$ | Errore $\%$<br>$FBG - SG$ | Errore $\%$<br>FBG - FEM | Errore $\%$<br><b>SG - FEM</b> |
|-------------|-----------------------------------|---------------------------|-----------------------------------------------|---------------------------|--------------------------|--------------------------------|
| 1           | 39.805                            | 37.095                    | 34.00                                         | 6.81                      | 14.58                    | 8.34                           |
| 2           | 78.978                            | 72.238                    | 68.01                                         | 8.53                      | 13.89                    | 5.85                           |
| 3           | 119.49                            | 109.94                    | 102.00                                        | 7.99                      | 14.64                    | 7.22                           |
| 4           | 160.42                            | 146.9                     | 136.00                                        | 8.43                      | 15.22                    | 7.42                           |
| 5           | 200.24                            | 184.2                     | 170.00                                        | 8.01                      | 15.10                    | 7.71                           |
| 6           | 241.25                            | 221.89                    | 204.00                                        | 8.02                      | 15.44                    | 8.06                           |
| 7           | 281.44                            | 260.12                    | 238.00                                        | 7.58                      | 15.43                    | 8.50                           |
| 8           | 324.04                            | 297.97                    | 272.00                                        | 8.05                      | 16.06                    | 8.72                           |
| 9           | 367.35                            | 332.38                    | 306.00                                        | 9.52                      | 16.70                    | 7.94                           |
| 10          | 410.9                             | 368.81                    | 340.00                                        | 10.24                     | 17.25                    | 7.81                           |

**Tabella 5.5:** Test 2 - Provino 1

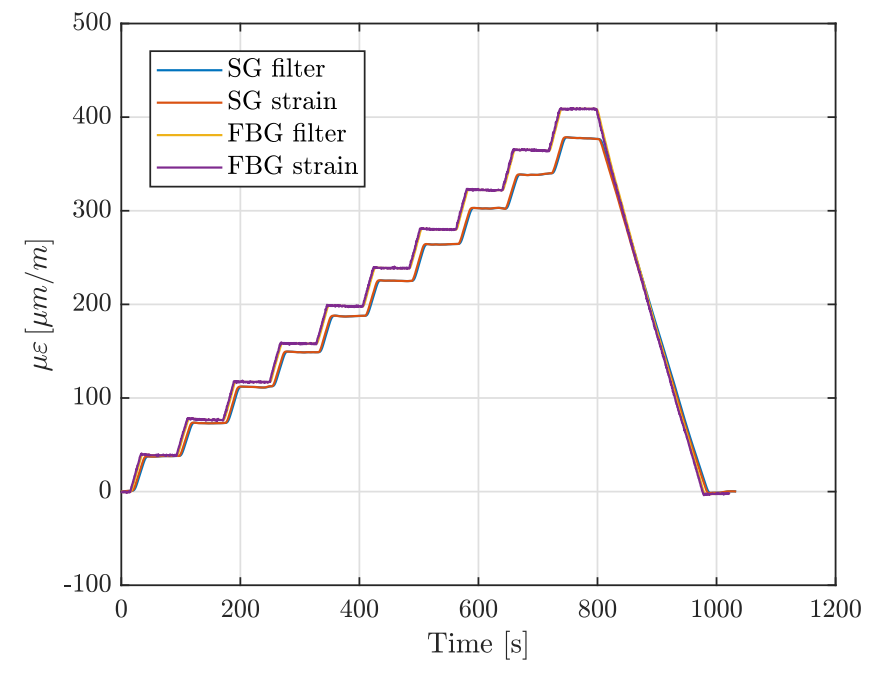

**Figura 5.14:** Test 3 - Provino 1

<span id="page-88-0"></span>

| <b>Step</b> | FBG<br>$ \mu \varepsilon $ | SG<br>$[\mu \varepsilon]$ | FEM<br>$\lceil \mu \varepsilon \rceil$ | Errore %<br>$FBG - SG$ | Errore %<br>FBG - FEM | Errore $\%$<br><b>SG - FEM</b> |
|-------------|----------------------------|---------------------------|----------------------------------------|------------------------|-----------------------|--------------------------------|
| 1           | 39.114                     | 38.167                    | 34.00                                  | 2.42                   | 13.07                 | 10.92                          |
| 2           | 76.993                     | 73.295                    | 68.01                                  | 4.80                   | 11.67                 | 7.21                           |
| 3           | 117.38                     | 111.96                    | 102.00                                 | 4.62                   | 13.10                 | 8.90                           |
| 4           | 158.37                     | 149.17                    | 136.00                                 | 5.81                   | 14.13                 | 8.83                           |
| 5           | 198.41                     | 187.67                    | 170.00                                 | 5.41                   | 14.32                 | 9.42                           |
| 6           | 239                        | 225.33                    | 204.00                                 | 5.72                   | 14.64                 | 9.47                           |
| 7           | 280.37                     | 264.5                     | 238.00                                 | 5.66                   | 15.11                 | 10.02                          |
| 8           | 322.38                     | 302.9                     | 272.00                                 | 6.04                   | 15.63                 | 10.20                          |
| 9           | 364.87                     | 339.18                    | 306.00                                 | 7.04                   | 16.13                 | 9.78                           |
| 10          | 408.6                      | 377.11                    | 340.00                                 | 7.71                   | 16.79                 | 9.84                           |

**Tabella 5.6:** Test 3 - Provino 1

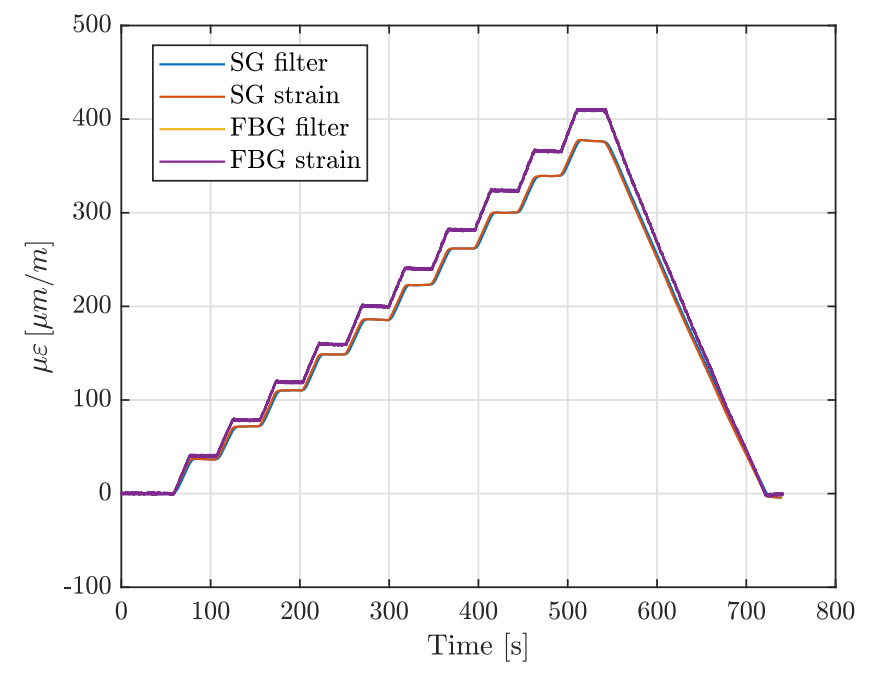

**Figura 5.15:** Test 4 - Provino 1

<span id="page-89-0"></span>

| <b>Step</b>    | <b>FBG</b><br>$[\mu \varepsilon]$ | SG<br>$[\mu \varepsilon]$ | FEM<br>$[\mu \varepsilon]$ | Errore $\%$<br>FBG - SG | Errore $\%$<br>FBG - FEM | Errore $\%$<br>SG - FEM |
|----------------|-----------------------------------|---------------------------|----------------------------|-------------------------|--------------------------|-------------------------|
| 1              | 40.3                              | 37.283                    | 34.00                      | 7.49                    | 15.63                    | 8.81                    |
| 2              | 78.36                             | 72.645                    | 68.01                      | 7.29                    | 13.21                    | 6.38                    |
| 3              | 119.1                             | 110.92                    | 102.00                     | 6.87                    | 14.36                    | 8.04                    |
| $\overline{4}$ | 159.3                             | 149.28                    | 136.00                     | 6.29                    | 14.63                    | 8.90                    |
| 5              | 200.2                             | 186.27                    | 170.00                     | 6.96                    | 15.08                    | 8.73                    |
| 6              | 240.3                             | 223.61                    | 204.00                     | 6.95                    | 15.11                    | 8.77                    |
| 7              | 281.6                             | 262.55                    | 238.00                     | 6.76                    | 15.48                    | 9.35                    |
| 8              | 323.4                             | 300.75                    | 272.00                     | 7.00                    | 15.89                    | 9.56                    |
| 9              | 365.9                             | 340.01                    | 306.00                     | 7.08                    | 16.37                    | 10.00                   |
| 10             | 409.8                             | 375.9                     | 340.00                     | 8.27                    | 17.03                    | 9.55                    |

**Tabella 5.7:** Test 4 - Provino 1

Si riportano infine due test caratterizzati da step di carico differenti rispetto ai primi quattro (figure [5.16](#page-90-0) e [5.17,](#page-91-0) tabelle [5.8](#page-90-1) e [5.9\)](#page-90-2). Questi test sono stati svolti per verificare se il modo con cui il provino viene caricato influisce sulle letture dei sensori. Si può osservare che i dati ottenuti differiscono leggermente da quelli ottenuti nei test precedenti: i valori acquisiti da FBG differiscono di circa  $2 - 3 \mu \varepsilon$  mentre i valori acquisiti da SG variano anche di 10  $\mu \varepsilon$ .

<span id="page-90-0"></span>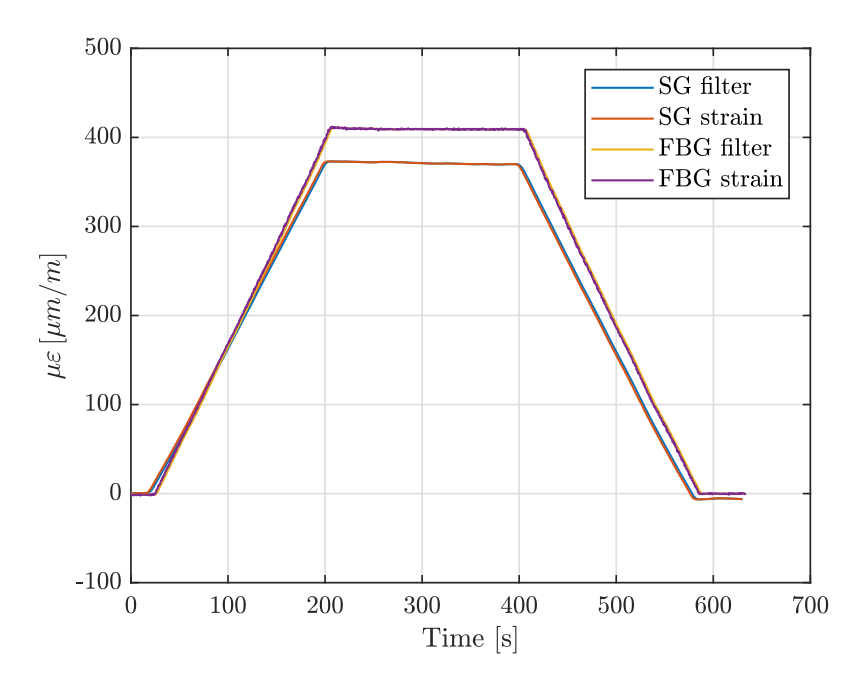

**Figura 5.16:** Test 5 - Provino 1

**Tabella 5.8:** Test 5 - Provino 1

<span id="page-90-1"></span>

| <b>Step</b> | FBG<br>$\mu \varepsilon$ |                   |      | <b>SG</b> FEM Errore % Errore % Errore %<br>$[\mu \varepsilon]$ $[\mu \varepsilon]$ FBG-SG FBG-FEM SG-FEM |      |
|-------------|--------------------------|-------------------|------|----------------------------------------------------------------------------------------------------|------|
|             |                          | 409.26 371.02 340 | 9.34 | 16.92                                                                                                    | 8.36 |

**Tabella 5.9:** Test 6 - Provino 1

<span id="page-90-2"></span>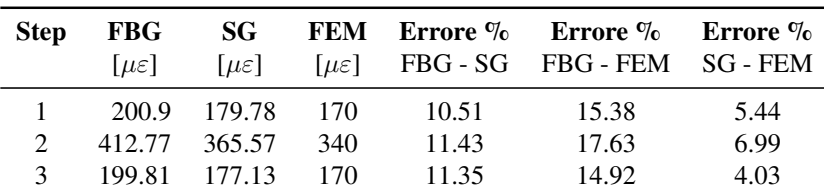

<span id="page-91-0"></span>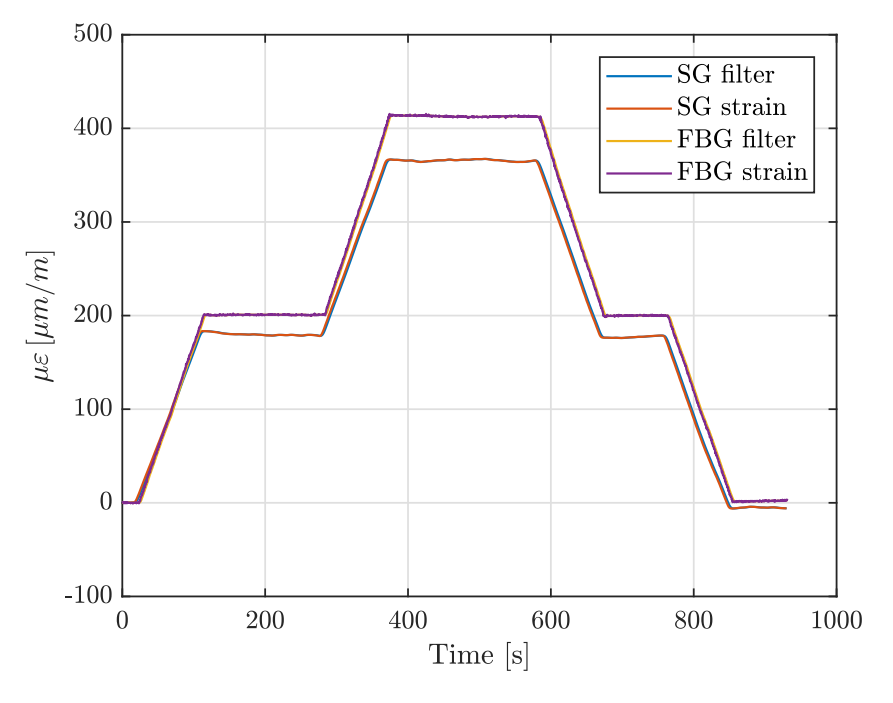

**Figura 5.17:** Test 6 - Provino 1

Avendo ottenuto degli scarti troppo elevati, sono stati svolti altri test su un tratto di longherone.

# **5.1.2 Incollaggio e test su tratto di longherone**

Per valutare possibili fenomeni di scorrimento della fibra ottica sono stati svolti dei test distruttivi su un tratto di longherone. É stato scelto questo oggetto in quanto possiede uno spessore maggiore rispetto al provino (circa 30 volte) e quindi riduce notevolmente gli errori di misura dovuti alla distanza dei sensori rispetto all'asse neutro che, come accennato, nel caso del provino è influenzata dal differente spessore dei due sensori.

Il longherone in questione è costituito da un *sandwich* avente solette in *carbonio unidirezionale* (fibre orientate lungo l'apertura alare) e un core in *balsa* con fibre orientate trasversalmente all'apertura alare. Il composito unidirezionale è lo stesso considerato sino ad ora. Anche in questo caso la produzione è stata svolta presso il laboratorio del Team ICARUS PoliTO. I dettagli costruttivi del componente vengono riportati nel lavoro di tesi del dott. ing. Cosimo Corsi.[\[3\]](#page-154-1)

Nel seguito viene quindi riportata la procedura di incollaggio dei sensori, la procedura di test, i risultati ottenuti e i relativi commenti.

### **Incollaggio sensori**

La procedura di incollaggio è identica a quella riportata in precedenza. In questo caso lo strain gauge è stato incollato contemporaneamente alla fibra ottica con la stessa resina (figura [5.19a\)](#page-93-0). Avendo deciso di monitorare sia la soletta sottoposta a trazione che quella sottoposta a compressione, sono state utilizzate due fibre ottiche e due strain gauge.

Per semplicità, la procedura di incollaggio viene riassunta con le immagini riportate alla figura [5.19.](#page-93-1)

Anche in questo caso, le fasi di incollaggio a vuoto sono state monitorate mediante acquisizione delle lunghezze d'onda: i comportamenti sono identici a quelli già osservati durante la fase di vuoto del primo provino.

La fibra sul lato in compressione è stata pretensionata a circa  $1200 \mu \varepsilon$  mentre quella in trazione a circa 750  $\mu \varepsilon$ .

Questi valori sono stati stimati attraverso un modello agli elementi finiti del componente: osservando infatti la distribuzione degli strain sulle due solette (figura [5.18\)](#page-92-0), si è potuto decidere un valore sensato con cui pretensionare le due fibre.

Si può osservare come gli strain massimi, sia a trazione che compressione, siano nell'ordine dei 1200  $\mu \varepsilon$  in prossimità della zona in cui ricadono i sensori.

<span id="page-92-0"></span>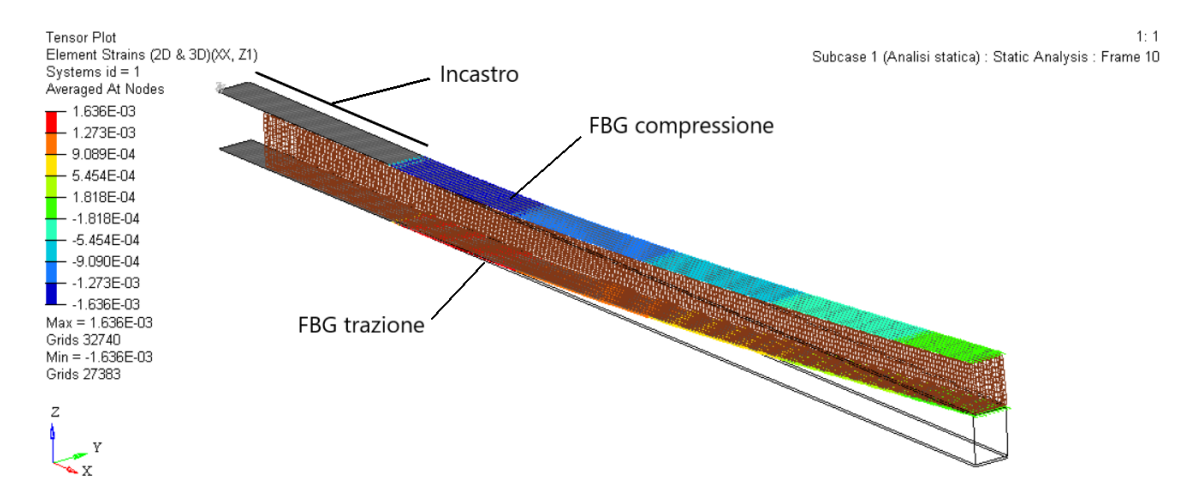

**Figura 5.18:** FEM longherone: distribuzione degli strain sulle solette

La fibra che si trova sul lato in compressione rimarrà comunque trazionata finché il carico applicato non causerà una deformazione tale da scaricare completamente la fibra pretensionata; da quel punto in poi la fibra si troverà a lavorare completamente in compressione. Questo può succedere solo nel momento in cui si decide di incrementare il carico sino a rottura. Viceversa, la fibra incollata sul tratto a trazione verrà caricata maggiormente. Questo potrebbe causare fenomeni di scorrimento della fibra (rispetto all'incollaggio) nel momento in cui le deformazioni sulla struttura saranno tali da portare a rottura il componente.

<span id="page-93-1"></span><span id="page-93-0"></span>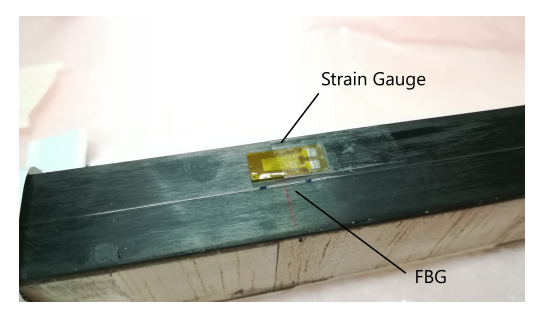

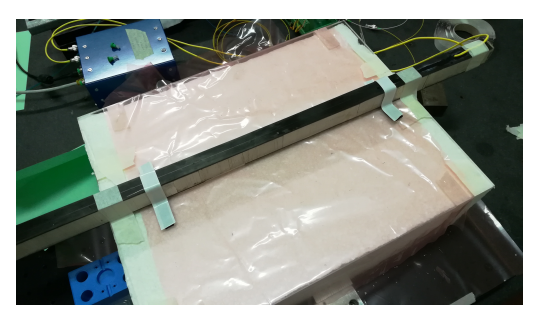

**(a)** *Posizionamento sensori* **(b)** *Posizionamento sul supporto e pretensionamento fibre*

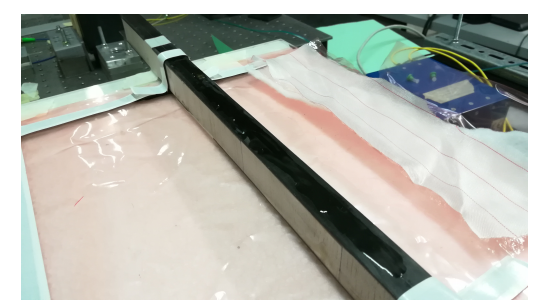

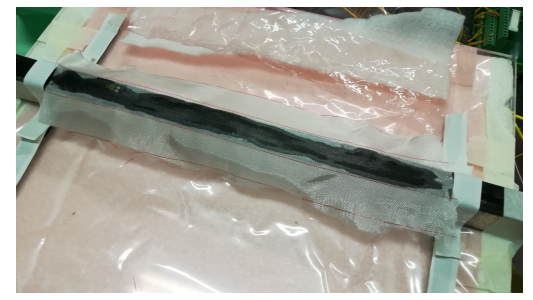

**(c)** *Iniezione della resina sulla fibra ottica* **(d)** *Posizionamento dello strato di tessuto peelply*

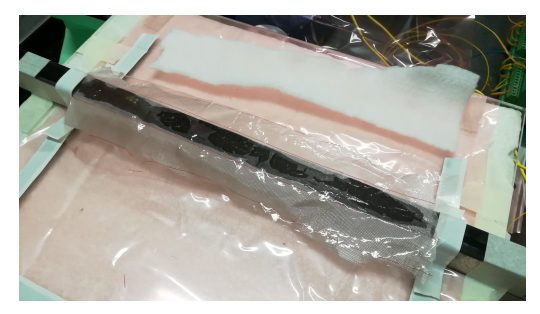

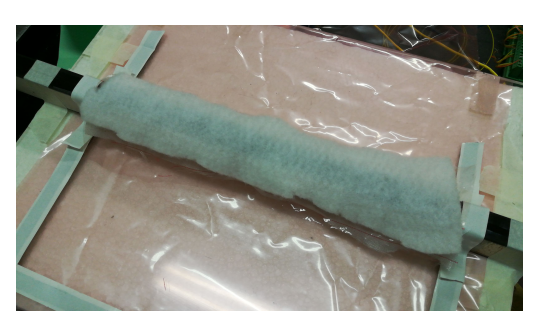

**(e)** *Posizionamento dello strato di microforato* **(f)** *Posizionamento dello strato di assorbente aeratore*

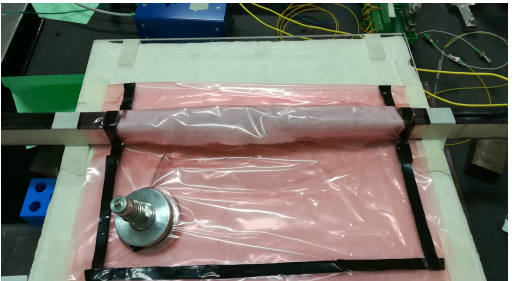

**(g)** *Posizionamento sacco* **(h)** *Fase di sottovuoto*

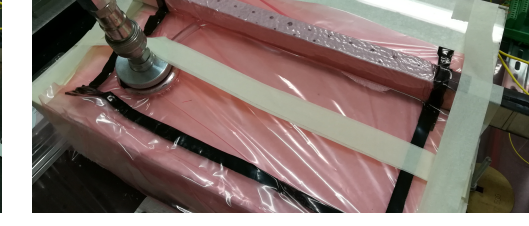

**Figura 5.19:** Procedura di incollaggio fibra e strain gauge su tratto di longherone.

# **Test a rottura**

Il componente è stato testato a flessione, incastrando un'estremità (come una trave a sbalzo) in una grossa morsa per una lunghezza di 150 mm (figura [5.20a\)](#page-94-0). Sull'estremità libera è quindi stato applicato il carico mediante l'ausilio di un cric a pantografo a cui è stata collegata una cella di carico avente un fondo scala di 200 kg (figura [5.20b\)](#page-94-1).

<span id="page-94-0"></span>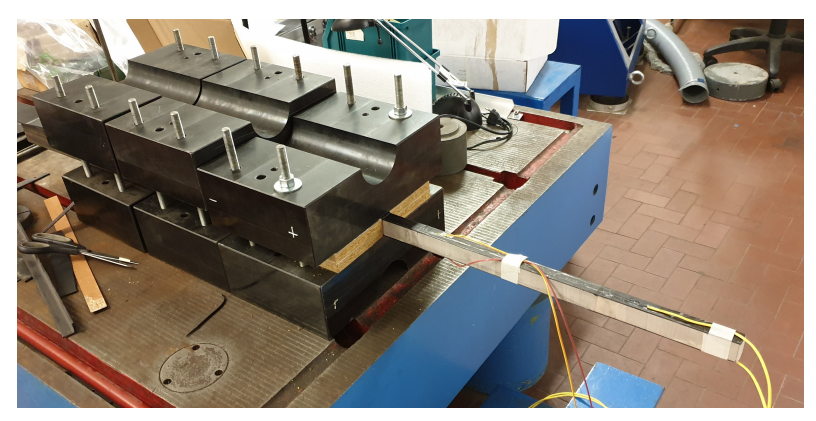

**(a)** *Incastro*

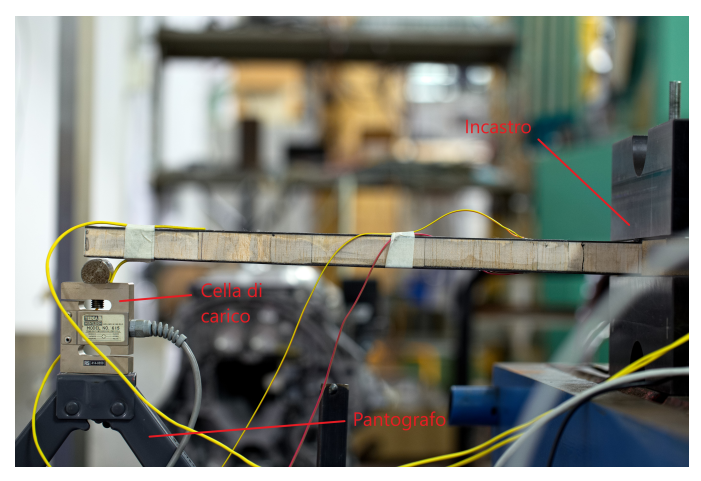

**(b)** *Cric a pantografo e cella di carico*

<span id="page-94-1"></span>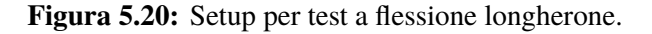

Non avendo un controllo sulla deflessione applicata mediante il cric a pantografo, ci si è basati sull'applicare degli step di carico il più possibile costanti osservando l'andamento della forza nel tempo grazie alla cella di carico. Sono stati applicati infatti step di carico a gradino, con ampiezza pari a circa 3 kg (corrispondenti ad un giro completo della vite del cric a pantografo), sino a rottura.

Nel seguito si riportano quindi i dati acquisiti dagli FBG, dagli strain gauge e dalla cella di carico.

### **Risultati ottenuti**

Si riporta il grafico relativo alle deformazioni acquisite dai due FBG (figura [5.21\)](#page-95-0). Si può osservare che il valore massimo rilevato dalla fibra sul lato a trazione è pari a circa 1275  $\mu \varepsilon$  mentre per la fibra sul lato a compressione è pari a circa −1150  $\mu \varepsilon$ .

<span id="page-95-0"></span>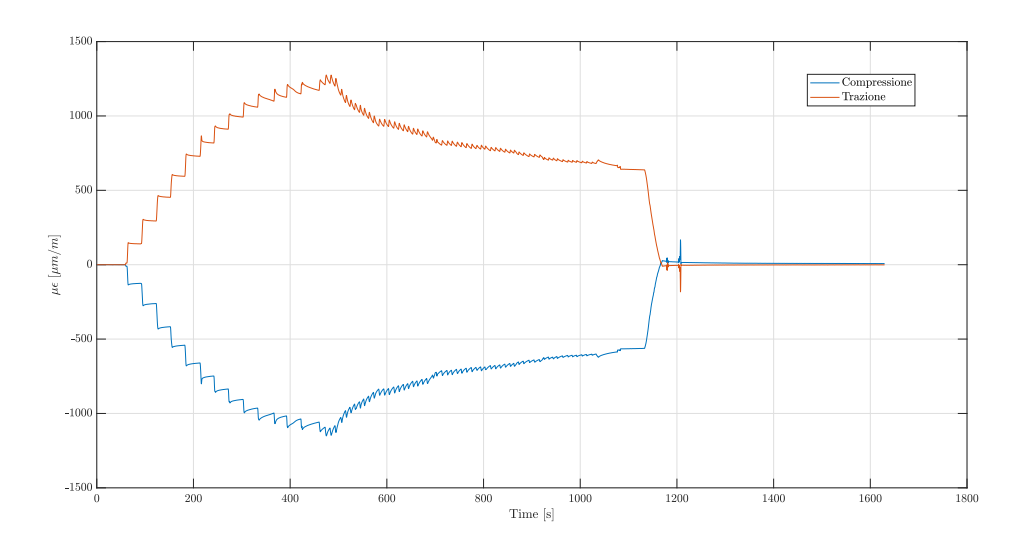

**Figura 5.21:** Deformazioni in funzione del tempo acquisite da FBG.

Si osserva come sin dai primi step si presentino dei fenomeni di scorrimento su entrambe le fibre, in particolar modo il fenomeno si accentua dal sesto step di carico in poi. Si può notare infatti come il valore raggiunto non si mantenga costante tra uno step e quello successivo. Questo potrebbe essere dovuto sia ad uno scorrimento della fibra ottica rispetto all'incollaggio, sia al comportamento del core in balsa. Infatti, come si vedrà nel seguito, la rottura del componente avviene proprio nel core. Raggiunti i valori massimi, ad ogni incremento della deflessione generato dal cric si può notare una diminuzione di carico applicato poiché avviene il cedimento del core.

Probabilmente il cedimento del core si è manifestato in piccola parte dal sesto step di carico, ovvero per un carico applicato pari a circa 20 kg (figura [5.23\)](#page-96-0). Il cedimento più significativo è avvenuto una volta raggiunti i 30 kg di carico. Si noti che l'andamento del carico presenta segno negativo in quanto la cella di carico durante il test viene soggetta a compressione.

Il grafico riportato in figura [5.22](#page-96-1) mostra l'andamento delle deformazioni rilevate dagli strain gauge. L'andamento è analogo a quello degli FBG. I due andamenti differiscono per i valori massimi raggiunti, infatti gli strain gauge mostrano delle deformazioni più elevate (probabilmente perchè non affetti da scorrimento come nel caso delle fibre ottiche).

Nel seguito vengono confrontati i valori di deformazione misurati da FBG e strain gauge, relativi ad ogni step di carico (tabella [5.10\)](#page-97-0).

<span id="page-96-1"></span>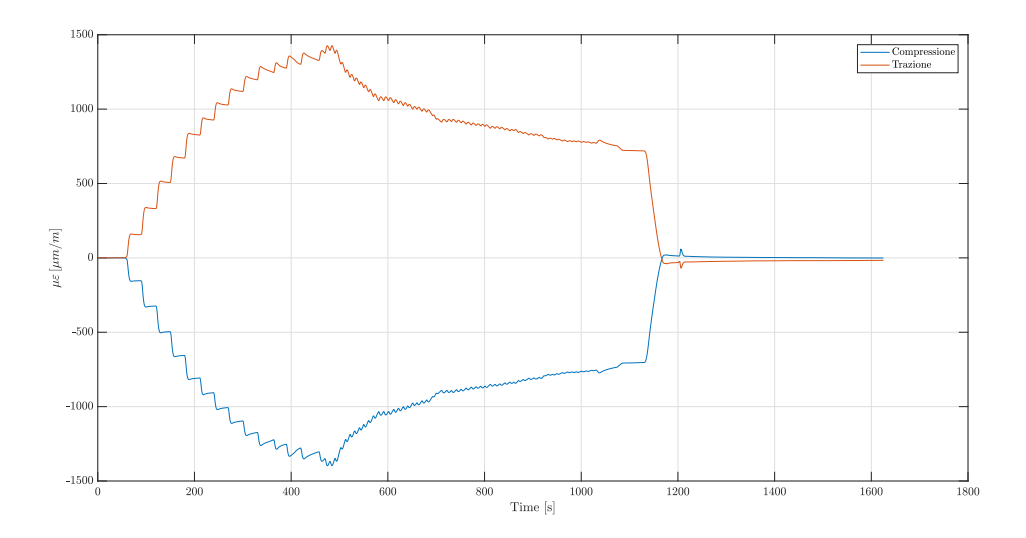

**Figura 5.22:** Deformazioni in funzione del tempo acquisite da strain gauge.

<span id="page-96-0"></span>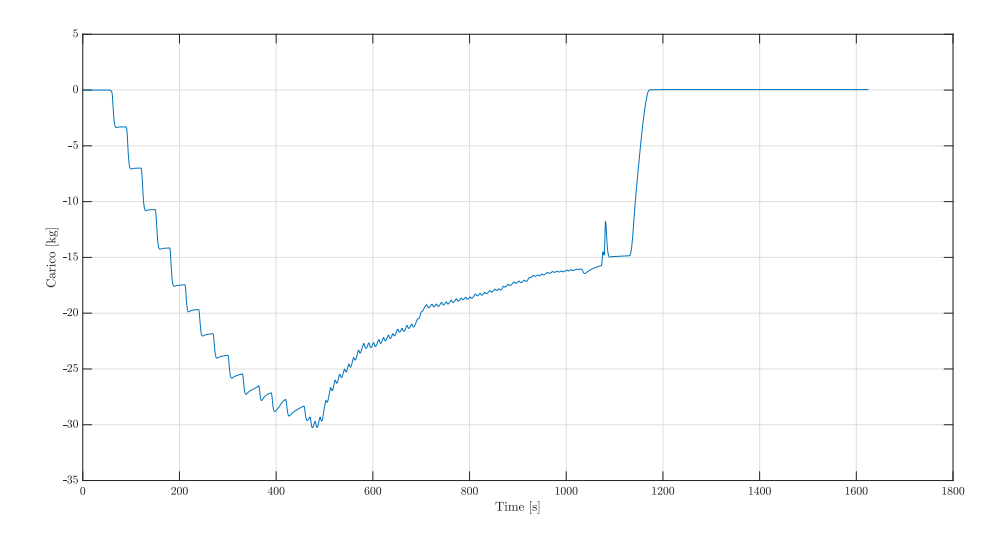

**Figura 5.23:** Carico applicato.

Dalla tabella [5.10](#page-97-0) è possibile notare che lo scarto percentuale tra FBG e strain gauge è più elevato per i dati relativi al lato in compressione. Inoltre, l'errore oscilla tra un minimo del 18.75 % ed un massimo del 26.99 % per il lato a compressione e un minimo del 10.88 % ed un massimo del 16.84 % per il lato a trazione. L'errore massimo si presenta in entrambi i casi allo step di carico numero 13. Le deformazioni acquisite da strain gauge sui due lati sono molto simili in valore assoluto, infatti l'asse neutro potrebbe ricadere circa a metà dell'altezza del core. Per quanto riguarda la misurazione effettuata da FBG sui due lati è possibile notare una differenza più marcata.

<span id="page-97-0"></span>Questo aspetto potrebbe essere legato a fenomeni di scorrimento della fibra ottica rispetto all'incollaggio.

|                |                   | Compressione      |          |                   | <b>Trazione</b>   |          |
|----------------|-------------------|-------------------|----------|-------------------|-------------------|----------|
| Step di carico | <b>FBG</b>        | SG                | Scarto % | <b>FBG</b>        | SG                | Scarto % |
|                | $\mu \varepsilon$ | $\mu \varepsilon$ |          | $\mu \varepsilon$ | $\mu \varepsilon$ |          |
| 1              | $-127.5$          | $-155.3$          | 21.80    | 141.5             | 156.9             | 10.88    |
| 2              | $-264.1$          | $-325.9$          | 23.40    | 296.2             | 332.9             | 12.39    |
| 3              | $-420.3$          | $-499.1$          | 18.75    | 455.5             | 509.8             | 11.92    |
| 4              | $-544.7$          | $-658.8$          | 20.95    | 597.2             | 673.8             | 12.83    |
| 5              | $-664.8$          | $-811.2$          | 22.02    | 732.2             | 829.4             | 13.28    |
| 6              | $-752.4$          | $-910.6$          | 21.03    | 821.4             | 930.5             | 13.28    |
| 7              | $-840.2$          | $-1011$           | 20.33    | 914.8             | 1032              | 12.81    |
| 8              | $-910.6$          | $-1102$           | 21.02    | 997               | 1124              | 12.74    |
| 9              | $-970.8$          | $-1182$           | 21.76    | 1066              | 1205              | 13.04    |
| 10             | $-1011$           | $-1239$           | 22.55    | 1113              | 1261              | 13.30    |
| 11             | $-1022$           | $-1264$           | 23.68    | 1131              | 1287              | 13.79    |
| 12             | $-1068$           | $-1302$           | 21.91    | 1185              | 1324              | 11.73    |
| 13             | $-1041$           | $-1322$           | 26.99    | 1152              | 1346              | 16.84    |
| 14             | $-1071$           | $-1359$           | 26.89    | 1185              | 1383              | 16.71    |
| 15             | $-1136$           | -1386             | 22.01    | 1259              | 1413              | 12.23    |

**Tabella 5.10:** Confronto dei dati acquisiti da FBG e strain gauge.

La figura [5.24](#page-98-0) mostra il tipo di cedimento avvenuto nel core in balsa. Si può osservare come il cedimento sia avvenuto sull'incollaggio tra core e solette (separazione parziale della soletta dal core) e per instabilità a taglio nel core.

Per spiegare al meglio il problema dello scorrimento della fibra ottica è stata effettuata una visualizzazione dell'incollaggio al microscopio (figura [5.25\)](#page-98-1). Il provino è stato posizionato in trasversale sul tavolino traslatore del microscopio affinché non oscurasse la luce in arrivo dalla lampada. É possibile osservare come la fibra ottica sia perfettamente a contatto con la superficie del provino: questo dimostra il funzionamento del metodo di incollaggio sottovuoto. Si nota però che il profilo superficiale dell'incollaggio è discontinuo e frastagliato. Questo è dovuto all'utilizzo del *Peel-ply* che, al momento della rimozione, tende a strappare piccole parti di resina. Essendo infatti un tessuto, permette alla resina di traspirare causando, durante la fase di polimerizzazione, la nascita del profilo frastagliato visualizzato.

Con le conclusioni raggiunte grazie ai test svolti, si è quindi deciso di effettuare un altro incollaggio su un provino apportando alcune modifiche alla procedura di incollaggio spiegata in precedenza.

<span id="page-98-0"></span>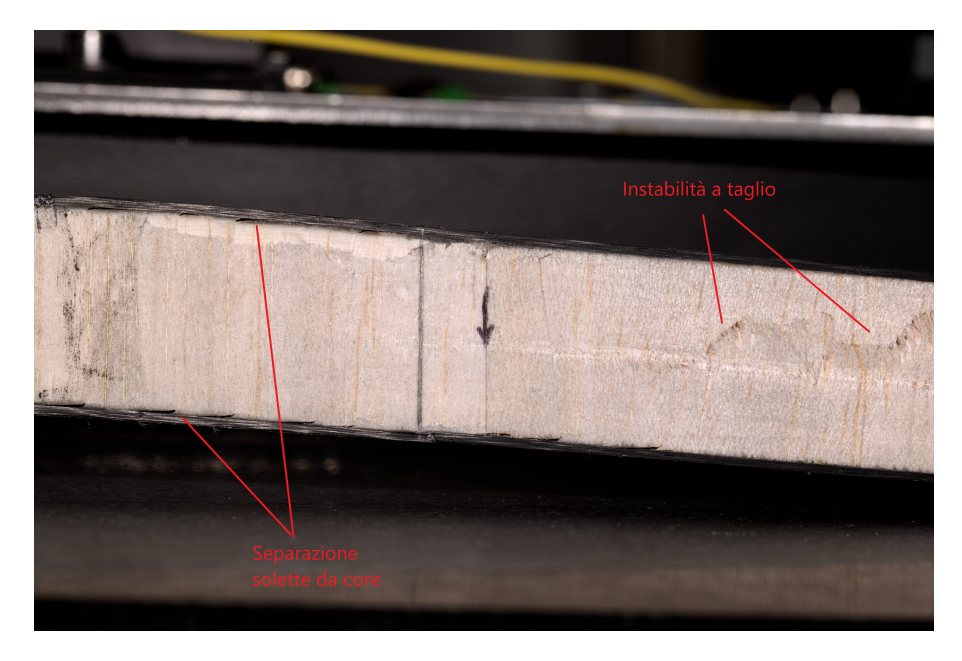

**Figura 5.24:** Cedimento del core in balsa.

<span id="page-98-1"></span>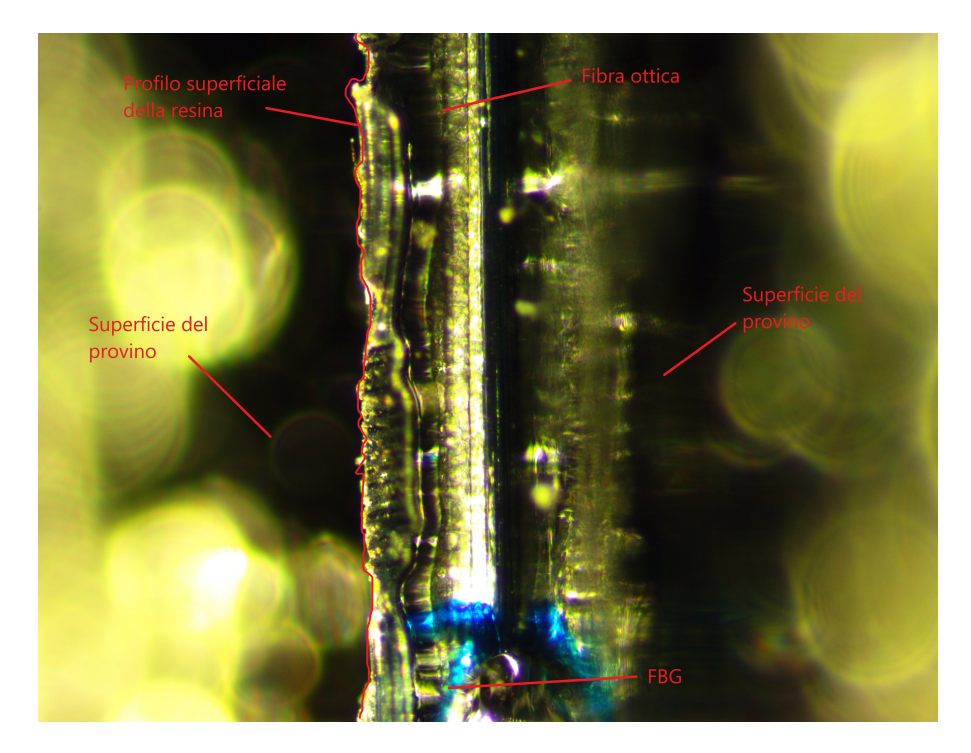

**Figura 5.25:** Visualizzazione primo metodo di incollaggio al microscopio.

# **5.2 Secondo metodo di incollaggio sotto-vuoto**

# **5.2.1 Incollaggio e test su provino unidirezionale**

La procedura di incollaggio risulta quasi identica a quella riportata in precedenza. Avendo però appurato che lo strato di *Peel-ply* rovina lo strato di resina al di sopra della fibra (causandone probabilmente lo scorrimento della fibra ottica), si è deciso di rimuoverlo. Di conseguenza, tra le fasi del processo di incollaggio non comparirà il *Peel-ply*, il *micro-forato* e l'*aeratore*. Di conseguenza, il sacco si trova direttamente a contatto con lo strato di resina.

Si ripete quindi tutto il procedimento di pretensionamento e di incollaggio con le modifiche descritte.

# **Test svolti e risultati ottenuti**

Il test anche in questo caso è identico a quello svolto in precedenza sul primo metodo di incollaggio. Si è scelto di incollare due strain gauge tra i quali è stata posizionata la fibra ottica sull'asse di mezzeria del provino (figura [5.26\)](#page-99-0). In questo modo si può verificare se il provino è sottoposto a torsione durante il test. Sono state inoltre effettuate delle prove in compensazione termica, così da svincolare le letture dei sensori da eventuali effetti indesiderati dovuti a variazioni di temperatura.

Essendo il test di breve durata si potrebbe pensare che la temperatura non produca nessuna deformazione nel provino ma, essendo la fibra ottica molto sensibile alle variazioni di temperatura (come accennato nel capitolo 2), una variazione di temperatura di un solo decimo di grado causa una deformazione della fibra di circa  $1 - 2 \mu \varepsilon$  che in questi casi potrebbe quindi creare un aumento dell'errore relativo. Per effettuare la compensazione termica si sono sfruttati i sensori già installati sul primo provino, analizzato in precedenza.

<span id="page-99-0"></span>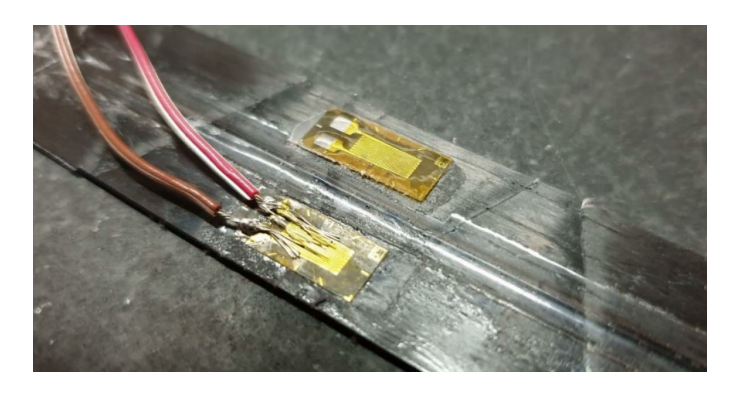

**Figura 5.26:** Provino strumentato con due strain gauge ed un FBG.

Si può osservare come lo strato di resina sul provino sia molto più omogeneo e privo di discontinuità rispetto all'incollaggio precedente.

Nel seguito verrà poi riportata anche la visualizzazione al microscopio anche per questo incollaggio così da mettere in evidenza le differenze con il precedente.

Sono quindi stati effettuati un totale di 13 test, con deflessione massima imposta pari a 20 mm, variandone l'ampiezza degli step di carico e la durata nel tempo.

Nel seguito vengono riportati i risultati ottenuti su alcuni test più significativi, effettuandone il confronto tra FBG, strain gauge e FEM su tabella.

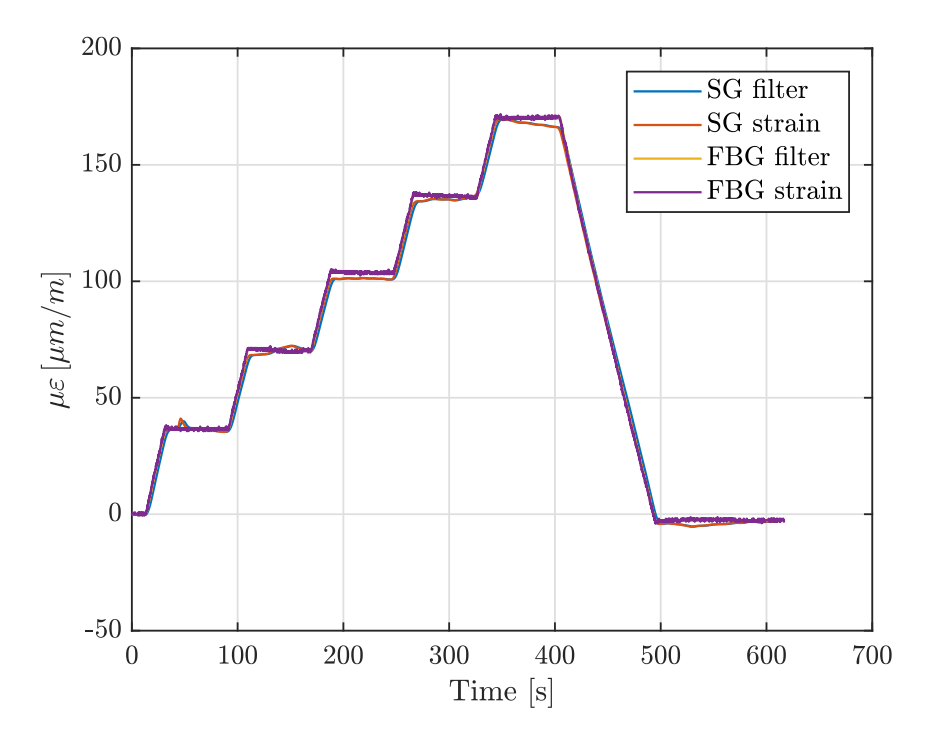

**Figura 5.27:** Test 1 - Provino 2

| <b>Step</b>    | FBG<br>$\lceil \mu \varepsilon \rceil$ | SG 1<br>$[\mu \varepsilon]$ | <b>FEM</b><br>$\mu\varepsilon$ | Errore $\%$<br>FBG - SG 1 | Errore $\%$<br>FBG - FEM | Errore $\%$<br>$SG1$ - FEM |
|----------------|----------------------------------------|-----------------------------|--------------------------------|---------------------------|--------------------------|----------------------------|
|                | 36.66                                  | 36.42                       | 34.00                          | 0.65                      | 7.26                     | 6.64                       |
| 2              | 70.46                                  | 71.10                       | 68.01                          | 0.91                      | 3.48                     | 4.35                       |
| 3              | 104.00                                 | 101.40                      | 102.00                         | 2.50                      | 1.92                     | 0.59                       |
| $\overline{4}$ | 136.80                                 | 135.70                      | 136.00                         | 0.80                      | 0.58                     | 0.22                       |
| 5.             |                                        | 167.10                      | 170.00                         | 1.76                      | 0.06                     | 1.74                       |

**Tabella 5.11:** Test 1 - Provino 2

Dai risultati ottenuti si può subito notare una forte riduzione dell'errore percentuale rispetto ai risultati ottenuti con il primo metodo di incollaggio.

Si può osservare come i risultati ottenuti da FEM rispecchino i risultati ottenuti sperimentalmente.

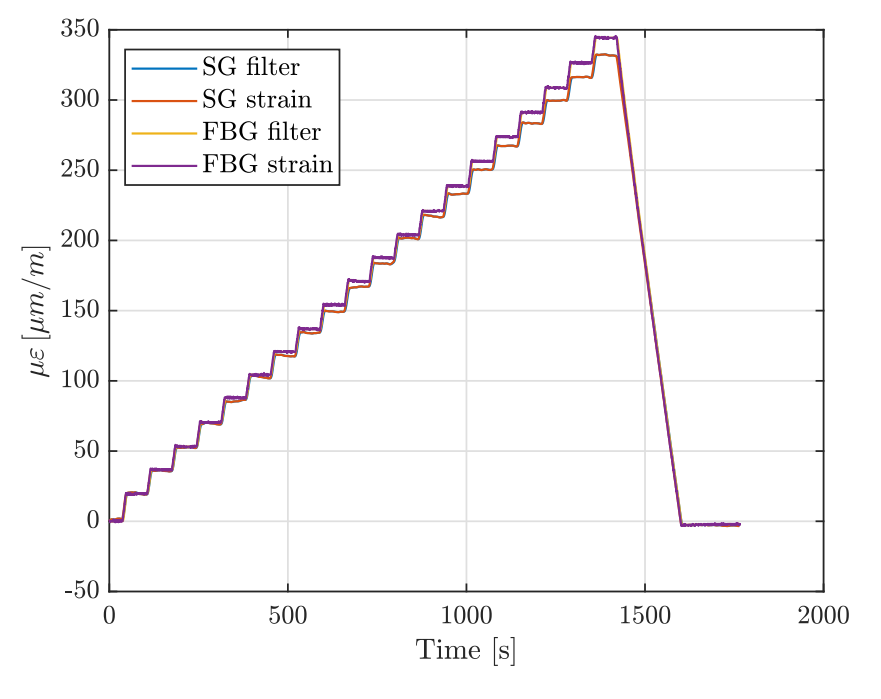

**Figura 5.28:** Test 2 - Provino 2

| <b>Step</b>    | <b>FBG</b> | SG 1                                                        |                   |      | FEM Errore % Errore % Errore %  |        |
|----------------|------------|-------------------------------------------------------------|-------------------|------|---------------------------------|--------|
|                |            | $[\mu \varepsilon]$ $[\mu \varepsilon]$ $[\mu \varepsilon]$ |                   |      | FBG - SG 1 FBG - FEM SG 1 - FEM |        |
| $\mathbf{1}$   | 19.97      | 19.92                                                       |                   | 0.25 |                                 |        |
| 2              | 37.04      | 36.15                                                       | 34.00             | 2.40 | 8.21                            | 5.95   |
| 3              | 53.49      | 52.82                                                       |                   | 1.25 | $\sim$ $-$                      |        |
| $\overline{4}$ | 70.75      | 69.83                                                       | 68.01             | 1.30 | 3.87                            | 2.61   |
| 5              | 88.30      | 86.03                                                       |                   | 2.57 | $\sim$ $ \sim$                  |        |
| 6              | 104.70     | 102.80                                                      | 102.00            | 1.81 | 2.58                            | 0.78   |
| 7              | 121.00     | 118.00                                                      |                   | 2.48 | $\sim$                          |        |
| 8              | 137.20     | 134.30                                                      | 136.00            | 2.11 | 0.87                            | 1.27   |
| 9              | 154.60     | 149.50                                                      |                   | 3.30 | $\sim$ $-$                      |        |
| 10             | 171.20     | 167.20                                                      | 170.00            | 2.34 | 0.70                            | 1.67   |
| 11             | 188.00     | 183.70                                                      |                   | 2.29 | $\sim$ $-$                      | $\sim$ |
| 12             | 204.40     | 201.80                                                      | 204.00            | 1.27 | 0.20                            | 1.09   |
| 13             | 221.30     | 217.20                                                      | <b>Contractor</b> | 1.85 | $\sim 10^{-1}$                  | $\sim$ |
| 14             | 239.10     | 233.30                                                      | 238.00            | 2.43 | 0.46                            | 2.01   |
| 15             | 256.60     | 250.70                                                      |                   | 2.30 |                                 |        |
| 16             | 274.10     | 267.60                                                      | 272.00            | 2.37 | 0.77                            | 1.64   |
| 17             | 291.60     | 283.60                                                      |                   | 2.74 |                                 |        |
| 18             | 309.00     | 300.00                                                      | 306.00            | 2.91 | 0.97                            | 2.00   |
| 19             | 326.80     | 316.60                                                      |                   | 3.12 |                                 |        |
| 20             | 343.90     | 331.70                                                      | 340.00            | 3.55 | 1.13                            | 2.50   |
|                |            |                                                             |                   |      |                                 |        |

**Tabella 5.12:** Test 2 - Provino 2

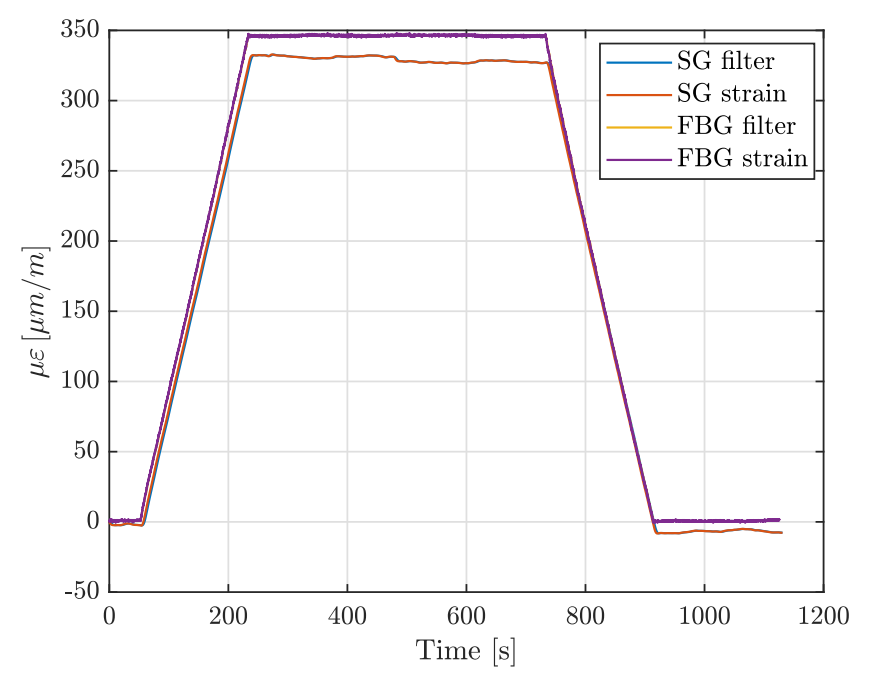

**Figura 5.29:** Test 3 - Provino 2

**Tabella 5.13:** Test 3 - Provino 2

| <b>Step</b> | <b>FBG</b> |                      |      | <b>SG 1</b> FEM Errore $\%$ Errore $\%$ Errore $\%$<br>$\lceil \mu \varepsilon \rceil$ $\lceil \mu \varepsilon \rceil$ $\lceil \mu \varepsilon \rceil$ FBG - SG 1 FBG - FEM SG 1 - FEM |      |
|-------------|------------|----------------------|------|----------------------------------------------------------------------------------------------------|------|
|             |            | 346.20 329.20 340.00 | 4.91 | 1.79                                                                                                    | 3.28 |

**Tabella 5.14:** Test 4 - Provino 2

| <b>Step</b> | FBG- | $\lceil \mu \varepsilon \rceil$ $\lceil \mu \varepsilon \rceil$ |              | $SG 1$ FEM Errore % Errore % Errore %<br>$[\mu \varepsilon]$ FBG - SG 1 FBG - FEM SG 1 - FEM |              |
|-------------|------|-----------------------------------------------------------------|--------------|----------------------------------------------------------------------------------------------|--------------|
|             |      | 168.20 172.80 170.00<br>341.20 338.20 340.00                    | 2.73<br>0.88 | 1.07<br>0.35                                                                                 | 1.62<br>0.53 |

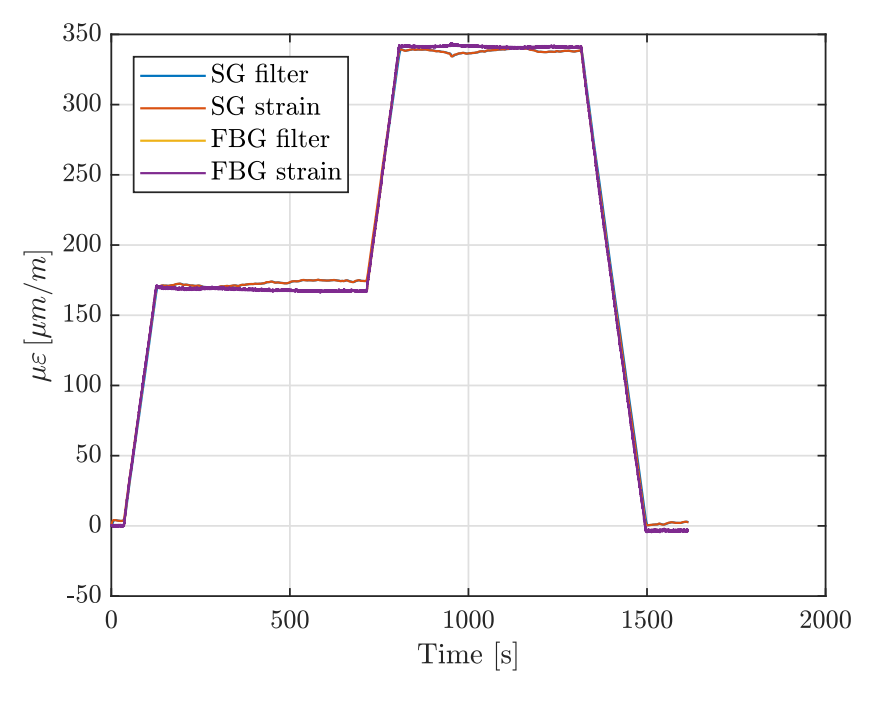

**Figura 5.30:** Test 4 - Provino 2

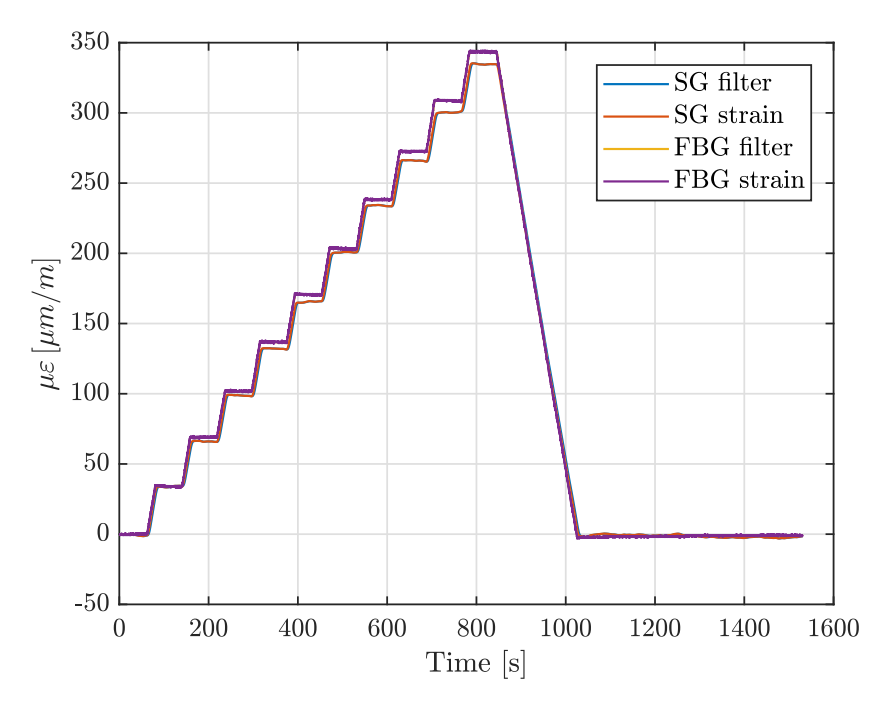

**Figura 5.31:** Test 5 - Provino 2

| <b>Step</b> | <b>FBG</b><br>$\lceil \mu \varepsilon \rceil$ | SG 1<br>$ \mu \varepsilon $ | FEM<br>$\mu\varepsilon$ | Errore $\%$<br>$FBG - SG$ 1 | Errore $\%$<br>FBG - FEM | Errore $\%$<br>SG 1 - FEM |
|-------------|-----------------------------------------------|-----------------------------|-------------------------|-----------------------------|--------------------------|---------------------------|
|             | 34.13                                         | 34.24                       | 34.00                   | 0.32                        | 0.38                     | 0.70                      |
| 2           | 69.06                                         | 66.25                       | 68.01                   | 4.07                        | 1.52                     | 2.66                      |
| 3           | 101.90                                        | 98.87                       | 102.00                  | 2.97                        | 0.10                     | 3.17                      |
| 4           | 136.90                                        | 132.40                      | 136.00                  | 3.29                        | 0.66                     | 2.72                      |
| 5           | 170.60                                        | 165.80                      | 170.00                  | 2.81                        | 0.35                     | 2.53                      |
| 6           | 203.50                                        | 201.10                      | 204.00                  | 1.18                        | 0.25                     | 1.44                      |
| 7           | 238.40                                        | 234.20                      | 238.00                  | 1.76                        | 0.17                     | 1.62                      |
| 8           | 272.60                                        | 266.20                      | 272.00                  | 2.35                        | 0.22                     | 2.18                      |
| 9           | 308.80                                        | 300.60                      | 306.00                  | 2.66                        | 0.91                     | 1.80                      |
| 10          | 343.40                                        | 334.30                      | 340.00                  | 2.65                        | 0.99                     | 1.71                      |

**Tabella 5.15:** Test 5 - Provino 2

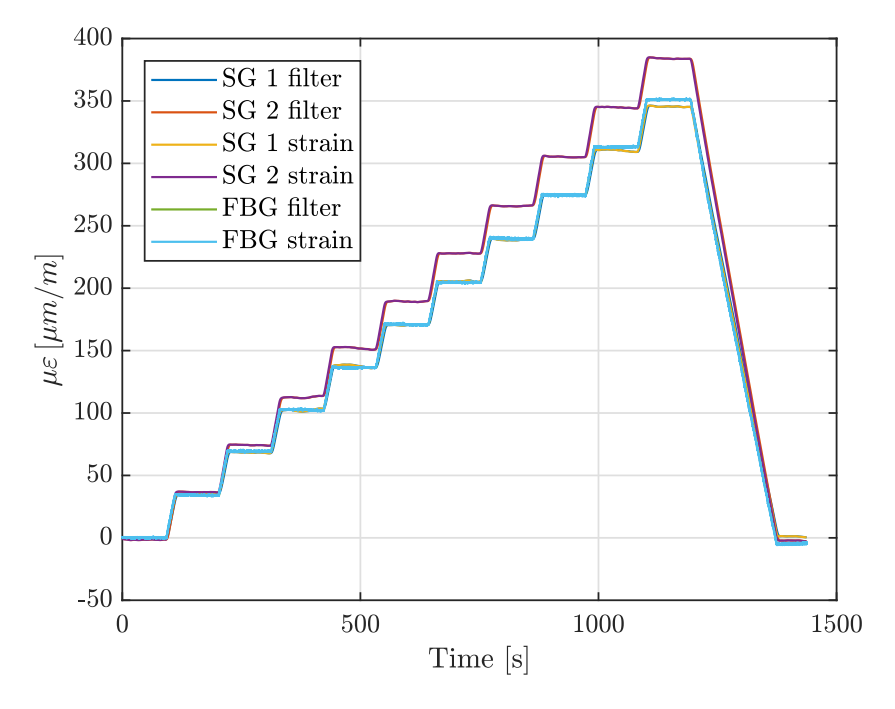

**Figura 5.32:** Test 6 - Provino 2 (compensazione temperatura)

| <b>Step</b>    | <b>FBG</b><br>$[\mu \varepsilon]$ | SG <sub>1</sub><br>$[\mu \varepsilon]$ | <b>FEM</b><br>$[\mu \varepsilon]$ | Errore $\%$<br>FBG - SG 1 | Errore $\%$<br>FBG - FEM | Errore $\%$<br>SG 1 - FEM |
|----------------|-----------------------------------|----------------------------------------|-----------------------------------|---------------------------|--------------------------|---------------------------|
| $\mathbf{1}$   | 34.98                             | 35.44                                  | 34.00                             | 1.32                      | 2.80                     | 4.06                      |
| $\overline{c}$ | 70.33                             | 68.43                                  | 68.01                             | 2.70                      | 3.30                     | 0.61                      |
| 3              | 103.80                            | 102.40                                 | 102.00                            | 1.35                      | 1.73                     | 0.39                      |
| $\overline{4}$ | 137.70                            | 137.70                                 | 136.00                            | 0.00                      | 1.23                     | 1.23                      |
| 5              | 172.50                            | 170.60                                 | 170.00                            | 1.10                      | 1.45                     | 0.35                      |
| 6              | 206.10                            | 205.60                                 | 204.00                            | 0.24                      | 1.02                     | 0.78                      |
| 7              | 241.50                            | 239.00                                 | 238.00                            | 1.04                      | 1.45                     | 0.42                      |
| $\,8\,$        | 272.20                            | 274.70                                 | 272.00                            | 0.92                      | 0.07                     | 0.98                      |
| 9              | 314.90                            | 310.40                                 | 306.00                            | 1.43                      | 2.83                     | 1.42                      |
| 10             | 352.80                            | 345.30                                 | 340.00                            | 2.13                      | 3.63                     | 1.53                      |
|                |                                   |                                        |                                   |                           |                          |                           |
|                |                                   |                                        |                                   |                           |                          |                           |
| <b>Step</b>    | <b>FBG</b>                        | SG <sub>2</sub>                        | <b>FEM</b>                        | Errore $\%$               | Errore %                 | Errore $\%$               |
|                | $[\mu \varepsilon]$               | $[\mu \varepsilon]$                    | $[\mu \varepsilon]$               | FBG - SG 2                | FBG - FEM                | SG 2 - FEM                |
| $\mathbf{1}$   | 34.98                             | 37.68                                  | 34.00                             | 7.72                      | 2.80                     | 9.77                      |
| $\overline{c}$ | 70.33                             | 75.31                                  | 68.01                             | 7.08                      | 3.30                     | 9.69                      |
| 3              | 103.80                            | 113.80                                 | 102.00                            | 9.63                      | 1.73                     | 10.37                     |
| $\overline{4}$ | 137.70                            | 152.90                                 | 136.00                            | 11.04                     | 1.23                     | 11.05                     |
| 5              | 172.50                            | 190.40                                 | 170.00                            | 10.38                     | 1.45                     | 10.71                     |
| 6              | 206.10                            | 229.00                                 | 204.00                            | 11.11                     | 1.02                     | 10.92                     |
| 7              | 241.50                            | 266.90                                 | 238.00                            | 10.52                     | 1.45                     | 10.83                     |
| 8              | 272.20                            | 306.20                                 | 272.00                            | 12.49                     | 0.07                     | 11.17                     |
| 9              | 314.90                            | 345.70                                 | 306.00                            | 9.78                      | 2.83                     | 11.48                     |

**Tabella 5.16:** Test 6 - Provino 2 (compensazione temperatura)

**Tabella 5.17:** Test 7 - Provino 2 (compensazione temperatura)

| <b>Step</b> | <b>FBG</b><br>$[\mu \varepsilon]$ | SG 1<br>$[\mu \varepsilon]$            | FEM<br>$[\mu \varepsilon]$ | Errore %<br>$FBG - SG 1$  | Errore $\%$<br>FBG - FEM | Errore %<br>SG 1 - FEM    |
|-------------|-----------------------------------|----------------------------------------|----------------------------|---------------------------|--------------------------|---------------------------|
| 1           | 70.74                             | 68.01                                  | 68.01                      | 3.86                      | 3.86                     | 0.00                      |
| 2           | 138.80                            | 136.60                                 | 136.00                     | 1.59                      | 2.02                     | 0.44                      |
| 3           | 207.90                            | 205.10                                 | 204.00                     | 1.35                      | 1.88                     | 0.54                      |
| 4           | 278.00                            | 273.70                                 | 272.00                     | 1.55                      | 2.16                     | 0.62                      |
| 5           | 353.80                            | 346.00                                 | 340.00                     | 2.20                      | 3.90                     | 1.73                      |
|             |                                   |                                        |                            |                           |                          |                           |
| <b>Step</b> | <b>FBG</b><br>$[\mu \varepsilon]$ | SG <sub>2</sub><br>$[\mu \varepsilon]$ | FEM<br>$\mu\varepsilon$    | Errore $\%$<br>FBG - SG 2 | Errore $\%$<br>FBG - FEM | Errore $\%$<br>SG 2 - FEM |
| 1           | 70.74                             | 75.70                                  | 68.01                      | 7.01                      | 3.86                     | 10.16                     |
| 2           | 138.80                            | 153.20                                 | 136.00                     | 10.37                     | 2.02                     | 11.23                     |
| 3           | 207.90                            | 229.70                                 | 204.00                     | 10.49                     | 1.88                     | 11.19                     |
| 4           | 278.00                            | 306.10                                 | 272.00                     | 10.11                     | 2.16                     | 11.14                     |
| 5           | 353.80                            | 386.80                                 | 340.00                     | 9.33                      | 3.90                     | 12.10                     |

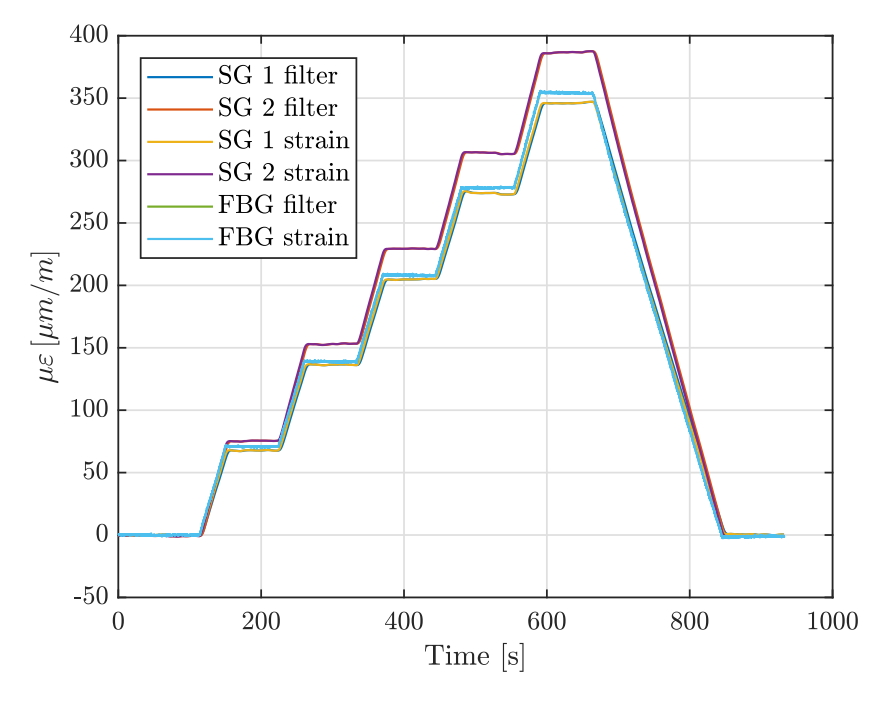

**Figura 5.33:** Test 7 - Provino 2 (compensazione temperatura)

Gli errori ottenuti in questo caso potrebbero attribuirsi alle seguenti problematiche:

- differenza nel tipo di colla utilizzato tra i due sensori;
- differente spessore dei due sensori che, come accennato in precedenza, influenza la distanza dall'asse neutro del provino rispetto al sensore;
- la tipologia del sensore, essendo differente il funzionamento dei due;
- il materiale non omogeneo;
- presenza di una piccola componente torsionale del carico applicato.

Si può inoltre osservare come la lettura da FBG si mantenga pressoché costante tra uno step di carico e l'altro. Tale osservazione è ancora più visibile nei due test svolti con compensazione termica, poiché la lettura viene svincolata da possibili fenomeni legati alla variazione della temperatura. Questo può essere considerato come il fatto che le modifiche apportate all'incollaggio riducono fortemente le possibilità di scorrimento della fibra (nel range di deformazioni analizzato).

Il tipo di step di carico applicato influenza leggermente la lettura dei due sensori; si nota infatti come, tra i vari test svolti, la variazione dello step di carico (in termini di ampiezza) causi un aumento o diminuzione dell'errore percentuale, seppur questo si mantenga comunque contenuto e accettabile. Infine, il secondo strain gauge applicato mostra delle letture più elevate e di conseguenza errori percentuali maggiori. Questo può esser dovuto alla colla utilizzata e alla posizione del sensore lungo la sezione del provino, quindi una possibile presenza di componente torsionale nel carico applicato.

<span id="page-107-0"></span>In conclusione, viene riportata la visualizzazione al microscopio dell'incollaggio (figura [5.34\)](#page-107-0).

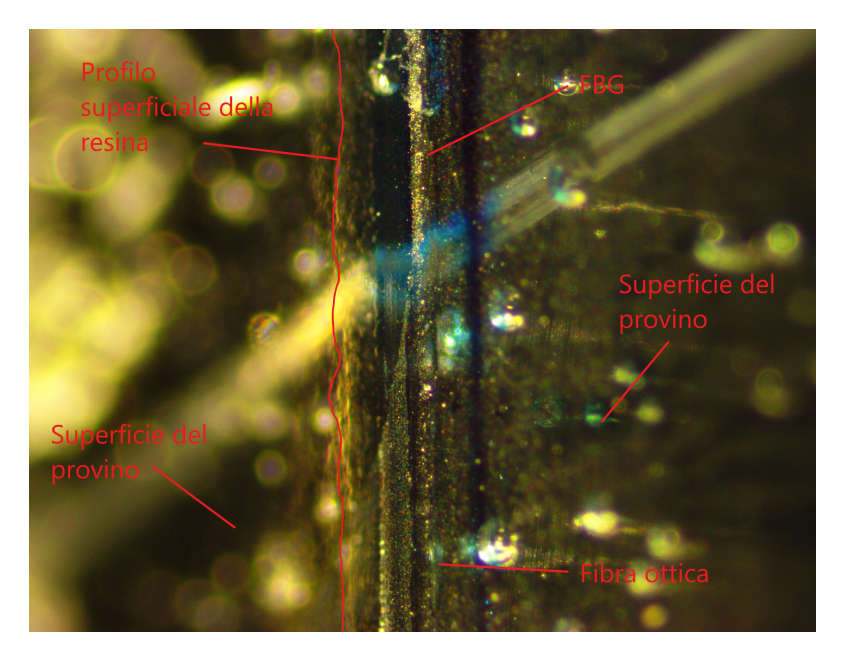

**Figura 5.34:** Visualizzazione secondo metodo di incollaggio al microscopio.

Il profilo superficiale della resina risulta essere più omogeneo e privo di discontinuità come nel caso precedente.

Avendo analizzato i risultati e avendo appurato che questo metodo di incollaggio sia migliore del primo, si può quindi ritenere che questo sia adatto all'installazione dei sensori a reticolo di Bragg su una struttura, garantendo che, nel range di deformazioni analizzato, la fibra non presenti fenomeni di scorrimento rispetto all'incollaggio.

Nel seguito tale metodo verrà quindi utilizzato per l'installazione delle fibre sulla fusoliera in materiale composito.
# **Capitolo 6 Installazione e test statici su fusoliera**

Come introdotto in precedenza, il tronco posteriore di fusoliera dell'aeromodello è stato modificato rispetto al progetto originale e totalmente ricostruito adottando una configurazione a V per i piani di coda $^1$  $^1$ . La costruzione del cono di coda è stata effettuata dal dott. ing. Lorenzo De Santis all'interno dell'azienda CarbonTeam.[\[4\]](#page-154-0)

Nel seguito si riporta in breve il processo costruttivo impiegato. Successivamente viene descritta la fase di strumentazione della fusoliera mediante sensori FBG. Nello specifico sono state utilizzate 4 fibre con 4 FBG ciascuna per cercare di rappresentare al meglio sia la flessione del tronco di coda che la sua torsione. Sono stati eseguiti quindi alcuni test statici a flessione e a torsione, confrontando i risultati provenienti dai sensori FBG con i dati ottenuti dalla FEM e dagli *strain gauge*. I dati sono stati poi processati mediante appositi script MATLAB che implementano la *teoria di Ko degli spostamenti*, per ricavare la deformata della struttura.[\[12](#page-155-0)[–14\]](#page-155-1)

# **6.1 Costruzione del cono di coda della fusoliera**

La fusoliera è realizzata in materiale composito, mediante laminazione della fibra di carbonio. É necessario quindi produrre inizialmente gli stampi che costituiranno il "negativo" di ciò che si andrà a laminare.

A partire dal modello CAD del tronco posteriore (figura [6.1\)](#page-109-0), sono stati realizzati i modelli degli stampi prodotti successivamente mediante fresatrice CNC a 5 assi.

Data la simmetria del pezzo da realizzare, si è scelto di realizzare due stampi simmetrici in modo da produrre il pezzo in due metà. Il materiale con cui sono costituiti gli stampi è una particolare resina epossidica facilmente lavorabile (RAMPF WB-0700).

<span id="page-108-0"></span> ${}^{1}$ La configurazione a V prevede l'utilizzo di due sole superfici mobili per i piani di coda, che possono operare indipendentemente riuscendo a garantire la funzione di equilibratore e di timone, riducendo resistenza aerodinamica ed aumentando la manovrabilità.

<span id="page-109-0"></span>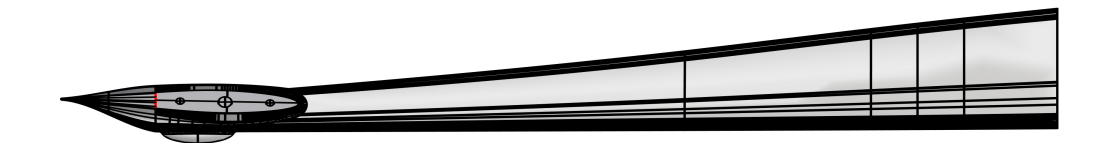

**Figura 6.1:** Modello CAD del cono di coda.[\[4\]](#page-154-0)

Dopo la fase di fresatura CNC, gli stampi vengono trattati per ridurre le imperfezioni presenti sulla superficie su cui verrà successivamente laminata la fibra di carbonio.

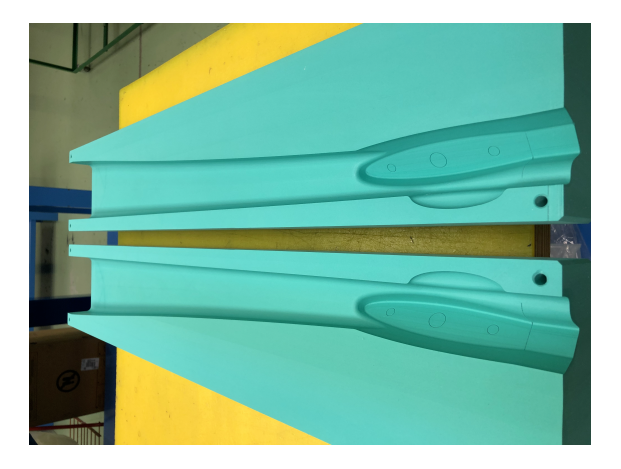

**Figura 6.2:** Stampi per laminazione del cono di coda.[\[4\]](#page-154-0)

Gli stampi rifiniti sono stati poi ricoperti con un materiale distaccante, atto a facilitare il distacco della fibra di carbonio a laminazione completata.

# **6.1.1 Processo di laminazione**

Una volta ultimati gli stampi è possibile procedere alla laminazione della fusoliera. Si riportano in tabella [6.1](#page-110-0) le proprietà del laminato utilizzato per la produzione del cono di coda.

Il processo di laminazione può essere suddiviso nelle seguenti fasi:

- 1. Applicazione di un primo strato di colla apposita sullo stampo per garantire un corretto posizionamento ed aderenza del tessuto di carbonio.
- 2. Posizionamento del primo strato di pre-impregnato: fase molto importante e delicata, poiché questo è lo strato più esterno della fusoliera.

|                    | Denominazione prodotto: GG200T(T300)-DT121H-40 |
|--------------------|------------------------------------------------|
| Tessitura          | Twill                                          |
| Filato             | Toray T300                                     |
| <b>Spessore</b>    | $0.22 \,\mathrm{mm}$                           |
| Fiber areal weight | $200\,\mathrm{g/m^2}$                          |
| $E_1$              | $56.8\,\text{GPa}$                             |
| $\sigma_1$         | 640 MPa                                        |
| $E_{2}$            | $54.9\,\mathrm{GPa}$                           |
| $\sigma_2$         | 616 MPa                                        |
| $G_{12}$           | $3.10$ GPa                                     |
| $\tau_{12}$        | $103.5\,\mathrm{MPa}$                          |

<span id="page-110-0"></span>**Tabella 6.1:** Dati del laminato utilizzato per il cono di coda.

- 3. Fase di pre-vuoto: il tessuto viene fatto aderire allo stampo mediante l'utilizzo di un apposito tavolo a vuoto.
- 4. Inserimento di uno strato di Rohacell di rinforzo: questo materiale polimerico garantisce un incremento della rigidezza strutturale della fusoliera senza appesantirla eccessivamente.
- 5. Posizionamento del secondo strato di pre-impregnato: in questa fase si lascia un eccesso di carbonio in modo da creare un *over-lap* fondamentale per l'unione delle due metà del cono di coda.
- 6. Seconda fase di pre-vuoto.
- 7. Posizionamento di un terzo strato di carbonio per rinforzare le zone dei profili di coda e nella parte anteriore.
- 8. Trattamento in autoclave: i due stampi vengono uniti, inseriti nel sacco a vuoto, inseriti in autoclave e si applicano dei cicli di pressurizzazione e temperatura atti ad eliminare le bolle d'aria in eccesso e ad effettuare la fase di cura $^2$  $^2$ .
- 9. Fase di sformatura dallo stampo.
- 10. Rifinitura del pezzo.

In figura [6.3](#page-111-0) è riportato il componente ultimato con i piani di coda a "V" inseriti nelle apposite sedi.

<span id="page-110-1"></span><sup>2</sup>Far avvenire la polimerizzazione della resina che porta al suo totale indurimento.

<span id="page-111-0"></span>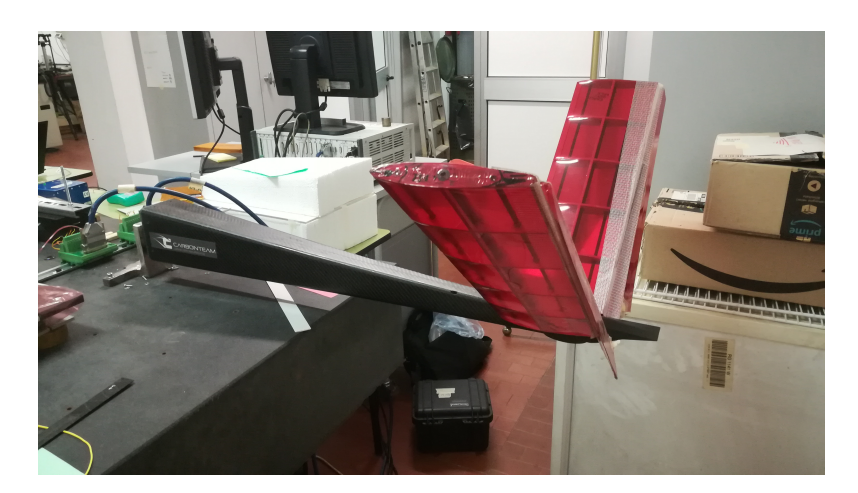

**Figura 6.3:** Cono di coda ultimato con piani di coda inseriti.

# **6.2 Installazione dei sensori FBG**

Nel seguito viene riportata la procedura di integrazione dei sensori con la fusoliera mediante incollaggio delle fibre ottiche sulla superficie esterna. L'incollaggio è stato effettuato seguendo la procedura illustrata nel capitolo 5. Le fibre ottiche utilizzate in questo caso sono state opportunamente preparate e posizionate sulla superficie esterna della fusoliera a partire da un'analisi preliminare effettuata mediante un modello agli elementi finiti. La produzione delle fibre è avvenuta (come anticipato nel capitolo 2) all'interno dell'ex *Istituto Superiore Mario Boella*. Si è deciso di utilizzare 16 sensori su 4 fibre ottiche (4 FBG per ogni fibra) per poter determinare sia gli effetti dei carichi flessionali che torsionali.

# **6.2.1 Determinazione della posizione e del numero di sensori**

Per poter ricreare la deformata della struttura per via sperimentale (mediante dati acquisiti da FBG), si è osservata la deformata ottenuta per via numerica tramite il modello agli elementi finiti. Si è quindi deciso di scegliere il numero minimo di sensori che permette di approssimare al meglio l'andamento degli spostamenti lungo l'asse della fusoliera.

### **Modello FEM**

La mesh del modello FEM della fusoliera presenta le caratteristiche riportate in tabella [6.2.](#page-112-0)

Come osservabile dalla figura [6.4,](#page-112-1) gli elementi di tipo CTRIA3 sono stati utilizzati per meshare la parte finale della fusoliera, in quanto più complicata. La restante parte, più semplice geometricamente, è stata meshata con elementi CQUAD4.

| Numero di nodi     | 27258 |
|--------------------|-------|
| Numero di elementi | 27600 |
| Elementi CHEXA     | 7584  |
| Elementi CPENTA    | 60    |
| Elementi CQUAD4    | 16112 |
| Elementi CTRIA3    | 3844  |

<span id="page-112-0"></span>**Tabella 6.2:** Caratteristiche Mesh fusoliera.

<span id="page-112-1"></span>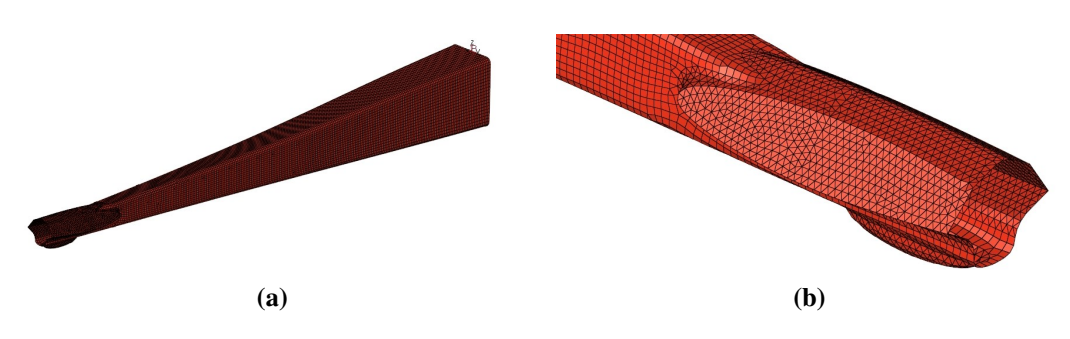

**Figura 6.4:** Mesh della fusoliera.

Come verrà mostrato nel seguito, il componente viene trattato come se fosse una trave a sbalzo, incastrando l'estremità avente sezione maggiore. Di conseguenza, è stato creato un vincolo sul modello FEM che simuli al meglio la tipologia di incastro adottata.

Il carico è stato applicato in corrispondenza del 25 % della corda dei piani di coda, sul piano di simmetria verticale della fusoliera. Tale scelta è stata fatta per simulare la risultante aerodinamica agente sui piani di coda in volo rettilineo uniforme.

In output dall'analisi svolta è stato ottenuto l'andamento degli spostamenti nodali lungo l'asse della fusoliera per i 4 canali<sup>[3](#page-112-2)</sup> considerati (lungo l'asse verticale y). La figura [6.5](#page-113-0) mostra l'andamento degli spostamenti lungo un solo canale, in quanto si è osservato che gli andamenti risultano praticamente identici per tutti i canali.

Il grafico è relativo ad un carico applicato di 0.5 kg che simula la risultante aerodinamica di deportanza agente sui piani di coda durante il volo livellato a 20 m/s.

Si può dimostrare che l'andamento ottenuto è approssimabile con una cubica, di conseguenza, per poter ricreare l'andamento per via sperimentale, sono necessari almeno 4 punti di misura. Questa è dunque la motivazione che ha portato alla scelta di utilizzare 4 FBG per canale.

Nel seguito, l'andamento delle deformazioni (da FBG) lungo l'asse della fusoliera verrà considerato come lineare a tratti, così che sia rispettato l'andamento cubico della deformata.

<span id="page-112-2"></span><sup>3</sup>Con canale si intende una fila di nodi lungo l'asse della fusoliera, corrispondente alla posizione scelta per la fibra ottica.

<span id="page-113-0"></span>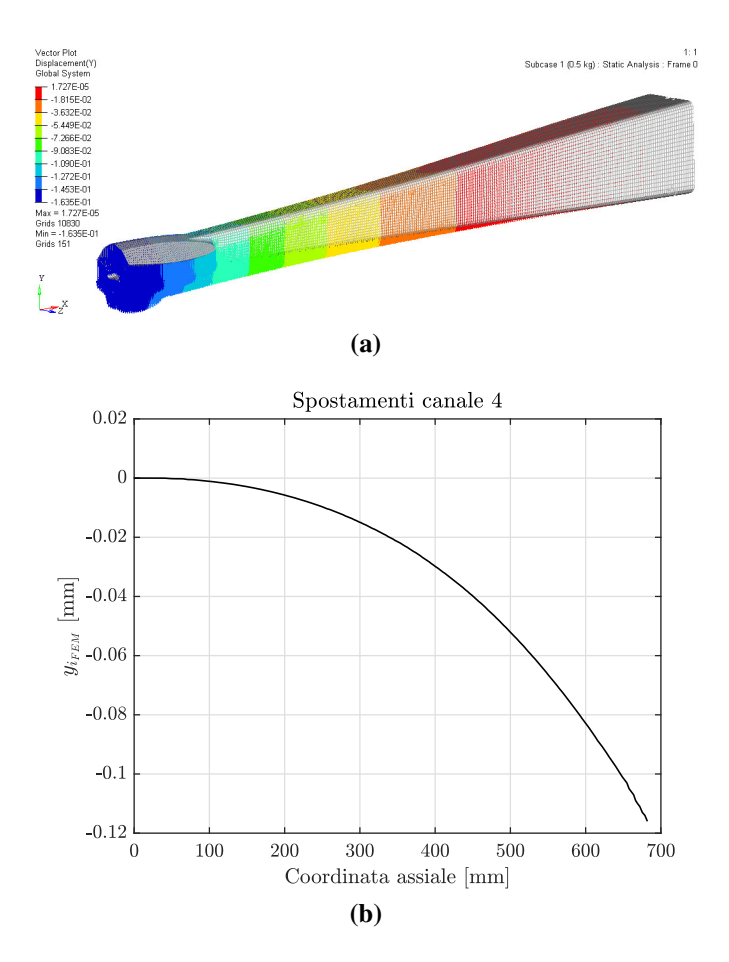

**Figura 6.5:** Andamento degli spostamenti lungo l'asse della fusoliera.

La lunghezza di fusoliera utile per l'installazione dei sensori è pari a 800 mm. Si è quindi deciso di posizionare i 4 sensori in maniera equispaziata ogni 200 mm.

## **6.2.2 Incollaggio delle fibre**

Una volta scelto il numero ed il posizionamento degli FBG, le 4 fibre ottiche sono state costruite assemblando gli FBG mediante *fusion splicing*. Per ragioni legate alla difficoltà del metodo costruttivo adottato e alla poca esperienza manuale, non è stato possibile equispaziare gli FBG con precisione ogni 200 mm. Viene ora illustrato l'incollaggio delle fibre ottiche sulla superficie esterna della fusoliera, utilizzando la metodologia introdotta nel capitolo precedente.

#### **Preparazione fusoliera**

La fase preliminare consiste nella preparazione della superficie del cono di coda, questa infatti deve essere opportunamente levigata per poter garantire la migliore presa

possibile della resina che sarà utilizzata nella fase di incollaggio.

La preparazione superficiale è stata eseguita mediante levigazione manuale con carta vetrata a grana fine.

Successivamente la fusoliera è stata posizionata e fissata su un supporto livellato per permettere il corretto posizionamento delle fibre, nonché il loro pretensionamento (figura [6.6\)](#page-114-0). Sulla superficie laterale sono state poste delle strisce di nastro adesivo e *peel-ply* per impedire eventuali fuoriuscite di resina. Lo stesso procedimento è stato effettuato sia per dorso che per ventre della fusoliera.

<span id="page-114-0"></span>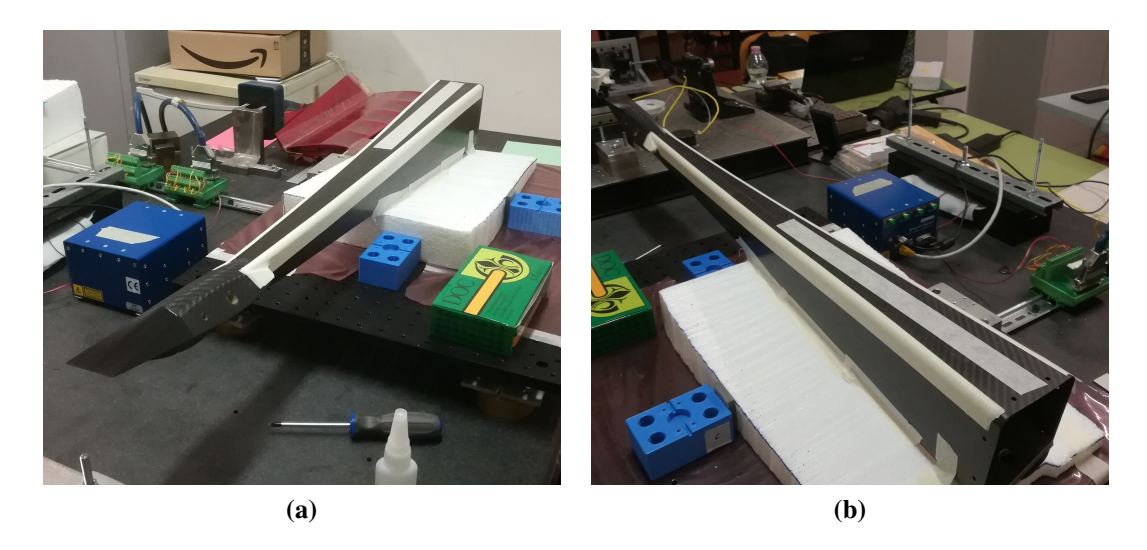

**Figura 6.6:** Posizionamento della fusoliera per la fase di incollaggio delle fibre.

#### **Pretensionamento fibre**

Una volta fissata la fusoliera sul piano si procede al posizionamento delle fibre sulla superficie, e al loro pretensionamento. Questa fase è piuttosto complessa in quanto la superficie del cono di coda non è perfettamente piana, ma presenta una spiccata rastremazione e curvatura. Per procedere al tensionamento è stata fissata l'estremità libera della fibra su una piastra dotata di micromovimentatore (figura [6.7a\)](#page-115-0), in modo da poter regolare con precisione il valore di pretensionamento, mentre l'altra estremità della fibra è stata incollata in prossimità della radice del cono di coda (figura [6.7b\)](#page-115-1). Una volta posizionate le fibre è possibile regolarne la loro tensione agendo sullo spostamento del micromovimentatore (figura [6.7c\)](#page-115-2).

#### **Incollaggio**

Con le fibre pretensionate e fissate sulla superficie è stato possibile procedere all'applicazione della resina epossidica bicomponente. Questa, come già visto nel capitolo

<span id="page-115-0"></span>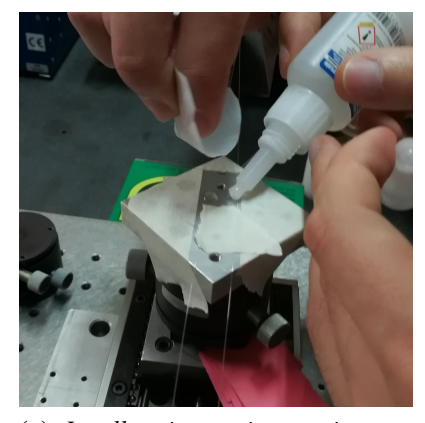

**(a)** *Incollaggio su micromovimentatore*

<span id="page-115-1"></span>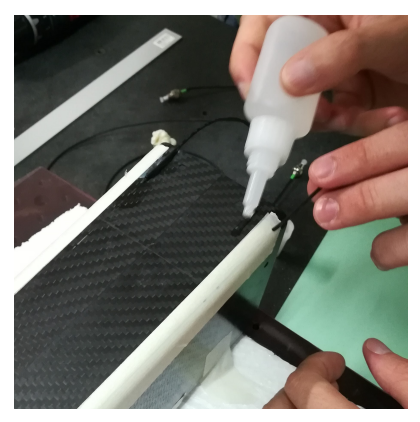

**(b)** *Incollaggio su radice cono di coda*

<span id="page-115-2"></span>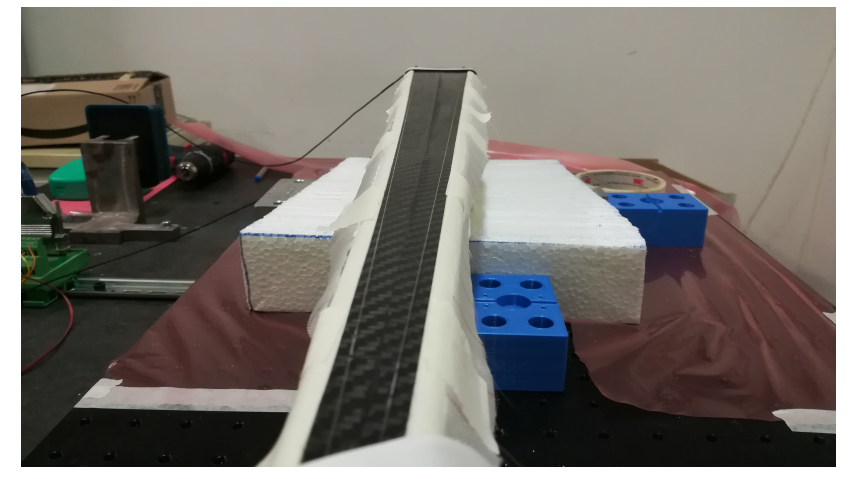

**(c)** *Fibre pretensionate*

**Figura 6.7:** Posizionamento delle fibre e pretensionamento.

precedente, è stata applicata per mezzo di una siringa (figura [6.8a\)](#page-116-0) per poter regolarne al meglio la quantità, e successivamente stesa per ottenere uno strato omogeneo (figura [6.8b\)](#page-116-1). Dopodiché si procede alla chiusura del sacco a vuoto che permette alle fibre di aderire perfettamente alla superficie della fusoliera (figura [6.8c\)](#page-116-2). La durata della fase di vuoto è di circa 3 ore, ossia il tempo necessario affinché la resina indurisca<sup>[4](#page-115-3)</sup>.

Lo stesso procedimento è stato effettuato per incollare le fibre ottiche sul ventre.

<span id="page-115-3"></span><sup>4</sup>Si noti che la completa polimerizzazione della resina richiede circa una settimana, quindi prima di eseguire dei test è opportuno lasciar riposare il tutto.

<span id="page-116-0"></span>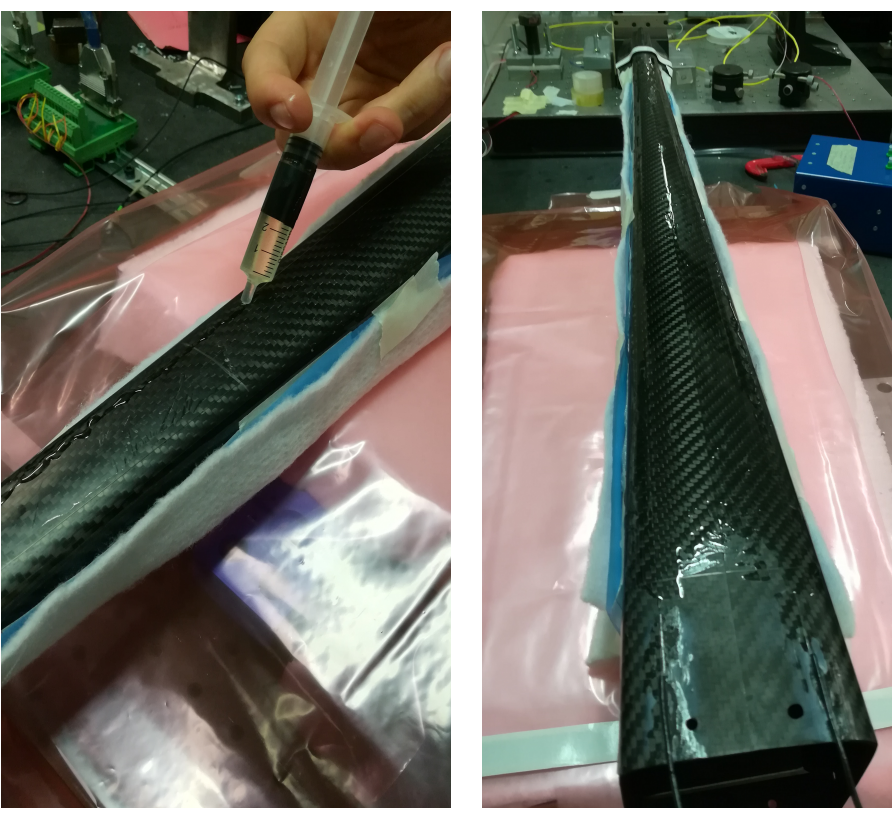

<span id="page-116-2"></span><span id="page-116-1"></span>**(a)** *Applicazione resina* **(b)** *Resina distribuita sulla superficie*

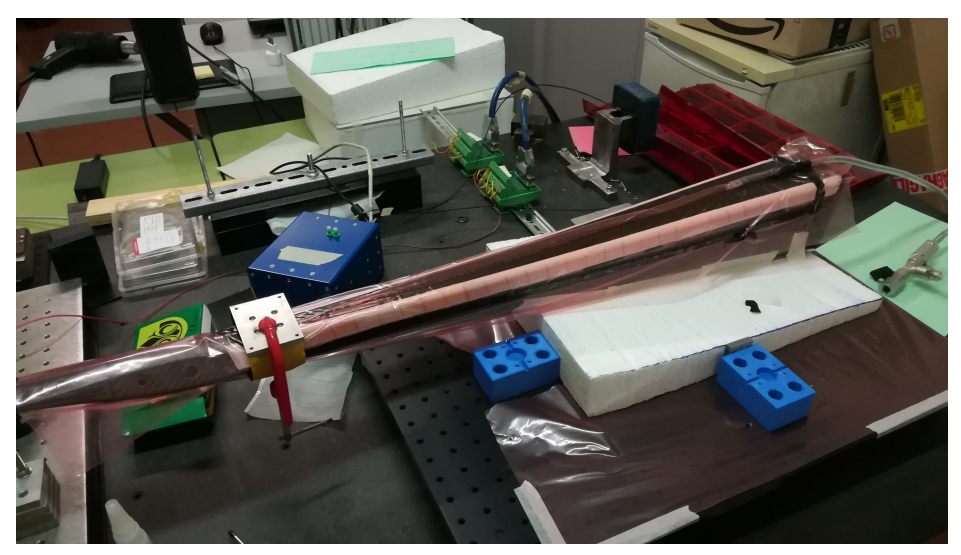

**(c)** *Chiusura sacco a vuoto*

**Figura 6.8:** Incollaggio delle fibre.

#### **Posizione effettiva dei sensori**

La figura [6.9](#page-117-0) mostra le posizioni effettive dei sensori su dorso e ventre della fusoliera. Si è deciso di numerare i sensori a partire dalla sezione di incastro verso l'estremità libera.

<span id="page-117-0"></span>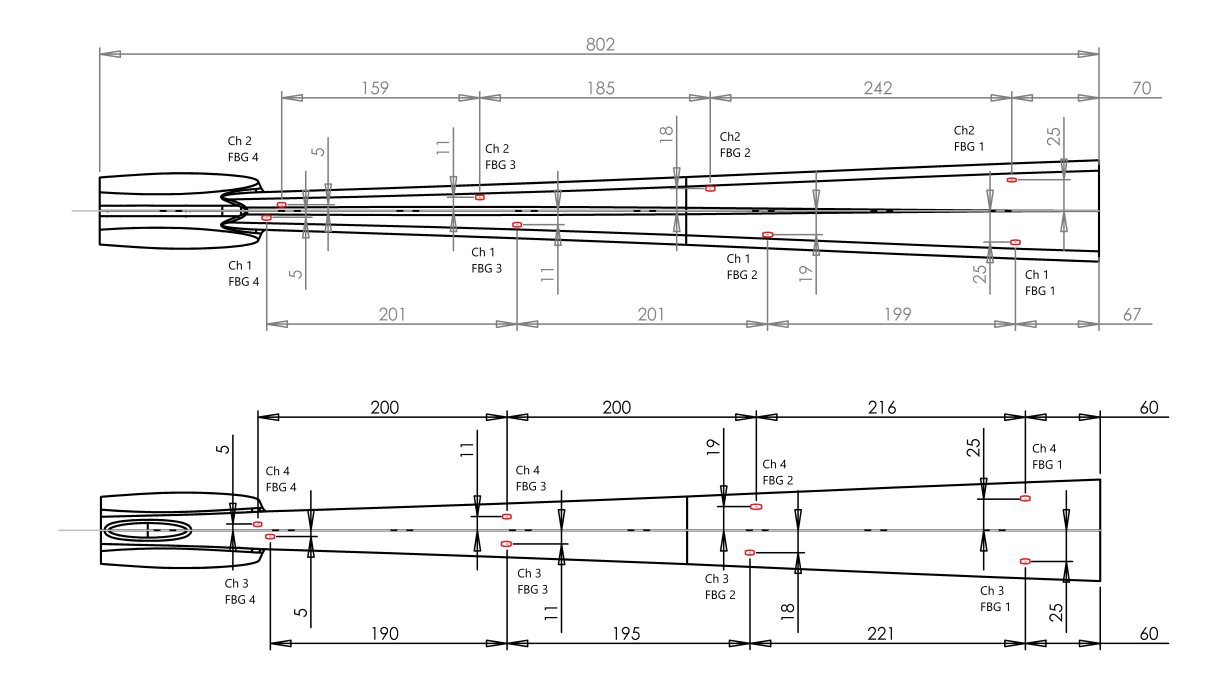

**Figura 6.9:** Posizioni effettive e numerazione dei sensori su dorso e ventre della fusoliera.

Oltre ai sensori in fibra ottica sono stati installati 4 strain gauge in prossimità dei 4 FBG del canale 1 così da poter validare la lettura degli FBG. É stato inoltre installato uno strain gauge all'estremità libera della fusoliera per svolgere il ruolo di compensatore per eventuali effetti di deformazione dovuti alla temperatura. Gli strain gauge sono stati incollati alla superficie della fusoliera con della colla cianoacrilica.

# **6.3 Test statici**

Nel seguito verrà illustrato il setup sperimentale utilizzato nei vari test svolti, la procedura di manipolazione dei dati acquisiti, l'applicazione della teoria di Ko per il calcolo della deflessione e la procedura adottata per ottenere la curva di calibrazione *carico-deformazione*. Verrà inoltre illustrata la metodologia adottata per ricalcolare il carico applicato alla struttura a partire dai valori di deformazione acquisiti mediante FBG.

# **6.3.1 Setup sperimentale**

Per testare e validare il funzionamento del sistema di monitoraggio in fibra ottica installato sulla fusoliera, si è deciso di considerare il componente equivalente ad una trave a sbalzo sottoposta ad un carico applicato all'estremo libero. La parte anteriore del tronco di fusoliera è quindi stata fissata sul tavolo ottico<sup>[5](#page-118-0)</sup> mediante un supporto appositamente studiato. [\[4\]](#page-154-0) Tale supporto permette quindi di creare un incastro strutturale, vincolando tutti i gradi di libertà del componente. Come osservabile dalle figura [6.10,](#page-118-1) il supporto è caratterizzato da due parti:

- un supporto stampato in abs e rinforzato con fibre di kevler e resina, avente funzione di "tappo", il quale viene inserito dentro la fusoliera mediante forzamento e successivamente bloccato con 8 viti (2 per lato);
- un supporto ad "L" in acciaio che assicura il tutto al tavolo ottico. Questo supporto presenta due "denti" sul quale è stato fissato e incollato il primo supporto con della resina bicomponente affinché venga ridotta la possibilità di cedimenti o rotazioni del supporto durante il test.

<span id="page-118-1"></span>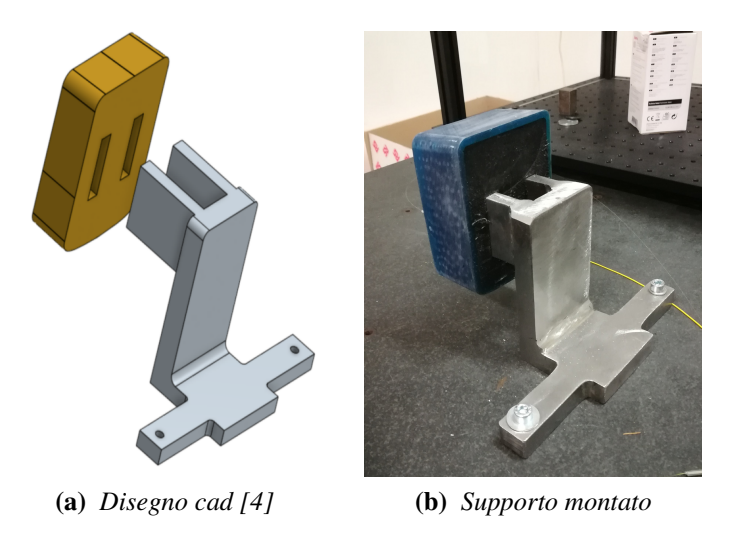

**Figura 6.10:** Supporto utilizzato per vincolare la fusoliera al tavolo ottico.

Dopo aver fissato il supporto al tavolo ottico, la fusoliera è stata fissata al supporto. Questo simula il sistema di fissaggio del tronco posteriore alla restante parte anteriore della fusoliera. Per l'applicazione del carico è stata studiata (mediante progetto CAD) una culla di carico che viene fissata in prossimità del 25 % della corda del profilo dei piani di coda (figura [6.11\)](#page-119-0).

<span id="page-118-0"></span><sup>5</sup>Stesso tavolo ottico già descritto nel capitolo precedente.

Le fibre ottiche vengono quindi collegate all'interrogatore e il sistema è pronto per essere testato e validato, confrontando i valori acquisiti da FBG con strain gauge e con quelli ottenuti dal modello agli elementi finiti.

<span id="page-119-0"></span>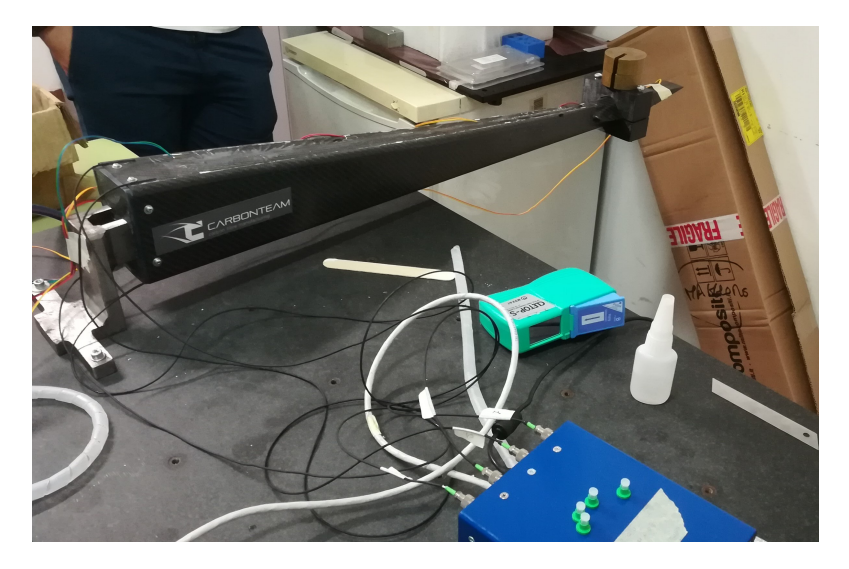

**Figura 6.11:** Setup sperimentale per test statici fusoliera.

Grazie al software *SmartSoft* è possibile impostare i parametri di acquisizione e monitorare lo spettro delle lunghezze d'onda dei sensori utilizzati. La figura [6.12](#page-120-0) mostra la schermata del software con lo spettro dei sensori a riposo e i parametri impostati per i successivi test statici.

Lo spettro ci consente di osservare la condizione dei sensori a riposo e dunque verificare la qualità del segnale.

Si può osservare che non sono presenti dei picchi secondari con lunghezza d'onda prossima a quella del sensore. Infatti, la presenza di questi picchi secondari avrebbe causato dei problemi al sistema di acquisizione nell'identificare il segnale vero e proprio del singolo sensore. In tal caso la procedura di filtraggio dei dati, che verrà illustrata nel seguito, sarebbe stata più complicata.

É possibile osservare la presenza dei 4 canali a cui corrispondono i 4 picchi di segnale dei sensori per ciascun canale.

I sensori utilizzati sul singolo canale presentano 4 lunghezze d'onda: 1545, 1540, 1535 e 1530 nm. Si può osservare inoltre una buona intensità del segnale: questa cala lungo il singolo canale in quanto la giunzione effettuata per *fusion splicing* tra due sensori consecutivi genera delle perdite di segnale (nell'intorno dei 0.01 dB).

Sono quindi state svolte due tipologie di test: flessionale e flesso-torsionale.

<span id="page-120-0"></span>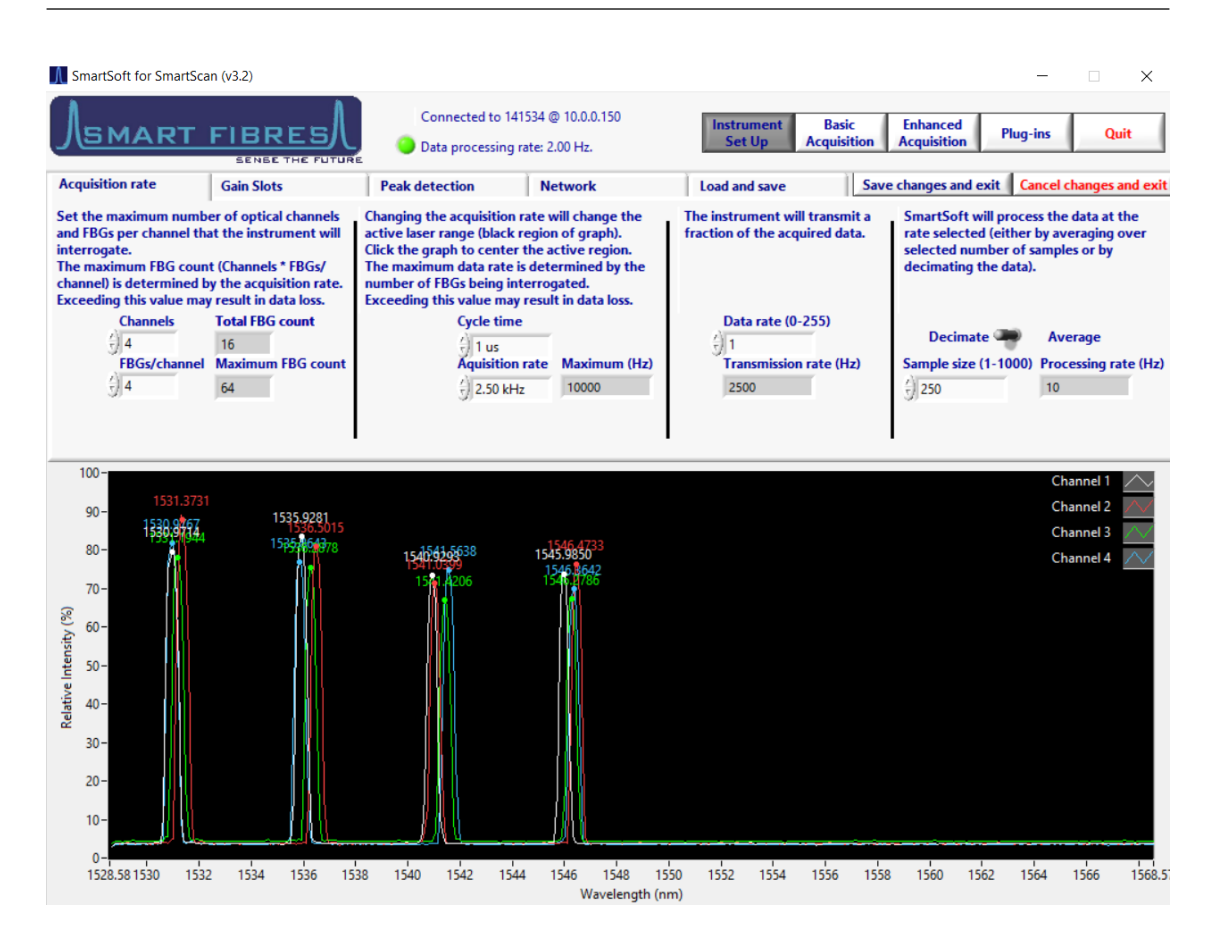

**Figura 6.12:** Parametri impostati per i test e spettro dei sensori a riposo.

# **6.3.2 Test a flessione**

Il test a flessione prevede la predisposizione del carico concentrato in prossimità del 25 % della corda del profilo di coda (come osservabile in figura [6.11\)](#page-119-0). In termini di sollecitazione quindi la fusoliera può essere trattata come una trave a sbalzo sottoposta ad un carico all'estremo libero, punto in cui si presenta la massima freccia della trave. All'incastro, per una trave a sbalzo, il momento è massimo, quindi si presenta anche la massima sollecitazione. Come si vedrà nel seguito, il tipo di fissaggio adottato per ottenere l'incastro non soddisfa a pieno tali condizioni. Si potrà infatti osservare che le deformazioni e gli spostamenti saranno nulli in tale sezione. Il carico viene applicato attribuendo una curvatura positiva alla fusoliera rispetto al suo asse indeformato (figura [6.13\)](#page-121-0). Le fibre del materiale della superficie deformata inferiore vengono sottoposte a compressione, mentre quelle della superficie deformata superiore vengono sottoposte a trazione.

Per testare e validare il sistema è stata dapprima effettuata una campagna di test a flessione con compensazione termica sul solo canale 1 con acquisizione di FBG e strain gauge e successivo confronto con output da FEM.

<span id="page-121-0"></span>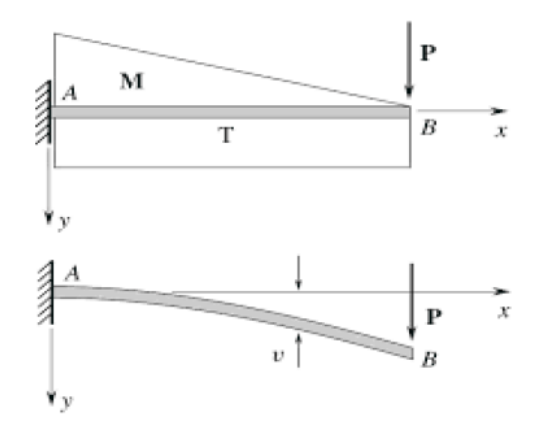

**Figura 6.13:** Caratteristiche di sollecitazione della trave a sbalzo con carico sull'estremo libero.

Successivamente sono stati svolti dei test a flessione con tutti e 4 i canali in fibra ottica. Per monitorare l'andamento della temperatura durante i test in compensazione termica è stata utilizzata una *PT100*[6](#page-121-1) collegata ad *Arduino*. Infine Arduino è stato collegato alla centralina estensimetrica della HBM per poter acquisire l'andamento nel tempo durante il test. Si è osservato che una variazione di temperatura di 0.2 ◦C causa una deformazione della fibra ottica<sup>[7](#page-121-2)</sup> di circa  $2 \mu \varepsilon$ . Essendo le deformazioni in gioco molto basse, queste piccole variazioni causano un incremento degli scarti percentuali tra FBG, strain gauge e FEM.

# **6.3.3 Test flesso-torsionale**

Per verificare il funzionamento del sistema con il componente sottoposto ad un carico flesso-torsionale, sono stati effettuati dei test applicando il carico fuori dal piano di simmetria della fusoliera. Per tale applicazione è stata sfruttata la culla di carico a cui è stato aggiunto un piccolo profilato angolare in alluminio su cui è poi stato applicato il carico. La figura [6.14](#page-122-0) riassume quanto appena detto.

Nel seguito verrà illustrata la procedura adottata per il calcolo dell'angolo di torsione delle 4 sezioni in prossimità dei sensori FBG.

# **6.3.4 Post-processing dei dati**

Per il post-processing dei dati sono stati utilizzati degli *script* MATLAB scritti appositamente per elaborare, filtrare e mediare i dati acquisiti da FBG durante i test svolti.

<span id="page-121-1"></span><sup>6</sup>Termoresistenza a 4 fili.

<span id="page-121-2"></span><sup>7</sup>Fibra ottica compensatrice, non incollata alla struttura e quindi non sollecitata meccanicamente.

<span id="page-122-0"></span>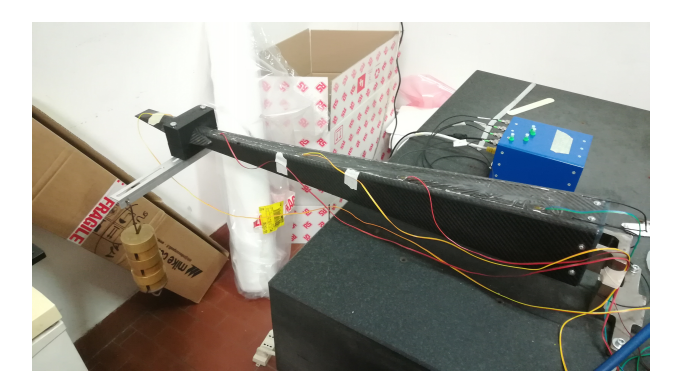

**Figura 6.14:** Applicazione del carico fuori dal piano di simmetria per test flesso-torsionali.

#### **Elaborazione dei dati acquisiti**

L'interrogatore permette di acquisire le variazioni di lunghezza d'onda rilevate durante lo svolgimento del test. I dati acquisiti vengono quindi allocati dentro un file *.log*. Per monitorare la struttura però, si preferisce osservare le deformazioni che questa subisce quando sottoposta a carichi esterni. Per tale motivo i dati acquisiti (in termini di lunghezza d'onda) devono essere prima allocati in maniera opportuna dentro una matrice o struttura, così che si presentino subito ordinati e facilmente manipolabili, per poi essere rielaborati come micro-strain ( $\mu \varepsilon$ [ $\mu$ m/m]) per mezzo della formulazione [2.8.](#page-28-0) Lo script utilizzato è stato denominato **Post\_processing\_3\_0.m** e consente di effettuare le operazioni appena citate. Con tale script è inoltre possibile effettuare operazioni di compensazione termica, ovvero riferire le misurazioni effettuate dai sensori installati sulla struttura ad un altro sensore libero di deformarsi esclusivamente a causa delle variazioni di temperatura. Lo script consente anche di riportare l'andamento delle lunghezze d'onda e delle deformazioni nel tempo su un grafico. A titolo di esempio, la figura [6.15](#page-123-0) mostra l'andamento degli strain nel tempo per tutti e 16 i sensori installati.

Come osservabile dalla figura [6.15,](#page-123-0) gli andamenti ottenuti dopo la prima fase di post-processing sono ancora molto complicati da comprendere. Inoltre, l'interrogatore organizza i sensori in funzione di lunghezze d'onda decrescenti. Per esempio, il sensore 1 del canale 1, per l'interrogatore, sarà il sensore con lunghezza d'onda a riposo pari a 1545 nm. Il sensore 2 del canale 1 sarà il sensore con lunghezza d'onda a riposo pari a 1540 nm, e così vià per tutti i canali. Non avendo disposto i sensori per lunghezze d'onda decrescenti lungo l'apertura della fusoliera, ma in maniera più o meno casuale, la numerazione che l'interrogatore attribuisce ai sensori differisce da quella effettivamente attribuita in precedenza (figura [6.9\)](#page-117-0).

#### **Filtraggio e calcolo dei valori mediati**

In base a quanto appena detto, è necessario riordinare i sensori secondo la numerazione scelta, filtrare i dati e riportare gli andamenti degli strain nel tempo dei singoli canali su

<span id="page-123-0"></span>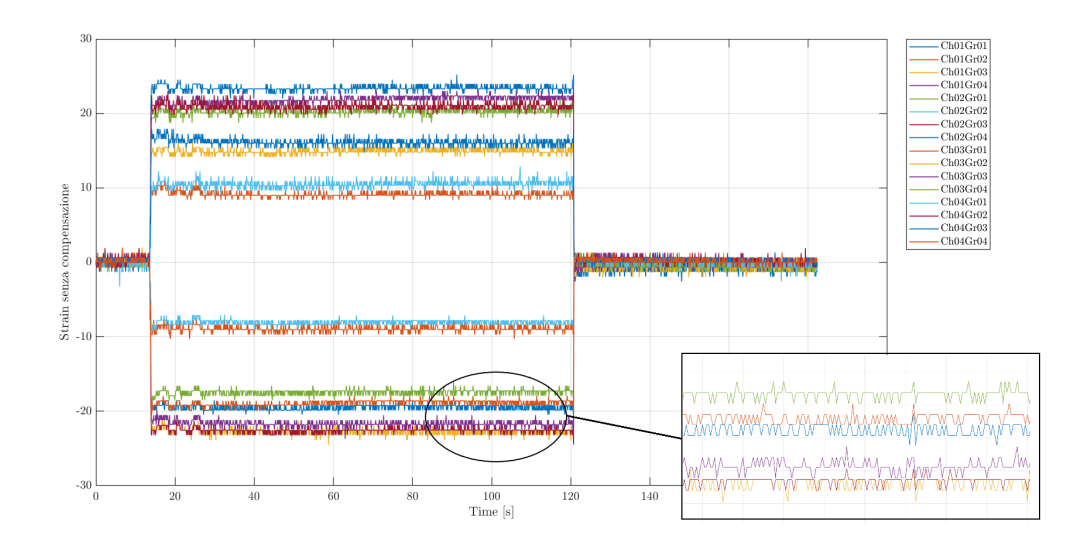

**Figura 6.15:** Andamento degli strain nel tempo per tutti i 16 sensori.

grafici separati, così da rendere più semplice la visualizzazione. A tal proposito è stato scritto un secondo script MATLAB denominato **Media\_Dati\_Fibra\_v2.m**. L'operazione di filtraggio viene svolta grazie all'utilizzo del comando *filter* di MATLAB. Vengono quindi creati in output i grafici degli andamenti filtrati degli strain nel tempo per i singoli canali considerati. La figura [6.16](#page-123-1) mostra, a titolo di esempio, gli andamenti filtrati per i 4 canali.

<span id="page-123-1"></span>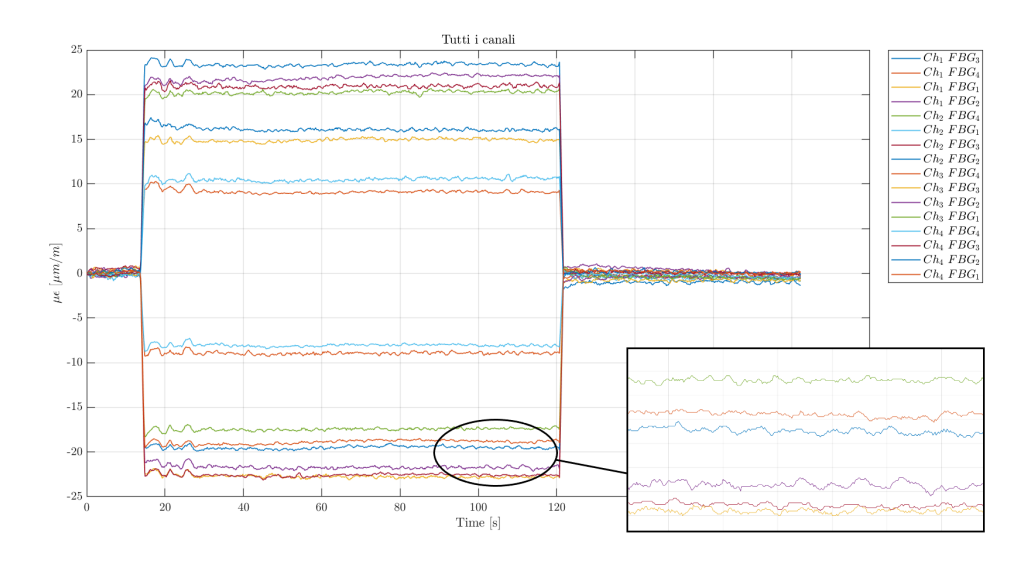

**Figura 6.16:** Andamento degli strain filtrati nel tempo per tutti i 16 sensori.

L'andamento è più semplice e comprensibile rispetto a quello riportato nella figura

[6.15.](#page-123-0) Si può osservare dalla legenda come i sensori siano stati riordinati in base alla numerazione adottata. É importante notare come gli andamenti si mantengano costanti nel tempo, questo indica l'assenza di scorrimenti della fibra rispetto all'incollaggio.

<span id="page-124-0"></span>Vengono mediati gli andamenti ottenuti, così da ottenere in output una tabella in formato *.csv* contenente i valori degli strain per ciascun sensore e per ciascun canale. Infine, vengono riportati gli andamenti degli strain mediati in funzione del tempo per i singoli canali. La figura [6.17](#page-124-0) mostra a titolo d'esempio l'andamento degli strain mediati relativo al canale 1.

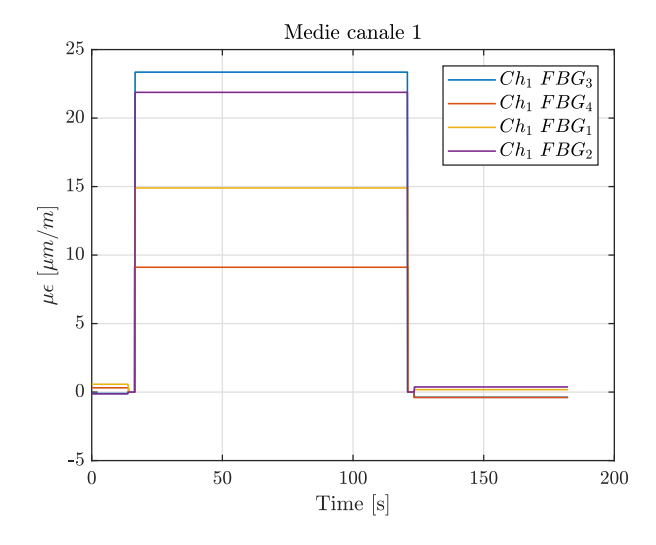

**Figura 6.17:** Andamento degli strain mediati relativi al canale 1.

Avendo acquisito anche le deformazioni da strain gauge, è stato scritto un terzo script che effettua le stesse operazioni di filtraggio e media per gli strain gauge. Tale script è stato denominato **Media\_Dati\_Estensimetro.m**.

I dati così ottenuti vengono utilizzati come input in altri 2 script MATLAB che consentono di confrontare gli strain acquisiti da FBG, strain gauge e FEM. Permettono inoltre di calcolare la deformata della struttura, l'angolo di torsione e la rigidezza flessionale delle sezioni in corrispondenza dei sensori e stimare il carico applicato alla struttura partendo dalla conoscenza delle deformazioni a cui quest'ultima è sottoposta.

# **6.3.5 Calcolo della deflessione con teoria di Ko**

Per monitorare la deflessione della struttura in qualsiasi condizione di carico, può essere applicata la *teoria di Ko degli spostamenti*, basata sulla teoria classica della trave. In tal caso viene applicata la teoria di Ko specializzata per le travi a sbalzo a sezione non uniforme.[\[13\]](#page-155-2)

#### **Basi della teoria**

La formulazione della teoria degli spostamenti di Ko per le travi a sbalzo a sezione non uniforme deriva dall'equazione differenziale classica per le travi a sezione uniforme data da:

<span id="page-125-1"></span>
$$
\frac{d^2y}{dx^2} = \frac{M(x)}{EI} \tag{6.1}
$$

in cui y è lo spostamento verticale,  $x$  è la coordinata assiale,  $M(x)$  è il momento flettente, E è il modulo di Young e I è il momento di inerzia. Utilizzando la relazione tra stress e momento e la legge di Hooke, il momento flettente  $M(x)$  può essere scritto come

<span id="page-125-0"></span>
$$
M(x) = I \frac{\sigma(x)}{c} = EI \frac{\varepsilon(x)}{c}
$$
 (6.2)

in cui c rappresenta la semi-altezza della trave a sezione uniforme ed  $\varepsilon(x)$  è la deformazione a flessione sulla superficie inferiore della trave (o superiore). La sostituzione dell'equazione [6.2](#page-125-0) nell'equazione [6.1](#page-125-1) consente di ottenere la seguente equazione differenziale della trave modificata:

<span id="page-125-2"></span>
$$
\frac{d^2y}{dx^2} = \frac{\varepsilon(x)}{c} \tag{6.3}
$$

Si noti che, nella presente formulazione, l'equazione differenziale della trave [6.3](#page-125-2) contiene solo la semi-altezza della trave c e la deformazione a flessione  $\varepsilon(x)$ . Il termine di rigidezza flessionale  $EI$  è quindi stato eliminato.

L'equazione differenziale [6.3](#page-125-2) per la trave a sezione uniforme potrebbe essere utilizzata con sufficiente precisione per le travi a sezione non uniforme per le quali si presume che la sezione trasversale cambi gradualmente. Sostituendo la semi-altezza costante c nell'equazione [6.3](#page-125-2) con la variabile  $c(x)$ , si ottiene la seguente equazione differenziale modificata per le travi a sezione non uniforme.

<span id="page-125-3"></span>
$$
\frac{d^2y}{dx^2} = \frac{\varepsilon(x)}{c(x)}\tag{6.4}
$$

L'equazione [6.4](#page-125-3) è la base da cui è stata formulata la teoria degli spostamenti di Ko per le travi a sezione non uniforme. La rotazione e la deflessione della trave possono essere ottenute eseguendo integrazioni singole e doppie dell'equazione [6.4.](#page-125-3)

Assumendo una linearizzazione a tratti e discretizzando il dominio della trave in  $n$ sezioni, integrando l'equazione [6.4](#page-125-3) una volta per ottenere la rotazione della trave e due volte per ottenere le deflessioni della trave, Ko ha formulato le equazioni di rotazione della trave e le equazioni di deflessione della trave per ciascuna sezione della linearizzazione a tratti in termini di geometria e deformazioni a flessione descritte nel seguito.

Si consideri la superficie inferiore (o superiore) della trave a sezione non uniforme (avente lunghezza l e altezza variabile  $2 c(x)$ ) dotata di  $n + 1$  sensori di deformazione in corrispondenza di stazioni equispaziate  $x_i$  (coordinate assiali,  $x = x_i$ ), inclusa l'estremità all'incastro  $x_0$  ( $x = 0$ ) e l'estremità libera  $x_n$  ( $x = l$ ). Il dominio della trave a sbalzo a sezione non uniforme è quindi equamente suddiviso in n sezioni distanti  $\Delta l = l/n$ l'una dall'altra. La trave viene quindi idealizzata come una trave rastremata linearmente a tratti tra due stazioni adiacenti  $\{x_{i-1}, x_i\}$ . Nella regione  $x_{i-1} \leq x \leq x_i$  compresa tra le due stazioni di rilevamento della deformazione  $\{x_{i-1}, x_i\}$ , la distanza  $c(x)$  dall'asse neutro alla superficie inferiore (o superiore) della trave e la deformazione  $\varepsilon(x)$  può essere considerata una funzione lineare di x espressa come:

<span id="page-126-0"></span>
$$
c(x) = c_{i-1} - (c_{i-1} - c_i) \frac{x - x_{i-1}}{\Delta l} \quad ; \quad x_{i-1} < x < x_i \tag{6.5}
$$

<span id="page-126-1"></span>
$$
\varepsilon(x) = \varepsilon_{i-1} - (\varepsilon_{i-1} - \varepsilon_i) \frac{x - x_{i-1}}{\Delta l} \quad ; \quad x_{i-1} < x < x_i \tag{6.6}
$$

dove  $\{c_{i-1}, c_i\}$  e  $\{\varepsilon_{i-1}, \varepsilon_i\}$  sono rispettivamente i valori di  $c(x)$  e  $\varepsilon(x)$  nelle stazioni di rilevamento  $\{x_{i-1}, x_i\}$ .

Alla luce delle equazioni [6.5](#page-126-0) e [6.6,](#page-126-1) l'equazione [6.4](#page-125-3) può essere integrata una volta per ottenere la rotazione della trave  $tan(\theta_i)$  espressa nell'equazione [6.7](#page-126-2) (fare riferimento a [\[13\]](#page-155-2) per la derivazione):

<span id="page-126-2"></span>
$$
\tan \theta_i = \frac{\Delta l}{2} \sum_{j=1}^i \frac{1}{c_{j-1}} \left[ \left( 2 - \frac{c_j}{c_{j-1}} \right) \varepsilon_{j-1} + \varepsilon_j \right] + \underbrace{\tan \theta_0}_{=0} ; \quad (i = 1, 2, 3, \dots, n) \quad (6.7)
$$

Alla luce delle equazioni [6.5](#page-126-0) e [6.6,](#page-126-1) l'equazione [6.4](#page-125-3) può essere integrata due volte per ottenere la deflessione della trave  $y_i$  espressa nell'equazione [6.8](#page-126-3) (fare riferimento a [\[13\]](#page-155-2) per la derivazione):

<span id="page-126-3"></span>
$$
y_{i} = \frac{(\Delta l)^{2}}{6} \sum_{j=1}^{i} \frac{1}{c_{j-1}} \left\{ \left[ 3(2j-1) - (3j-2) \frac{c_{i-j+1}}{c_{i-j}} \right] \varepsilon_{i-j} + (3j-2) \varepsilon_{i-j+1} \right\} + \frac{y_{0} + (i)\Delta l \tan \theta_{0}}{y_{0} + (i)\Delta l \tan \theta_{0}} \tag{6.8}
$$

Per la trave a sbalzo, sia la deflessione  $y_0$  che la rotazione all'incastro sono nulle (ovvero,  $y_0 = tan(\theta_0) = 0$ ).

L'equazione [6.8](#page-126-3) è applicabile solo se le stazioni di acquisizione della deformazione sono equi-spaziate tra loro. Come osservabile dalla figura [6.9](#page-117-0) le stazioni di acquisizione sulla fusoliera non sono equi-spaziate tra loro, inoltre la posizione varia anche tra un canale e l'altro. Per tale motivo è necessario interpolare l'andamento delle deformazioni lungo l'asse della fusoliera e scegliere a priori delle stazioni su cui andare ad applicare la teoria degli spostamenti di Ko. Infatti, come accennato in precedenza, essendo l'andamento

degli spostamenti cubico lungo l'asse della fusoliera, l'andamento delle deformazioni può essere considerato lineare a tratti. L'interpolazione è quindi di tipo lineare a tratti.

L'equazione [6.8](#page-126-3) è stata quindi utilizzata per l'analisi della forma deformata della fusoliera mediante i dati acquisiti tramite FBG, strain gauge e dell'analisi agli elementi finiti. Come osservabile, per applicare l'equazione [6.8](#page-126-3) sono necessarie le coordinate dell'asse neutro e i valori di deformazione in ogni stazione considerata (sezione in cui è presente il sensore). Le coordinate dell'asse neutro possono essere calcolate in due modi in questo caso, tramite analisi agli elementi finiti o tramite i dati acquisiti per via sperimentale con i sensori. A tal proposito si è deciso di utilizzare i valori in output da FEM.

#### **Calcolo asse neutro della struttura**

Siano  $\sigma_i$  e  $\bar{\sigma}_i$  rispettivamente le tensioni (ricavate mediante l'analisi agli elementi finiti) nelle stazioni di rilevamento della deformazione su dorso e ventre della fusoliera,  $h_i$  l'altezza della sezione della fusoliera nelle stazioni. Le coordinate dell'asse neutro lungo l'asse verticale  $c_i = c(x_i)$  possono essere determinate mediante:

<span id="page-127-0"></span>
$$
c_0 = \frac{\sigma_0}{\sigma_0 + \bar{\sigma}_0} h_0 \tag{6.9}
$$

<span id="page-127-1"></span>
$$
c_0' = \frac{\sigma_0'}{\sigma_0' + \bar{\sigma}_0'} h_0'
$$
\n(6.10)

Note le coordinate dell'asse neutro si dispongono tutti i dati necessari per poter applicare l'equazione [6.8.](#page-126-3)

#### **Calcolo dell'angolo di torsione**

Utilizzando i valori di  $y_i$ ,  $y'_i$  e  $d_i$ , l'angolo di torsione della sezione trasversale  $\phi_i$ nell'i-esima stazione può essere calcolato dalla seguente equazione:

<span id="page-127-2"></span>
$$
\phi_i = \sin^{-1}\left(\frac{y_i - y'_i}{d_i}\right) \quad ; \quad (i = 0, 1, 2, 3, \dots, n) \tag{6.11}
$$

dove  $y_i$  e  $y'_i$  sono gli spostamenti, calcolati con l'equazione [6.8,](#page-126-3) relativi a due sensori adiacenti posti sulla stessa sezione trasversale mentre  $d_i$  è la distanza tra i due sensori. L'angolo di torsione è nullo nella sezione d'incastro della fusoliera  $\phi_0 = 0$  ( $i = 0$ ), dove anche gli spostamenti sono nulli  $y_0 = 0$  e  $y'_0 = 0$ .

#### **Script MATLAB**

Le equazioni [6.8,](#page-126-3) [6.9,](#page-127-0) [6.10](#page-127-1) e [6.11](#page-127-2) sono state implementate all'interno di uno *script* MATLAB denominato **Applicazione\_teoria\_Ko.m**.

Tale script permette di effettuare le seguenti operazioni:

- importare i valori di stress, strain e spostamenti in output da FEM;
- importare i valori di strain mediati acquisiti da FBG e strain gauge;
- calcolare le coordinate dell'asse neutro mediante stress ottenuti da modello agli elementi finiti;
- interpolare l'andamento degli strain e degli spostamenti lungo l'asse della fusoliera;
- confrontare i valori di deformazione da FBG, strain gauge e FEM, in termini di errore percentuale;
- calcolare la deformata con l'applicazione dell'equazione [6.8;](#page-126-3)
- confrontare gli spostamenti calcolati a partire dagli strain acquisiti da FBG, strain gauge e FEM, in termini di errore percentuale;
- calcolare l'angolo di torsione in ogni stazione considerata;
- plot degli andamenti di deformazione, spostamenti e angolo di torsione lungo l'asse della fusoliera;
- salvataggio dei dati in formato *.csv* utili allo script successivo per il calcolo della rigidezza flessionale e per la stima del carico applicato alla struttura a partire dalla conoscenza degli strain.

## **6.3.6 Stima del carico applicato alla struttura**

É possibile stimare il carico applicato alla struttura conoscendo i valori di deformazione nelle varie stazioni.[\[19\]](#page-155-3)

A tal proposito è stato implementato un algoritmo di calcolo all'interno dello script MATLAB denominato **Algoritmo\_carichi\_fuori\_piano.m**.

#### **Breve sviluppo della teoria utilizzata**

Il momento flettente può essere scritto in termini di posizione di ciascun sensore FBG "i" come:

<span id="page-128-1"></span>
$$
M_i = \frac{(EI)_i \varepsilon_i}{c_i} \tag{6.12}
$$

dove  $M_i$  è il momento flettente,  $\varepsilon_i$  è la deformazione,  $(EI)_i$  è la rigidezza flessionale e c è la distanza dall'asse neutro al sensore. Il momento in ciascuna stazione i può anche essere determinato in ciascuna posizione longitudinale ( $L - i\Delta L$ ) secondo la relazione:

<span id="page-128-0"></span>
$$
M_i = P[(L - i\Delta L)] \tag{6.13}
$$

dove P è il carico applicato. Utilizzando l'equazione [6.13](#page-128-0) nell'equazione [6.12,](#page-128-1) la rigidezza flessionale  $(EI)_i$  in ciascuna stazione  $i$  si ottiene come:

<span id="page-129-0"></span>
$$
(EI)_i = \frac{P[(L - i\Delta L)]c_i}{\varepsilon_i} \tag{6.14}
$$

dove L è la lunghezza della trave, i è il numero della stazione del sensore (i = 1, 2, ... n),  $\Delta L$  è la spaziatura tra i sensori, c è la distanza dall'asse neutro e  $\varepsilon$  è la deformazione rilevata alla i-esima stazione.

L'equazione [6.14](#page-129-0) viene utilizzata per determinare la rigidezza flessionale di una trave a sbalzo ottenendo la risposta di deformazione per un carico concentrato in una posizione nota. La rigidezza flessionale può essere successivamente utilizzata nell'equazione [6.12](#page-128-1) per determinare il momento flettente, che viene successivamente utilizzato per calcolare i carichi di taglio  $V_i$  mediante la relazione:

<span id="page-129-1"></span>
$$
V_i \approx \frac{\Delta M_i}{\Delta x_i} \tag{6.15}
$$

dove  $x_i$  è la posizione del sensore FBG. I carichi fuori dal piano  $P_i$  sono quindi determinati svolgendo l'equilibrio delle forze:

$$
P_i = -\Delta V_i. \tag{6.16}
$$

Le formule appena viste sono quindi state implementate all'interno dello script MA-TLAB, consentendo il calcolo della rigidezza flessionale nelle 4 stazioni considerate e la stima del carico applicato alla struttura.

# **6.4 Risultati ottenuti**

## **6.4.1 Validazione del sistema con un solo canale attivo**

Per validare il sistema in fibra ottica sono stati svolti dei test di tipo flessionale in compensazione termica solo sul canale 1. Tale scelta è dovuta al fatto che un solo canale è sufficiente per l'applicazione degli algoritmi di calcolo utilizzati per la stima di spostamenti e carichi applicati. I restanti canali vengono infatti utilizzati per monitorare le deformazioni sui lati a trazione e compressione e per il calcolo dell'angolo di torsione nelle stazioni monitorate. Durante i test di validazione sono state acquisite le deformazioni con FBG e strain gauge e confrontate con i risultati della FEM. Sono stati svolti 5 test per ciascuno dei 6 step di carico, da 0.5 kg a 3 kg, a salti di 0.5 kg. I dati acquisiti nei 5 test sono quindi stati mediati e utilizzati come input all'interno degli script descritti in precedenza. Nel seguito verranno riportati solo alcuni grafici ottenuti a titolo d'esempio, i dati relativi a ciascuno step di carico vengono invece riportati tutti su tabelle riassuntive.

<span id="page-130-0"></span>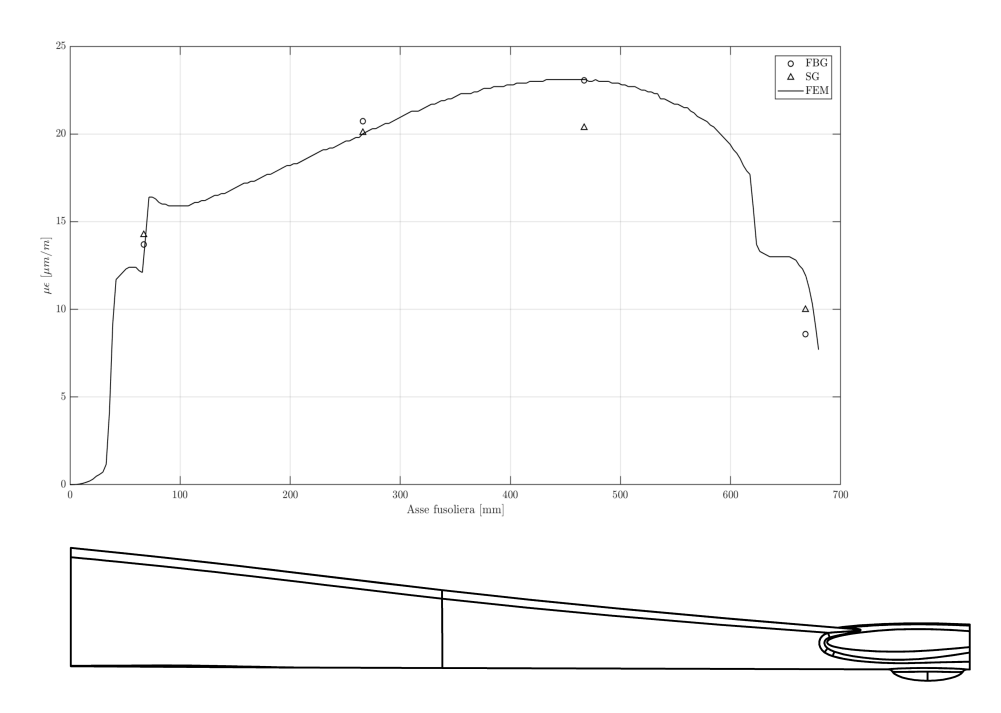

**Figura 6.18:** Confronto deformazioni ottenute da FEM, strain gauge ed FBG lungo il canale 1 carico applicato 0.5 kg.

#### **Deformazioni**

In figura [6.18](#page-130-0) è possibile osservare l'andamento degli strain in output da FEM. L'andamento è fortemente non lineare e, per via della tipologia di vincolo adottata, non presenta valore massimo in corrispondenza della sezione d'incastro. Il valore massimo di deformazione si presenta nell'intorno della stazione di acquisizione 3. Tale andamento potrebbe essere dovuto alla legge di rastremazione della struttura mentre le discontinuità presenti sono causate dagli irrigidimenti in corrispondenza della sezione d'incastro e della sezione di accoppiamento con i piani di coda.

É possibile notare immediatamente la concordanza dei valori sperimentali con quelli numerici. Lo strain gauge installato nella terza stazione si discosta maggiormente rispetto a quelli installati nelle altre stazioni. Questo può essere dovuto al fatto che quel particolare strain gauge è stato incollato al di sopra dello strato di resina che ricopre gli FBG.

Per i restanti step di carico si sono osservati gli stessi andamenti. Di conseguenza si omettono i relativi grafici e si riportano solo i dati ottenuti su tabelle riassuntive.

Osservando i dati riportati in tabella [6.3](#page-131-0) e l'andamento sul grafico in figura [6.18,](#page-130-0) si nota come gli scarti percentuali (tra dati sperimentali e numerici) più elevati si abbiano in prossimità delle stazioni 1 e 4. Come osservabile dall'andamento delle deformazioni da FEM riportato sul grafico, in prossimità delle discontinuità, i dati numerici si discostano dai dati sperimentali. Infatti, non conoscendo con precisione le caratteristiche degli irrigidimenti posti in tali sezioni, è difficile ottenere un modello FEM accurato.

<span id="page-131-0"></span>

| <b>Stazione</b>         | <b>FBG</b>       | <b>SG</b> | <b>FEM</b><br>Err % |                  | Err %   | Err $\%$      |  |
|-------------------------|------------------|-----------|---------------------|------------------|---------|---------------|--|
|                         | $\mu m/m$        | $\mu m/m$ | $\mu m/m$           | FBG-SG           | FBG-FEM | <b>SG-FEM</b> |  |
| Carico                  | $0.5 \text{ kg}$ |           |                     |                  |         |               |  |
| 1                       | 13.699           | 14.253    | 11.916              | 4.04             | 13.02   | 16.40         |  |
| $\overline{2}$          | 20.728           | 20.077    | 19.8                | 3.14             | 4.48    | 1.38          |  |
| 3                       | 23.057           | 20.36     | 23.1                | 11.70            | 0.19    | 13.46         |  |
| $\overline{4}$          | 8.5858           | 9.9825    | 11.937              | 16.27            | 39.03   | 19.58         |  |
| Carico                  |                  |           |                     | $1 \text{ kg}$   |         |               |  |
| 1                       | 28.01            | 28.904    | 24.474              | 3.19             | 12.62   | 15.33         |  |
| $\overline{c}$          | 42.503           | 39.645    | 40.723              | 6.72             | 4.19    | 2.72          |  |
| $\overline{3}$          | 47.286           | 41.496    | 47.1                | 12.24            | 0.39    | 13.50         |  |
| $\overline{4}$          | 18.49            | 19.397    | 24.849              | 4.91             | 34.39   | 28.11         |  |
| Carico                  |                  |           |                     | $1.5 \text{ kg}$ |         |               |  |
| $\mathbf{1}$            | 40.775           | 42.505    | 36.59               | 4.24             | 10.26   | 13.92         |  |
| $\overline{2}$          | 61.294           | 57.798    | 61.034              | 5.70             | 0.42    | 5.60          |  |
| 3                       | 70.862           | 61.55     | 70.6                | 13.14            | 0.37    | 14.70         |  |
| $\overline{4}$          | 27.972           | 28.027    | 37.274              | 0.20             | 33.25   | 32.99         |  |
| Carico                  |                  |           |                     | $2 \text{ kg}$   |         |               |  |
| $\mathbf{1}$            | 50.938           | 57.469    | 48.706              | 12.82            | 4.38    | 15.25         |  |
| $\overline{2}$          | 78.625           | 75.973    | 81.234              | 3.37             | 3.32    | 6.92          |  |
| $\overline{3}$          | 94.145           | 83.093    | 94.355              | 11.74            | 0.22    | 13.55         |  |
| $\overline{4}$          | 37.739           | 38.352    | 49.699              | 1.62             | 31.69   | 29.59         |  |
| Carico                  |                  |           |                     | $2.5 \text{ kg}$ |         |               |  |
| $\mathbf{1}$            | 64.596           | 72.576    | 60.965              | 12.35            | 5.62    | 16            |  |
| $\overline{c}$          | 100.3            | 95.22     | 101                 | 5.06             | 0.7     | 6.07          |  |
| 3                       | 119.1            | 105.03    | 118                 | 11.81            | 0.92    | 12.35         |  |
| $\overline{4}$          | 49.124           | 49.987    | 61.837              | 1.76             | 25.88   | 23.71         |  |
| Carico                  |                  |           |                     | $3 \text{ kg}$   |         |               |  |
| $\mathbf{1}$            | 75.349           | 86.511    | 73.323              | 14.81            | 2.69    | 15.24         |  |
| $\overline{c}$          | 119.41           | 114.12    | 121                 | 4.43             | 1.33    | 6.03          |  |
| $\overline{\mathbf{3}}$ | 145.17           | 127.73    | 141                 | 12.01            | 2.87    | 10.39         |  |
| $\overline{4}$          | 61.274           | 62.983    | 74.262              | 2.79             | 21.2    | 17.91         |  |

**Tabella 6.3:** Confronto deformazioni.

Per tale motivo, lo scarto percentuale calcolato in queste stazioni potrebbe non essere realistico. Come anticipato in precedenza, essendo le stazioni di acquisizione delle deformazioni non equidistanti tra loro, si è deciso di considerare delle sezioni fittizie equispaziate di 200 mm l'una dall'altra. Si è quindi effettuata un'interpolazione per ottenere il valore di strain in prossimità di tali sezioni. La figura [6.19](#page-132-0) mostra l'andamento delle deformazioni (rilevate per via sperimentale) lungo l'asse della fusoliera ed evidenziano le posizioni delle stazioni fittizie.

<span id="page-132-0"></span>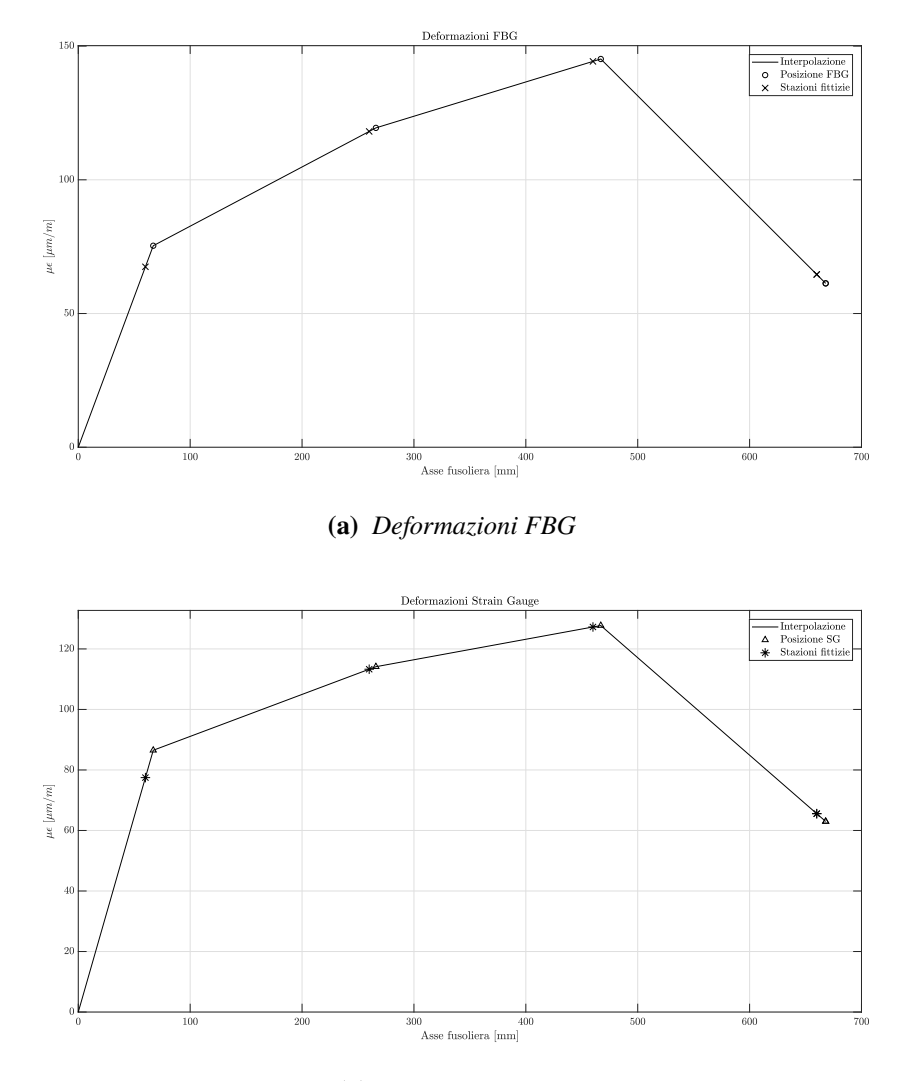

**(b)** *Deformazioni SG*

**Figura 6.19:** Andamento sperimentale delle deformazioni lungo l'asse della fusoliera - carico applicato 3 kg.

Dato l'andamento numerico, si è assunto che anche nella realtà le deformazioni in prossimità dell'incastro siano nulle. I valori di deformazione così interpolati vengono utilizzati nell'equazione [6.8](#page-126-3) per il calcolo degli spostamenti.

#### **Asse neutro**

Le coordinate dell'asse neutro, in tali stazioni fittizie, sono state calcolate mediante stress in output da FEM. In figura [6.20](#page-133-0) se ne riporta una visualizzazione grafica mentre la tabella [6.4](#page-133-0) riporta i valori numerici utilizzati per il calcolo degli spostamenti con l'equazione [6.8.](#page-126-3)

<span id="page-133-0"></span>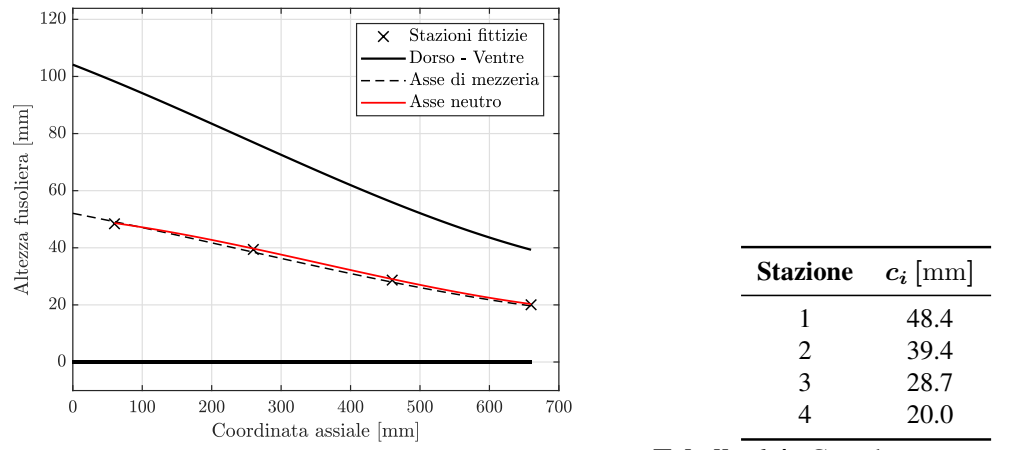

**Figura 6.20:** Coordinate asse neutro.

**Tabella 6.4:** Coordinate asse neutro.

#### **Spostamenti**

<span id="page-133-1"></span>Si applica quindi l'equazione [6.8](#page-126-3) agli strain in output da FEM, da FBG e da strain gauge. In figura [6.21](#page-133-1) viene riportato l'andamento relativo alla condizione con carico applicato pari a 3 kg e gli andamenti interpolati degli spostamenti, avendo applicato l'equazione [6.8](#page-126-3) solo alle stazioni fittizie considerate.

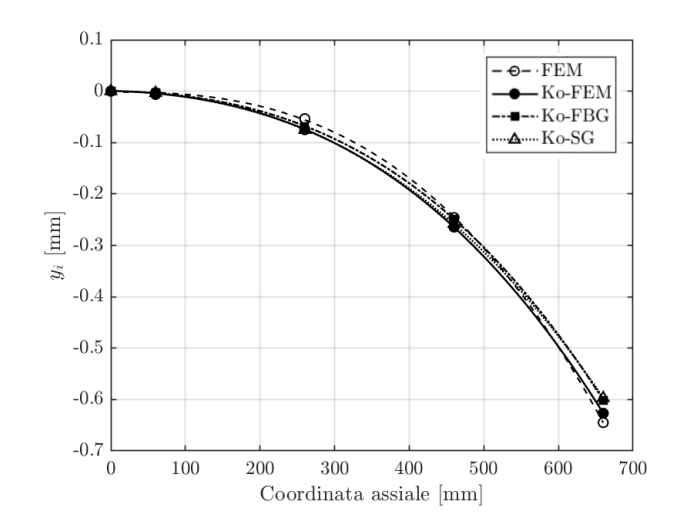

**Figura 6.21:** Deformata della fusoliera con carico applicato pari a 3 kg.

Si riporta l'andamento degli spostamenti calcolato per via numerica tramite FEM e lo si confronta con l'andamento ottenuto a partire dagli strain in output da FEM (Ko-FEM). Vengono poi riportati gli andamenti ottenuti per via sperimentale a partire dagli strain di FBG (Ko-FBG) e strain gauge (Ko-SG).

<span id="page-134-0"></span>

| <b>Stazione</b>          | <b>FEM</b> | <b>KoFEM</b>       | <b>KoFBG</b> | <b>KoSG</b>        | Err %         | Err %      |  |  |  |
|--------------------------|------------|--------------------|--------------|--------------------|---------------|------------|--|--|--|
|                          | [mm]       | [mm]               | [mm]         | [mm]               | FEM - (KoFEM) | Ko FEM-FBG |  |  |  |
| Carico                   |            | $0.5\,\mathrm{kg}$ |              |                    |               |            |  |  |  |
| $\,1\,$                  | $-0.001$   | $-0.001$           | $-0.001$     | $-0.001$           | 47.92         | 0.94       |  |  |  |
| $\overline{c}$           | $-0.009$   | $-0.012$           | $-0.012$     | $-0.013$           | 40.60         | 0.07       |  |  |  |
| $\overline{\mathbf{3}}$  | $-0.040$   | $-0.043$           | $-0.044$     | $-0.044$           | 7.83          | 1.04       |  |  |  |
| $\overline{4}$           | $-0.105$   | $-0.103$           | $-0.103$     | $-0.100$           | 2.47          | 0.14       |  |  |  |
| Carico                   |            |                    |              | $1\,\mathrm{kg}$   |               |            |  |  |  |
| $\,1$                    | $-0.002$   | $-0.001$           | $-0.001$     | $-0.001$           | 48.11         | 0.37       |  |  |  |
| $\overline{c}$           | $-0.018$   | $-0.025$           | $-0.025$     | $-0.025$           | 39.94         | 0.68       |  |  |  |
| 3                        | $-0.082$   | $-0.088$           | $-0.090$     | $-0.087$           | 7.54          | 1.68       |  |  |  |
| $\overline{4}$           | $-0.215$   | $-0.209$           | $-0.211$     | $-0.201$           | 2.57          | 0.86       |  |  |  |
| Carico                   |            |                    |              | $1.5\,\mathrm{kg}$ |               |            |  |  |  |
| $\,1\,$                  | $-0.003$   | $-0.002$           | $-0.002$     | $-0.002$           | 48.28         | 3.30       |  |  |  |
| $\overline{c}$           | $-0.027$   | $-0.037$           | $-0.037$     | $-0.037$           | 39.97         | 2.47       |  |  |  |
| 3                        | $-0.123$   | $-0.132$           | $-0.130$     | $-0.128$           | 7.16          | 1.43       |  |  |  |
| $\overline{\mathcal{L}}$ | $-0.323$   | $-0.313$           | $-0.308$     | $-0.295$           | 2.89          | 1.59       |  |  |  |
| Carico                   |            |                    |              | $2\,\mathrm{kg}$   |               |            |  |  |  |
| $\mathbf{1}$             | $-0.004$   | $-0.002$           | $-0.002$     | $-0.002$           | 48.26         | 9.40       |  |  |  |
| $\overline{2}$           | $-0.036$   | $-0.050$           | $-0.046$     | $-0.050$           | 40.01         | 8.08       |  |  |  |
| 3                        | $-0.164$   | $-0.176$           | $-0.166$     | $-0.172$           | 7.32          | 6.08       |  |  |  |
| $\overline{4}$           | $-0.430$   | $-0.418$           | $-0.397$     | $-0.394$           | 2.75          | 5.11       |  |  |  |
| Carico                   |            |                    |              | $2.5\,\mathrm{kg}$ |               |            |  |  |  |
| $\,1\,$                  | $-0.005$   | $-0.003$           | $-0.002$     | $-0.003$           | 48.41         | 7.94       |  |  |  |
| $\overline{c}$           | $-0.045$   | $-0.062$           | $-0.058$     | $-0.063$           | 39.75         | 6.56       |  |  |  |
| 3                        | $-0.205$   | $-0.220$           | $-0.210$     | $-0.216$           | 7.63          | 4.54       |  |  |  |
| $\overline{4}$           | $-0.537$   | $-0.523$           | $-0.504$     | $-0.497$           | 2.69          | 3.63       |  |  |  |
| Carico                   |            |                    |              | $3 \text{ kg}$     |               |            |  |  |  |
| $\mathbf{1}$             | $-0.006$   | $-0.003$           | $-0.003$     | $-0.003$           | 48.36         | 10.54      |  |  |  |
| $\overline{c}$           | $-0.054$   | $-0.075$           | $-0.068$     | $-0.075$           | 39.77         | 8.73       |  |  |  |
| 3                        | $-0.246$   | $-0.264$           | $-0.249$     | $-0.258$           | 7.47          | 5.90       |  |  |  |
| $\overline{4}$           | $-0.645$   | $-0.627$           | $-0.601$     | $-0.597$           | 2.81          | 4.09       |  |  |  |

**Tabella 6.5:** Confronto spostamenti.

Si può osservare come gli andamenti ottenuti per via sperimentale con l'applicazione della teoria di Ko seguano fedelmente l'andamento ottenuto per via numerica tramite FEM. Si può quindi affermare che le ipotesi fatte in precedenza sulla cubicità dell'andamento numerico possano essere ritenute corrette.

Sulla tabella [6.5](#page-134-0) vengono riportati i valori ottenuti e l'errore percentuale introdotto dall'applicazione della teoria di Ko rispetto ai valori numerici. Viene inoltre riportato lo scarto percentuale tra spostamenti calcolati con la teoria di Ko a partire dagli strain in

output da FEM (Ko-FEM) e a partire da dati acquisiti da FBG (Ko-FBG).

Essendo la struttura molto rigida, gli spostamenti risultano essere al di sotto del mm in tutti e 6 gli step di carico applicato. Si osserva come la sola applicazione della teoria di Ko introduca un errore. Gli scarti percentuali calcolati tra spostamenti ottenuti da FEM e ottenuti con la teoria di Ko (Ko-FEM) sono molto più elevati rispetto a quelli calcolati tra Ko-FEM e Ko-FBG. Questi ultimi infatti risultano essere molto bassi e crescenti all'aumentare del carico applicato.

#### **Verifica dell'accuratezza della teoria di Ko**

<span id="page-135-0"></span>Per verificare l'accuratezza della teoria degli spostamenti di Ko è stato quindi effettuato un test andando ad utilizzare i soli dati ottenuti mediante analisi FEM, consentendo quindi di infittire il numero di stazioni in base al numero di nodi della mesh. La figura [6.22](#page-135-0) mostra il risultato ottenuto.

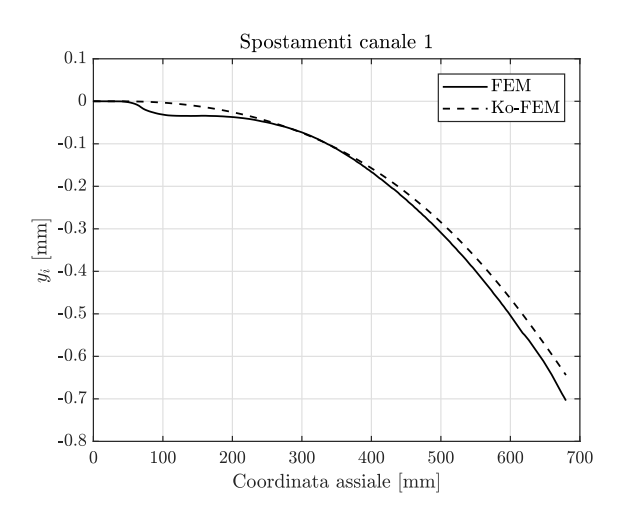

**Figura 6.22:** Verifica dell'accuratezza della teoria di Ko - carico applicato pari a 3 kg.

Viene riportato l'andamento degli spostamenti nodali, ottenuti mediante FEM, lungo il canale 1 e confrontato con l'andamento ottenuto grazie all'applicazione della teoria di Ko, utilizzando la discretizzazione più fitta dettata dalla mesh<sup>[8](#page-135-1)</sup>. In tal caso si può osservare che l'aver aumentato il numero di stazioni non ha portato grandi miglioramenti in termini di riduzione dell'errore introdotto.

Si può quindi affermare che 4 sensori sono più che sufficienti per poter ricostruire la deformata della struttura.

<span id="page-135-1"></span><sup>8</sup>Sono state utilizzate 229 stazioni.

#### **Stima dei carichi applicati alla struttura**

Per il calcolo della rigidezza flessionale è stata applicata la formulazione [6.14](#page-129-0) per i 6 step di carico. I valori così ottenuti sono stati mediati per ottenere la rigidezza flessionale effettiva della fusoliera (nelle 4 sezioni d'interesse). Nota la rigidezza flessionale è possibile calcolare il momento flettente (eq. [6.12\)](#page-128-1) e il taglio (eq. [6.15\)](#page-129-1) nelle 4 stazioni. Mediante un equilibrio di forze si ottiene quindi una stima del valore del carico applicato alla struttura.

<span id="page-136-0"></span>La tabella [6.6](#page-136-0) riporta i valori di rigidezza flessionale della struttura. La tabella [6.7](#page-136-1) invece, mostra un confronto tra il valore del carico effettivamente applicato e il valore stimato. Tutti questi risultati sono stati ottenuti a partire dagli strain acquisiti mediante FBG.

| Stazione                    | $\mathbf{EI}$ (Nm <sup>2</sup> ) |
|-----------------------------|----------------------------------|
|                             | 13517                            |
| $\mathcal{D}_{\mathcal{L}}$ | 4338.4                           |
| 3                           | 1365.4                           |
| 4                           | 53.901                           |

**Tabella 6.6:** Rigidezze flessionali.

L'algoritmo consente quindi di effettuare una stima del carico in maniera accurata: si può infatti notare come l'errore percentuale massimo sia pari a 2.2 %.

La stima del carico applicato alla struttura risulta essere utile laddove non si conosce l'entità del carico applicato, come per esempio nelle condizioni operative durante il volo. Infatti, il carico applicato è paragonabile alla risultante aerodinamica dei piani di coda. In tal caso, la conoscenza della risultante aerodinamica consentirebbe di monitorare non solo l'integrità strutturale del componente, ma anche il carico aerodinamico necessario per equilibrare il velivolo nelle varie fasi del volo.

<span id="page-136-1"></span>

| <b>Carico applicato</b> $(kg)$ | Carico calcolato $(kg)$ | $Err \%$ |
|--------------------------------|-------------------------|----------|
| 0.5                            | 0.489                   | 2.20     |
|                                | 1.002                   | 0.20     |
| 1.5                            | 1.499                   | 0.07     |
| $\mathcal{D}_{\mathcal{L}}$    | 1.989                   | 0.55     |
| 2.5                            | 2.515                   | 0.60     |
| 3                              | 3.062                   | 2.07     |

**Tabella 6.7:** Confronto carichi.

## **Curve di calibrazione**

<span id="page-137-0"></span>In conclusione sono state tracciate le curve*Carico-Deformazione* e*Carico-Spostamento* per ciascun sensore del canale 1 (figura [6.23\)](#page-137-0).

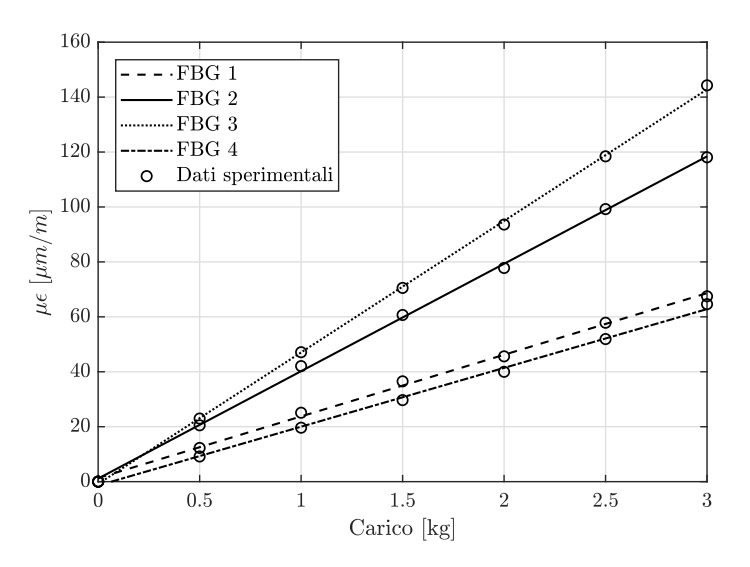

**Figura 6.23:** Curva Carico-Deformazione.

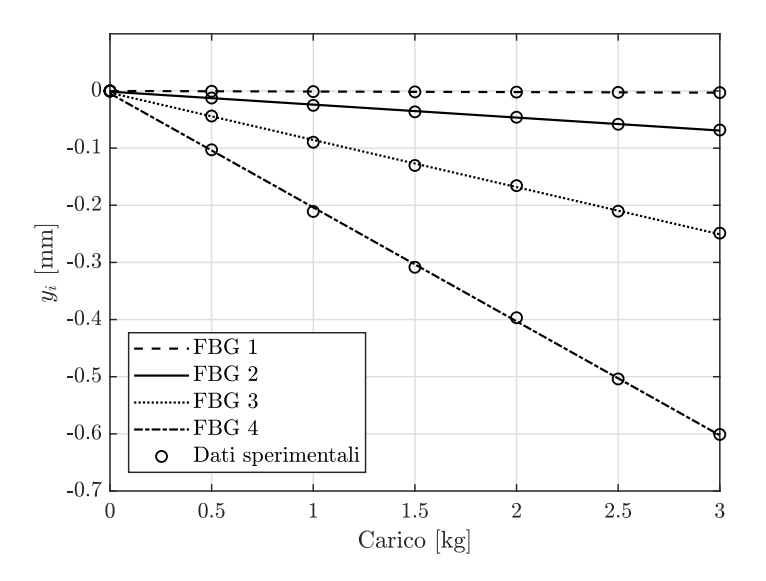

**Figura 6.24:** Curva Carico-Spostamento.

Come osservabile, l'andamento ottenuto per entrambe le curve è di tipo lineare nel range di carichi applicati.

Dopo aver effettuato la validazione del sistema e degli algoritmi di calcolo, sono stati svolti i test a flessione e flesso-torsione con tutti e 4 i canali in fibra ottica operativi.

# **6.4.2 Risultati del test a flessione con 4 canali attivi**

In questo caso le acquisizioni sono state effettuate solo mediante FBG. Sono stati quindi svolti 6 step di carico, da  $0.5$  a  $3 \text{ kg}$  (a step di  $0.5 \text{ kg}$ ). In tal caso vengono omessi i valori ottenuti con la stima dei carichi applicati, in quanto i valori ottenuti risultano essere gli stessi mostrati in precedenza. Sulla figura [6.25](#page-138-0) viene riportato, a titolo d'esempio, il confronto tra valori numerici e sperimentali ottenuti su tutti e 4 i canali in fibra ottica nel caso di carico applicato pari a 0.5 kg. La tabella [6.8](#page-138-1) mostra i valori ottenuti in questo caso.

<span id="page-138-0"></span>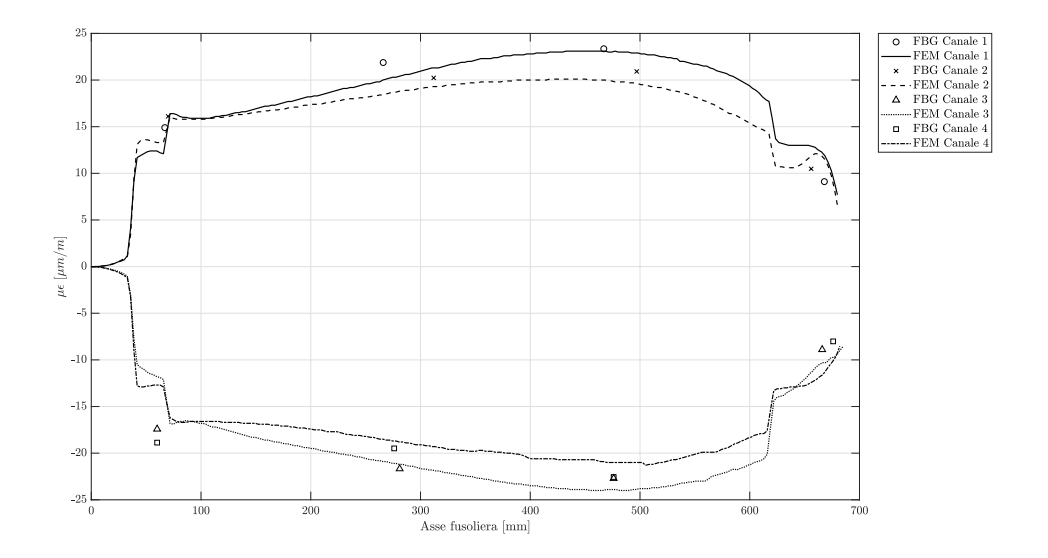

**Figura 6.25:** Confronto deformazioni su 4 canali - carico applicato pari a 0.5 kg.

| <b>Stazione</b> | <b>Canale 1</b>   |                   | <b>Canale 2</b>   |                   | Canale 3          |                   | Canale 4          |                   |
|-----------------|-------------------|-------------------|-------------------|-------------------|-------------------|-------------------|-------------------|-------------------|
|                 | <i>FBG</i>        | <i>FEM</i>        | <i>FBG</i>        | <b>FEM</b>        | <b>FBG</b>        | <i>FEM</i>        | FBG               | <i>FEM</i>        |
|                 | $\mu \varepsilon$ | $\mu \varepsilon$ | $\mu \varepsilon$ | $\mu \varepsilon$ | $\mu \varepsilon$ | $\mu \varepsilon$ | $\mu \varepsilon$ | $\mu \varepsilon$ |
|                 | 13.34             | 11.92             | 13.81             | 13.30             | $-17.42$          | -11.81            | $-18.87$          | $-12.70$          |
| 2               | 21.67             | 19.80             | 19.35             | 20.05             | $-21.27$          | $-20.80$          | $-19.44$          | $-18.94$          |
| 3               | 23.30             | 23.10             | 20.78             | 20.00             | $-22.62$          | $-24.00$          | $-22.31$          | $-21.31$          |
| 4               | 9.68              | 1194              | 10.22             | 12.10             | $-9.33$           | $-10.00$          | $-9.18$           | $-11.07$          |

<span id="page-138-1"></span>**Tabella 6.8:** Confronto deformazioni su 4 canali - carico applicato pari a 0.5 kg.

Si può osservare come le deformazioni ottenute per via numerica (ma anche per via sperimentale) differiscano leggermente tra i 2 canali a trazione e tra quelli a compressione. Questo è dovuto al fatto che il composito non è stato laminato in maniera simmetrica, causando quindi la nascita di una piccola componente di carico torsionale anche se la struttura è soggetta esclusivamente a flessione. Infatti, passando da un carico applicato

di 0.5 kg a 3 kg, si osserva chiaramente come i sensori dei canali 2 e 3 rilevino delle deformazioni via via sempre maggiori da quelle ottenute per via numerica.

La figura [6.26](#page-139-0) mostra l'andamento delle deformazioni per un carico applicato pari a 3 kg; si può osservare quanto appena descritto.

<span id="page-139-0"></span>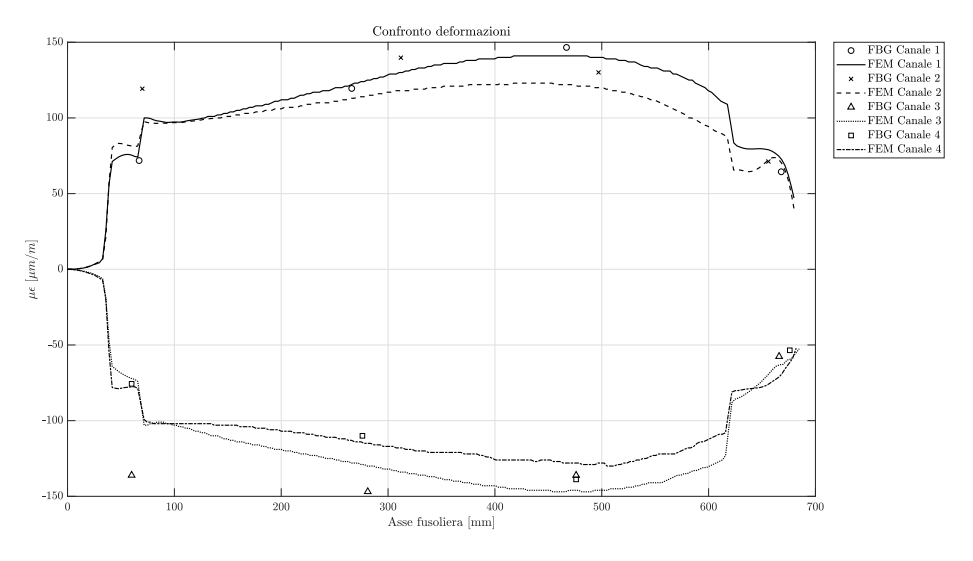

**Figura 6.26:** Confronto deformazioni su 4 canali - carico applicato pari a 3 kg.

Per dimostrare quanto appena affermato, in figura [6.27](#page-139-1) viene riportato l'andamento degli spostamenti (per il canale 1 e 2) mentre, in figura [6.28,](#page-140-0) l'andamento dell'angolo di torsione lungo l'asse della fusoliera.

<span id="page-139-1"></span>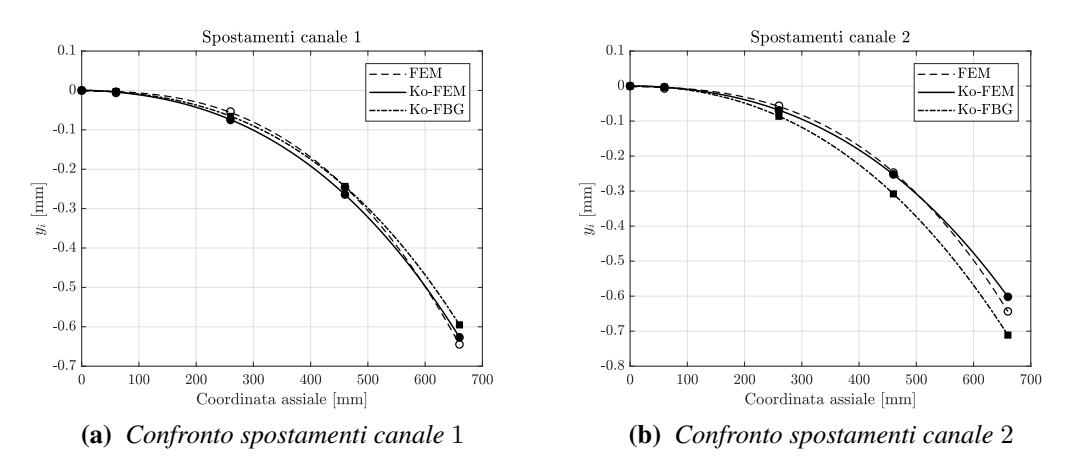

**Figura 6.27:** Confronto degli spostamenti di canale 1 e 2 - carico applicato 3 kg.

Dalla figura [6.27](#page-139-1) è possibile osservare che il canale 2 si deflette maggiormente rispetto al canale 1. Come ulteriore conferma, si osserva dalla figura [6.28](#page-140-0) che l'angolo di torsione aumenta notevolmente. L'angolo di torsione viene calcolato con la formulazione [6.11.](#page-127-2)

<span id="page-140-0"></span>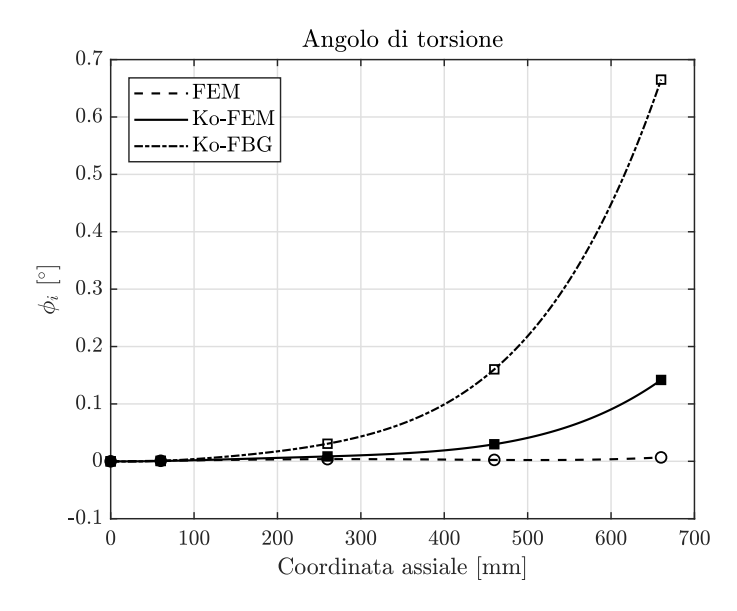

**Figura 6.28:** Andamento angolo di torsione lungo l'asse della fusoliera - carico applicato pari a 3 kg.

Si può notare che l'applicazione della teoria di Ko per il calcolo dell'angolo di torsione introduce anche in questo caso un errore, come osservabile dalla differenza tra l'angolo di torsione calcolato con gli spostamenti da FEM e con quello calcolato con gli spostamenti ottenuti con la teoria di Ko (a partire dalle deformazioni da FEM): Ko-FEM.

Infine, per verificare il funzionamento del sistema per il calcolo dell'angolo di torsione sono stati effettuati dei test di tipo flesso-torsionale.

#### **6.4.3 Risultati del test flesso-torsionale con 4 canali attivi**

Anche in questo caso il carico è stato applicato in 6 step da 0.5 kg come nei precedenti test. Si riportano gli andamenti di deformazioni, spostamenti e angolo di torsione lungo l'asse della fusoliera ottenuti per un carico applicato di 0.5 e 3 kg.

Dagli andamenti ottenuti è possibile osservare una certa somiglianza con quelli riportati in precedenza nelle figure [6.25,](#page-138-0) [6.26,](#page-139-0) [6.27](#page-139-1) e [6.28.](#page-140-0) Si osserva infatti un andamento analogo delle deformazioni rilevate dal canale 2 e 3 al crescere del carico. In questo caso, le deformazioni rilevate dai sensori posizionati nella stazione 4 dei canali 2 e 3 sono molto basse rispetto al test con carico puramente flettente.

Dalla figura [6.31](#page-142-0) si può osservare come i due canali rilevino degli spostamenti differenti a causa del carico applicato fuori dal piano. Dalla figura [6.32](#page-142-1) si può notare come, in tal caso, l'angolo di torsione sia leggermente più elevato in modulo rispetto ai valori mostrati sul grafico in figura [6.28.](#page-140-0) Si nota inoltre che tra l'andamento sperimentale e numerico nella quarta stazione di acquisizione si ottengono dei valori differenti. Questa differenza può essere dovuta alle seguenti motivazioni:

Installazione e test statici su fusoliera

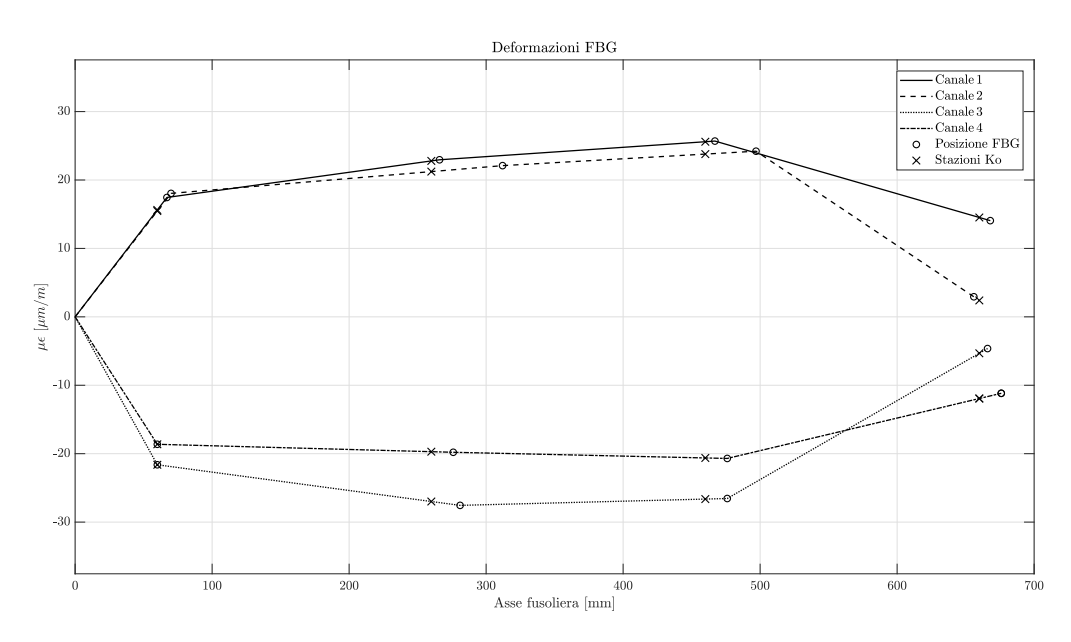

**Figura 6.29:** Confronto deformazioni su 4 canali - carico applicato pari a 0.5 kg.

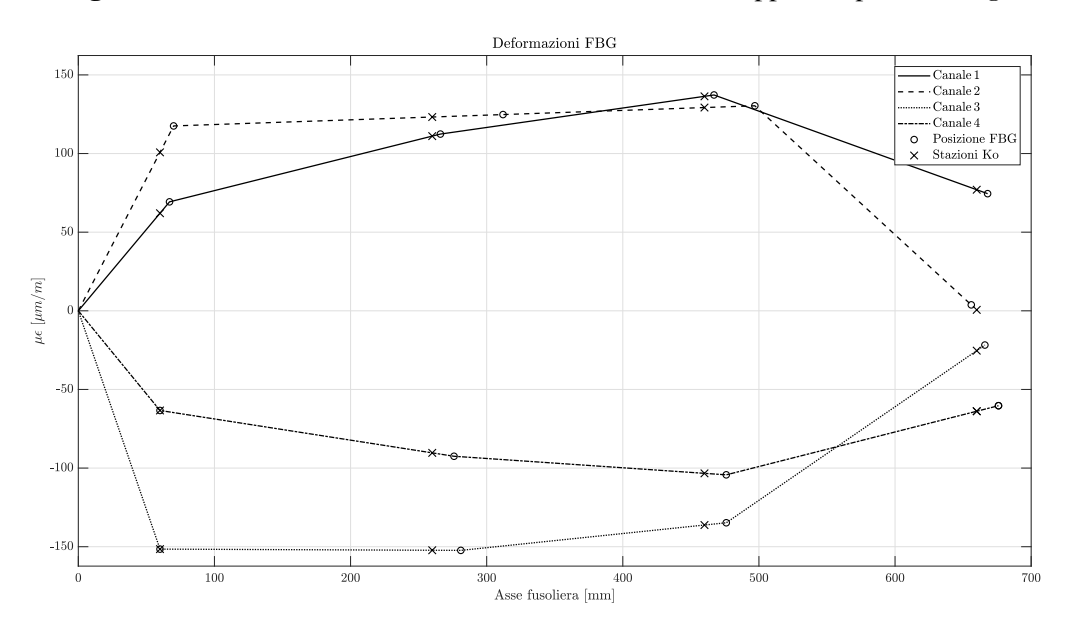

**Figura 6.30:** Confronto deformazioni su 4 canali - carico applicato pari a 3 kg.

- laminazione del composito non perfettamente identica tra realtà e modello FEM;
- differenza nell'applicazione del carico nel modello FEM;
- modellazione FEM dell'incastro.

Come osservato per gli spostamenti verticali, la sezione della fusoliera ruota poco in quanto molto rigida nel range di carichi applicati.

<span id="page-142-0"></span>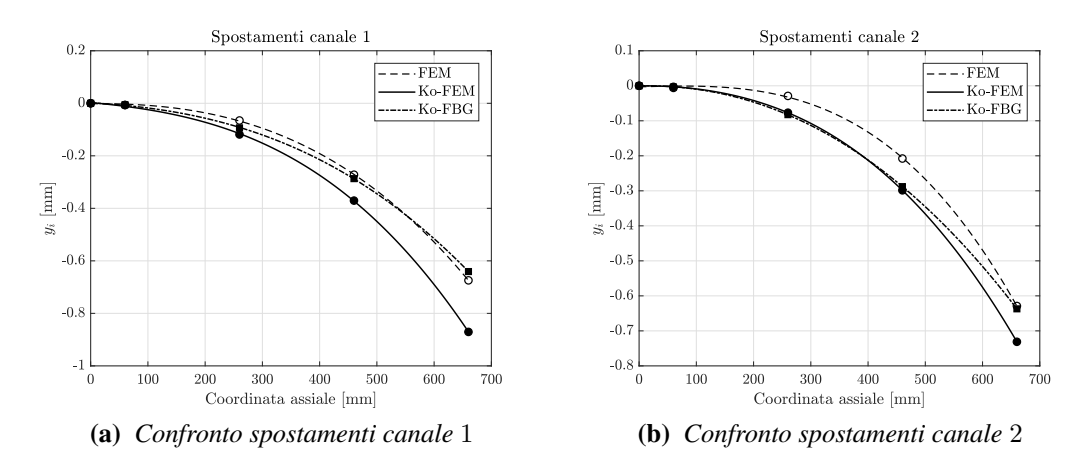

<span id="page-142-1"></span>**Figura 6.31:** Confronto degli spostamenti di canale 1 e 2 - carico applicato 3 kg.

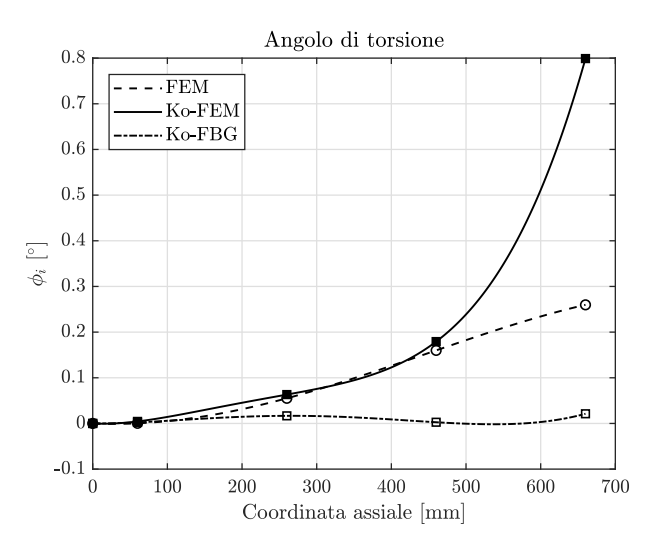

**Figura 6.32:** Andamento angolo di torsione lungo l'asse della fusoliera - carico applicato pari a 3 kg.

É dunque necessario svolgere altri test di tipo flesso-torsionale per comprendere al meglio il funzionamento del sistema e l'affidabilità dei risultati ottenuti in queste condizioni di carico. Questo aspetto esula dagli obiettivi della presente tesi sperimentale, perciò è da intendersi come uno sviluppo futuro.
# **Capitolo 7**

# **Sistema di monitoraggio real-time con realtà virtuale**

Tecnologie come la realtà virtuale (Virtual Reality - VR) e la realtà aumentata (Augmented Reality - AR) sono ampiamente utilizzate negli impianti aerospaziali, automobilistici ed industriali (Industrie 4.0). Queste includono dispositivi VR ed AR nella loro linea di produzione da decenni. In effetti, queste sono tra le migliori tecnologie per le attività di manutenzione e controllo qualità grazie al mix di informazioni visive e testuali virtuali sovrapposte come un ologramma sull'oggetto fisico.

L'obiettivo finale della presente tesi è quello di verificare il funzionamento del sistema in fibra ottica, testato e validato in precedenza, con l'ausilio della realtà virtuale. Nel seguito verrà quindi descritto il set-up e il funzionamento del sistema di monitoraggio in tempo reale con VR.

Questa parte del lavoro di tesi è stata svolta in collaborazione con il DAUIN. Il sistema di visualizzazione dati in tempo reale è stato sviluppato dalla dott.ssa Ing. Maria Giulia Canu [\[2\]](#page-154-0) ed è in grado di supportare anche la realtà aumentata (Augmented Reality - AR). Il layer che fornisce connettività all'interrogatore e la rete cloud che consente di archiviare e raccogliere i dati in modo sicuro è stato invece sviluppato dal dott. Ing. Mauro Guerrera.[\[8\]](#page-154-1)

La realtà aumentata esula dagli obiettivi della presente tesi sperimentale, di conseguenza non verrà trattata nel seguito.

## **7.1 Descrizione generale del sistema VR**

L'intero sistema VR è suddiviso in cinque livelli principali:

- **Sistema fisico**: l'oggetto monitorato, strumentato con sensori FBG.
- **Interrogatore**: il dispositivo utilizzato come interfaccia per i sensori (figura [2.16\)](#page-36-0).
- **Middleware**: layer che fornisce connettività all'interrogatore.
- **Rete cloud**: archivia e raccoglie i dati in modo sicuro e affidabile.
- **Framework di visualizzazione e analisi**: consente di osservare le misurazioni in tempo reale, utilizzando il framework VR/AR, o di analizzare i dati dopo la misurazione.

<span id="page-145-0"></span>La figura [7.1](#page-145-0) riassume l'architettura del sistema.

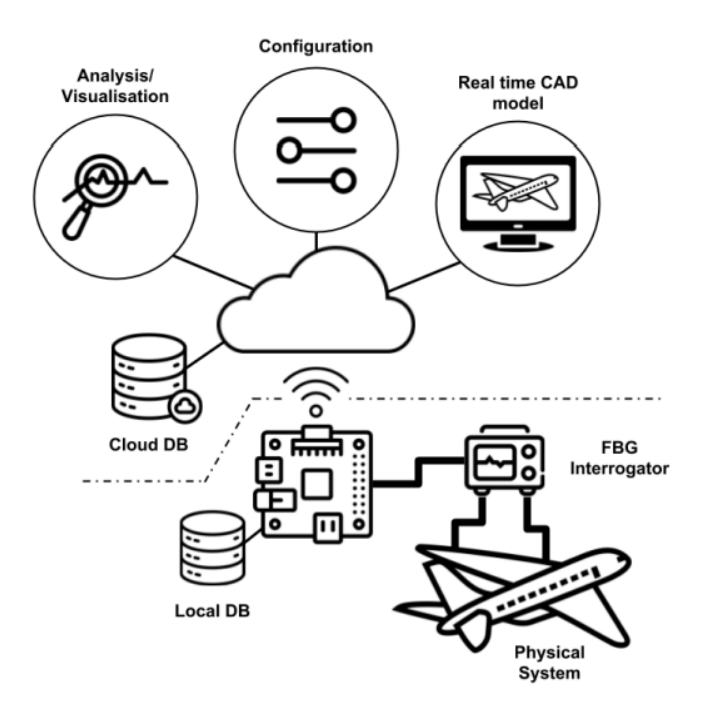

**Figura 7.1:** Architettura del sistema.[\[8\]](#page-154-1)

Nel seguito viene descritto il set-up del sistema.

#### **7.1.1 Set-up**

Il sistema fisico, in generale, potrebbe essere qualsiasi sistema che richiede controlli continui sulla deformazione o temperatura in punti specifici delle sue strutture.

Le fibre ottiche installate sul sistema fisico vengono quindi connesse all'interrogatore. Come mostrato nella figura [7.2,](#page-146-0) l'interrogatore viene alimentato grazie all'utilizzo di un adattatore a 24 V o mediante l'utilizzo di una batteria Li-Po 3S con tensione 11.1 V, nel caso in cui non si abbia la possibilità di alimentarlo con l'adattatore (es. flight test).

In tutti i test svolti e descritti nei capitoli precedenti l'interrogatore veniva interfacciato direttamente con il software *SmartSoftSSI v3.1*. In tal caso invece, avendo come scopo finale il monitoraggio della struttura dell'aeromodello durante il volo, l'interrogatore viene collegato ad un *Raspberry Pi 3*, il quale svolge il ruolo di middleware.

<span id="page-146-0"></span>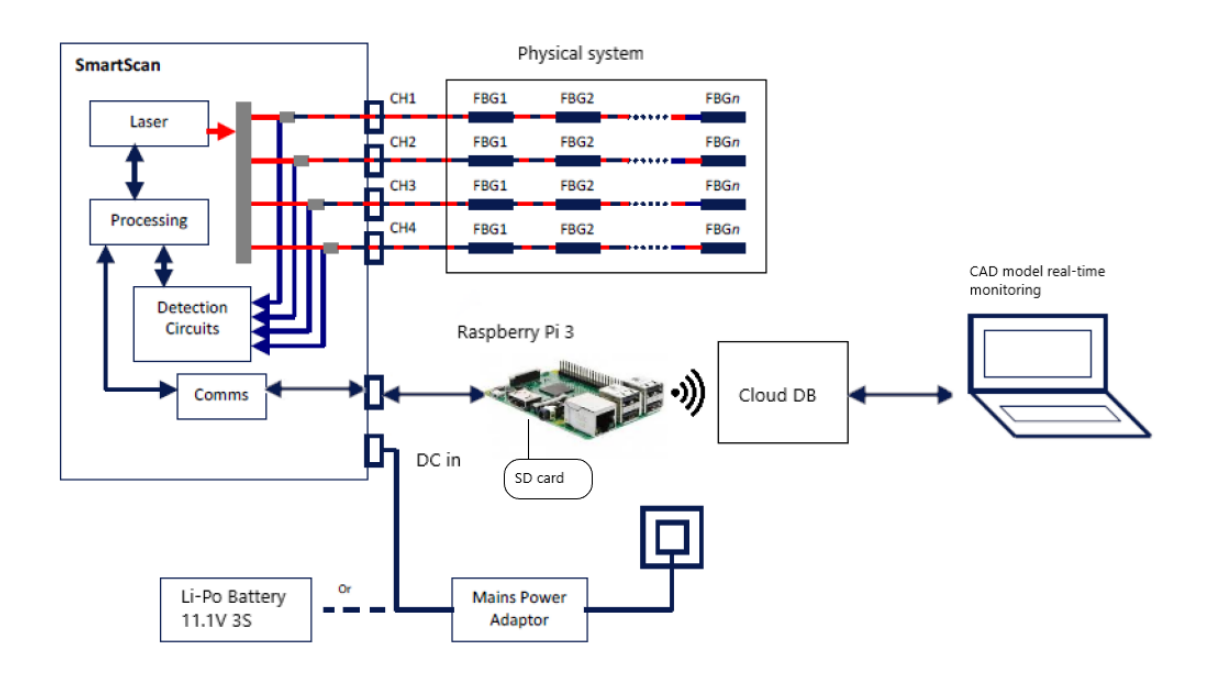

**Figura 7.2:** Schema dei collegamenti.

Il middleware è l'elemento centrale dell'architettura che fornisce la connettività tra l'interrogatore e la rete cloud. Al suo interno implementa una classe di interrogatori astratti in C ++ per mantenere il framework distaccato dall'interrogatore fisico. Il client middleware fornito è ottimizzato per funzionare in un ambiente multi-thread in grado di gestire dati grezzi e di picco continui ad alta velocità. Il pacchetto ricevuto deve essere analizzato in un nuovo formato compatibile con quello supportato dal database della piattaforma cloud. Ogni misurazione è associata a diversi metadati (posizione dei sensori sull'oggetto, timestamp, variazione, ecc.). Il metadato è cruciale per il fatto che i dati all'interno del cloud vengono utilizzati da diversi strati dell'architettura. Ognuno ha uno scopo diverso, come la visualizzazione in tempo reale per il framework VR/AR e il salvataggio dei dati su scheda micro-SD così da poter effettuarne il post-processing in un secondo momento.[\[2\]](#page-154-0)

#### **7.1.2 Visualizzazione dati**

Il framework di visualizzazione in tempo reale è suddiviso in due applicazioni:

- un classico programma desktop da eseguire in qualsiasi circostanza senza la necessità di dispositivi esterni;
- una seconda applicazione implementata per funzionare su un ambiente AR.

Il framework consente la completa personalizzazione dei sensori sulla superficie del modello CAD, anche se il modello e la trama sono statici.

Entrambi i programmi recuperano le misure più recenti dalla piattaforma cloud, una per ciascun sensore attivo.

La visualizzazione dei dati avviene su *Unity3D*, un motore grafico multi-piattaforma sviluppato da Unity Technologies©.

Al momento, è uno dei motori grafici più utilizzati per lo sviluppo di giochi 2D, 3D, virtuali e aumentati, simulazioni e altre esperienze virtuali simili. Anche se è nato come piattaforma di gioco, è adottato come strumento di produzione al di fuori del settore dei giochi perché implementa un ampio numero di funzionalità ed estensioni. É supportato in oltre 25 piattaforme diventando lo strumento perfetto se un'applicazione deve funzionare su diversi dispositivi.

Ai giorni nostri Unity è uno dei migliori strumenti per lo sviluppo di applicazioni AR/VR grazie al suo supporto multi-piattaforma. Per tale motivo le aziende di più settori industriali come quello automobilistico e aerospaziale lo hanno introdotto nella loro "pipeline" di lavoro. Consente infatti di importare i modelli CAD direttamente nel motore e gestisce diverse operazioni di ottimizzazione che rendono il modello 3D utilizzabile all'interno di Unity per lo sviluppo in tempo reale.

### **7.2 Applicazione su fusoliera**

Nel seguito si riporta in breve la procedura da seguire per effettuare il set-up della prova all'interno di *Unity*.

#### **7.2.1 Configurazione della rete**

Prima di avviare l'applicazione è importante che la macchina, in cui è installato lo strumento di visualizzazione, sia connessa nella stessa connessione LAN del *Middleware* (*Raspberry Pi*).

Nel *Middleware* è necessario aggiornare il file di configurazione della rete che si trova su "/etc/smart fibres" (o simile), l'indirizzo IP della macchina su cui è installato lo strumento di visualizzazione, l'indirizzo IP del *Middleware* e due porte (40000, 40001). Una porta riceve i pacchetti di configurazione e l'altra i pacchetti di dati.

Salvare l'IP *Middleware* per quando lo strumento di visualizzazione è in esecuzione. Si inserisce l'indirizzo IP del *Middleware* e il valore della porta pari a 40000 nel menu di configurazione della rete. L'IP corrente della macchina e l'altro valore della porta vengono impostati automaticamente dall'applicazione Unity.

In caso di errore, l'applicazione mostra differenti messaggi in base al tipo di errore che si verifica.

#### **7.2.2 Comandi**

La schermata principale dell'applicazione è suddivisa in varie sezioni.

<span id="page-148-0"></span>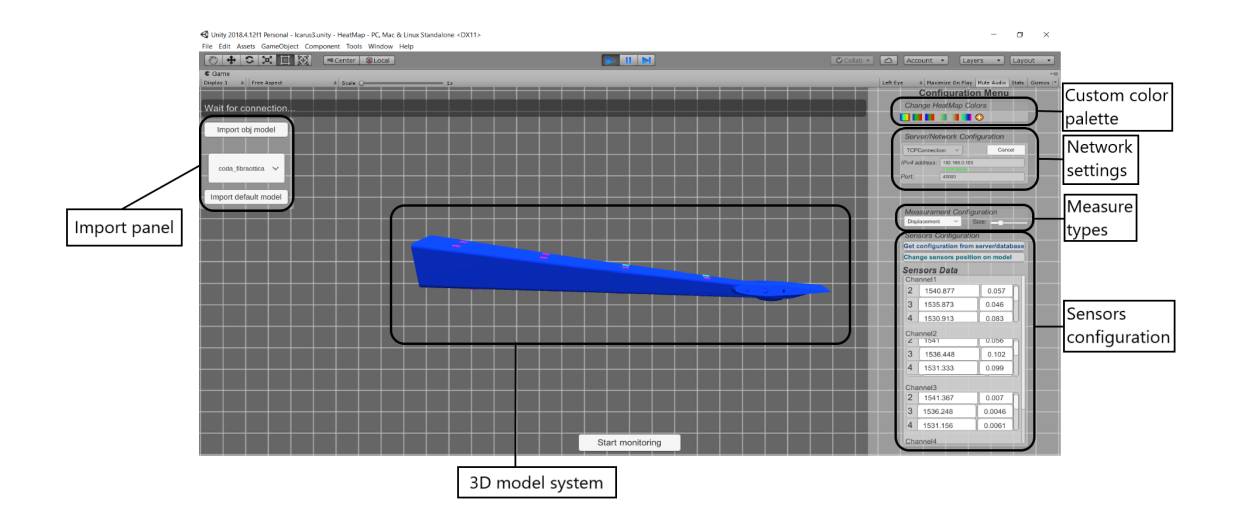

**Figura 7.3:** Schermata dell'applicazione *Unity3D*.

Come osservabile dalla figura [7.3,](#page-148-0) sono disponibili i seguenti pannelli:

- **Import panel**: è possibile selezionare il modello CAD del sistema fisico da un elenco di modelli predefiniti o importarne uno da file. L'applicazione accetta solo file *.obj*. Nel caso in cui il modello 3D contenga elementi che rappresentano i sensori, lo strumento li estrae solo se sono etichettati come "sensor*channelNumber\_sensorNumber*". Dopo la selezione, si può scegliere di ruotare e ridimensionare l'oggetto dalla sua posizione di riposo.
- **Network settings**: è possibile selezionare due diverse opzioni: *MongoDB* (non testato) o *comunicazione TCP*. In entrambi i casi, inserire l'indirizzo IP e la porta, se la sintassi è errata viene visualizzato un messaggio di errore sotto i moduli di input. Se si utilizza *MongoDB*, specificare i nomi del database e della raccolta.
- **Custom color palette**: Cambia la tavolozza della mappa di colore dall'elenco predefinito o permette di crearne una nuova facendo clic sull'icona "+". Appare una ruota dei colori e 9 diversi quadrati. É possibile cambiare il colore del quadrato selezionato (contorno nero) facendo clic su un colore nella ruota dei colori. Se si vuole modificare la tonalità, si può utilizzare la barra di scorrimento sottostante.
- **Measure types**: selezionare la misura che si desidera eseguire. Nel caso della temperatura il modello del sensore è una sfera, nel caso di deformazione un parallelepipedo.
- **Sensors configuration**: permette di configurare la posizione e il valore della lunghezza d'onda dei sensori. Facendo clic sul pulsante "*Get configuration from*

*server/database*" lo strumento riceve il numero corrente di sensori attivi e il loro valore di base. I sensori sul modello potrebbero essere posizionati in maniera errata. Facendo clic su "*Change sensor position on model*" è possibile modificare la posizione dei sensori manualmente. É quindi possibile selezionare il sensore facendo clic su di esso con il pulsante sinistro e trascinarlo sulla superficie del modello CAD con il cursore. Facendo clic con il pulsante sinistro ancora una volta, il sensore viene ancorato sulla superficie del modello. Nel caso della misurazione di deformazione, è possibile modificare anche la rotazione del sensore facendo clic su di esso con il tasto destro del mouse. Con ESC è possibile tornare al menu principale. Il pannello dati del sensore consente all'utente di inserire manualmente i dati relativi al sensore o di aggiornarlo.

Dopo aver seguito tutta la procedura elencata, l'applicazione è pronta per effettuare il monitoraggio in tempo reale.

#### **7.2.3 Test svolti e grafici ottenuti**

Per avviare l'acquisizione è sufficiente cliccare sull'icona "*Star monitoring*" situata sotto il sistema di visualizzazione del modello CAD.

La figura [7.4](#page-149-0) mostra una schermata dell'applicazione acquisita durante un test a flessione con carico applicato pari a 1 kg.

<span id="page-149-0"></span>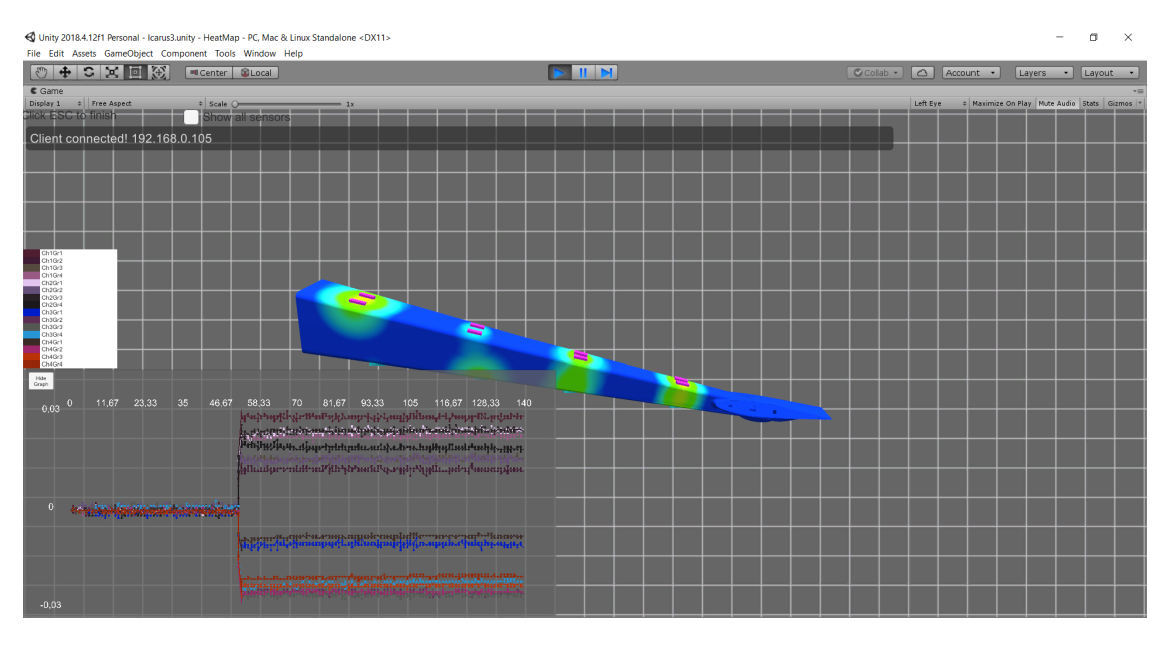

**Figura 7.4:** Funzionamento dell'applicazione in tempo reale.

Il grafico in basso a sinistra riporta l'andamento in tempo reale della variazione di lunghezza d'onda rilevata dai sensori in funzione del tempo. Questo è corredato da una legenda che mostra tutti e 16 i sensori FBG. Il grafico risulta essere coerente con quelli analizzati in precedenza tramite post-processing in MATLAB.

Si può osservare che in prossimità di ciascun sensore, quando questo rileva una deformazione sotto carico, viene a crearsi una mappa di colori. Quando la struttura si trova a riposo viene visualizzata in blu, quando invece viene applicato il carico i colori variano la loro tonalità passando dal blu al rosso. Questa mappa di colori è puramente qualitativa, serve infatti per dare un'idea all'operatore di quali sensori stiano rilevando le deformazioni più elevate.

Il sistema di visualizzazione in tempo reale fornisce inoltre un semplice strumento di analisi dei dati al termine di ogni operazione di monitoraggio che ha ricevuto almeno un pacchetto dal client middleware.

Lo strumento offre due funzionalità principali: un file di log e un grafico. Entrambi sono gestiti da una classe aggiuntiva chiamata LogManager.

I dati salvati sul file *.log* vengono riportati su un grafico, grazie all'ausilio di uno script *Pyton*, salvato in formato *.png*.

L'applicazione di visualizzazione dati riporta i dati con minima latenza, mostrando all'incirca la stessa velocità del software *SmartSoftSSI v3.1*.

## **7.3 Sviluppi futuri**

Nella versione attuale, l'applicazione di visualizzazione dati consente di monitorare solo le lunghezze d'onda rilevate dai sensori FBG.

Tutti gli algoritmi sviluppati e testati sulla fusoliera mediante post-processing in MA-TLAB, andrebbero implementati all'interno del sistema real-time così che l'operatore possa visualizzare a schermo anche l'andamento delle deformazioni rilevate dai sensori, l'andamento della deformata della struttura, monitorare eventualmente l'angolo di torsione e i carichi agenti sulla struttura in tempo reale.

Per poter utilizzare il sistema real-time durante i flight test è necessario apportare delle piccole modifiche al sistema, mediante l'aggiunta di una chiavetta di trasmissione dati 4G.

# **Capitolo 8 Conclusioni**

Il sistema di monitoraggio strutturale in fibra ottica è stato installato sulla fusoliera e consente di rilevare le deformazioni, utili per il calcolo della deformata della struttura grazie all'applicazione della teoria degli spostamenti di Ko, e i carichi agenti sulla struttura con buona precisione.

Si può affermare che la tecnica di incollaggio sottovuoto adottata per l'installazione dei sensori soddisfa le condizioni volute in termini di riduzione degli scorrimenti tra fibra e incollaggio stesso; grazie alle visualizzazioni al microscopio si è osservato che il sensore viene posizionato a contatto con la superficie e ricoperto da un sottile e omogeneo strato di resina.

Dai risultati ottenuti infatti si è osservato come, nel caso di carichi a flessione, gli FBG forniscono dei valori comparabili con buona precisione con quelli acquisiti da *strain gauge* e con quelli in output dal modello agli elementi finiti. Essendo la struttura molto rigida, le deformazioni rilevate sono contenute e gli spostamenti calcolati non superano il millimetro nel range di carichi applicati. É necessario effettuare ulteriori test su componenti strutturali meno rigidi, come ad esempio l'ala dell'aeromodello Anubi [\[3\]](#page-154-2), così da poter rilevare deformazioni più elevate e verificare i risultati rilevanti dall'applicazione della teoria degli spostamenti di Ko per la costruzione della forma deformata della struttura.

I test svolti con l'applicazione di carichi flesso-torsionali non sono sufficienti per dimostrare il corretto funzionamento del sistema in tali condizioni di carico. Infatti, come osservato dai risultati ottenuti, non si osservano variazioni apprezzabili rispetto al test con carico flettente a causa della notevole rigidezza della struttura. A tal proposito, è da intendersi come sviluppo futuro l'applicazione del metodo degli spostamenti di Ko all'ala dell'aeromodello; essendo infatti questa molto flessibile, permette di ottenere dei valori di deformazione, spostamenti e angolo di torsione apprezzabili.

L'algoritmo di calcolo utilizzato per la stima del carico applicato alla struttura a partire dalla conoscenza delle deformazioni nelle stazioni di misura, si è rivelato efficace e sufficientemente accurato. L'errore massimo calcolato in tal caso è infatti pari a 2.2 %. La stima del carico applicato alla struttura risulta essere essenziale laddove non si conosce l'entità del carico applicato, come per esempio nelle condizioni operative durante il volo. In tal caso il carico applicato potrebbe essere paragonabile alla risultante aerodinamica dei piani di coda agente sulla fusoliera nelle condizioni di volo rettilineo uniforme. La conoscenza della risultante aerodinamica in tali condizioni consentirebbe di monitorare non solo l'integrità strutturale del componente, ma anche il carico aerodinamico richiesto dalla coda per equilibrare il velivolo durante il volo.

Un ulteriore sviluppo futuro potrebbe dunque interessare una campagna di test (sia su fusoliera che su ala) atti alla comprensione del funzionamento del sistema di monitoraggio durante il volo; è infatti necessario testare tutto il sistema in tali condizioni per comprendere quali modifiche apportare e come interpretare i dati acquisiti.

Infine, grazie al lavoro svolto in collaborazione con il DAUIN, si è testato il sistema in real-time mediante l'utilizzo dell'applicazione di visualizzazione VR. Attualmente il sistema real-time consente di monitorare solamente le lunghezze d'onda rilevate dai sensori FBG. L'applicazione testata risulta essere sufficientemente semplice nell'utilizzo anche se necessita di qualche piccola modifica relativa alla manipolazione del modello CAD e alla visualizzazione del grafico real-time. Quest'ultimo viene visualizzato con poca latenza e, in presenza di molti sensori, diventa un po' complicato da comprendere.

É necessario poter visualizzare l'andamento delle deformazioni nel tempo anziché la lunghezza d'onda, in quanto di più facile comprensione per il monitoraggio. Lo scopo a lungo termine è quindi quello di riuscire ad implementare all'interno del sistema real-time gli algoritmi di calcolo della deformata e dei carichi agenti sulla struttura.

Il sistema è stato testato in volo una sola volta, salvando i dati acquisiti su scheda SD.[\[3\]](#page-154-2) Per la visualizzazione dati in real-time durante il volo sarà quindi necessaria l'aggiunta nel sistema di una chiavetta di trasmissione dati 4G.

## **Bibliografia**

- [1] «Chapter 1 Fiber Gratings». In: *Applications of Nonlinear Fiber Optics (Second Edition)*. A cura di Govind P. Agrawal. Second Edition. Burlington: Academic Press, 2008, pp. 1–53. ISBN: 978-0-12-374302-2. poi: [https://doi.org/10.](https://doi.org/https://doi.org/10.1016/B978-012374302-2.50002-4) [1016/B978- 012374302- 2.50002- 4](https://doi.org/https://doi.org/10.1016/B978-012374302-2.50002-4). url: [http://www.sciencedirect.](http://www.sciencedirect.com/science/article/pii/B9780123743022500024) [com/science/article/pii/B9780123743022500024](http://www.sciencedirect.com/science/article/pii/B9780123743022500024).
- <span id="page-154-0"></span>[2] Maria Giulia Canu. «Mixed Real-Time Visualization Framework for FBG IoT sensors». Tesi di laurea mag. Politecnico di Torino, lug. 2019.
- <span id="page-154-2"></span>[3] Cosimo Corsi. «Strumentazione e Flight testing con sensori ottici FBG». Tesi di laurea mag. Politecnico di Torino, dic. 2019.
- [4] Lorenzo Desantis. «Sviluppo di funzioni di Health Monitoring per Fusoliera di un Aeromodello da Competizione Tramite Sensori FBGs». Tesi di laurea mag. Politecnico di Torino, mar. 2019.
- [5] Lucrezia Foltran. «Progetto e fabbricazione di un sensore commerciale in fibra ottica per alte temperature». Tesi di laurea mag. Univerità degli studi di Padova, 2012.
- [6] Marco Gherlone. *Prove di trazione su provini in lega di alluminio e compositi.* Slides del corso di "Sperimentazione su strutture aerospaziali".
- [7] Daniele Greco. «Test e valutazione di incollaggi di fibre ottiche per applicazioni di Structural Health Monitoring tramite sensori FBG». Politecnico di Torino, ott. 2019.
- <span id="page-154-1"></span>[8] Mauro Guerrera. «Algorithms and methods for fiber bragg gratings sensor networks». Tesi di laurea mag. Politecnico di Torino, 2018.
- [9] Honglei Guo et al. «Fiber Optic Sensors for Structural Health Monitoring of Air Platforms». In: *Sensors (Basel, Switzerland)* 11 (dic. 2011), pp. 3687-705. poi: [10.3390/s110403687](https://doi.org/10.3390/s110403687).
- [10] T. Iwashima et al. «Temperature compensation technique for fibre Bragg gratings using liquid crystalline polymer tubes». In: *Electronics Letters* 33.5 (feb. 1997), pp. 417-419. ISSN: 0013-5194. DOI: [10.1049/el:19970289](https://doi.org/10.1049/el:19970289).
- [11] Robert M Jones. *Mechanics of composite materials*. CRC press, 2014.
- [12] Christine V Jutte et al. «Deformed shape calculation of a full-scale wing using fiber optic strain data from a ground loads test». In: (2011).
- [13] William L Ko, W Lance Richards e Van Tran Fleischer. «Applications of Ko displacement theory to the deformed shape predictions of the doubly-tapered Ikhana Wing». In: (2009).
- [14] William L Ko, W Lance Richards e Van T Tran. «Displacement theories for in-flight deformed shape predictions of aerospace structures». In: (2007).
- [15] Manfred Kreuzer. «Strain Measurement with Fiber Bragg Grating Sensors». In: (gen. 2006).
- [16] Whitten L. Schulz et al. «Advanced fiber-grating strain sensor systems for bridges, structures, and highways». In: *Proceedings of SPIE - The International Society for Optical Engineering* (giu. 1998). poi: [10.1117/12.310610](https://doi.org/10.1117/12.310610).
- [17] Bruno Lavagnino. «Design and Development of an Electromechanical Test Bench for the Study of Optic Sensors». Tesi di laurea mag. Politecnico di Torino, mar. 2019.
- [18] Zhen Ma e Xiyuan Chen. «Fiber Bragg Gratings Sensors for Aircraft Wing Shape Measurement: Recent Applications and Technical Analysis». In: *Sensors* 19 (dic. 2018), p. 55. doi: [10.3390/s19010055](https://doi.org/10.3390/s19010055).
- [19] Rani W. Sullivan Matthew J. Nicolas e W. Lance Richards. «Large Scale Applications Using FBG Sensors: Determination of In-Flight Loads and Shape of a Composite Aircraft Wing». In: (2016).
- [20] R Montanini e L D'Acquisto. «Simultaneous measurement of temperature and strain in glass fiber/epoxy composites by embedded fiber optic sensors: I. Cure monitoring». In: *Smart Materials and Structures* 16.5 (ago. 2007), pp. 1718–1726. doi: [10.1088/0964- 1726/16/5/026](https://doi.org/10.1088/0964-1726/16/5/026). url: [https://doi.org/10.1088%](https://doi.org/10.1088%2F0964-1726%2F16%2F5%2F026) [2F0964-1726%2F16%2F5%2F026](https://doi.org/10.1088%2F0964-1726%2F16%2F5%2F026).
- [21] Matthew Nicolas, Rani Sullivan e W. Lance Richards. «Fiber Bragg Grating Strains to Obtain Structural Response of a Carbon Composite Wing». In: vol. 2. Set. 2013. doi: [10.1115/SMASIS2013-3265](https://doi.org/10.1115/SMASIS2013-3265).
- [22] Xinlin Qing et al. «A hybrid piezoelectric/fiber optic diagnostic system for structural health monitoring». In: *Smart Materials and Structures* 14.3 (mag. 2005), S98–S103. poi: [10.1088/0964-1726/14/3/012](https://doi.org/10.1088/0964-1726/14/3/012). url: [https://doi.org/](https://doi.org/10.1088%2F0964-1726%2F14%2F3%2F012) [10.1088%2F0964-1726%2F14%2F3%2F012](https://doi.org/10.1088%2F0964-1726%2F14%2F3%2F012).
- [23] Ramzyzan Ramly, Wahyu Kuntjoro e Mohd. Kamil Abd. Rahman. «Using Embedded Fiber Bragg Grating (FBG) Sensors in Smart Aircraft Structure Materials». In: *Procedia Engineering* 41 (2012). International Symposium on Robotics and Intelligent Sensors 2012 (IRIS 2012), pp. 600–606. issn: 1877-7058. doi: [https://doi.org/10.1016/j.proeng.2012.07.218](https://doi.org/https://doi.org/10.1016/j.proeng.2012.07.218). url: [http:](http://www.sciencedirect.com/science/article/pii/S1877705812026185) [//www.sciencedirect.com/science/article/pii/S1877705812026185](http://www.sciencedirect.com/science/article/pii/S1877705812026185).
- [24] M. Rao et al. «Structural Health Monitoring (SHM) Using Strain Gauges, PVDF Film and Fiber Bragg Grating (FBG) Sensors: A Comparative Study». In: (gen. 2006).
- [25] Minho Song et al. «Simultaneous Measurement of Temperature and Strain Using Two Fiber Bragg Gratings Embedded in a Glass Tube». In: *Optical Fiber Technology* 3.2 (1997), pp. 194–196. issn: 1068-5200. doi: [https://doi.org/10.](https://doi.org/https://doi.org/10.1006/ofte.1997.0215) [1006/ofte.1997.0215](https://doi.org/https://doi.org/10.1006/ofte.1997.0215). url: [http://www.sciencedirect.com/science/](http://www.sciencedirect.com/science/article/pii/S1068520097902157) [article/pii/S1068520097902157](http://www.sciencedirect.com/science/article/pii/S1068520097902157).
- [26] Enrico Tessadori. «Misure di deformazione e temperatura mediante sensori a fibra ottica: tecniche di disaccoppiamento del segnale». Tesi di laurea mag. Politecnico di Milano, 2011.
- [27] Y. Wang et al. «Integrated Measurement Technique for Curing Process-Dependent Mechanical Properties of Polymeric Materials Using Fiber Bragg Grating». In: *Experimental Mechanics* 48.1 (feb. 2008), pp. 107-117. ISSN: 1741-2765. DOI: [10.1007/s11340-007-9067-3](https://doi.org/10.1007/s11340-007-9067-3). url: [https://doi.org/10.1007/s11340-](https://doi.org/10.1007/s11340-007-9067-3) [007-9067-3](https://doi.org/10.1007/s11340-007-9067-3).